# **Exacking HiTag2 Crypto**<br>
Weaponising Academic Attacks<br>
for Breaking and Entering<br> **Depresent CRY Sheldrake**<br>
Ficode@gmail.com II @keysheldrake Weaponising Academic Attacks for Breaking and Entering

Kev Sheldrake rtfcode@gmail.com || @kevsheldrake github/rtfcode rtfc.org.uk

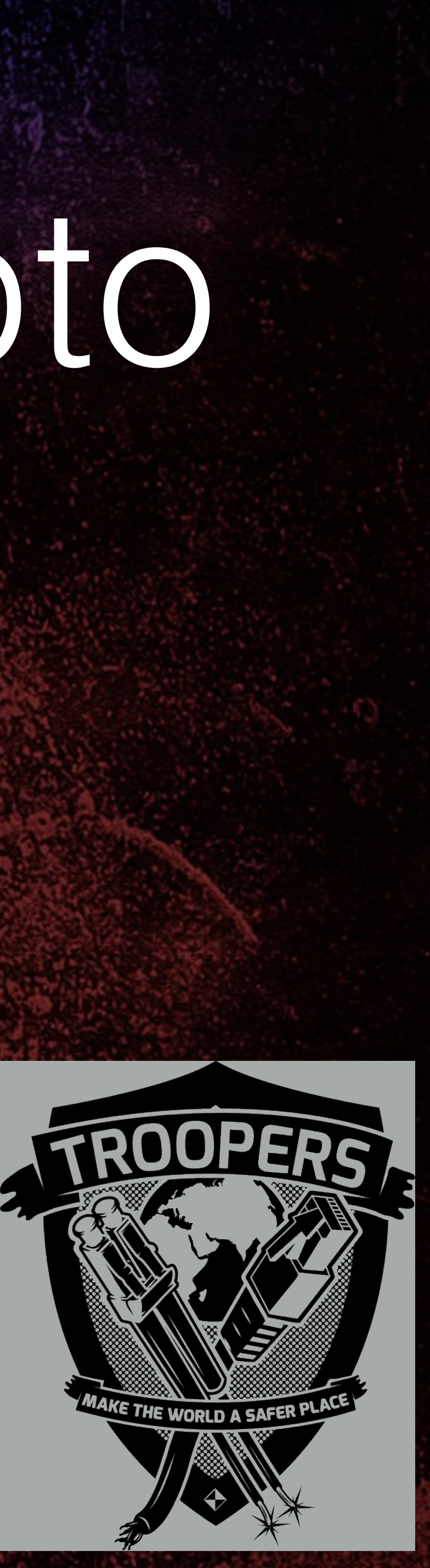

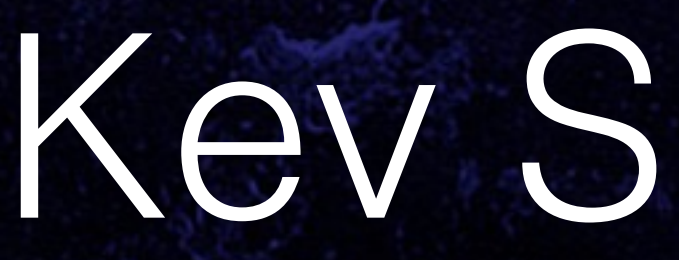

8 TROPERS 2018 

Cracking HiTag2 Crypto - Kev Sheldrake

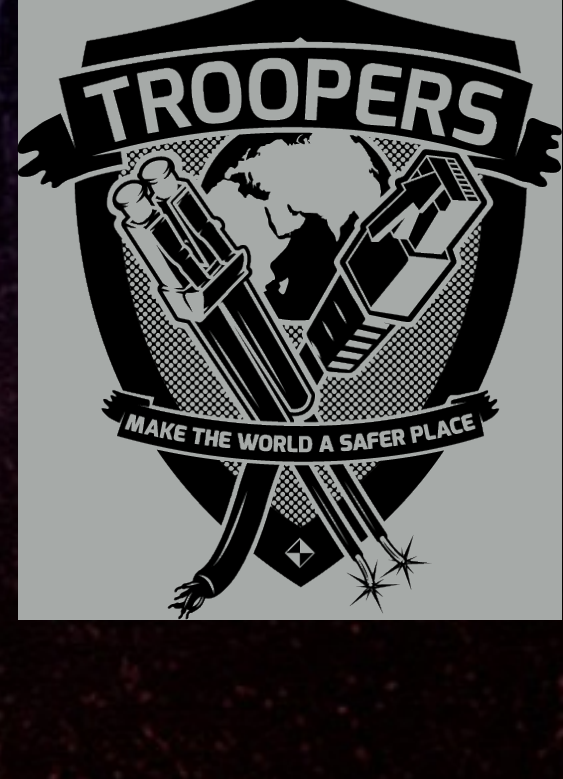

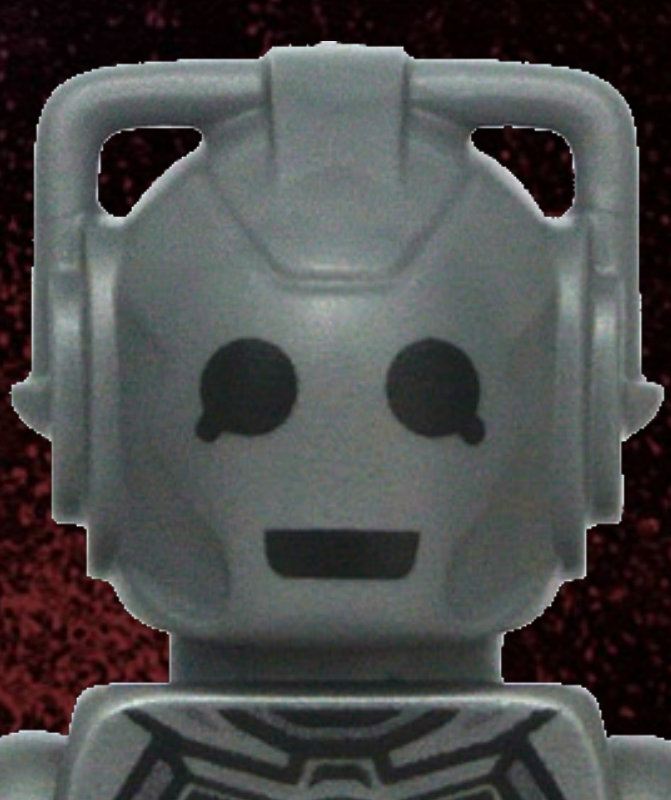

### Kev Sheldrake

• Hacker • Researcher • Reverse engineer • Maker

• Embedded systems • Cryptography • RFID • Software defined radio

• Tool dev

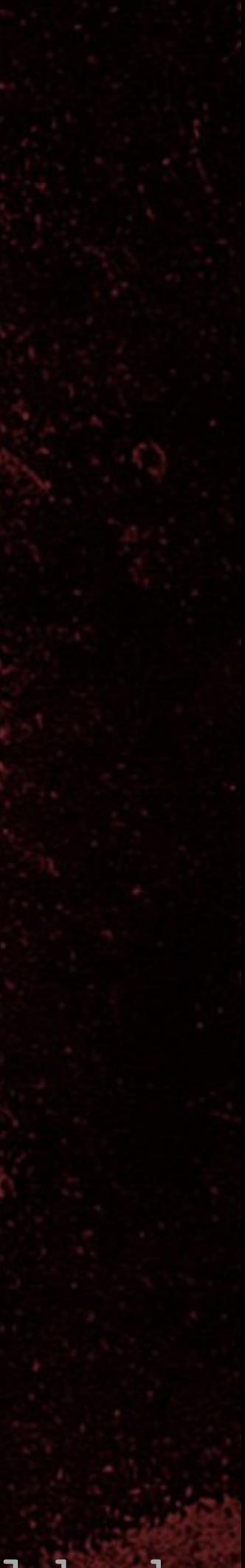

# Why copy 125KHz RFID tags?

• Building access • Car de-immobilization / ignition

• 125KHz tags are very low power • No crypto / weak crypto • Low level security • Often used to secure high value assets

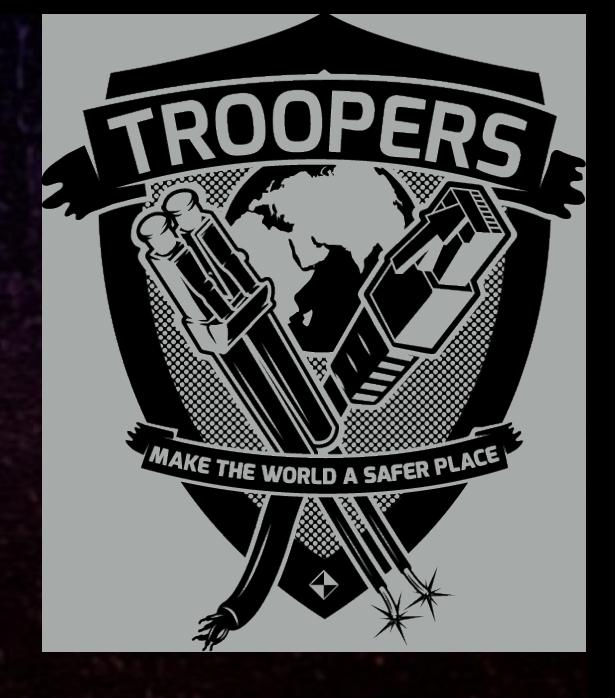

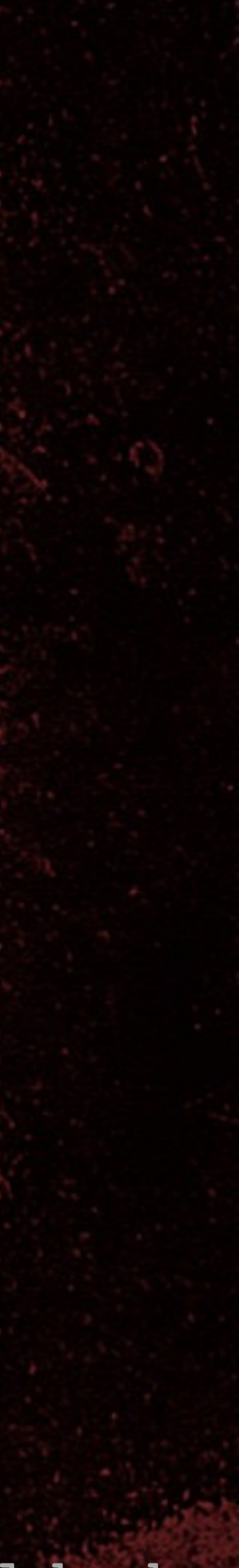

# Simple 125KHz RFID tag

• Notionally a single page of data • Typically 26 bits to 88 bits • Public (continuously transmitted) • UID contains synchronisation bits

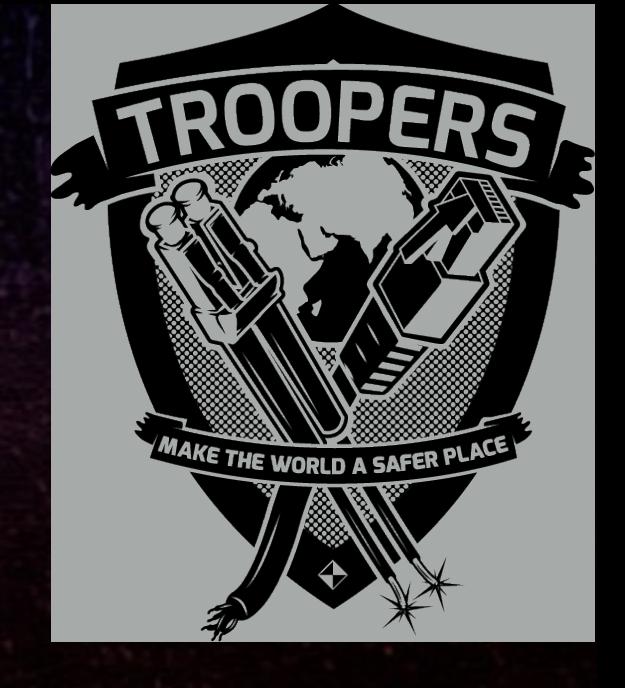

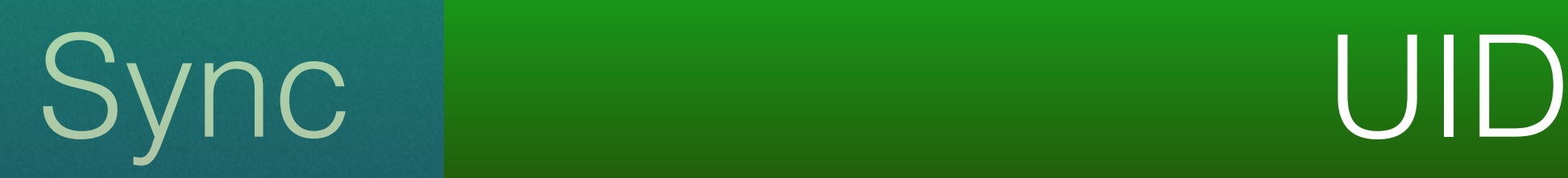

TROPERS 2018

8

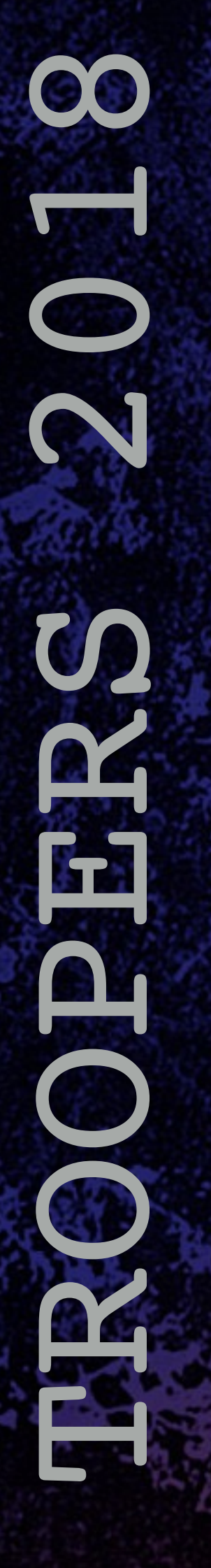

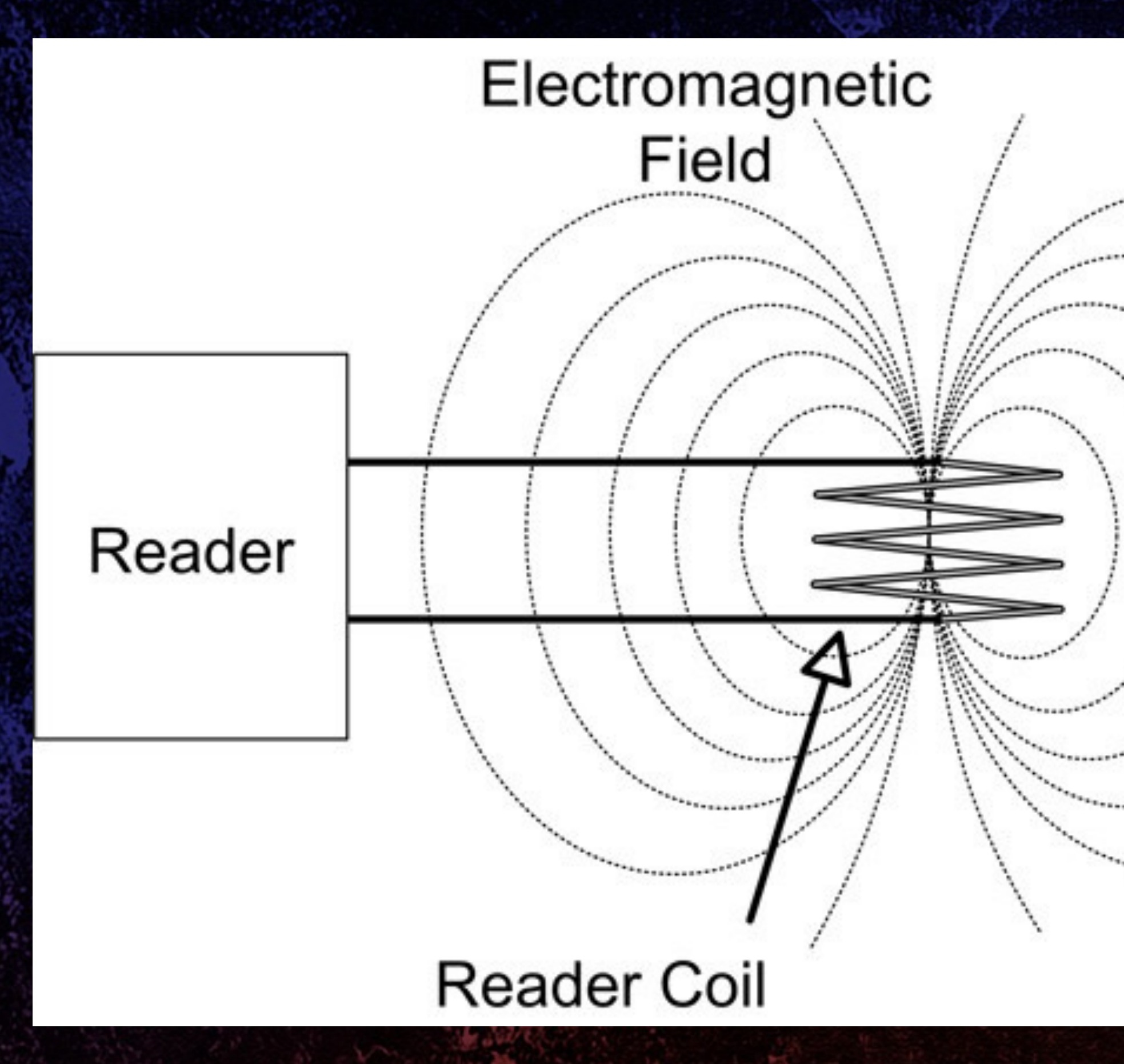

# How simple 125KHz RFID works

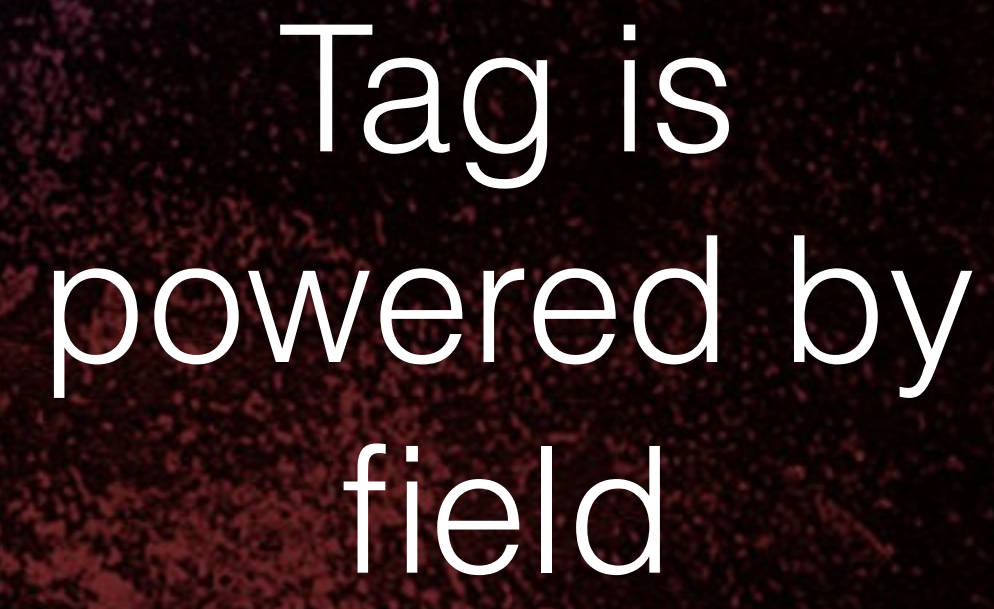

Tag and reader communicate by modulating field

### **Transponder Coil**

RFID-Transponder

Chip

### Wikipedia: User Maxpayne473

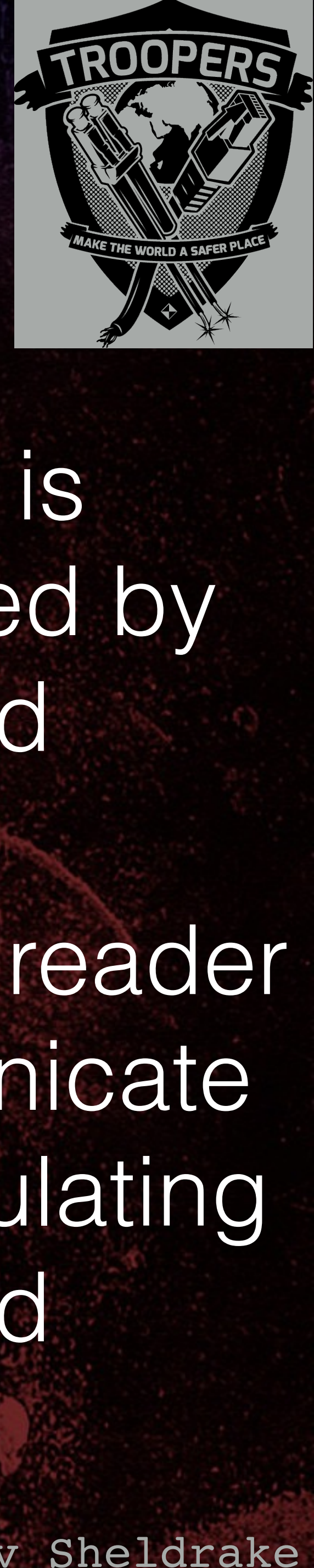

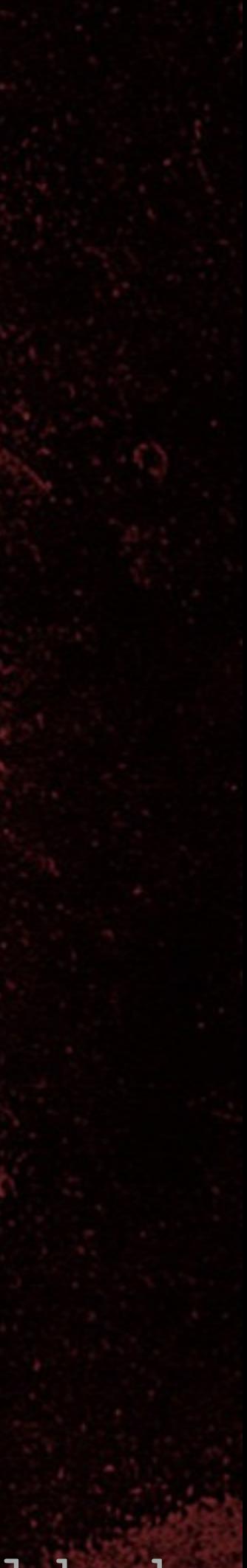

## Data modulation and encoding

• Tag data modulation: • Amplitude Shift Keying (ASK) • Frequency Shift Keying (FSK) • Phase Shift Keying (PSK) • Reader data modulation: • Pulse Width Modulation (PWM) • Encoding: Manchester, biphase, raw

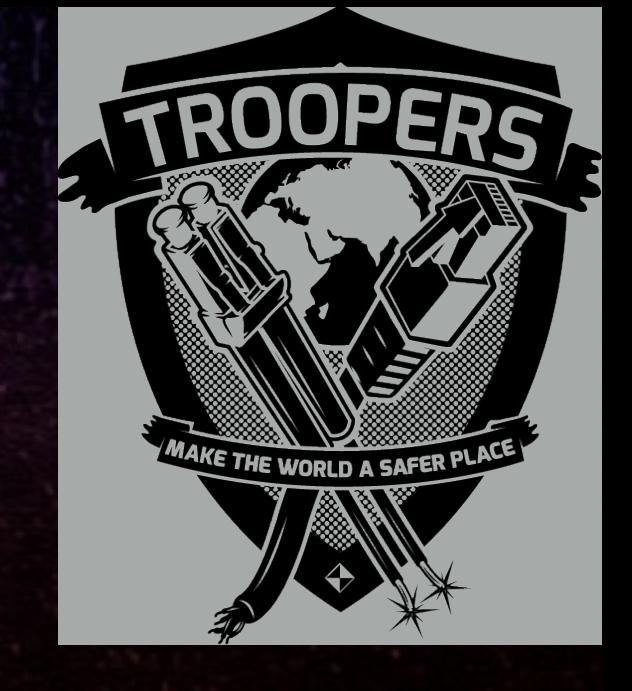

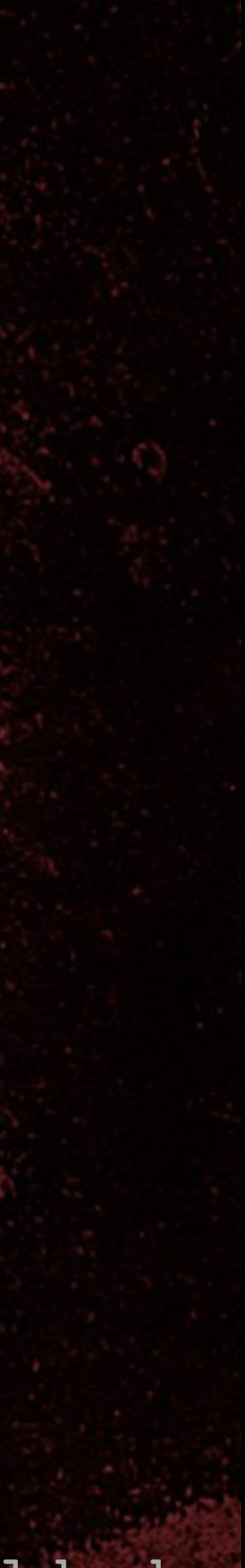

# 'Secure' 125KHz RFID

• 2-way communications • Keyed and nonce-based (randomised): • Authentication • Encryption • Can't replay • Can't copy

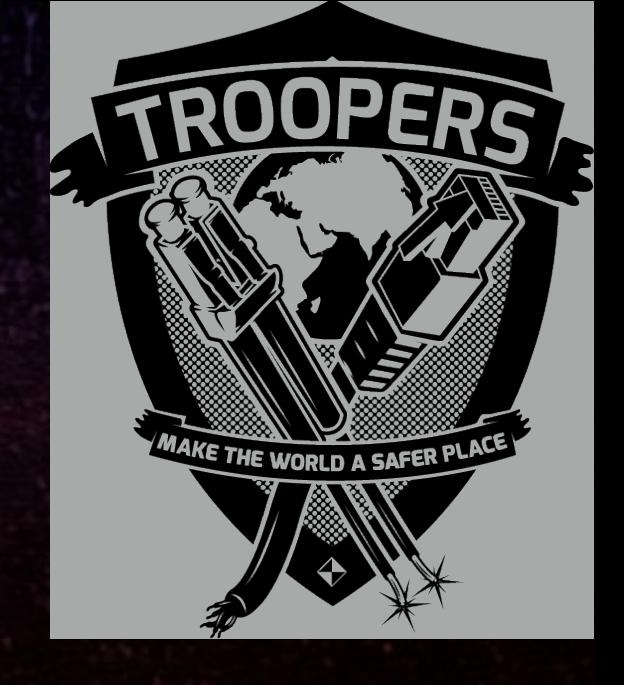

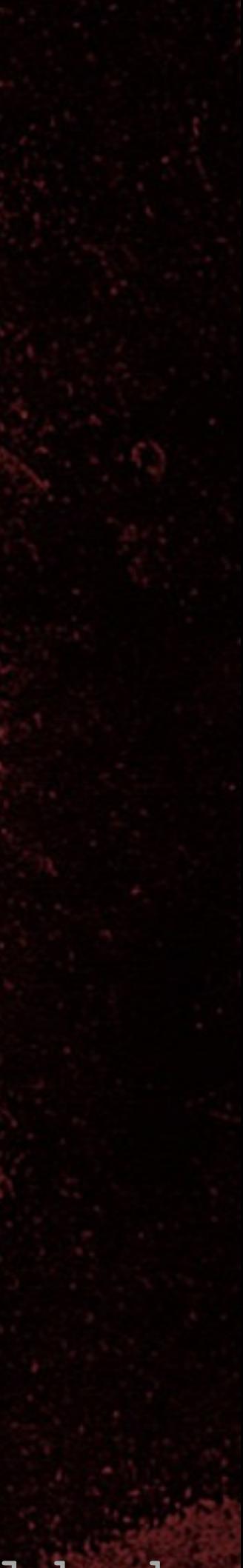

• HiTag2 password mode • HiTag2 crypto mode • Pseudo-random number generator (PRNG) • Stream cipher • Authentication • Encryption • Three attacks from 'Gone in 360 Seconds' • Attack from 'Lock It and Still Lose It'

### **Contents**

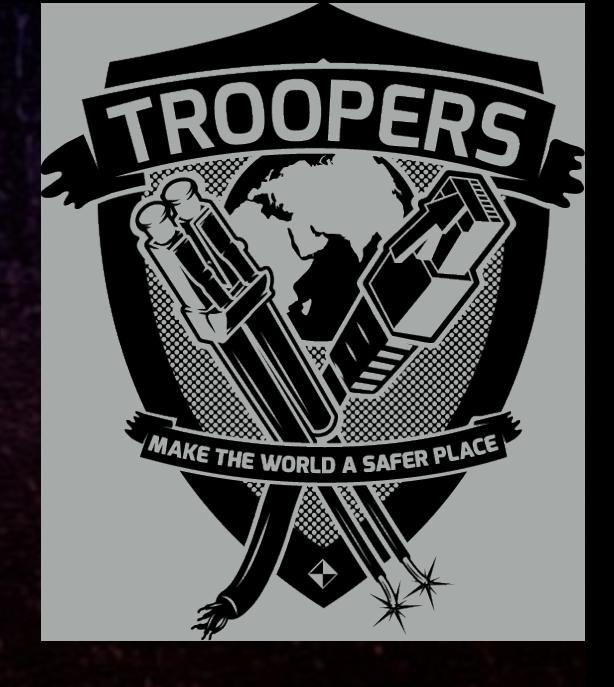

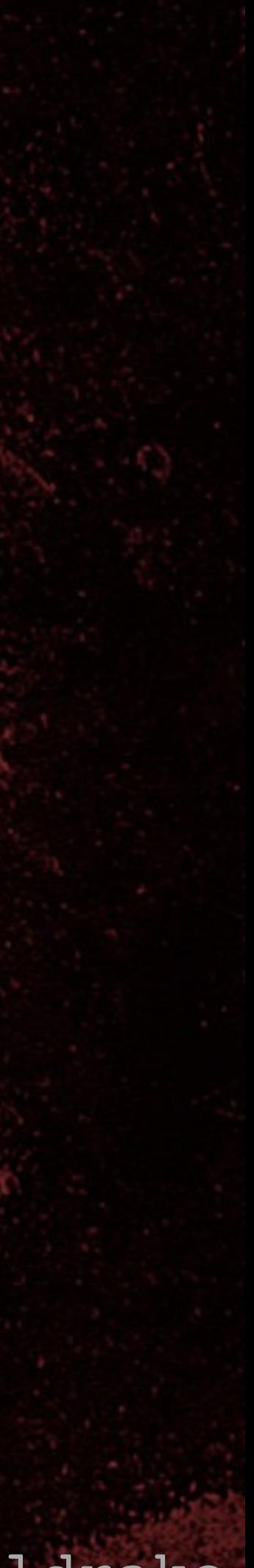

### Exclusions

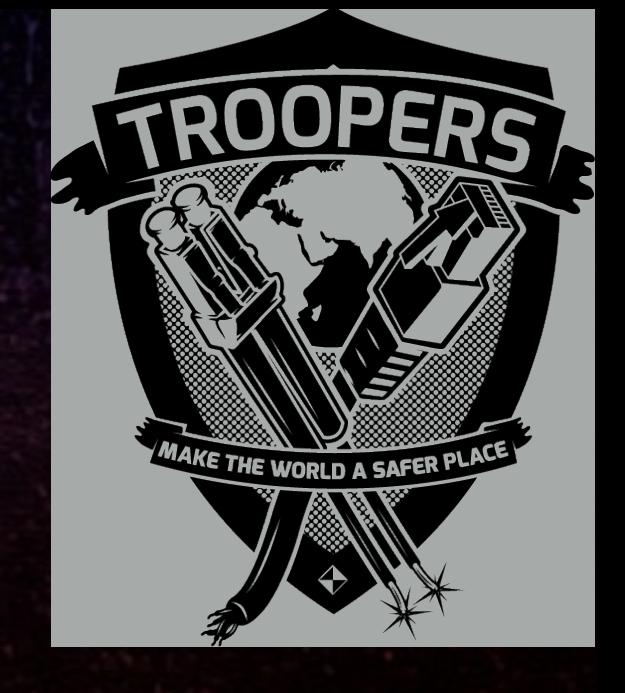

- HiTag2 Public Modes A, B and C with/without
- Mapping between internal and external formats
	-
	-

password and crypto modes • Back-end communications protocols • The depths of the research • Read the code for implementation details • Car-specific details

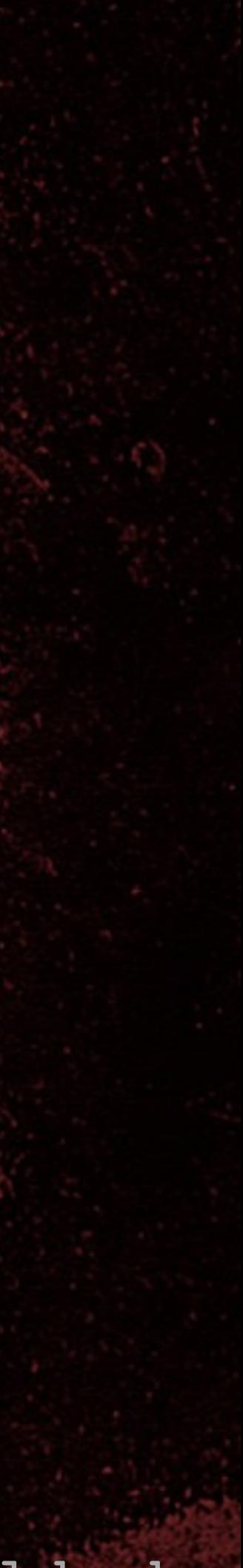

# TROPERS 2018

# Academic Paper

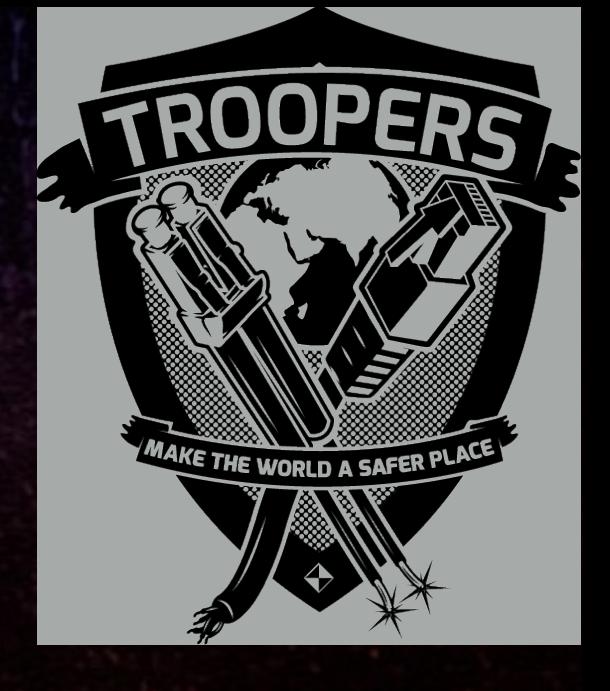

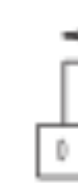

### Gone in 360 Seconds: Hijacking with Hitag2

Roel Verdult Flavio D. Garcia

Institute for Computing and Information Sciences Radboud University Nijmegen, The Netherlands.

{rverdult, flaviog}@cs.ru.nl

### Abstr act

TROOPERS 2018 An electronic vehicle immobilizer is an anti-theft device which prevents the engine of the vehicle from starting unless the corresponding transponder is present. Such a transponder is a passive R F ID tag which is embedded in the car key and wirelessly authenticates to the vehicle. It prevents a perpetrator from hot-wiring the vehicle or starting the car by forcing the mechanical lock. Having such an immobilizer is required by law in several countries. Hitag2, introduced in 1996, is currently the most widely used transponder in the car immobilizer industry. It is used by at least 34 car makes and fitted in more than 200 different car models. Hitag2 uses a proprietary stream cipher with 48-bit keys for authentication and confidentiality. This article reveals several weaknesses in the design of the cipher and presents three practical attacks that recover the secret key using only wireless communication. The most serious attack recovers the secret key from a car in less than six minutes using ordinary hardware. This attack allows an adversary to bypass the cryptographic authentication, leaving only the mechanical key as safeguard. This is even more sensitive on vehicles where the physical key has been replaced by a keyless entry system based on Hitag2. During our experiments we managed to recover the secret key and start the engine of many vehicles from various makes using our transponder emulating device. These experiments also revealed several implementation weaknesses in the immobilizer units.

### 1 Introduction

In the past, most cars relied only on mechanical keys to Figure 2: Immobilizer unit around the ignition barrel prevent a hijacker from stealing the vehicle. Since the '90s most car manufacturers incorporated an electronic car immobilizer as an extra security mechanism in their vehicles. From 1995 it is mandatory that all cars sold in the EU are fitted with such an immobilizer device, ac-

Josep Balasch

KU Leuven ESAT/COSIC and IBBT Kasteelpark Arenberg 10, 3001 Heverlee, Belgium

josep.balasch@esat.kuleuven.be

cording to European directive 95/56/EC. Similar regulations apply to other countries like Australia, New Zealand (AS/NZS 4601:1999) and Canada (CAN/ULC S338-98). An electronic car immobilizer consists of two main components: a small transponder chip which is embedded in (the plastic part of) the car key, see Figure 1; and a reader which is located somewhere in the dashboard of the vehicle and has an antenna coil around the ignition, see Figure 2.

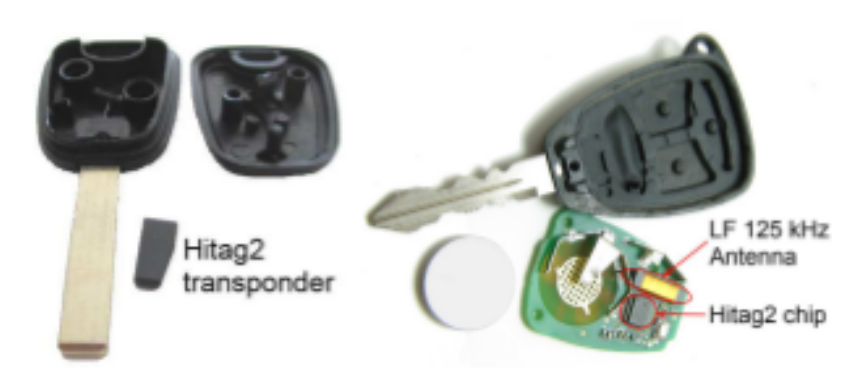

Figure 1: Car keys with a Hitag2 transponder/chip

The transponder is a passive RFID tag that operates at a low frequency wave of 125 kHz. It is powered up when it comes in proximity range of the electronic field of the reader. W hen the transponder is absent, the immobilizer unit prevents the vehicle from starting the engine.

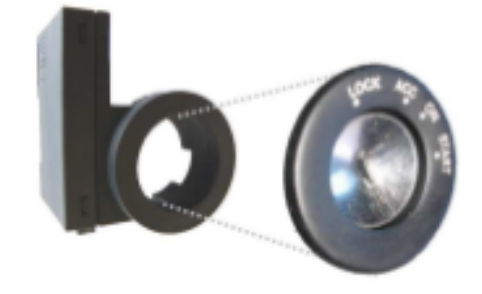

A distinction needs to be made with remotely operated central locking system, which opens the doors, is battery powered, operates at a ultra-high frequency (UHF) of 433 M Hz, and only activates when the user pushes a 3.6

i by

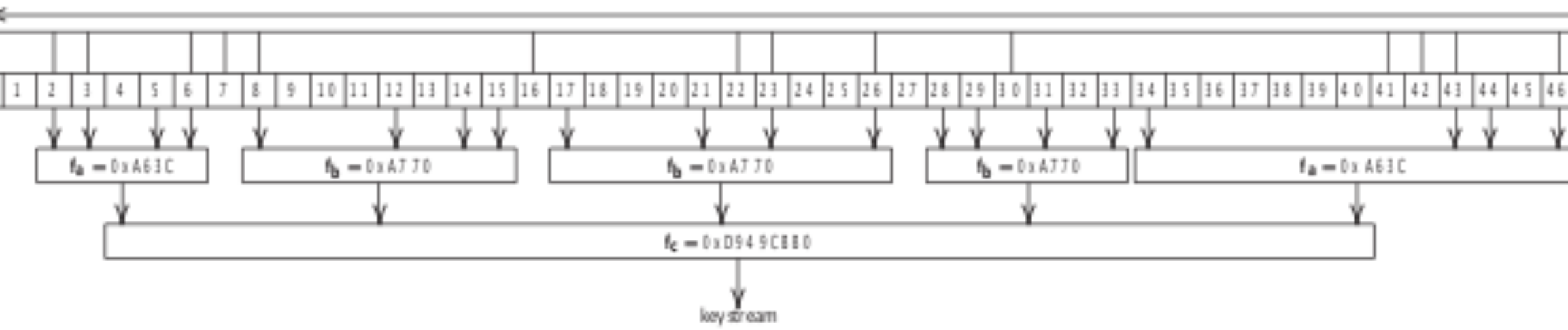

Figure 11: Structure of the Hitag2 stream cipher, based on [47]

### Cipher Initialization

The following precisely defines the initialization of the cipher and the generation of the LFSR-stream  $a_0a_1...$ and the keystream  $\mathbf{b}_0 \mathbf{b}_1 \dots$ 

Dellnition 3.5. Given a key  $k = k_0...k_{47} \in \mathbb{F}_2^{48}$ , an identifier id =  $id_0...id_{31} \in \mathbb{F}_2^{32}$ , a reader nonce  $n_R =$  $n_{R_0} \dots n_{R_{31}} \in \mathbb{F}_2^{32}$ , a reader answer  $a_R = a_{R_0} \dots a_{R_{31}} \in$  $\mathbb{F}_2^{32}$ , and a transponder answer  $a_T = a_{T_0} \dots a_{T_{31}} \in \mathbb{F}_2^{32}$ , the internal state of the cipher at time i is  $\alpha_i$  =  $a_i \dots a_{47+i} \in \mathbb{F}_2^{48}$ . Here the  $a_i \in \mathbb{F}_2$  are given by  $a_i := id_i$  $\forall i \in [0, 31]$  $\mathsf{a}_{32+\mathsf{i}}:=\mathsf{k}_\mathsf{i}$  $\forall i \in [0, 15]$  $\forall i \in [0, 31]$  $a_{48+i} := k_{16+i} \oplus n_{R_i}$  $\forall i \in \mathbb{N}$ .  $a_{80+i} := L(a_{32+i} \dots a_{79+i})$ 

Furthermore, we define the keystream bit  $b_i \in \mathbb{F}_2$  at time

 ${\bf b}_i := {\bf f}(a_1 \dots a_{47+i})$  $\forall i \in \mathbb{N}$ . Define  $\{n_R\}, \{a_R\}, \{a_T\}, \in \mathbb{F}_2$  by  $\forall i \in [0, 31]$  $\{n_R\}$ ;  $:= n_R$ ;  $\oplus b_i$  $\forall i \in [0, 31]$  ${a_R}_i := a_{R_i} \oplus b_{32+i}$  $\forall i \in [0, 31].$  $\{\mathsf{a}_\mathsf{T}\}_\mathsf{i} := \mathsf{a}_\mathsf{T_i} \oplus \mathsf{b}_{64+\mathsf{i}}$ 

Note that the  $a_i$ ,  $\alpha_i$ ,  $b_i$ ,  $\{n_R\}$ ,  $\{a_R\}$ , and  $\{a_T\}$  are formally functions of  $k$ , id, and  $n<sub>R</sub>$ . Instead of making this explicit by writing, e.g.,  $a_i(k, id, n_R)$ , we just write  $a_i$  where  $k$ , id, and  $n<sub>R</sub>$  are clear from the context.

Theorem 3.7. In the situation from Definition 3.5, we have

$$
\begin{aligned}\n\mathbf{a}_{32+i} &= \mathbf{R}(\mathbf{a}_{33+i} \dots \mathbf{a}_{80+i}) & \forall i \in \mathbb{N} \\
\mathbf{a}_i &= \mathbf{id}_i & \forall i \in [0,1]\n\end{aligned}
$$

Proof. Straightforward, using Definition 3.5 and Equation  $(1)$ .

If an attacker manages to recover the internal state of the LFSR  $\alpha_i = a_i a_{i+1} \dots a_{i+47}$  at some time i, then she can repeatedly apply Theorem 3.7 to recover  $a_0a_1...a_{79}$ and, consequently, the keystream  $b_0b_1b_2\ldots$  By having eavesdropped  $\{n_R\}$  from the authentication protocol, the adversary can further calculate

 $\mathsf{n}_{\mathsf{R_i}} = \{\mathsf{n}_{\mathsf{R}}\}_\mathsf{i} \oplus \mathsf{b}_{\mathsf{i}}$  $\forall i \in [0, 31]$  . Finally, the adversary can compute the secret key as follows

> $\forall i$  ∈ [0, 15]  ${\bf k_i} = {\bf a}_{32+i}$

$$
\mathbf{k}_{16+i} = \mathbf{a}_{48+i} \oplus \mathbf{n}_{\mathbf{R}_i} \qquad \qquad \forall i \in [0, 31]
$$

### 4 Hitag2 weaknesses

This section describes three weaknesses in the design of Hitag2. The first one is a protocol flaw while the last two concern the cipher's design. These weaknesses will later be exploited in Section 5.

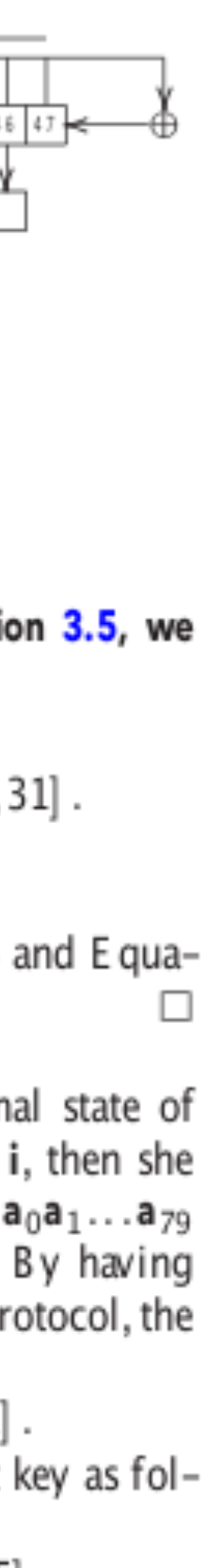

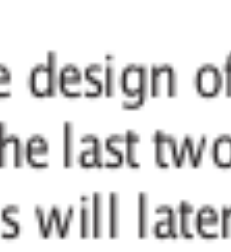

# TROPERS 2018

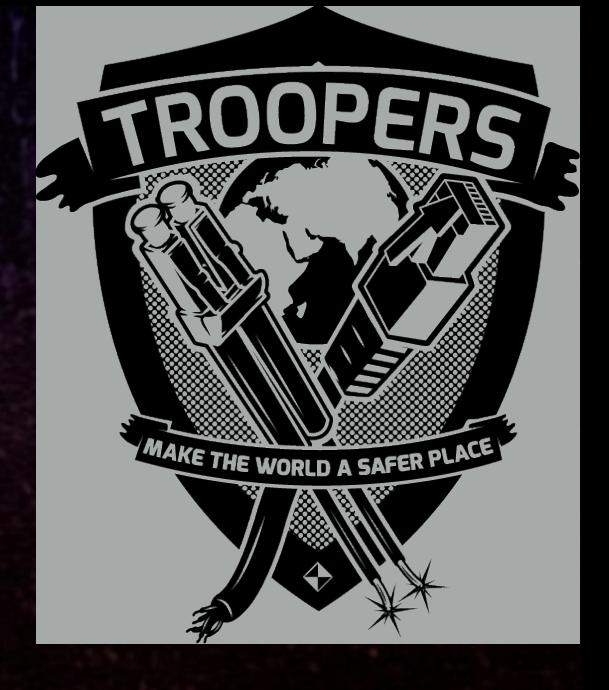

# HiTag2 Overview

Cracking HiTag2 Crypto - Kev Sheldrake

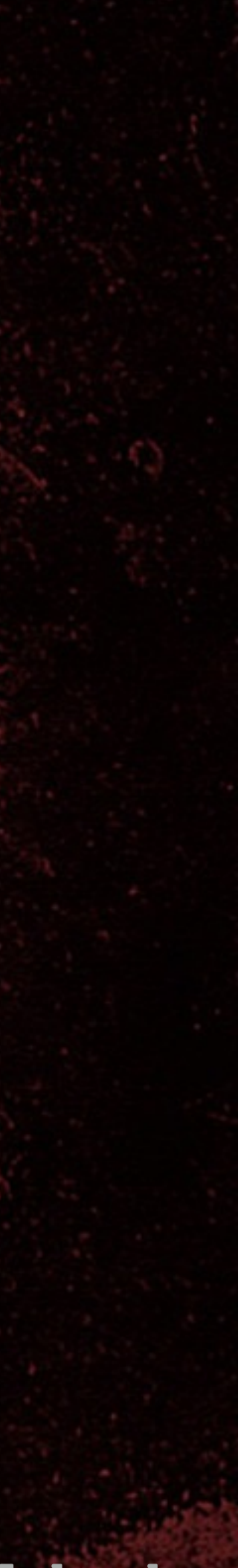

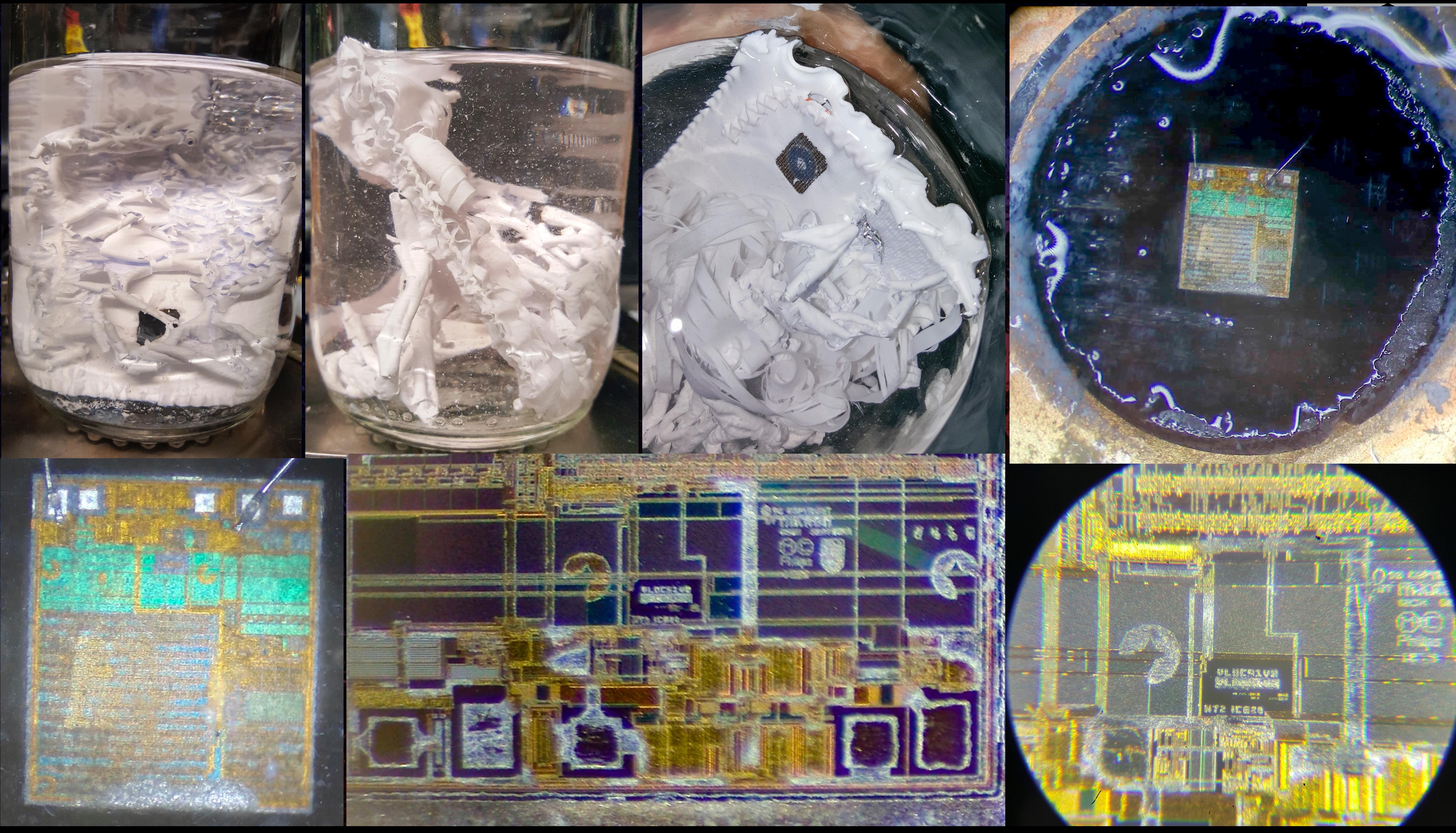

![](_page_12_Picture_1.jpeg)

UID Password / Key[16-47] Reserved / Key[0-15] User data User data User data Config + tag password

# HiTag2 125KHz RFID tags

User data

# 8 TROPERS 2018  $\overline{\mathsf{L}}$  $\overline{\mathbf{C}}$

![](_page_13_Picture_5.jpeg)

• 8 pages • 32 bits each • UID is public

![](_page_14_Picture_8.jpeg)

# HiTag2 auth and encryption

![](_page_14_Picture_4.jpeg)

• Pre-shared secrets authentication

TROPERS 2018

**CORPHEIC** 

8

### • Password mode: uses pre-shared passwords for

• Crypto mode: uses pre-shared keys for authentication and encryption • Reader has same keys/passwords as tags • Mutual authentication

![](_page_15_Picture_5.jpeg)

# HiTag2 password mode

• Reader sends START\_AUTH (11000) • Tag sends UID (p0) - [in clear] • Reader sends password (p1) - [in clear!] • Tag sends config & tag password (p3) - [in clear!] • Reader sends commands - [in clear!] • Tag responds - [in clear!]

![](_page_15_Picture_3.jpeg)

![](_page_16_Picture_4.jpeg)

![](_page_16_Picture_5.jpeg)

# HiTag2 crypto mode

• Reader sends START\_AUTH (11000) • Tag sends UID (p0) - [in clear] • Reader sends nonce (nR) - [encrypted] • Reader sends 0xFFFFFFFF (aR) - [encrypted] • Tag sends config & tag password (p3) - [encrypted] • Reader sends commands - [encrypted] • Tag responds - [encrypted]

## $\bullet$ TROPERS 2018 Key Nonce PRNG Encrypt Stream Decrypt cipher

![](_page_17_Picture_1.jpeg)

8 TROPERS 2018 

• Stream cipher • Seeded PRNG • data XOR (PRNG output) = encrypted data • encrypted data XOR (PRNG output) = data

![](_page_18_Figure_3.jpeg)

Cracking HiTag2 Crypto - Kev Sheldrake

![](_page_18_Picture_9.jpeg)

## HiTag2 encryption

![](_page_18_Picture_5.jpeg)

![](_page_18_Picture_81.jpeg)

![](_page_19_Picture_4.jpeg)

TROPERS 2018 **ROPENS** 

# HiTag2 PRNG and encryption

![](_page_19_Picture_2.jpeg)

![](_page_20_Picture_10.jpeg)

# • 48 bit Linear Feedback Shift Register (LFSR) • Seed with: UID (32 bits) + Key[0-15] (16 bits)

 $47$  decree and  $0$ 

TROPERS 2018

8

## HiTag2 encryption

![](_page_20_Picture_5.jpeg)

Pseudo-Random Number Generator (PRNG)

![](_page_20_Picture_7.jpeg)

![](_page_20_Picture_8.jpeg)

Key[0-15] UID

# HiTag2 encryption • Shift in: nR XOR Key[16-47] (32 bits), 1 bit at a time nR

### Key[16-47]

XOR

### nR XOR Key[16-47]

 $=$ 

### Key[0-15] UID

TROPERS 2018

8

![](_page_21_Picture_4.jpeg)

![](_page_21_Picture_5.jpeg)

### PRNG output

![](_page_21_Picture_7.jpeg)

# HiTag2 encryption  $\bullet$ TROPERS 2018 • Encrypt nR by XORing it with PRNG output, 1 bit at a time

### Key[0-15] I UID VID B

### nR XOR Key[16-47]

![](_page_22_Picture_7.jpeg)

![](_page_22_Picture_8.jpeg)

PRNG output nR

![](_page_22_Picture_9.jpeg)

encrypted nR - {nR}

=

![](_page_22_Picture_5.jpeg)

![](_page_23_Picture_10.jpeg)

# 8 **TROOPERS 2018**  $\blacksquare$

Key[16-47] PRNG output  $\frac{1}{2}$ 

![](_page_23_Picture_5.jpeg)

![](_page_23_Picture_6.jpeg)

XOR XOR

nR XOR Key[16-47]

encrypted nR - {nR}

• Reader after sending {nR}

### nR XOR Key[16-47] Key[0-15]

Cracking HiTag2 Crypto - Kev Sheldrake

![](_page_24_Picture_13.jpeg)

## HiTag2 encryption

![](_page_24_Picture_7.jpeg)

• Tag after receiving {nR}

### nR XOR Key[16-47] Key[0-15]

8 TROPERS 2018 **COCHECOCH** 

### • Enable feedback

TROPERS 2018

### PRNG state

### Feedback function, L()

## HiTag2 encryption

![](_page_25_Picture_5.jpeg)

![](_page_25_Picture_7.jpeg)

![](_page_26_Picture_10.jpeg)

# HiTag2 encryption • Encrypt data by XORing it with PRNG output

TROPERS 2018

8

### PRNG state

### Feedback function, L()

PRNG output

data

XOR

### encrypted data - {data}

=

Ø

![](_page_27_Picture_11.jpeg)

# 8 TROPERS 2018  $\overline{\mathbf{0}}$  $\overline{\mathbf{C}}$

# HiTag2 encryption • Decrypt data by XORing it with PRNG output

### PRNG state

### Feedback function, L()

data

XOR

PRNG output encrypted data - {data} =

Ø

8 TROPERS 2018  $\overline{\mathbf{b}}$  $\overline{\mathbf{C}}$ 

Cracking HiTag2 Crypto - Kev Sheldrake

![](_page_28_Picture_6.jpeg)

# Feedback function, L()

![](_page_28_Picture_4.jpeg)

• Produces the new bit that is shifted into LFSR. • Treating the LFSR state as an array of bits... •  $L(x) = XOR(x[0], x[2], x[3], x[6], x[7], x[8], x[16],$ x[22], x[23], x[26], x[30], x[41], x[42], x[43], x[46], x[47]);

![](_page_29_Picture_10.jpeg)

# PRNG output

# $\bullet$ TROPERS 2018

### • Output is produced by the filter function, f()

### Filter function, f()

![](_page_29_Picture_6.jpeg)

### PRNG state

### PRNG output

# TROPERS 2018

# Filter function, f()

Cracking HiTag2 Crypto - Kev Sheldrake

![](_page_30_Picture_7.jpeg)

![](_page_30_Picture_8.jpeg)

### PRNG state

### PRNG output

![](_page_30_Figure_4.jpeg)

fc()

![](_page_31_Picture_4.jpeg)

![](_page_31_Picture_5.jpeg)

# HiTag2 crypto mode

• Reader sends START\_AUTH (11000) • Tag sends UID (p0) - [in clear] • Reader sends nonce (nR) - [encrypted] • Reader sends 0xFFFFFFFF (aR) - [encrypted] • Tag sends config & tag password (p3) - [encrypted] • Reader sends commands - [encrypted] • Tag responds - [encrypted]

![](_page_32_Picture_4.jpeg)

# TROPERS 2018

# HiTag2 Commands

![](_page_32_Picture_2.jpeg)

![](_page_33_Picture_6.jpeg)

TROPERS 2018 

# HiTag2 commands

![](_page_33_Picture_87.jpeg)

![](_page_33_Picture_3.jpeg)

![](_page_33_Figure_4.jpeg)

### Standard:

Cracking HiTag2 Crypto - Kev Sheldrake

![](_page_34_Picture_13.jpeg)

### HiTag2 commands

![](_page_34_Picture_8.jpeg)

![](_page_34_Picture_9.jpeg)

### Command ~Command Command

 $\frac{1}{R}$ 

### Command ~Command Command ~Command

## Extended:

TROPERS 2018

8

![](_page_34_Picture_10.jpeg)

![](_page_35_Picture_4.jpeg)

# TROPERS 2018

![](_page_35_Picture_1.jpeg)

# Attacks
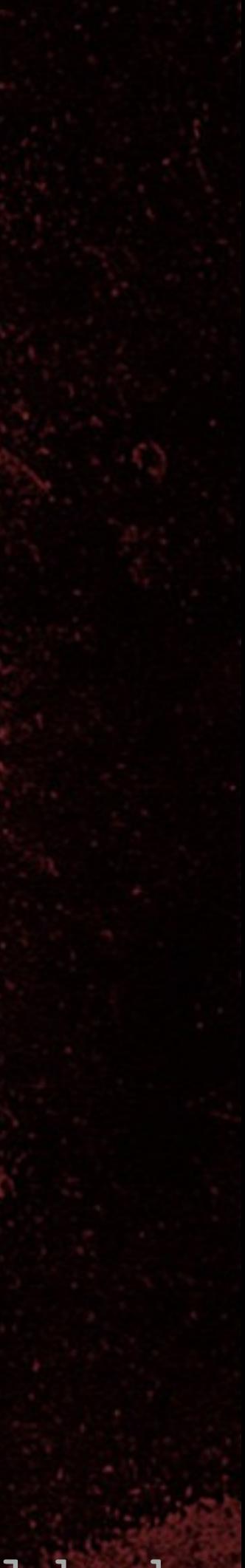

# Academic paper from 2012

• Gone in 360 Seconds: Hijacking with Hitag2 • Roel Verdult, Flavio D. Garcia, Josep Balasch • Three attacks on HiTag2: • Nonce replay and length extension for key stream recovery • Time/memory trade off for key recovery • Cryptanalytic attack for key recovery

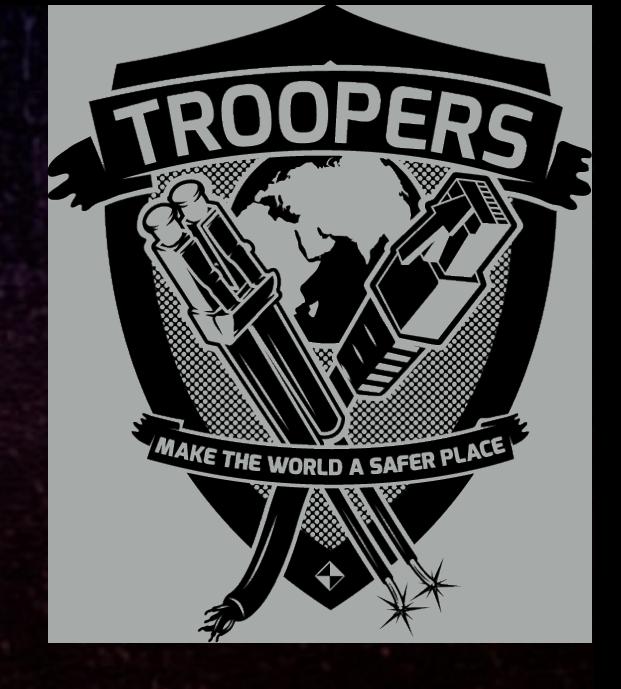

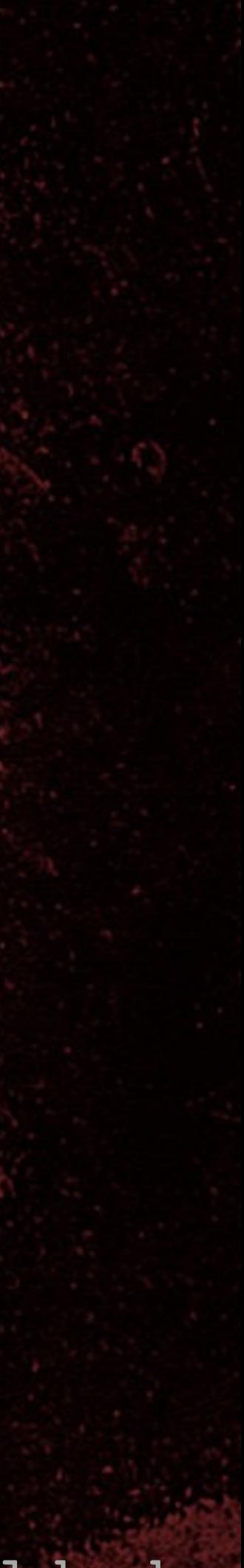

# Academic paper from 2016

8 TROPERS 2018 

• Lock It and Still Lose It - On the (In)Security of Automotive Remote Keyless Entry Systems • Flavio D. Garcia, David Oswald, Timo Kasper, Pierre Pavlides • New attack on HiTag2 crypto: • Fast correlation attack for key recovery

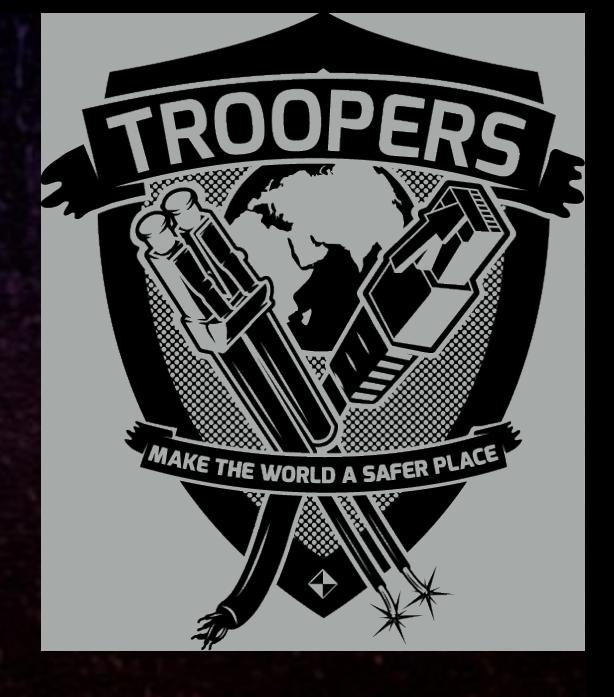

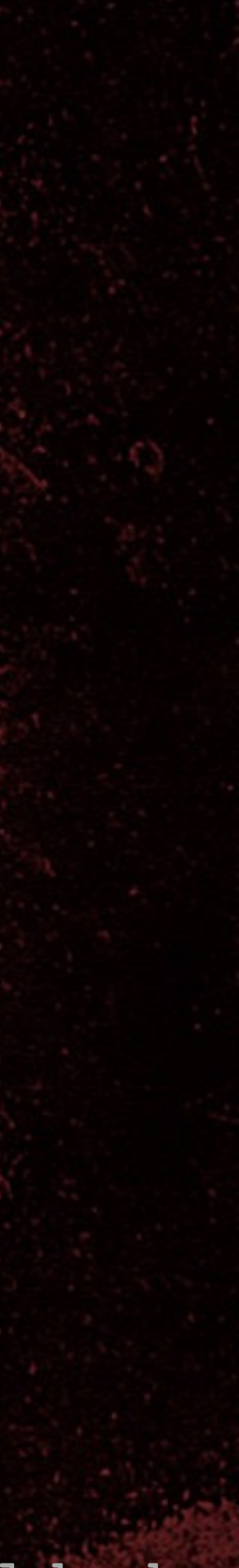

00 TROPERS 2018  $\overline{\mathsf{L}}$ 

# Nonce replay and length extension for key stream recovery

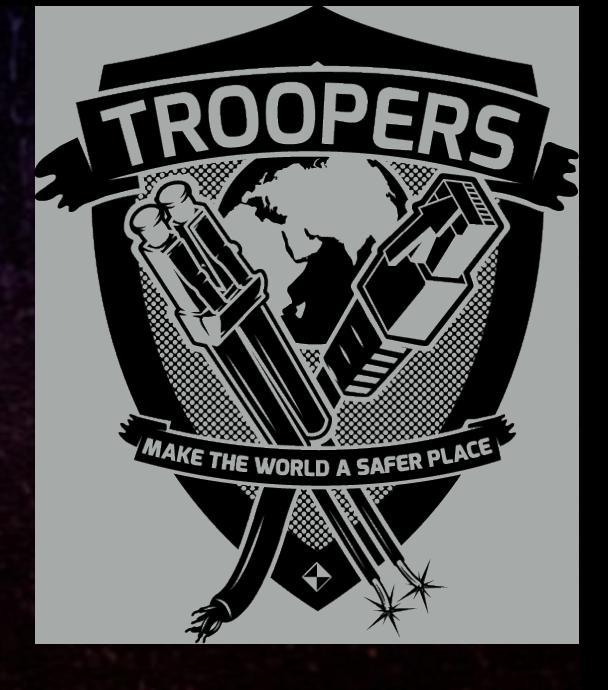

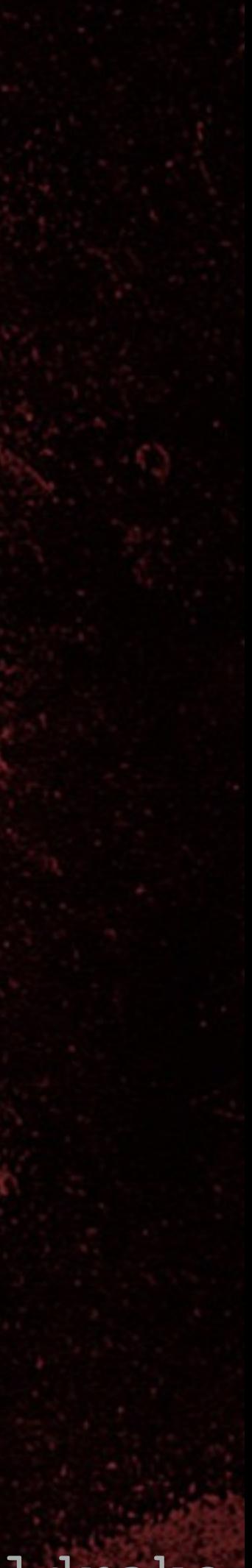

# Nonce replay

• All entropy comes from reader (nR) • Reader presents encrypted nonce and challenge response ({nR} {aR}) • Capture these ({nR}, {aR}) values • Emulate reader and replay same ({nR}, {aR}) for every communication for common UID (same tag) • Initialise before every test => • PRNG starts in same state each time!

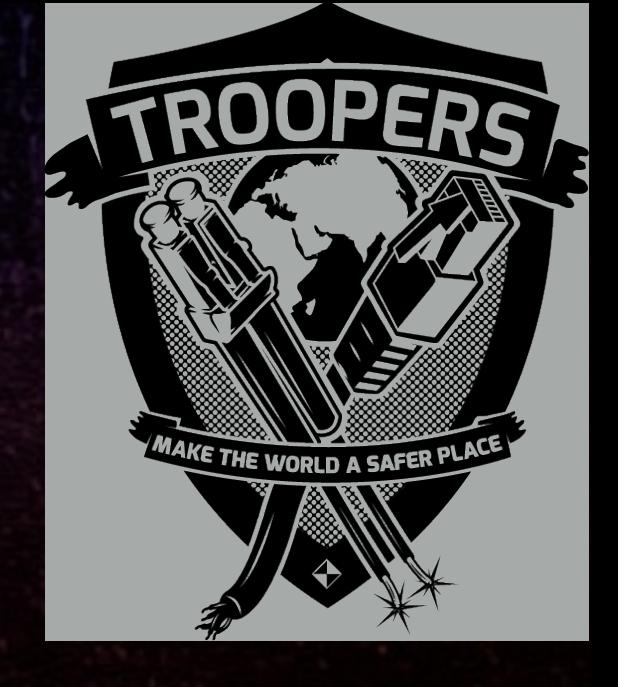

• Reader after sending {nR}

### nR XOR Key[16-47] Key[0-15]

Cracking HiTag2 Crypto - Kev Sheldrake

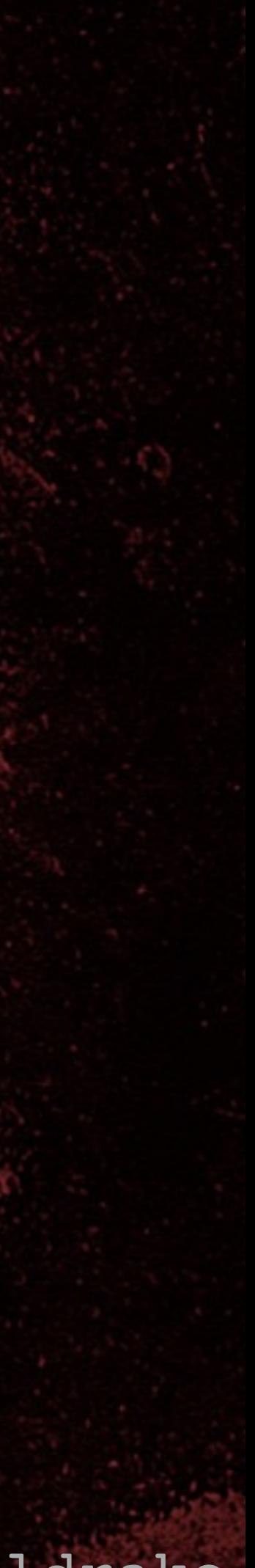

# HiTag2 encryption

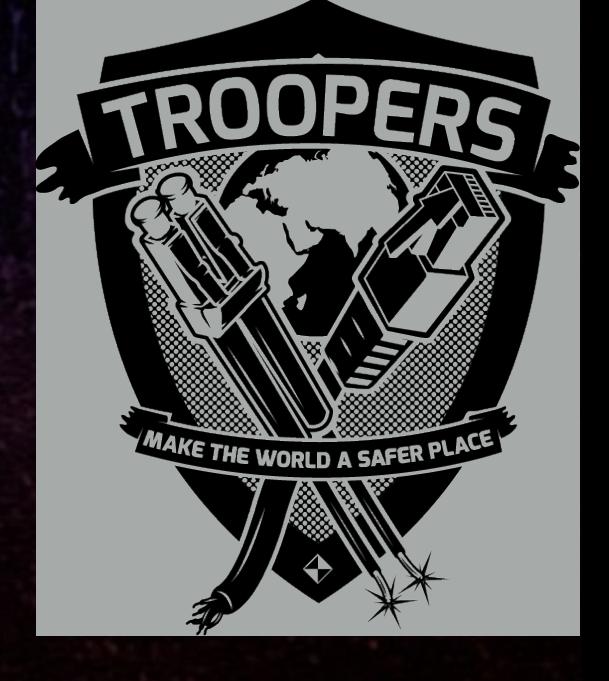

• Tag after receiving {nR}

### nR XOR Key[16-47] Key[0-15]

8 TROPERS 2018 **COCHRITICIS** 

Cracking HiTag2 Crypto - Kev Sheldrake • Output of tag PRNG (key stream) depends solely on {nR}

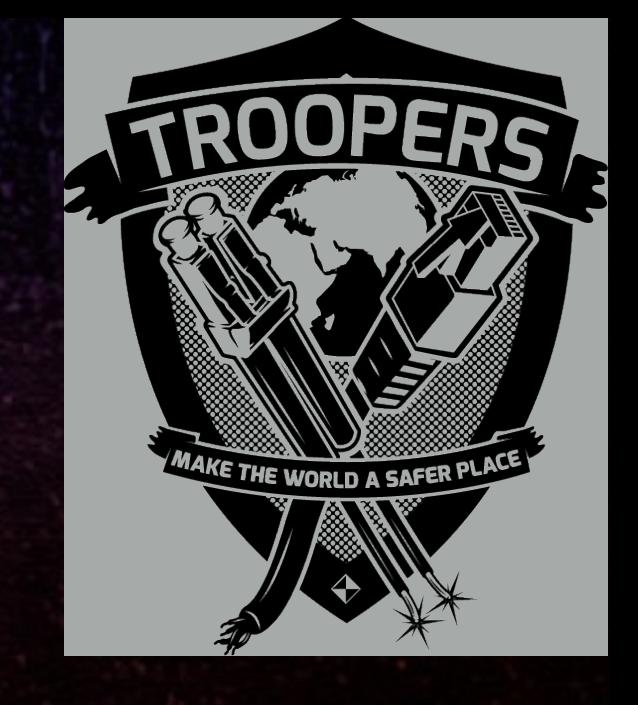

Emulate reader

8 TROPERS 2018 

### Emulated reader

(replays captured {nR}, {aR} values)

(PRNG seeded with UID, key and {nR})

**Tag** 

START\_AUTH

## UID

# replay {nR}

# replay {aR}

 $p3$ 

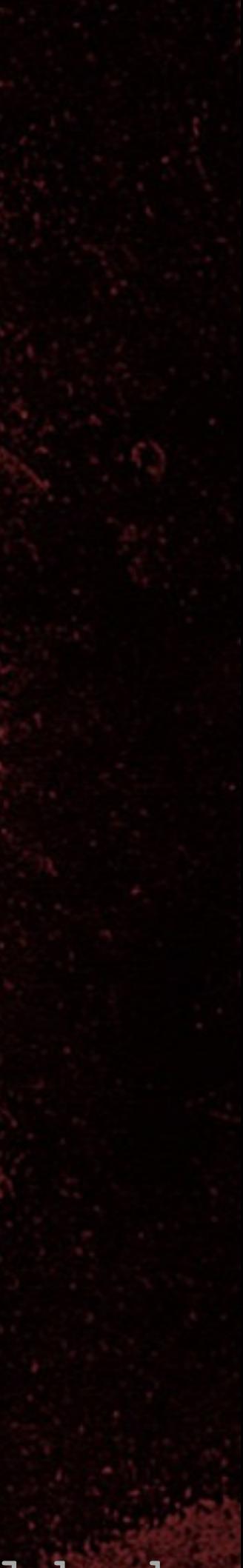

# $\bullet$ TROPERS 2018

# Nonce replay attack

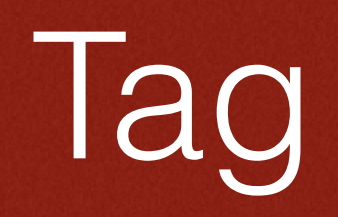

(PRNG seeded with UID, key and {nR})

### {nR} 0x4A85B2DF

### PRNG output: 010111000111010001…

• Reset PRNG to same state for every session / guess

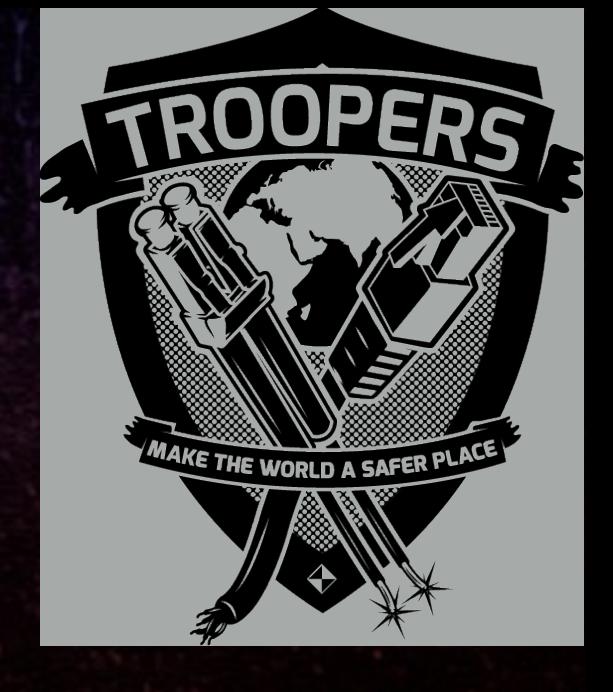

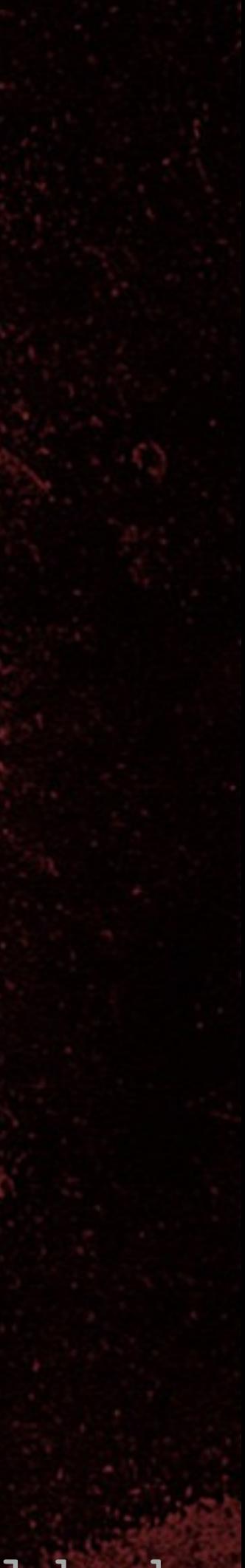

## Find encrypted 'read p0' command

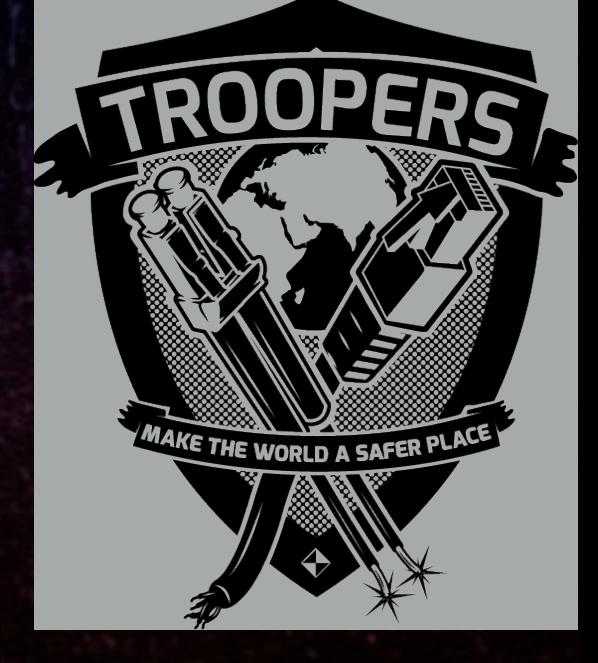

• 'Read page' commands are 10 bits long (2 x 5 bits)

• 16 valid read commands (8 normal, 8 inverted) • Valid read commands return 32 bits of encrypted

# 8 TROPERS 2018

- Commands are encrypted appear random • 1024 possibilities data
- Bad commands return UNENCRYPTED error response, 0xF402889C

8 TROPERS 2018  $\overline{\mathbf{C}}$ 

Cracking HiTag2 Crypto - Kev Sheldrake

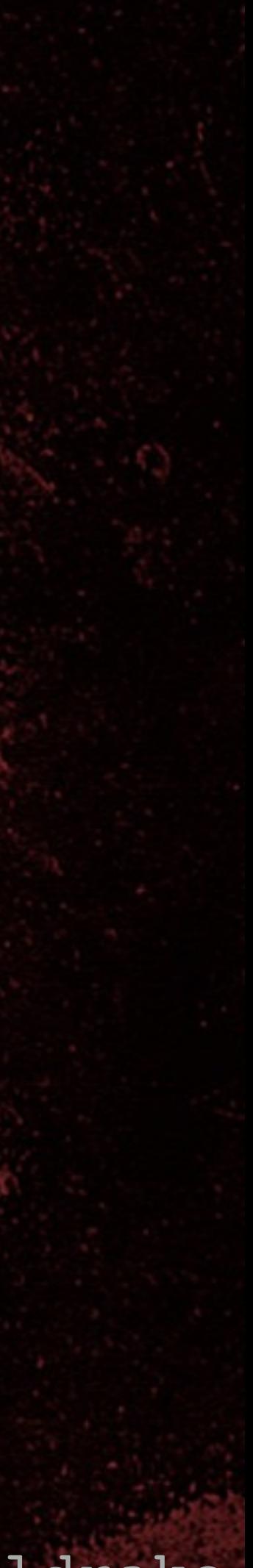

## Find encrypted 'read p0' command

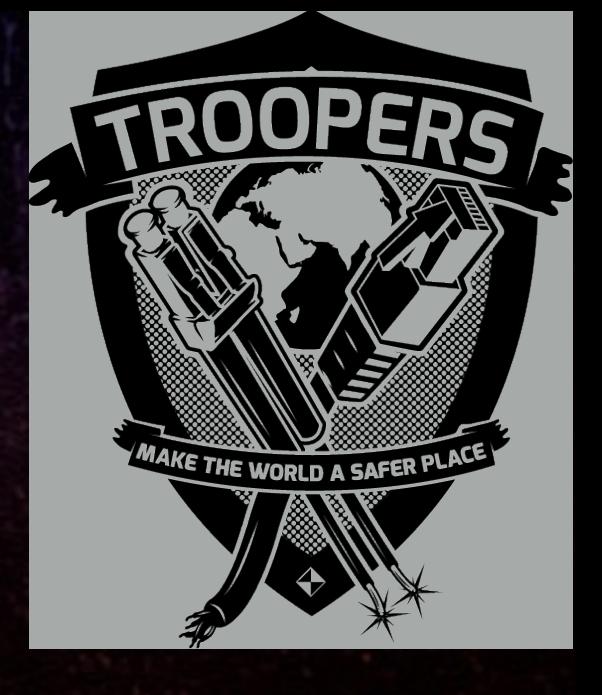

• Approach: • Find one encrypted 'read page' command • Bit-flip to find remaining 15 'read page' commands • Test each one to find 'read page 0' command

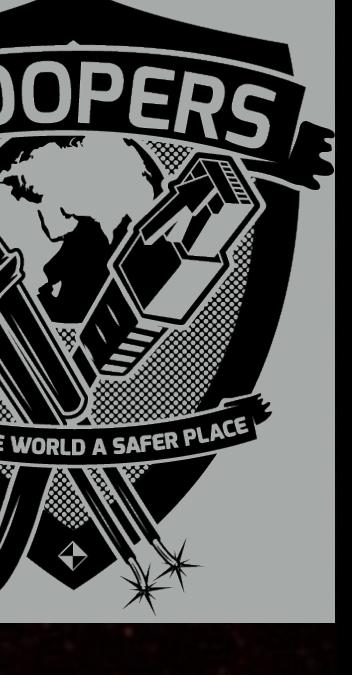

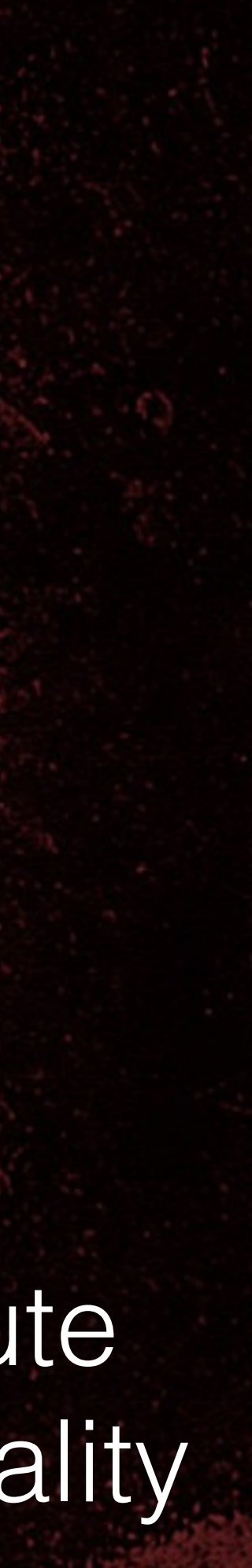

# Find one encrypted 'read' command

• for  $(i=0; i<1024; i++)$  { • response = send(i); • if (response != ERROR\_RESPONSE) { • return i;

• Note: • Non-optimised • Only need to brute force 6 bits in reality

• }

• }

### • setup(); [START\_AUTH, UID, {nR}, {aR}, {p3}]

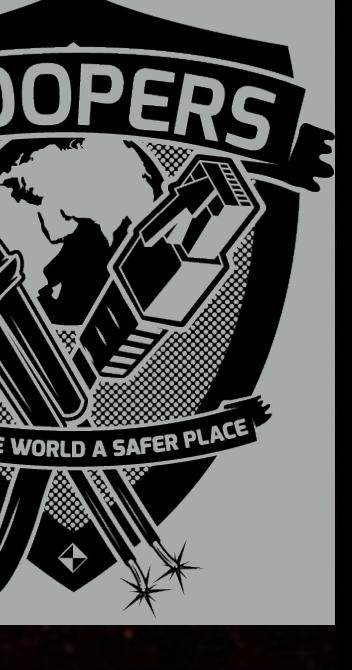

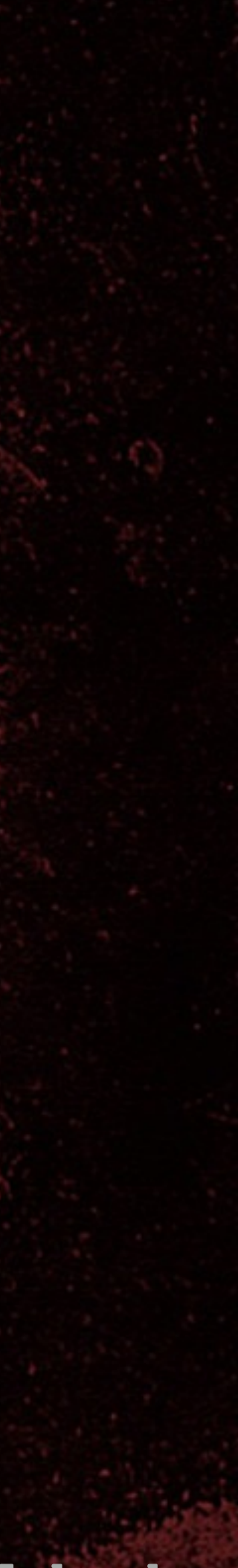

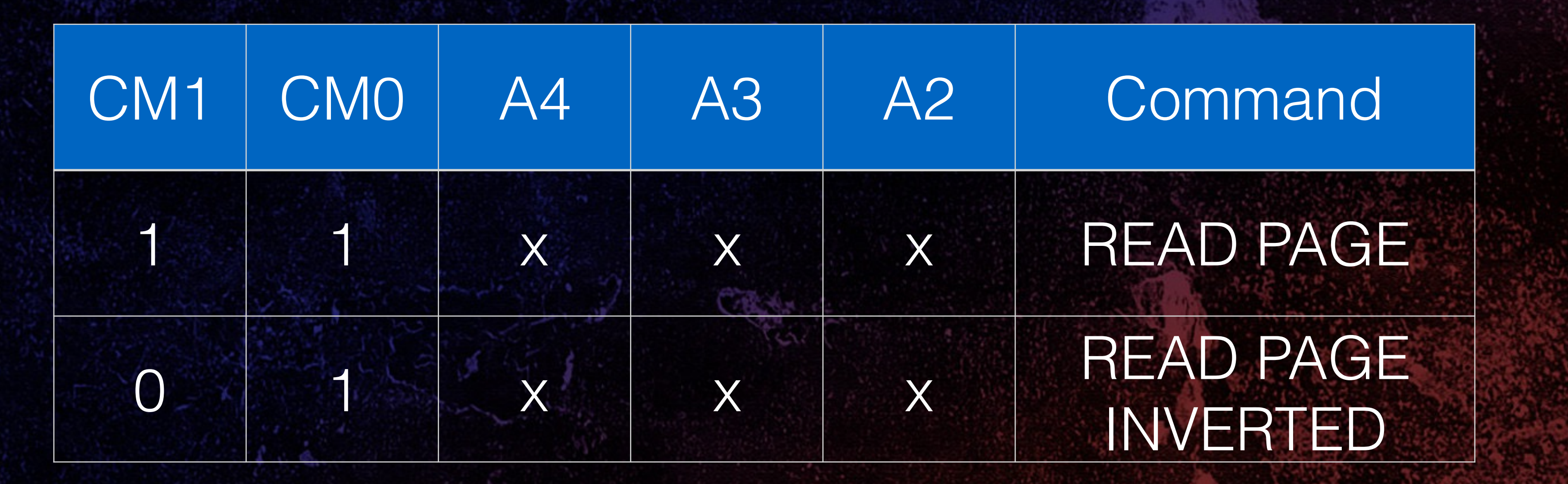

Valid encrypted command: 0b*EFGHIJKLMN*

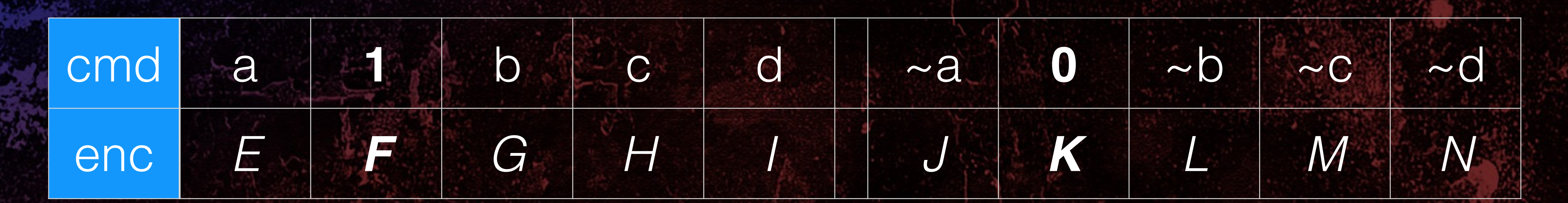

# Find one encrypted 'read' command

 $\bullet$ TROPERS 2018 

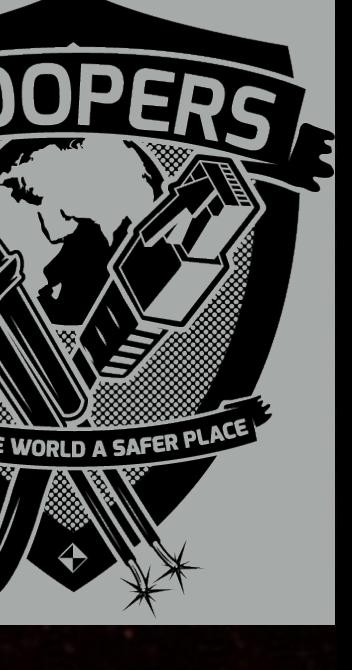

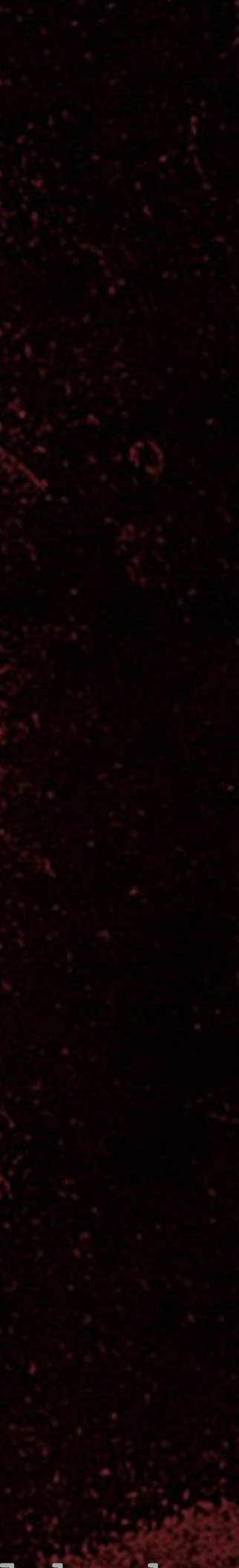

# Find one encrypted 'read' command

8 TROPERS 2018 **ROPECE**   $\bullet$  'read' command is: a, 1, b, c, d,  $\sim$  a, 0,  $\sim$  b,  $\sim$  c,  $\sim$  d • Encrypted cmd is: *E,F,G,H,I,J,K,L,M,N* • We don't know the key stream, but: • *(F,K)* must decrypt to (1,0) for a 'read' • Therefore only need to brute force:

- 
- 
- 
- 
- *(E,G,H,I)* decrypt to inv. of decryption of *(J,L,M,N)*
- We can fix *(J,L,M,N)* and try all values for *(E,G,H,I)*
	-
	- *• (E,F,G,H,I,K)* = 6 bits = 64 max, 32 average

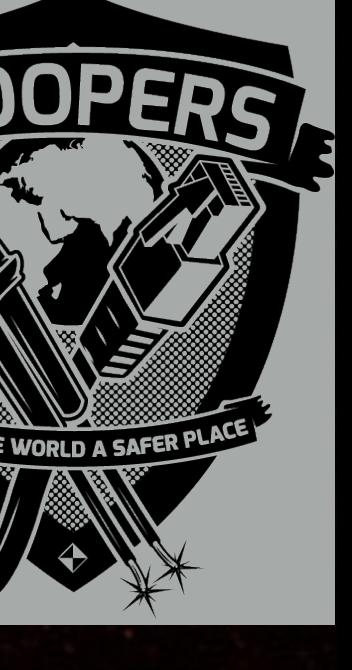

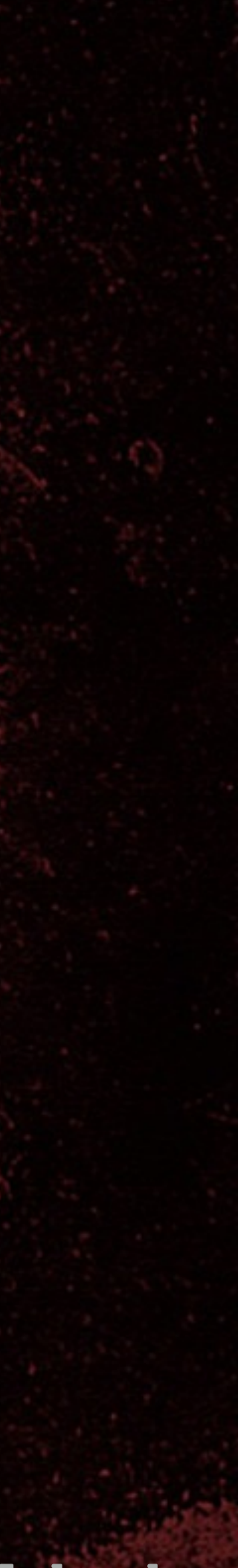

## Find all encrypted 'read' commands

00 TROPERS 2018 

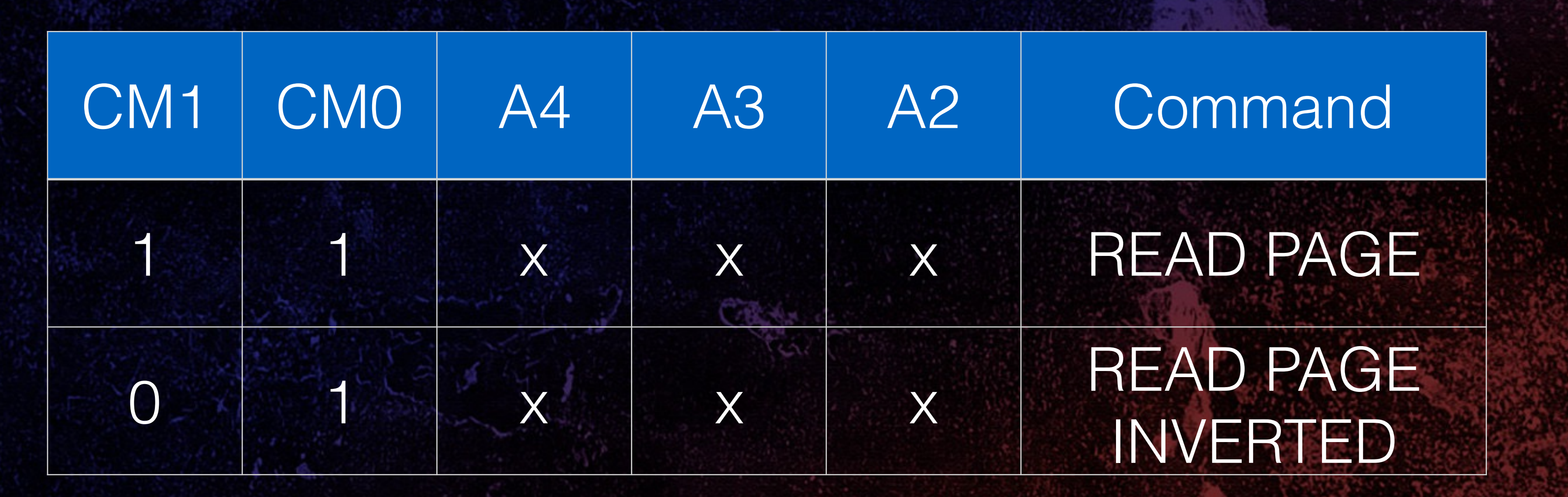

Valid encrypted command: 0b*EFGHIJKLMN*

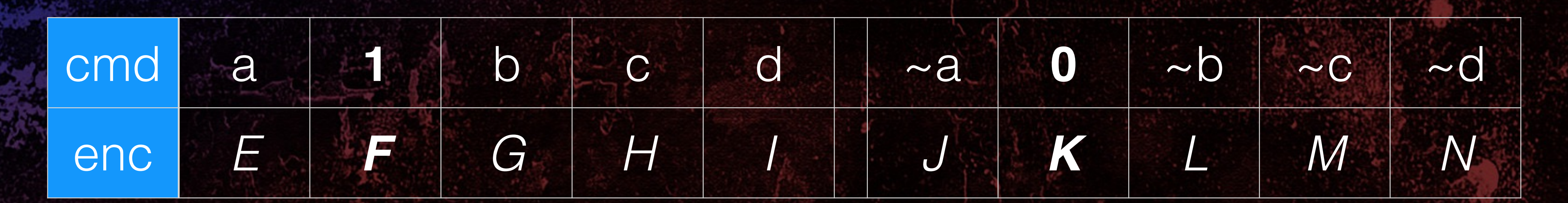

TROPERS 2018 

Cracking HiTag2 Crypto - Kev Sheldrake

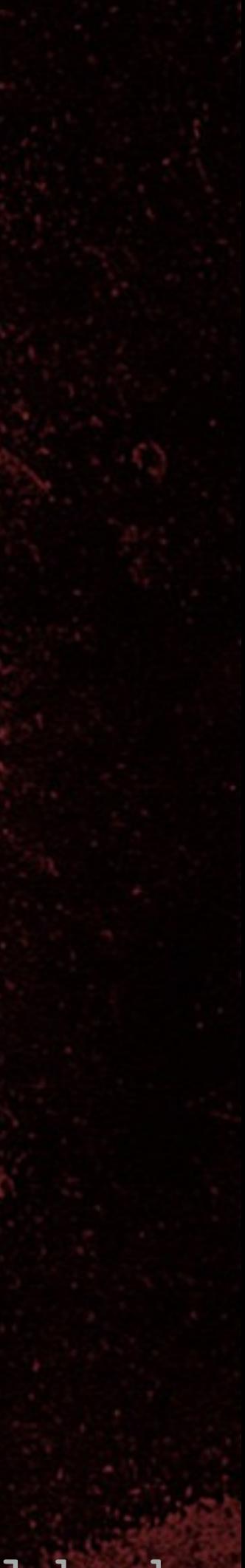

# Flip 'inverted' bit

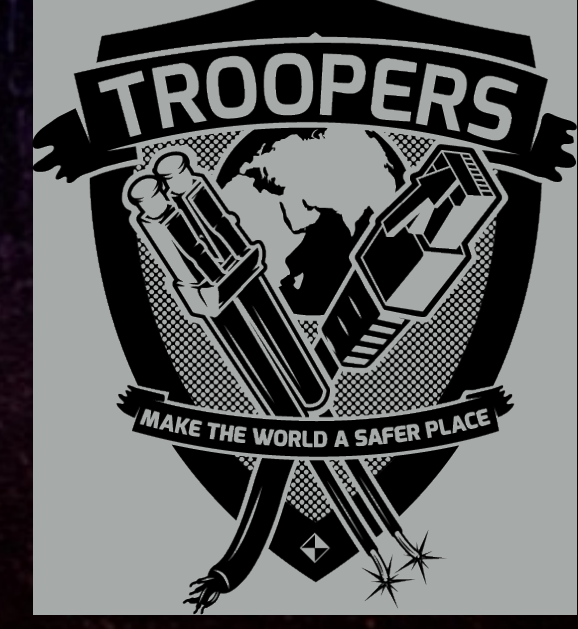

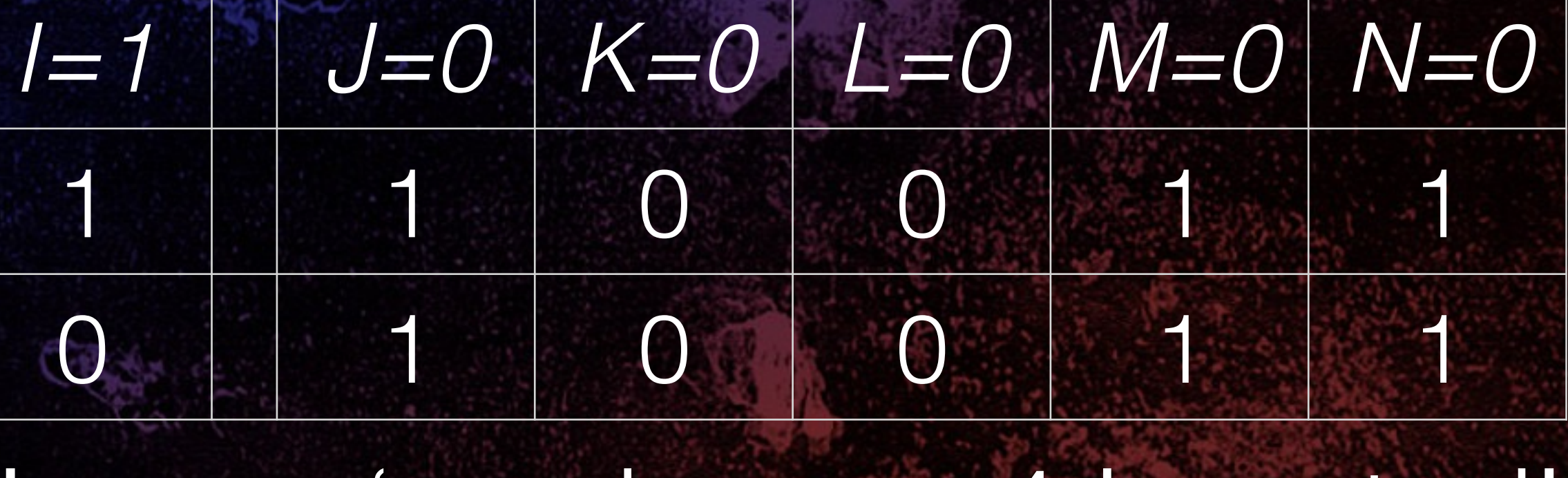

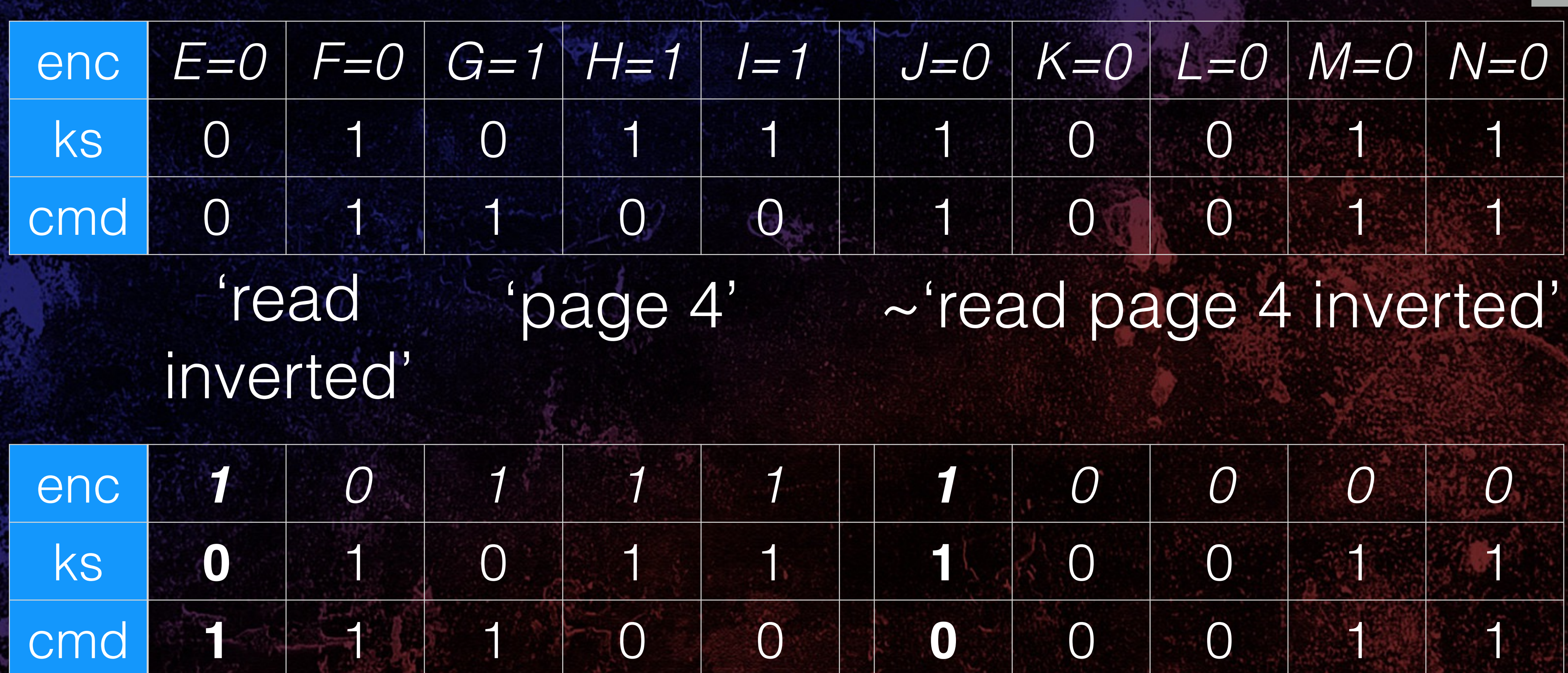

### ~'read page 4'

'read' 'page 4'

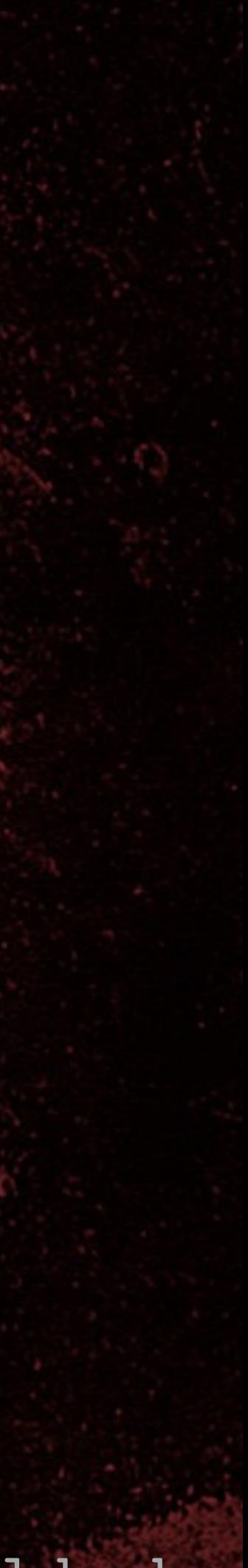

# Flip 'page' bit

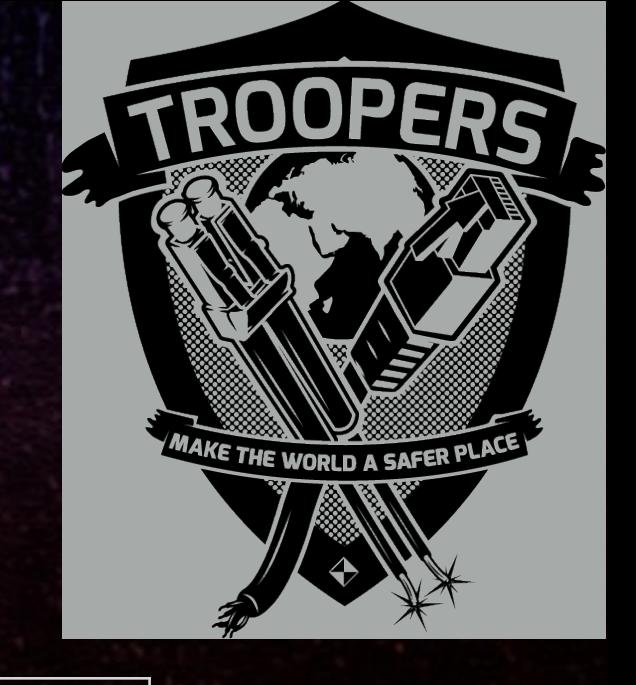

### ~'read page 4 inverted'

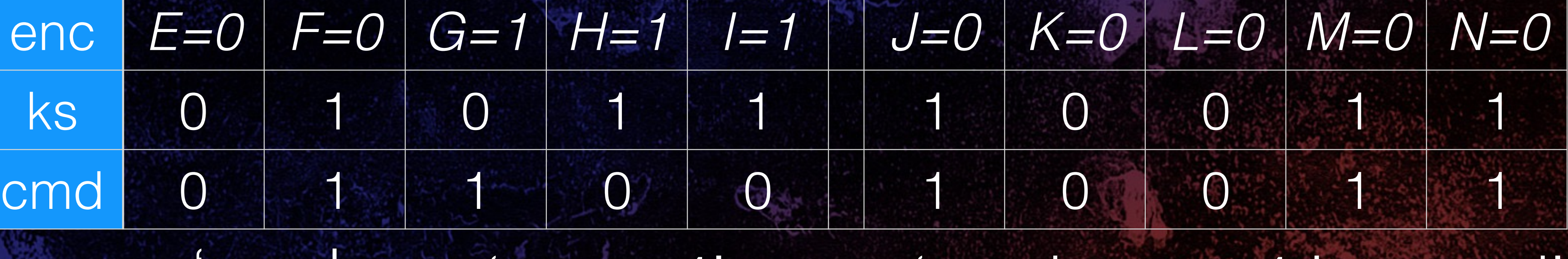

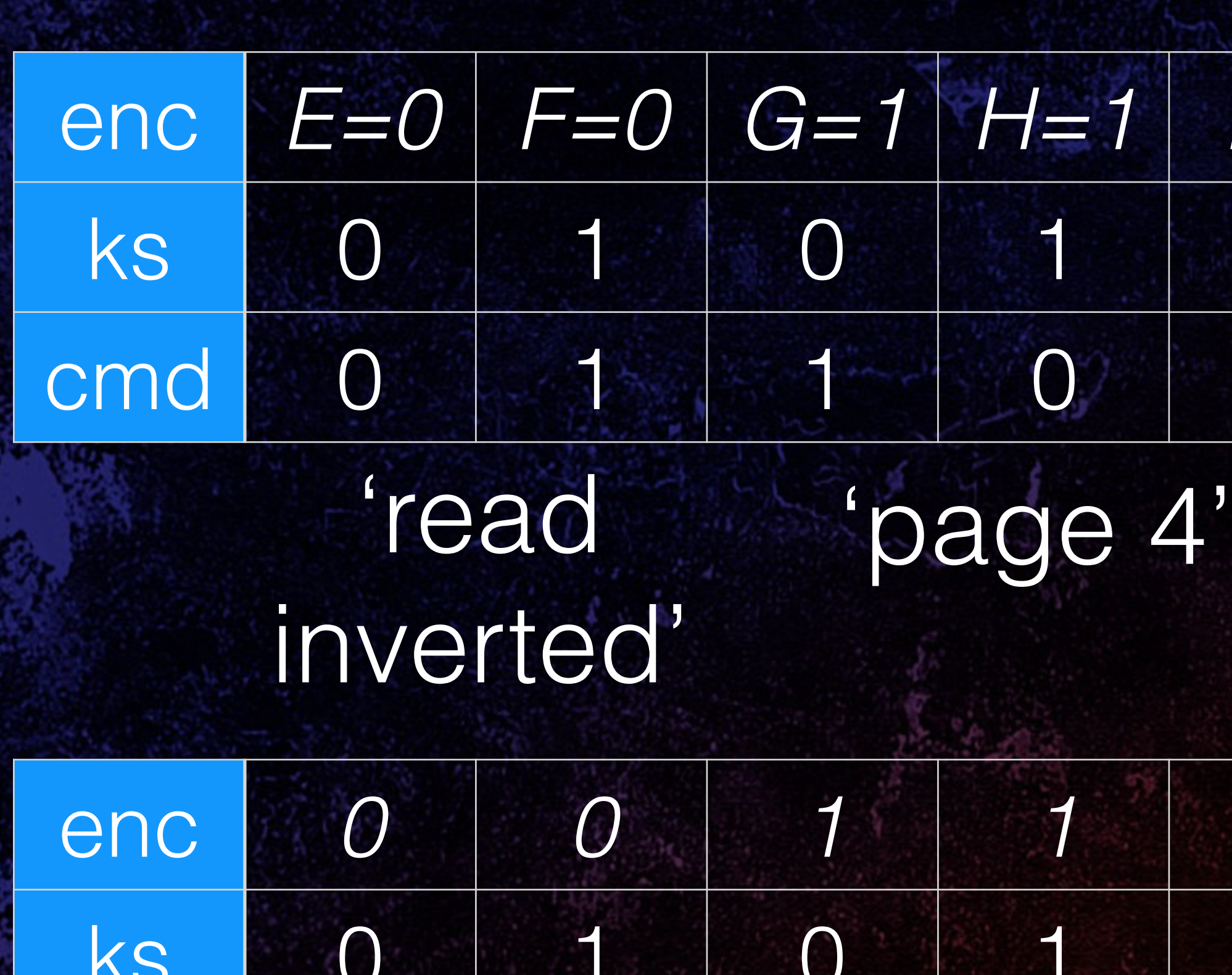

### ~'read page 5 inverted'

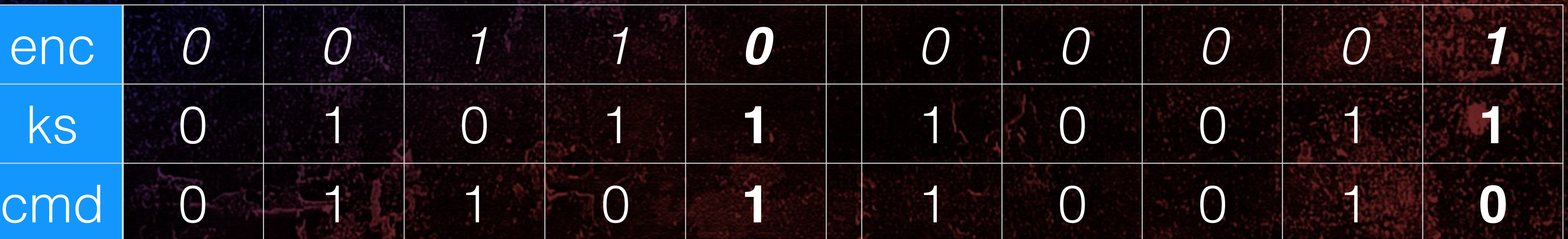

'read inverted' 'page 5'

## Find all encrypted 'read' commands

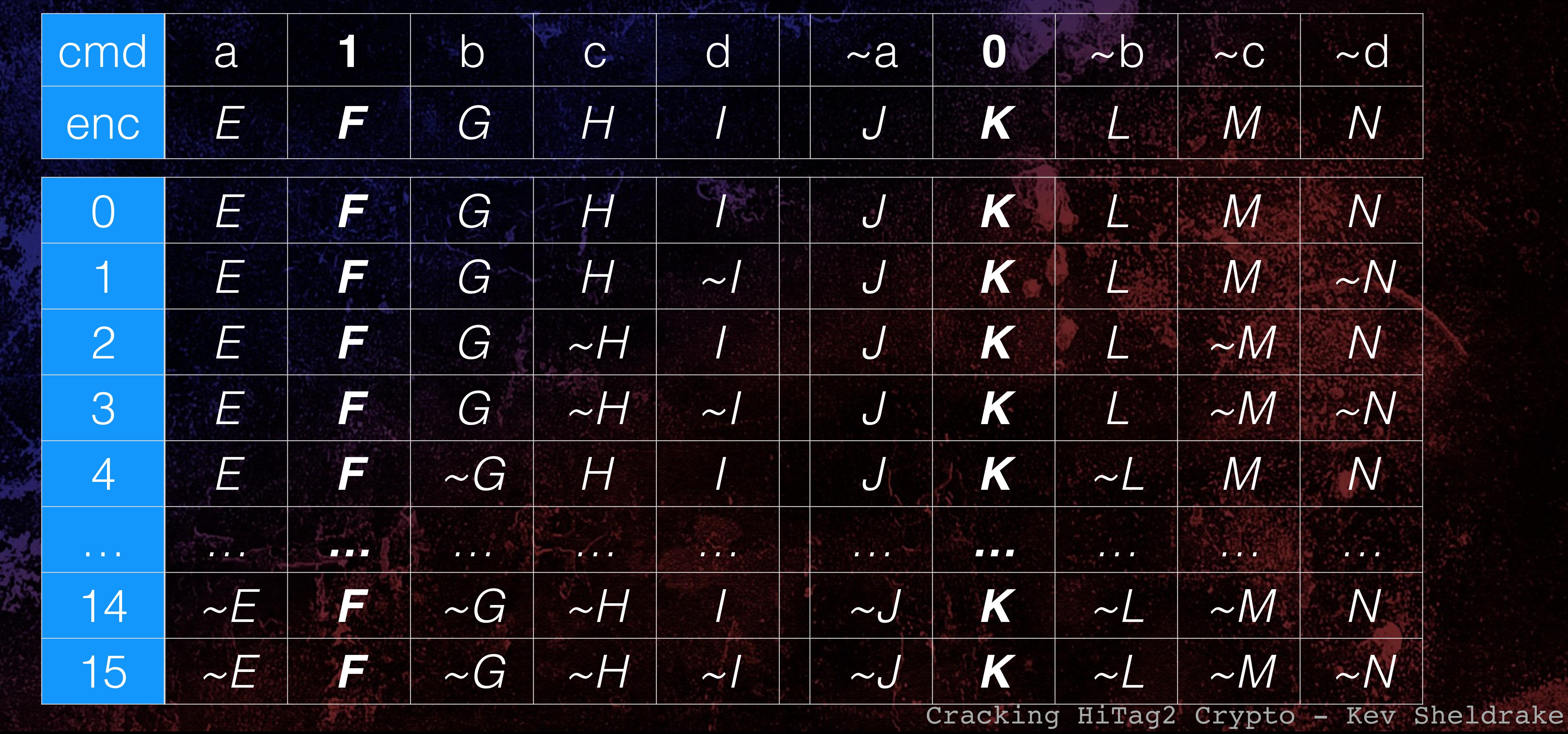

TROPERS 2018

**OBE** 

02

8

 $\blacksquare$ 

 $\bullet$ 

 $\mathbf{\Omega}$ 

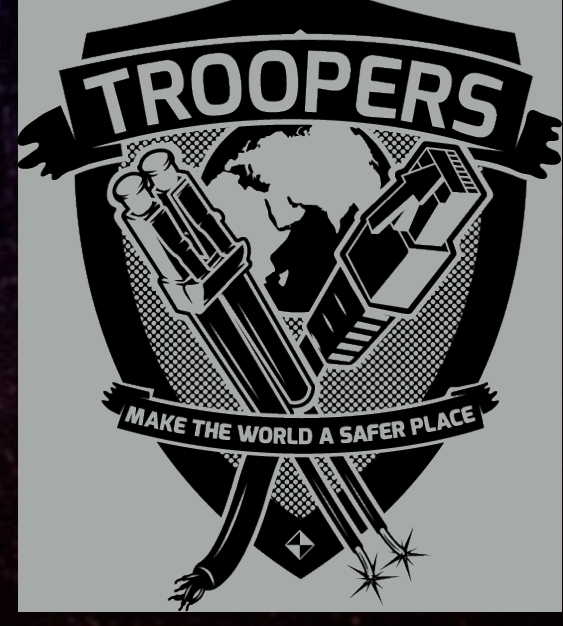

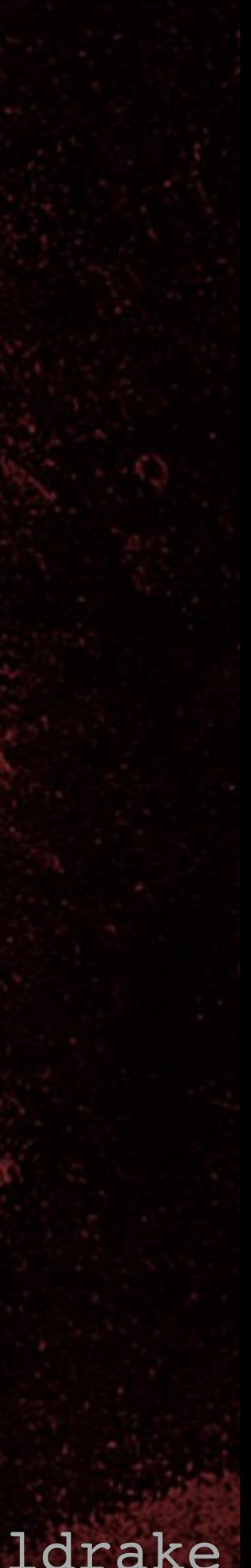

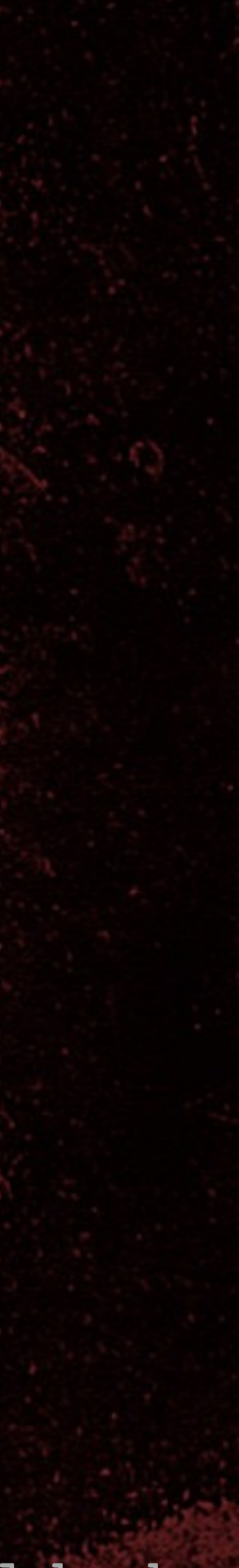

# Find 'read p0' command

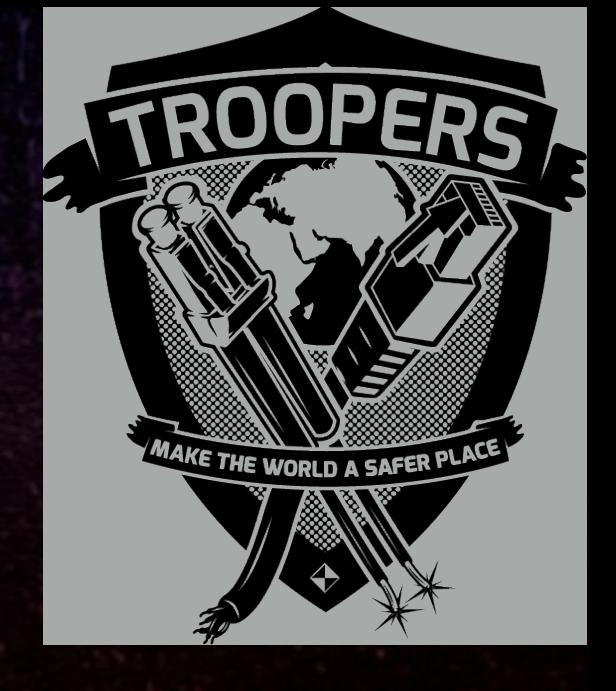

• for  $(i=0; i<16; i++)$  { • return TRUE;

### • setup(); [START\_AUTH, UID, {nR}, {aR}, {p3}] • if (test\_guess\_and\_recover\_key\_stream(i, ks))

• }

8 TROPERS 2018 

• return FALSE;

Cracking HiTag2 Crypto - Kev Sheldrake • Output of tag PRNG (key stream) depends solely on {nR}

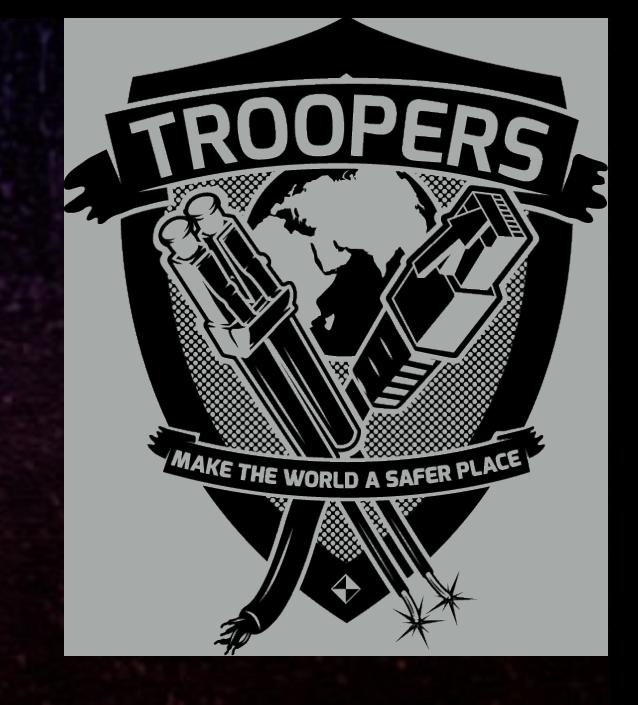

Emulate reader

8 TROPERS 2018 

### Emulated reader

(replays captured {nR}, {aR} values)

(PRNG seeded with UID, key and {nR})

**Tag** 

START\_AUTH

## UID

# replay {nR}

# replay {aR}

 $p3$ 

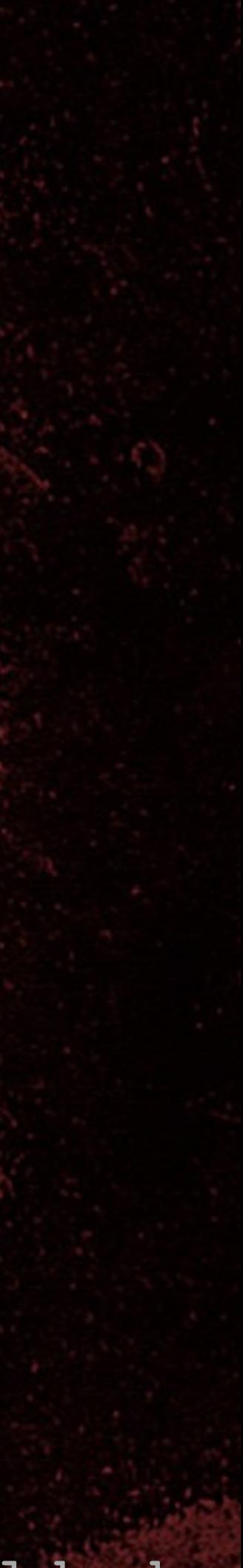

# $\bullet$ TROPERS 2018

# Nonce replay attack

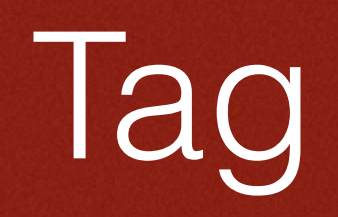

(PRNG seeded with UID, key and {nR})

### {nR} 0x4A85B2DF

### PRNG output: 010111000111010001…

• Reset PRNG to same state for every session / guess

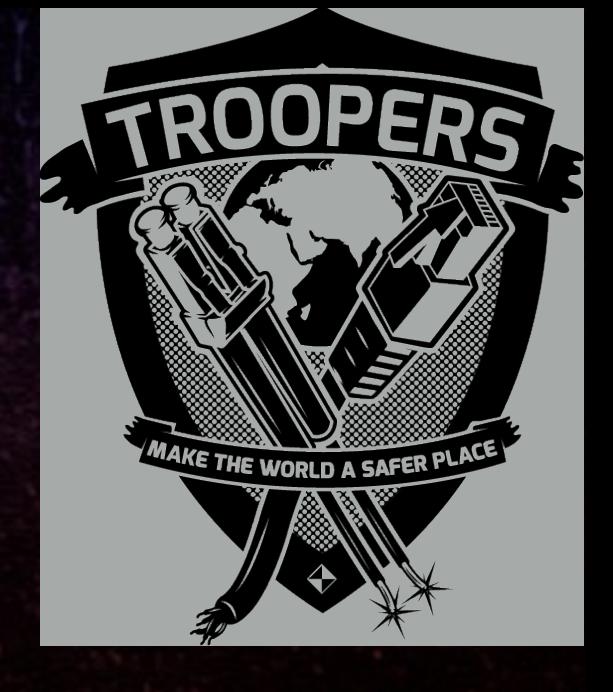

8 TROPERS 2018  $\overline{\mathsf{d}}$  $\overline{\mathbf{N}}$ 

# Test 'read p0' command guesses

### 10 bit guess 32 bit response

### ks[0-9] ks[10-41]

XOR

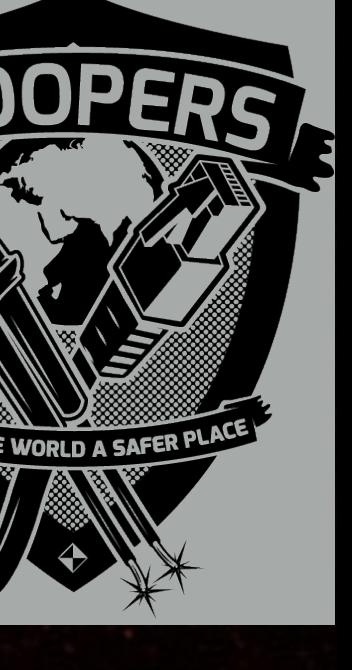

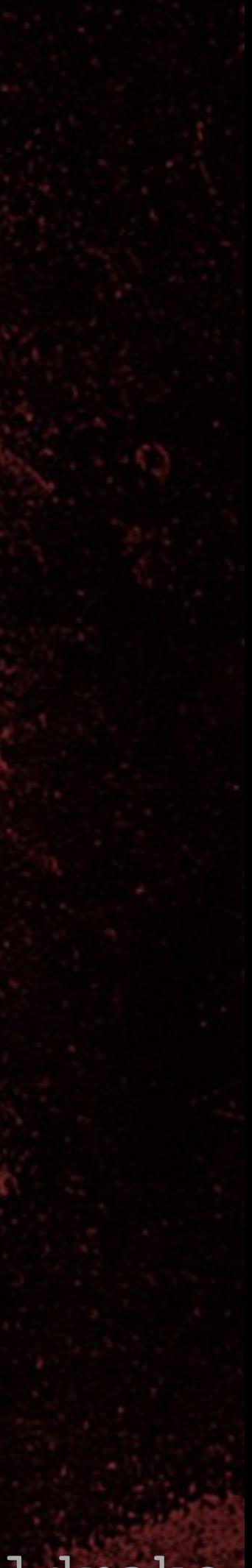

• Assume guess is correct • Setup() [START\_AUTH, UID, {nR}, {aR}, {p3}]

read p0 and uID

(read p0 = 0b11000 00111)

 $\frac{1}{2}$ 

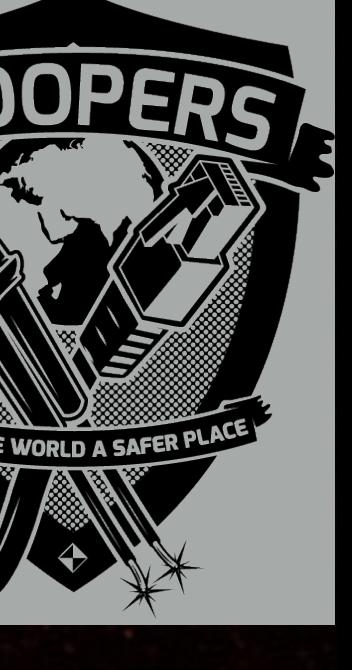

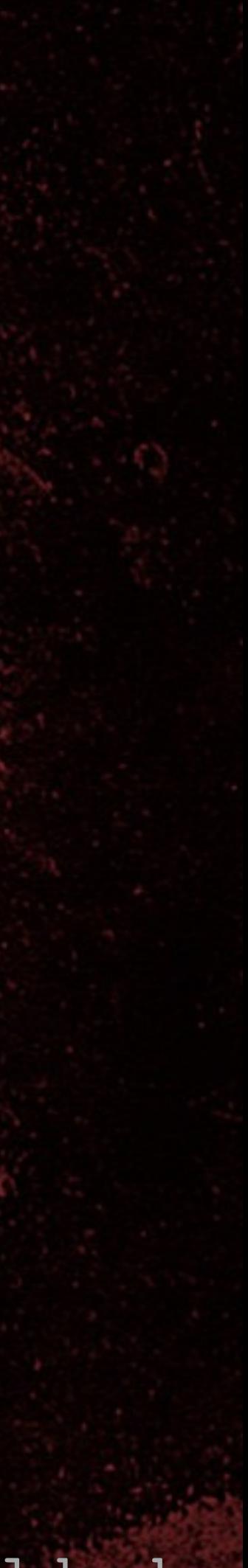

# Test 'read p0' command guesses

• Build 40 bit extended 'read p0' command: • ext\_cmd = 0b1100000111 ('read p0') X 4  $\bullet$  = 0b1100000111 1100000111 1100000111 1100000111

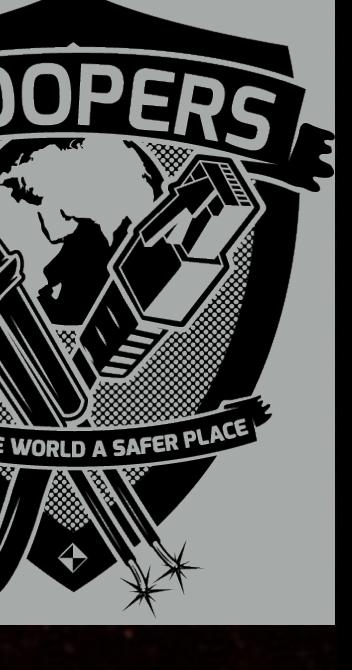

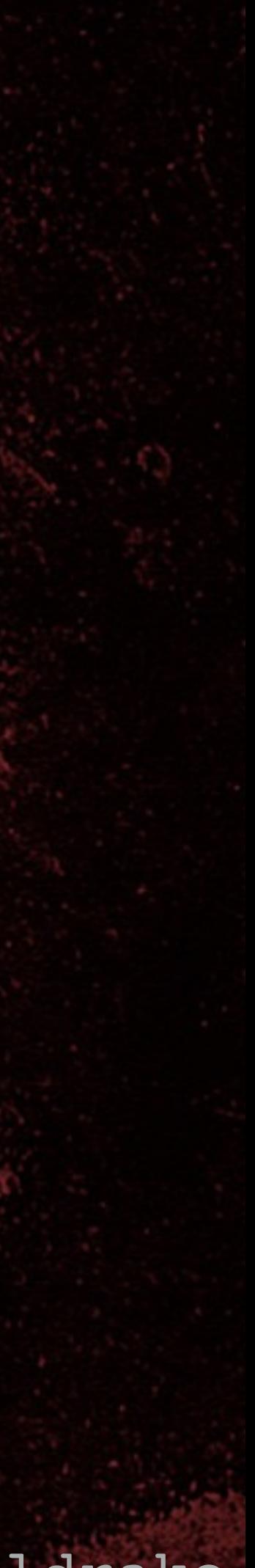

8 TROPERS 2018 

# Test 'read p0' command guesses

### encrypted 'read p0' extended cmd

 $=$ 

### 40 bit 'read p0' ext command (4X)

ks[0-39]

XOR

• Assume guess is correct • Setup() [START\_AUTH, UID, {nR}, {aR}, {p3}]

# Test 'read p0' command guesses

### encrypted 'read p0' ext cmd response

TROPERS 2018

8

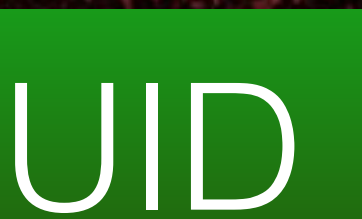

### ks[40-71]

 $\frac{1}{2}$ 

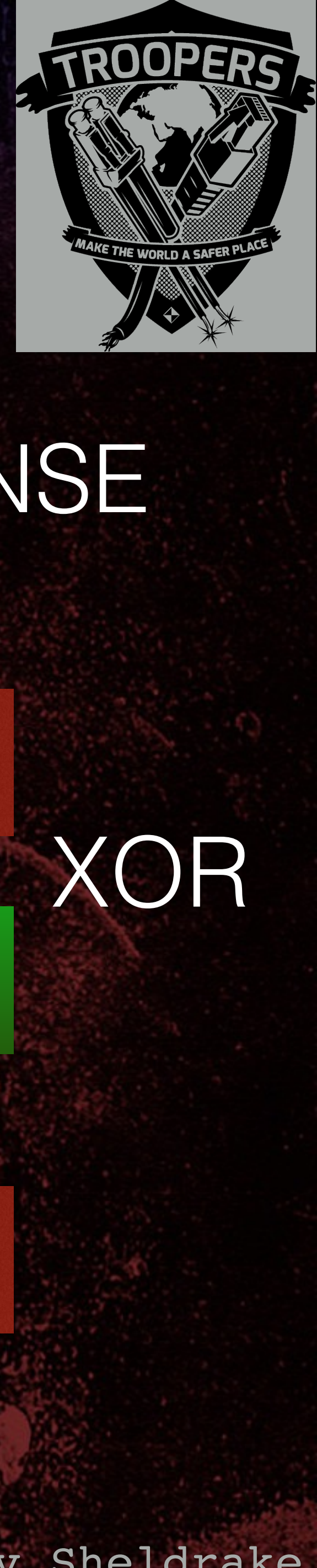

### • If guess was correct, response != ERROR\_RESPONSE

ks[0-39] must be valid

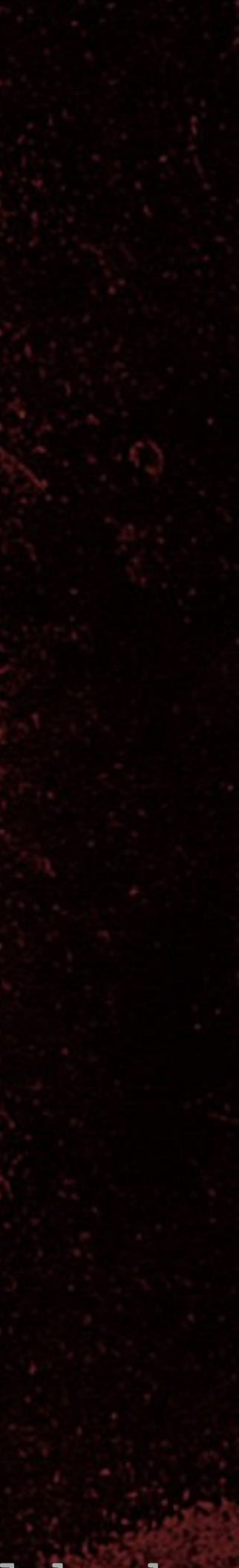

• We now have: • A replayable {nR}, {aR} pair (nonce replay) • The encrypted 'read page0' 40 bit extended command, following setup() • The encrypted 32 bit UID (p0) response • 72 bits of key stream following setup(): • 40 bit command + 32 bit response

### Length extension

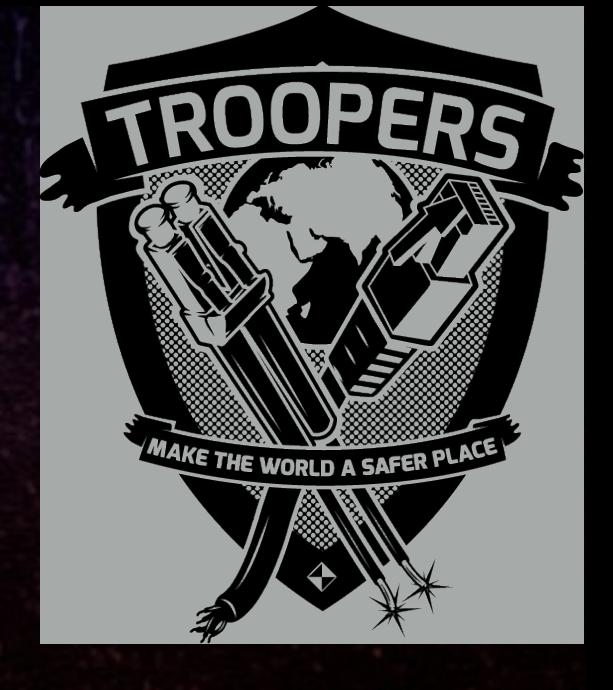

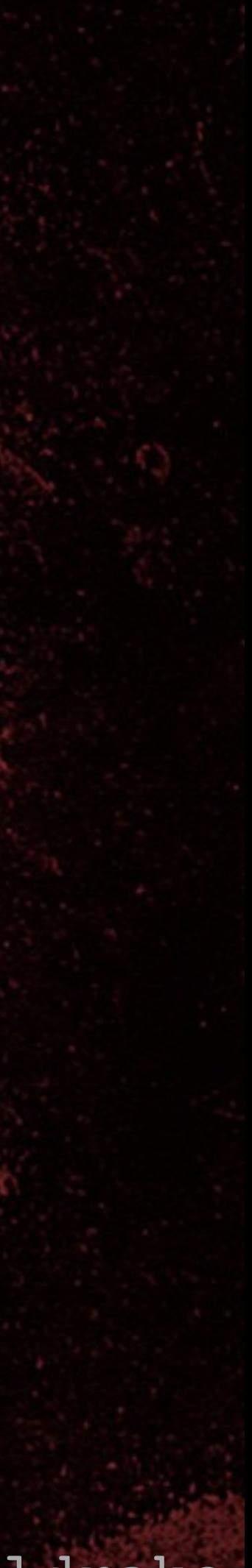

# Read page data

• for  $(i=0; i<8; i++)$  { • setup(); [START\_AUTH, UID, {nR}, {aR}, {p3}] • enc\_cmd = 'read page i command' XOR ks[0-9]; • enc\_response = send(enc\_cmd); • 'page i' = enc\_response XOR ks[10-41];

• }

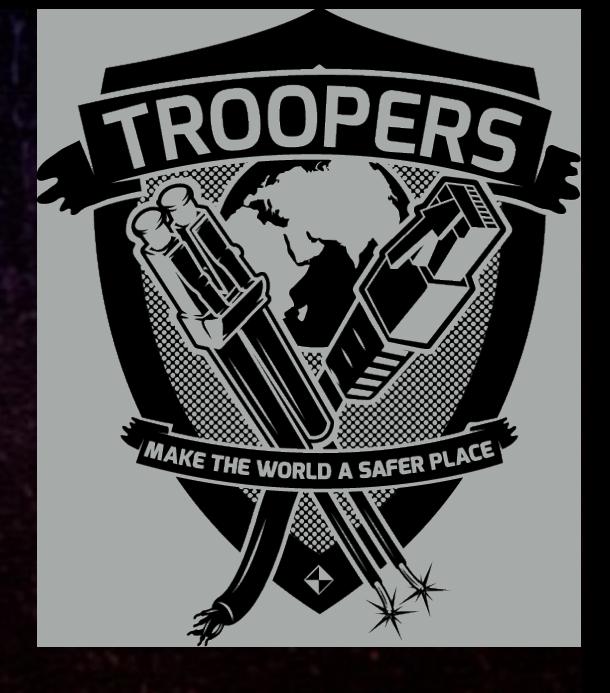

UID Password / Key[16-47] Reserved / Key[0-15] User data User data User data Config + tag password

# HiTag2 125KHz RFID tags

User data

# 8 TROPERS 2018  $\overline{\mathsf{L}}$  $\overline{\mathbf{C}}$

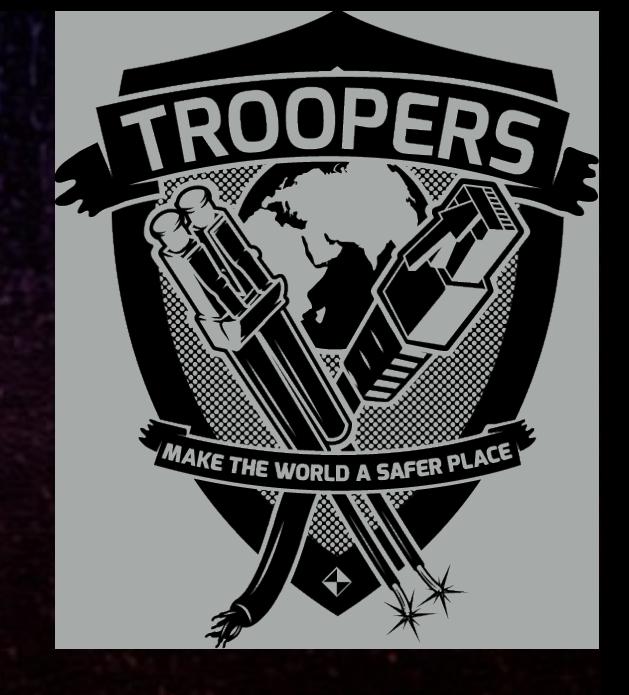

• 8 pages • 32 bits each • UID is public

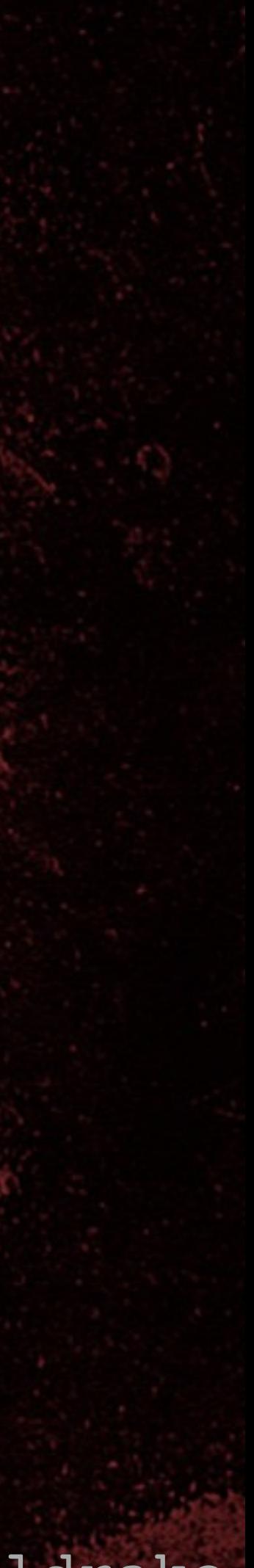

# 8 TROPERS 2018 **COCHECOS**

# RFIDler - Aperture Labs

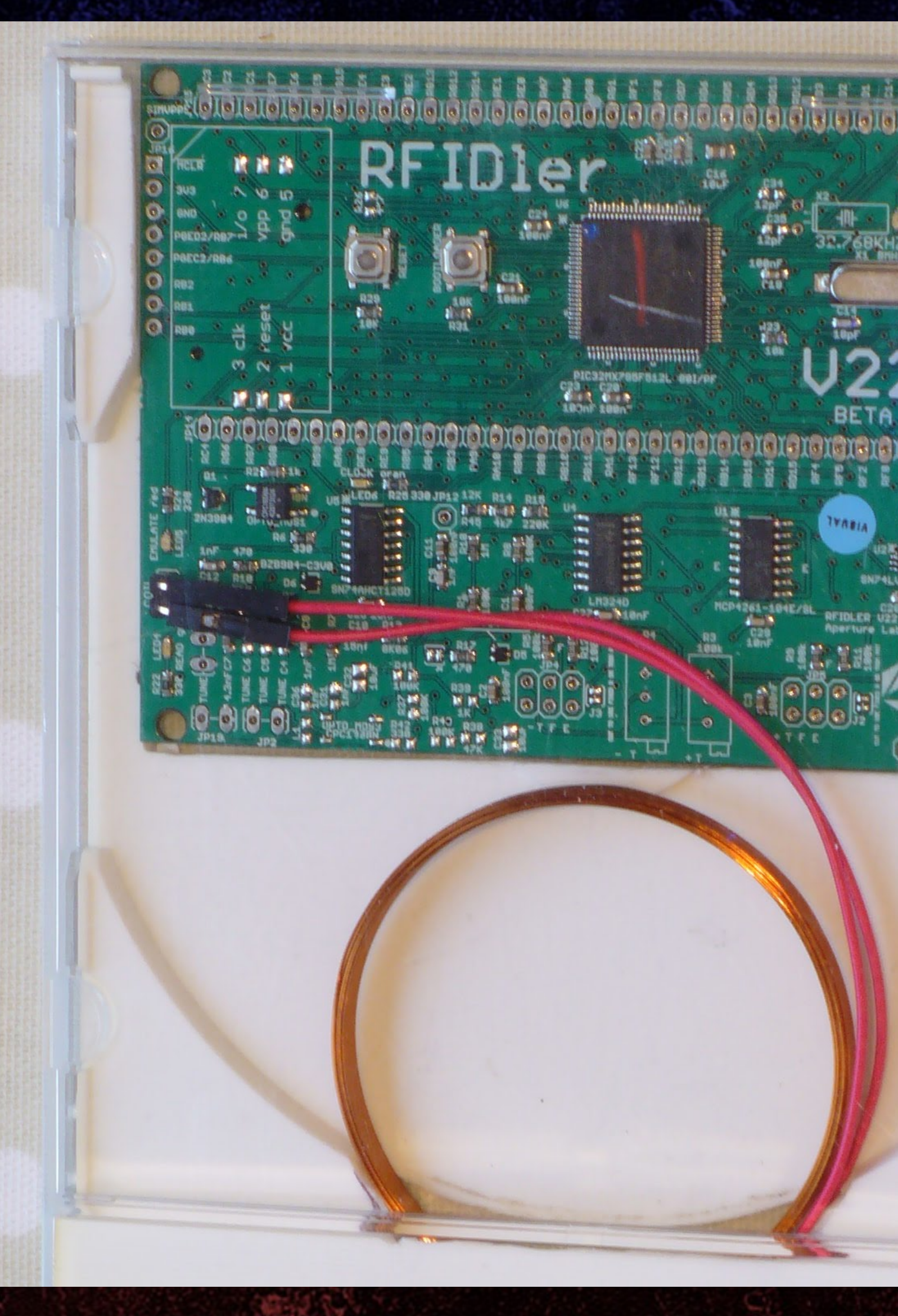

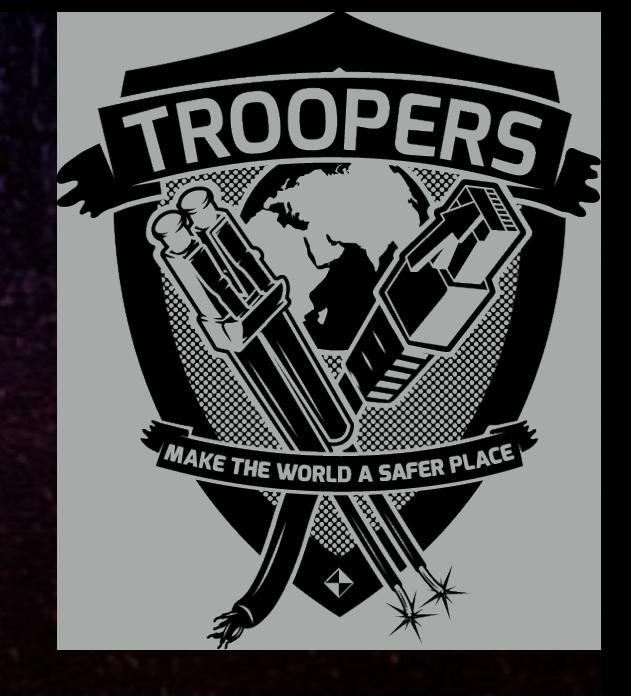

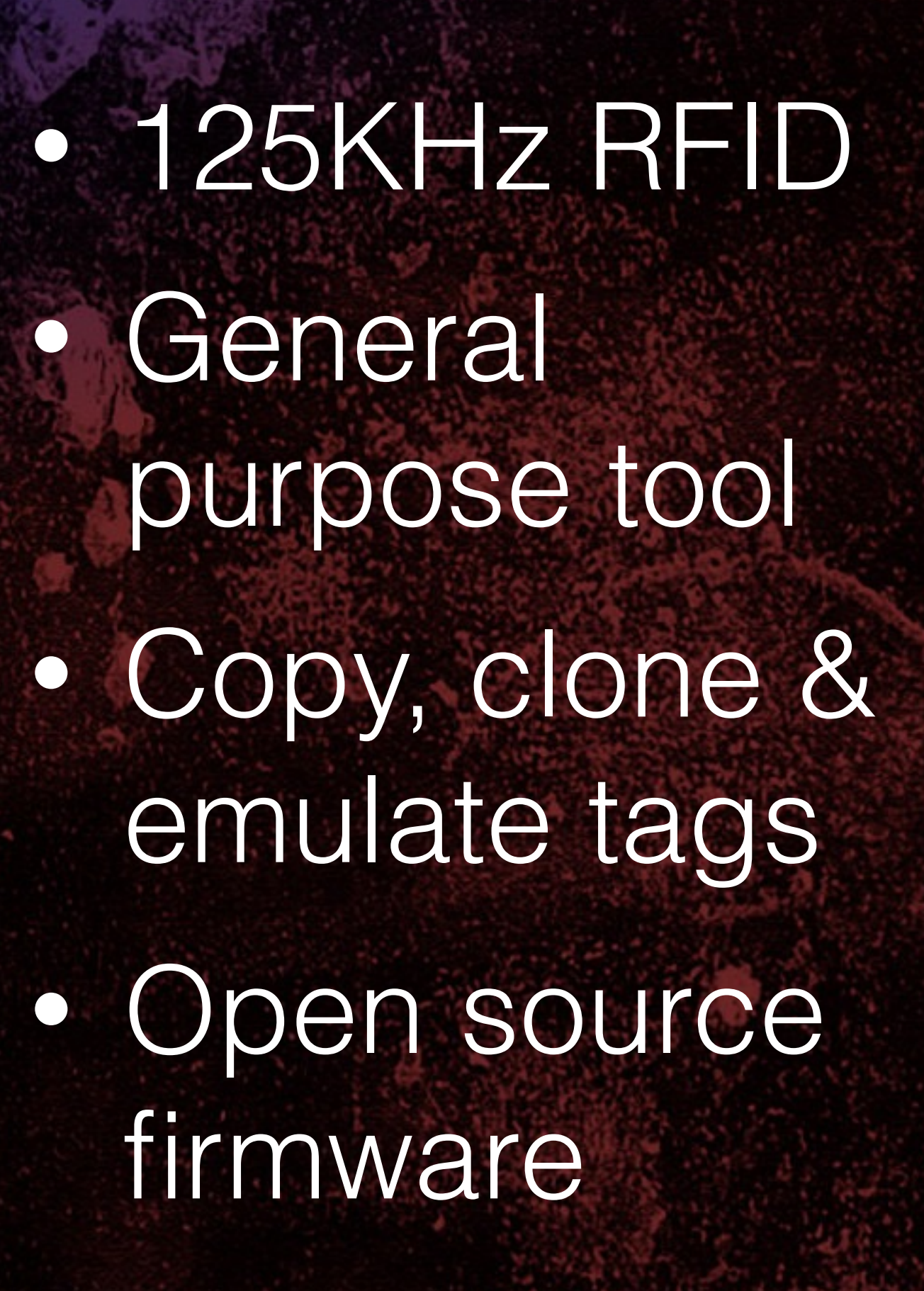

GitHub - ApertureLabsLtd/RFII X

1 GitHub, Inc. (US) | https://github.com/ApertureLabsLtd/RFIDler

### **RFIDler**

### ##Firmware

The 'firmware' directory contains code for the dev platform(s). Currently that is Pic32, but we will add a new section if and when required.

##Hardware

A fully built RFIDler board can be purchased here: http://aperturelabs.com/tools.html

### Pic32

The main microcontroller is a Microchip PIC32MX795F512L

### **Software Build environment**

The project was developed in Mplab-X IDE V3.20 under Linux, but can also be built under Windows & Mac:

- [Linux] (http://www.microchip.com/mplabx-ide-linux-installer)
- [Windows] (http://www.microchip.com/mplabx-ide-windows-installer)
- [Mac] (http://www.microchip.com/mplabx-ide-osx-installer)

The compiler used was the free version of Microchip's XC32 V1.40:

- [Linux] (http://www.microchip.com/mplabxc32linux)
- [Windows] (http://www.microchip.com/mplabxc32windows)

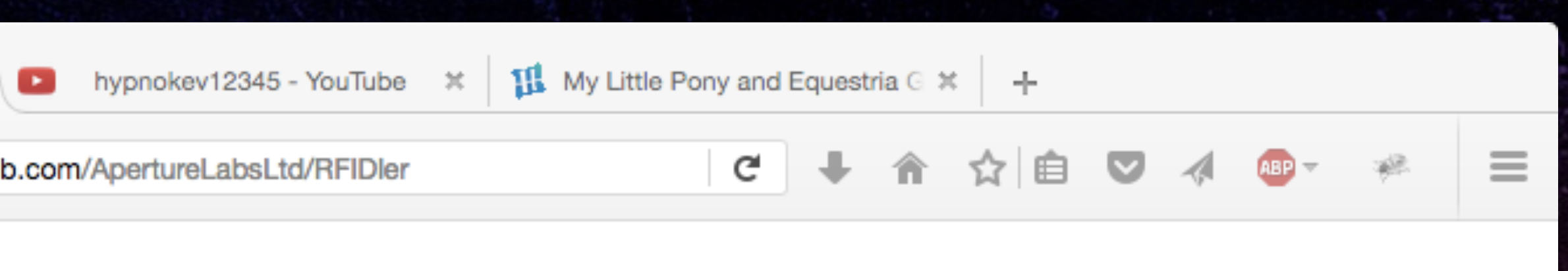

### Cracking HiTag2 Crypto - Kev Sheldrake

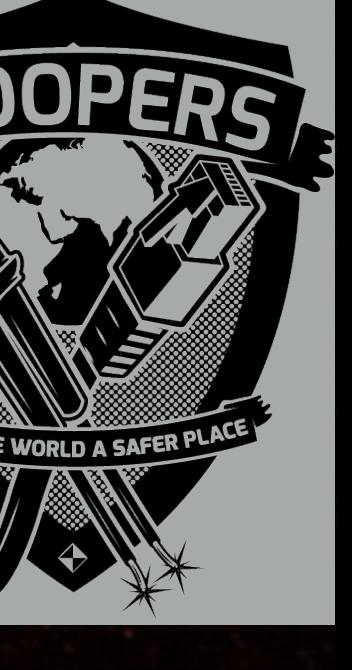

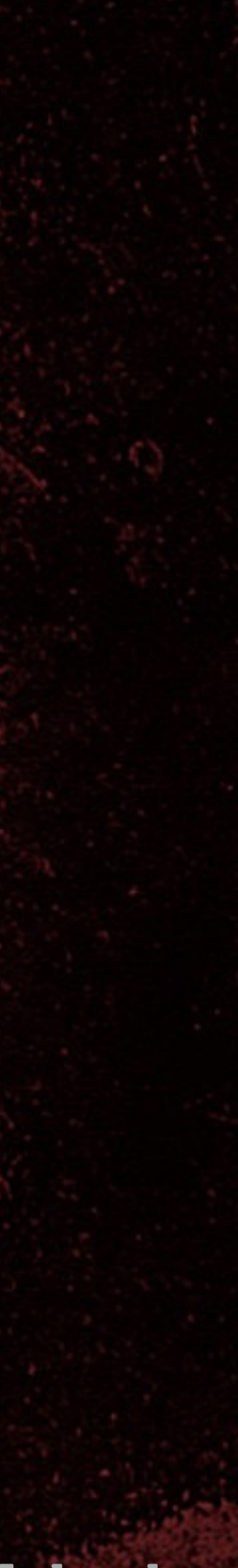

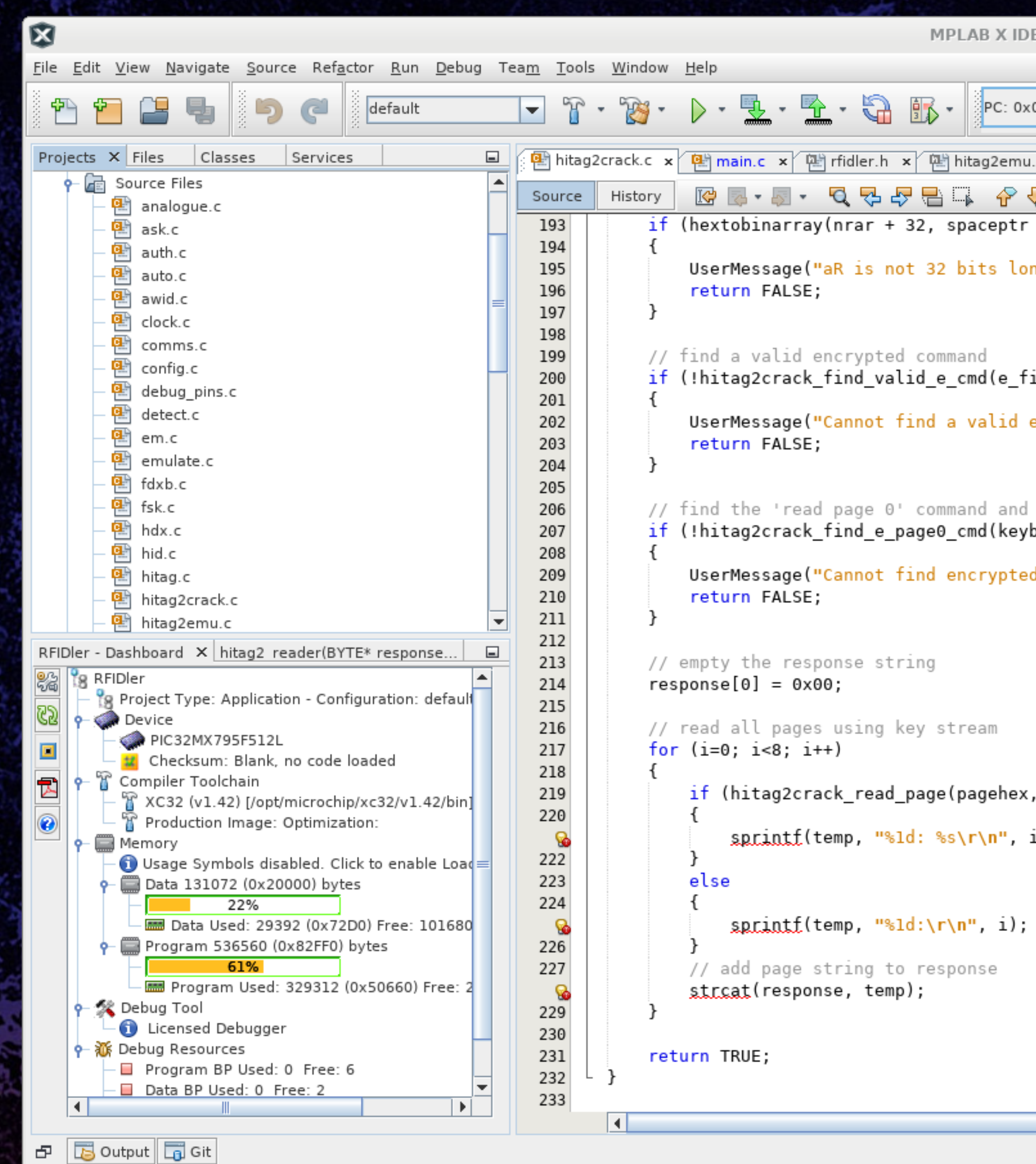

TROPERS 2018

OPER

ECC

**P** 

 $\boldsymbol{U}$ 

 $\alpha$ 

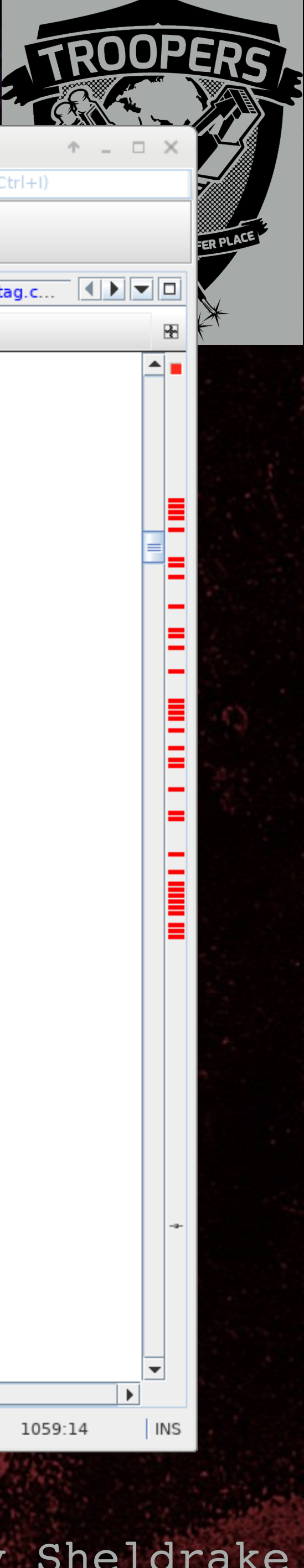

### E v3.51 - RFIDler : default Q Search (Ctrl+I)  $\equiv$ How do I? Keyword(s) .h × <mark>앱 hitag2emu.c × 웹 nvm.c × 種 HardwareProfile.h × 델 util.c × 種 hitag2crack.h × ਥ ਥ auth.c × ਥ ਥ nvm.h × ਥ ਖਰ.c... (1) ▼ □</mark> ़≻& ପାପ ● □ ≝ ⊒ ଞ  $+ 1)$   $!= 32)$ ng\r\n"); irstcmd, nrar)) encrypted command<mark>\r\n");</mark> recover key stream bits, e\_firstcmd, nrar, uid)) ed 'read page0' command<mark>\r\n");</mark> i, nrar, keybits)) i, pagehex);

Cracking HiTag2 Crypto - Kev Sheldrake

 $\mathbb{Q}$ 

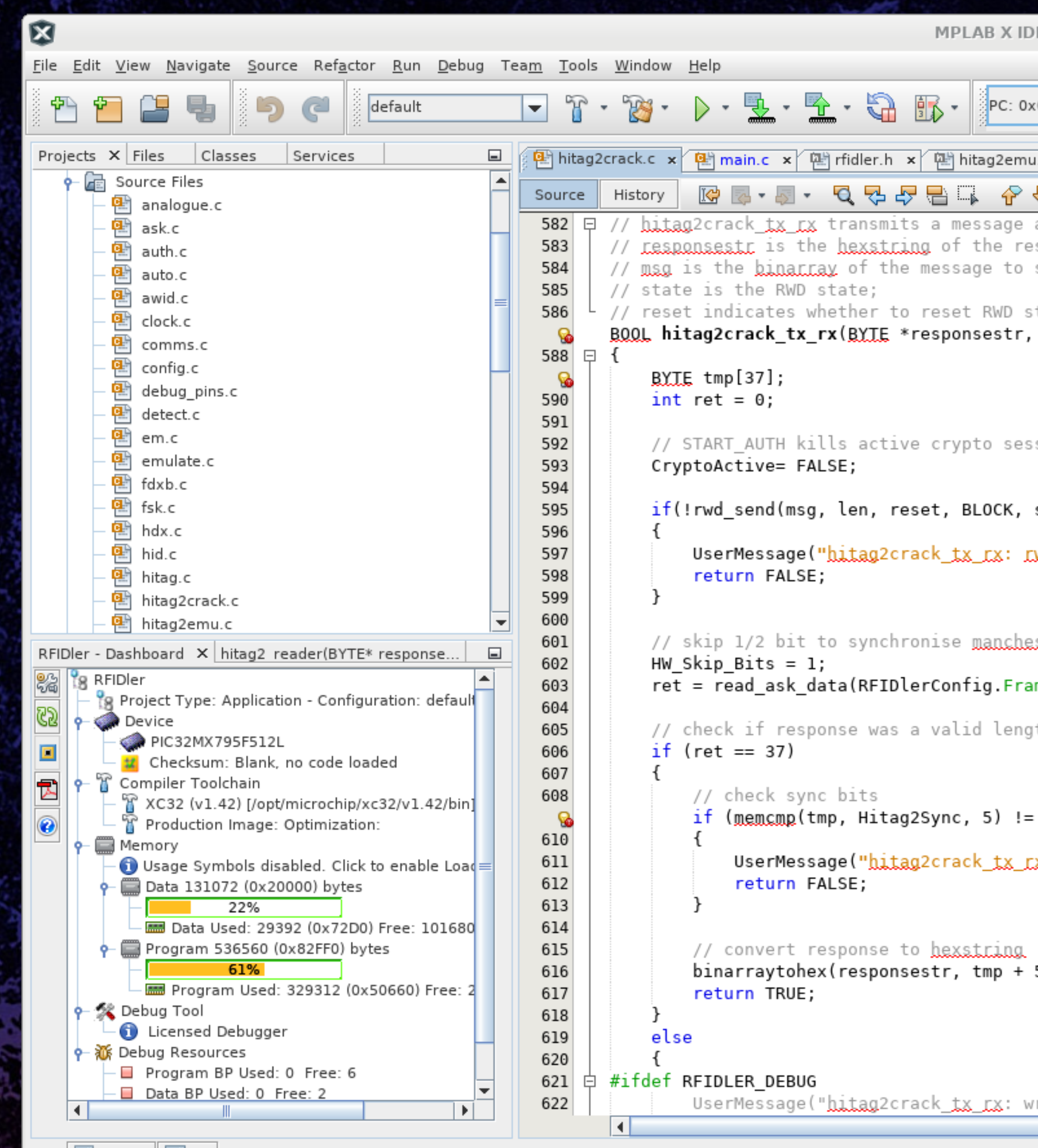

 $\mathbf{B}$   $\mathbf{B}$  Output  $\mathbf{G}$  Git

TROPERS 2018

**CELCE** 

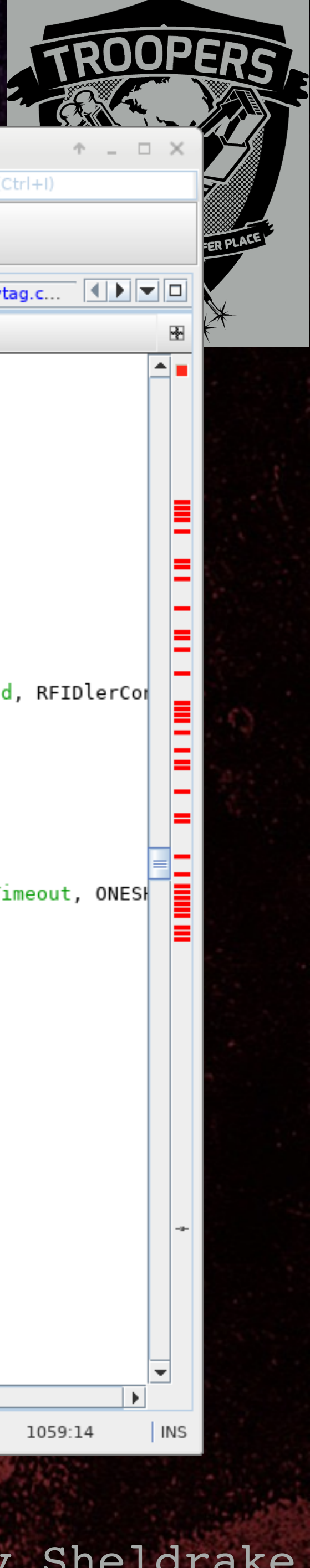

### E v3.51 - RFIDler : default Q Search (Ctrl+I) How do I? Keyword(s) W .h × <mark>(뫰</mark> hitag2emu.c × <mark>(뫰</mark> nvm.c × ) @ HardwareProfile.h × 안 util.c × @ hitag2crack.h × 안 auth.c × ④ nvm.h × 안 vtag.c... 【 <u>▶ </u> □ ⊱୫ ଥା**ଥା । ⊞ ≝ ⊒** № and receives a response. sponse; send; state after. BYIE \*msg, int len, int state, BOOL reset) sion state, RFIDlerConfig.FrameClock, 0, RFIDlerConfig.RWD\_Wait\_Switch\_RX\_TX, RFIDlerConfig.RWD\_Zero\_Period, RFIDlerCom ://wd\_send failed\r\n"); ester ameClock, RFIDlerConfig.DataRate, tmp, 3<mark>7, RFIDlerConfig.Sync, RFIDlerConfig.SyncBits, RFIDlerConfig.Timeout, ONESH</mark> yth (5 sync bits + 32 bits response)  $\Theta$ ) [X: no sync\r\n");  $5, 32);$ rong cx len\r\n");  $|Q|$

Cracking HiTag2 Crypto - Kev Sheldrake

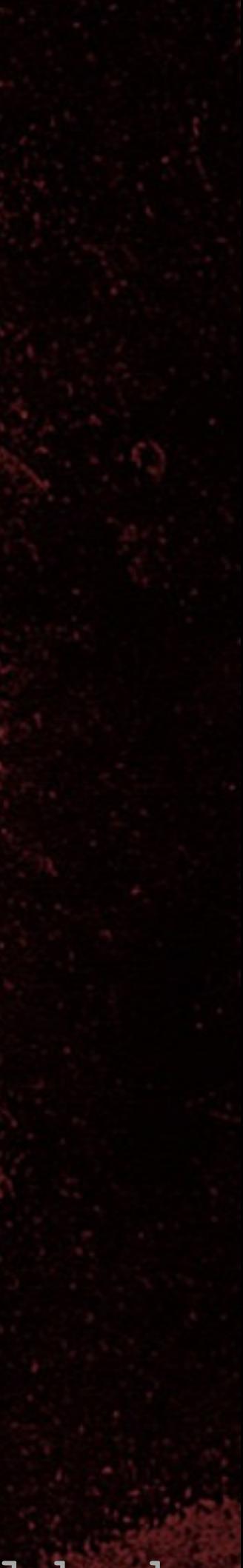

# New RFIDler commands

• SNIFF-PWM <C|S|L> - HiTag2 clear/store/list {nR}, {aR} • HITAG2-CRACK <{NR}> <{AR}> - Attack 1 • HITAG2-KEYSTREAM <{NR}> <{AR}> - for Attack 2 • HITAG2-READER <KEY> [S] - read HiTag2 tags • HITAG2-CLEARSTOREDTAGS • HITAG2-COUNTSTOREDTAGS • HITAG2-LISTSTOREDTAGS [START] [END]

00 TROPERS 2018 

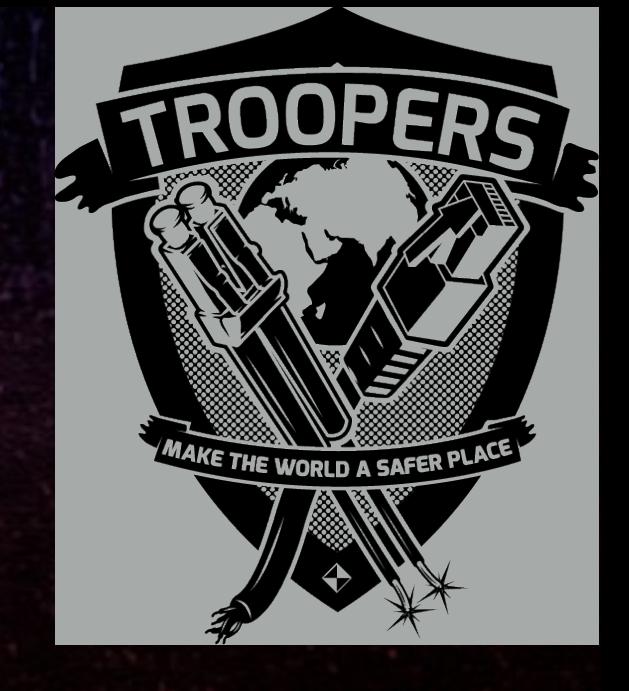

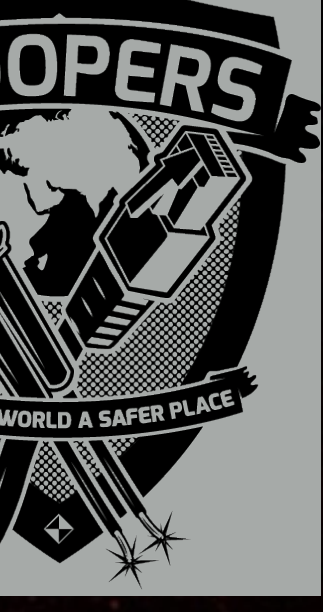

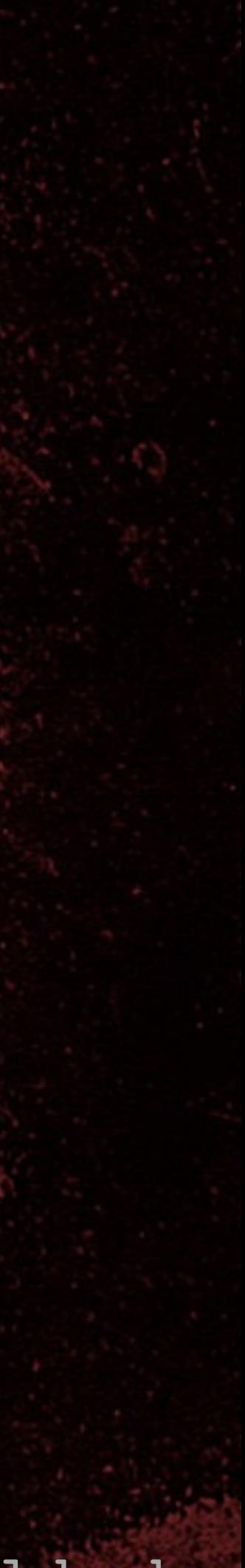

# 8 TROPERS 2018

# Nonce replay and length extension

• SET TAG HITAG2 • SNIFF-PWM C - initialises {nR}/{aR} storage • AUTORUN SNIFF-PWM S - sets autorun function • SAVE - stores current tag type and autorun command • Power RFIDler from USB battery • RFIDler antenna on RWD, present tag (n times) • SNIFF-PWM L - list stored {nR}/{aR} values • HITAG2-CRACK <{nR}> <{aR}>

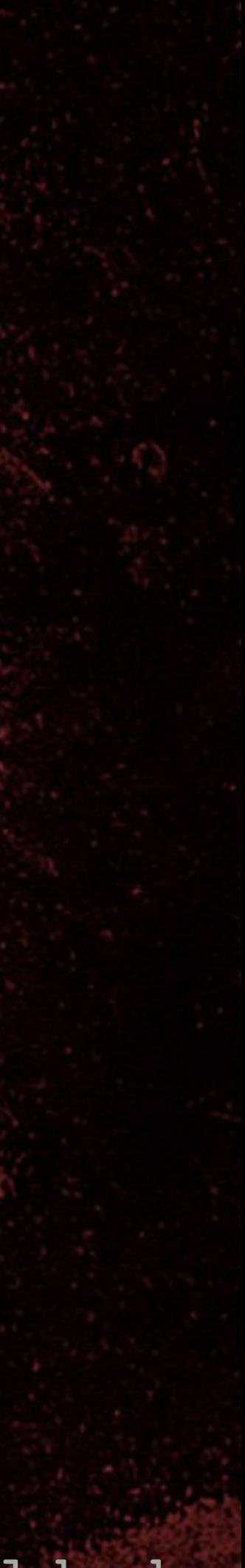

TROPERS 2018 **ROPENS** 

### Demo

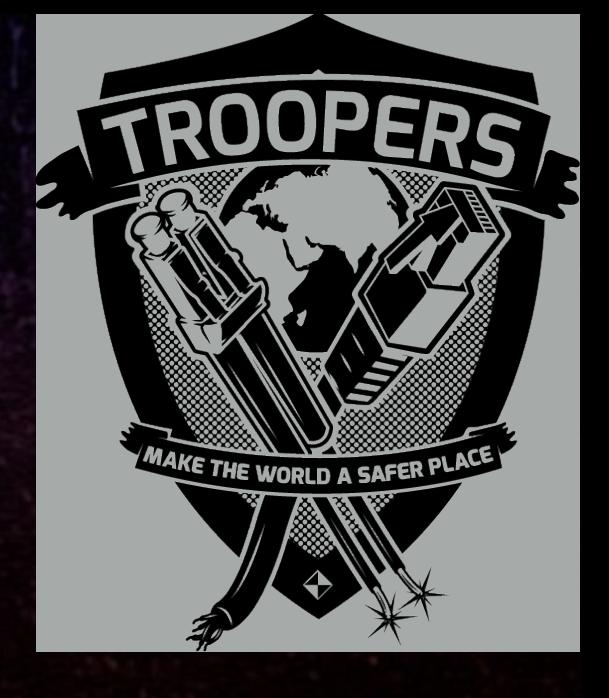

### Nonce replay and length extension attack

8 TROPERS 2018 

Cracking HiTag2 Crypto - Kev Sheldrake

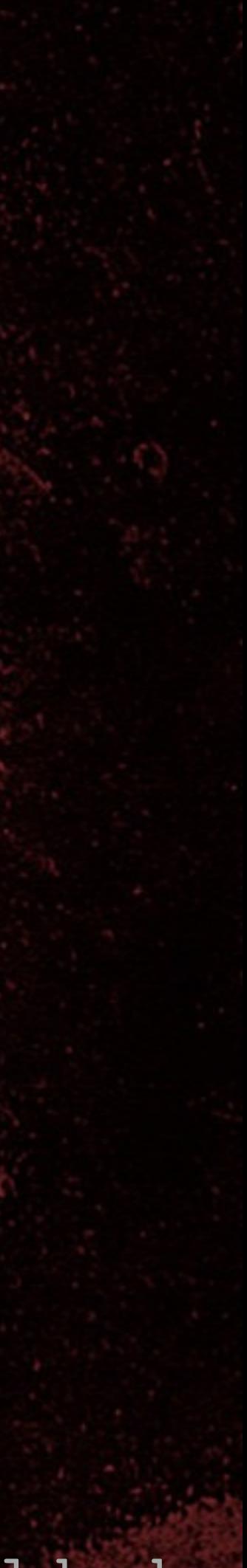

• With the key it is easy to copy a tag • Emulate reader • Auth to tag with key, dump all 8 pages and copy to VTAG (HITAG2-READER) • Write to new tag (CLONE) • UID (p0) is fixed but this is rarely a problem • Can be done at distance with right equipment

# Tag cloning

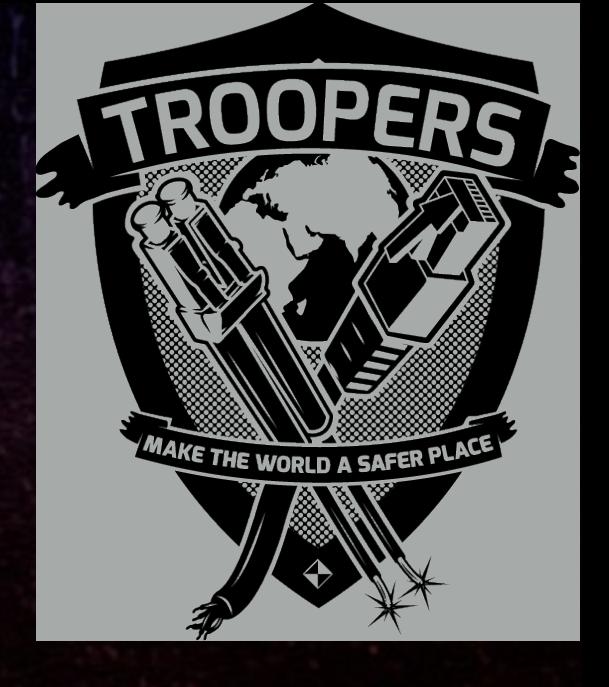

• Pages 1 & 2 can be read-protected • Stops reading these pages even with the key stream • Need other attacks to recover key (pages 1 & 2) • Can then authenticate to tag • Tag cloning then possible again

Cracking HiTag2 Crypto - Kev Sheldrake

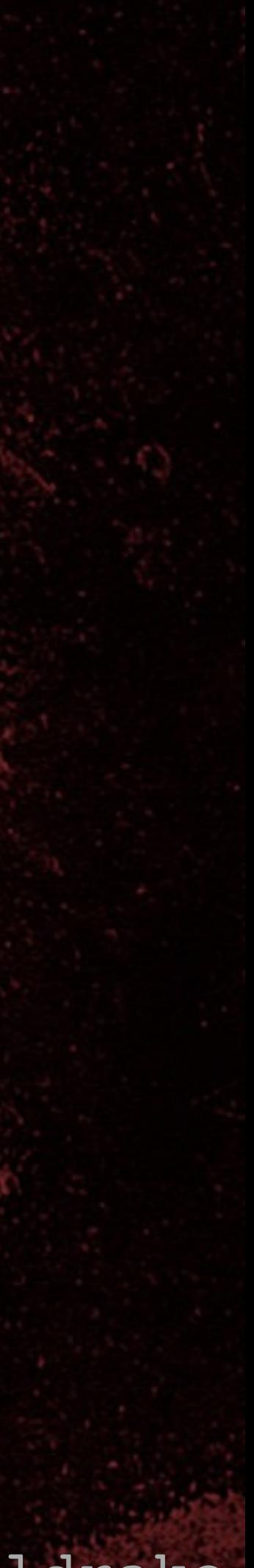

### However

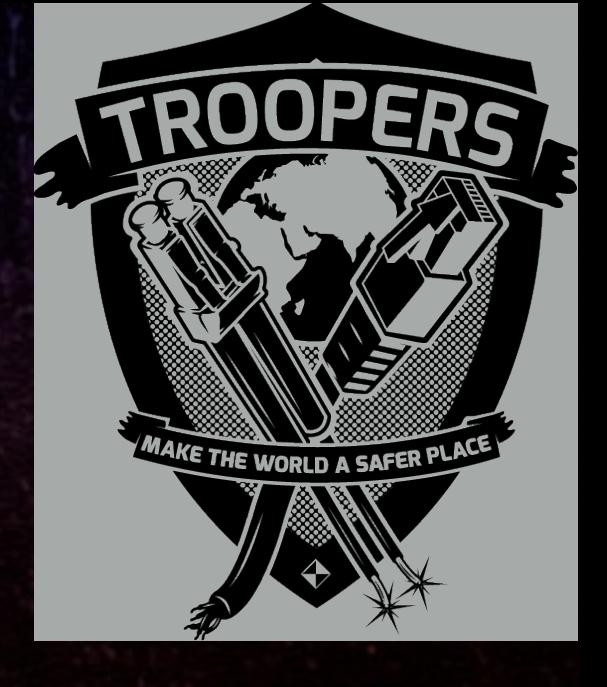

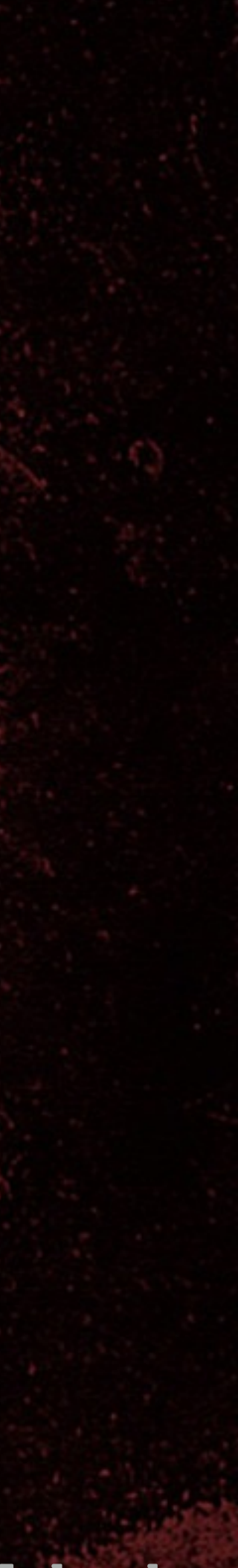

# TROPERS 2018

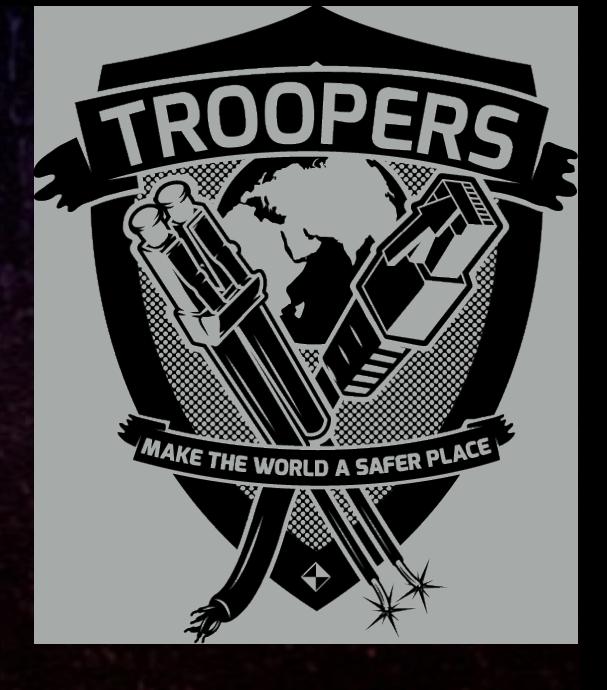

# Intermission
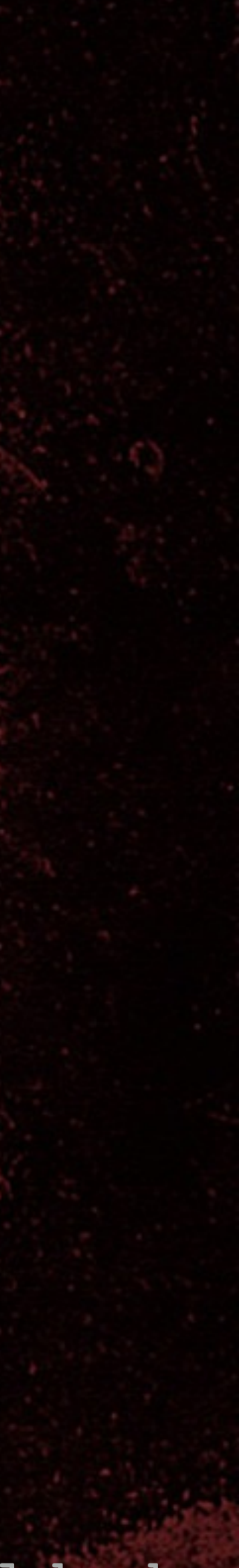

TROPERS 2018 **ROPENS** 

## Time/memory trade off key recovery

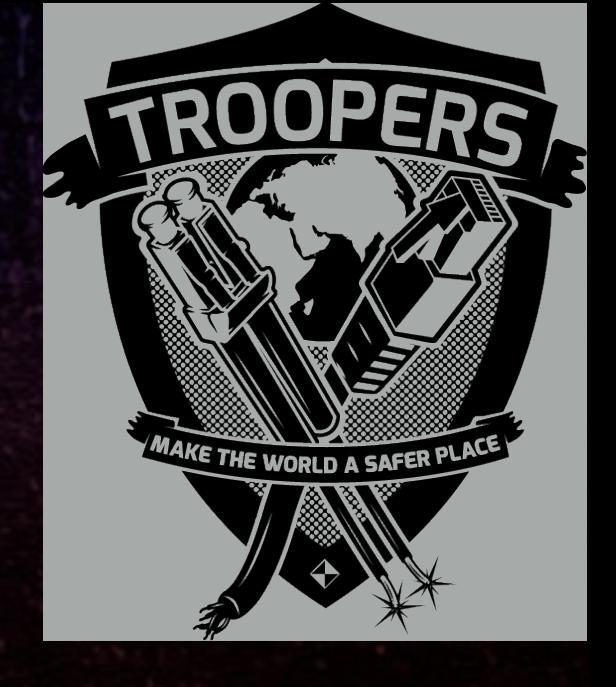

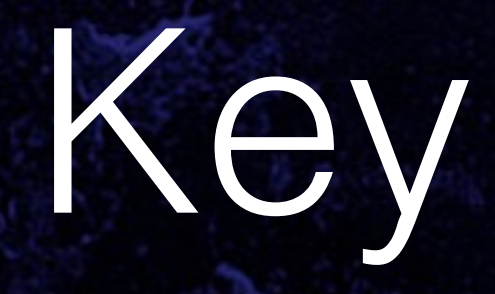

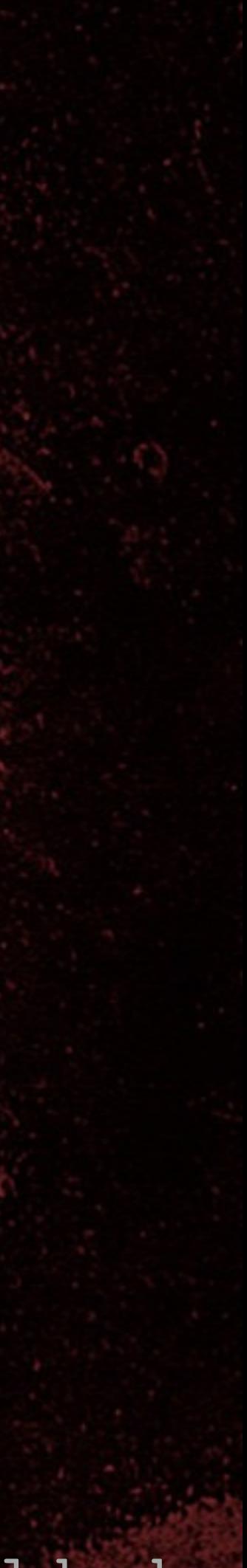

### Key space

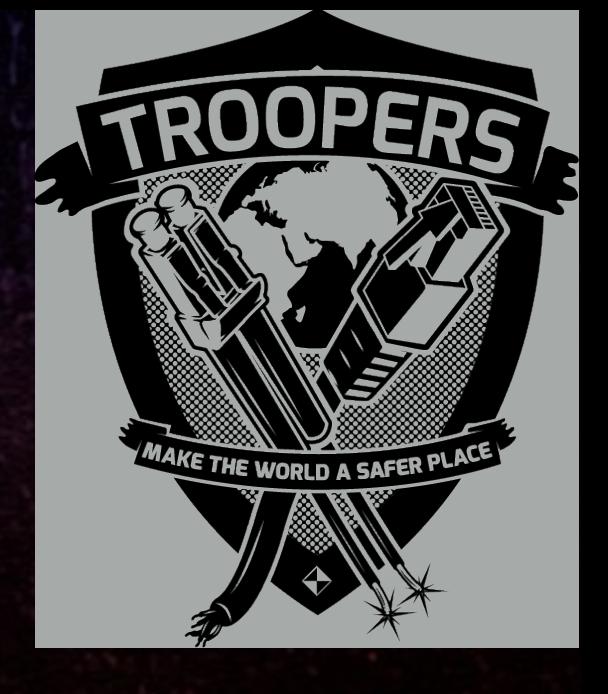

• Key is 48 bits long • Key space is 2^48 • Protocol is far too slow for on-line brute force • Key space is was far too big to build a table or conduct off-line brute force • Time/memory trade off is was required.

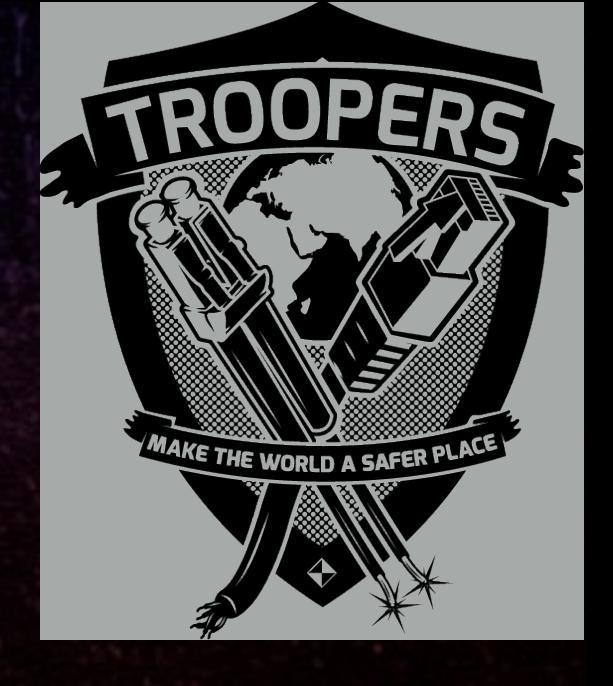

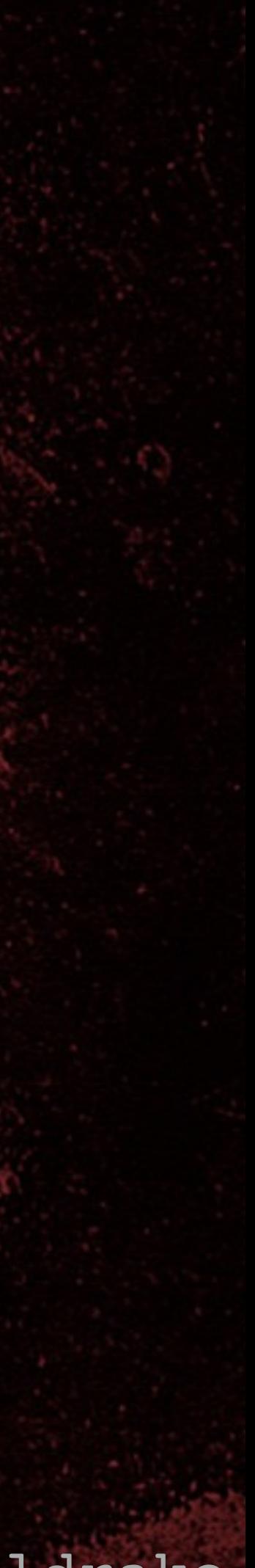

• Build table of 2^37 entries  $\cdot$  2^37 = 2^48 / 2^11 (2048) • PRNG state, 48 bits of PRNG output • Recover 2048 bits of key stream (PRNG output) • Search for key stream matches in table • Recover PRNG state • Roll back to recover key

8 TROPERS 2018 **CARDEDE** 

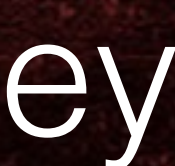

## Time/memory trade off

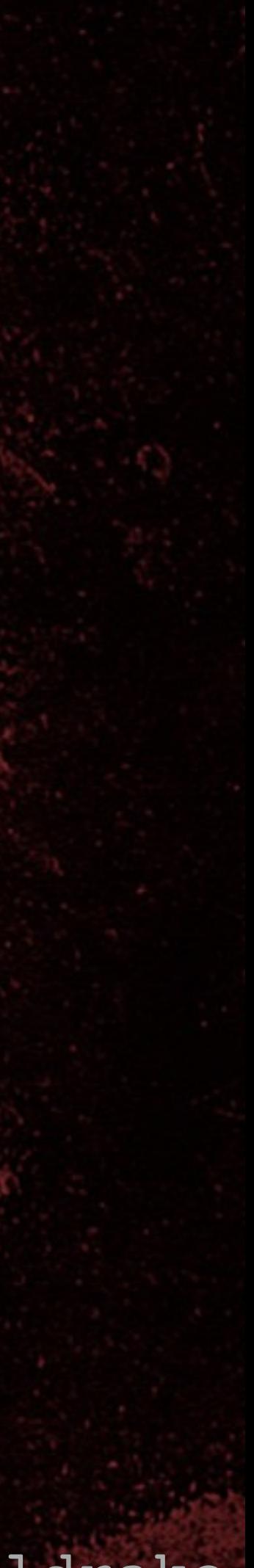

## Time/memory trade off

• Build table (once only): • Start with random 48 bit PRNG state • For 2^37 times: • Store 48 bit PRNG state • Generate 48 bits of key stream and store it • Advance from stored PRNG state by 2048 states • Sort table on 48 bit key stream entries

8 TROPERS 2018 

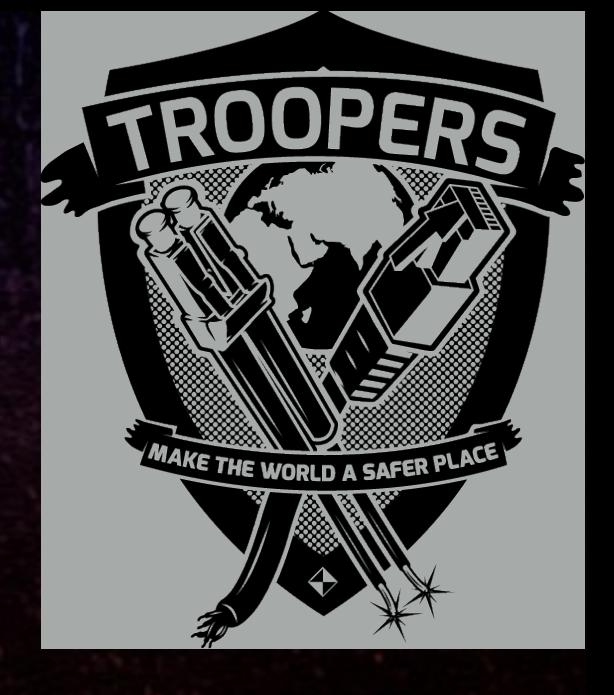

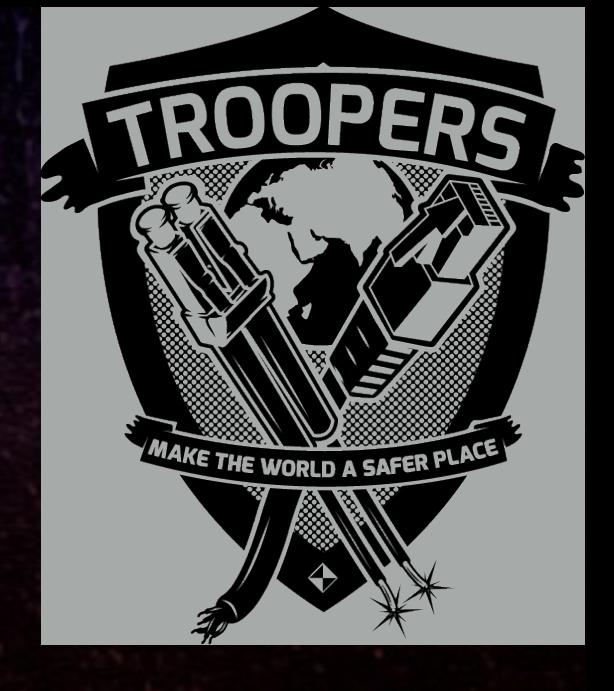

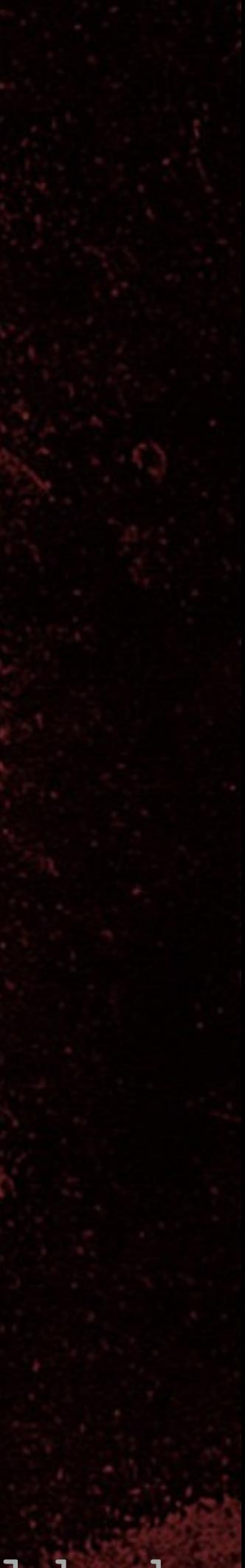

## 8 TROPERS 2018  $\overline{\phantom{0}}$  $\bullet$  $\overline{\mathbf{C}}$

## Efficient LFSR n-step jumps

and the transponder. The next proposition introduces a small trick that makes it possible to quickly perform  $n$ cipher steps at once. Intuitively, this proposition states that the linear difference between a state s and its  $n$ -th successor is a combination of the linear differences generated by each bit. This will be later used in the attack.

**Proposition 5.1.** Let s be an LFSR state and  $n \in \mathbb{N}$ . Furthermore, let  $d_i = \text{suc}^n(2^i)$  i.e., the LFSR state that results from running the cipher n steps from the state  $2^i$ . **Then** 

 $succ<sup>n</sup>(s) =$ 

$$
= \bigoplus_{i=0}^{47} (d_i \cdot s_i).
$$

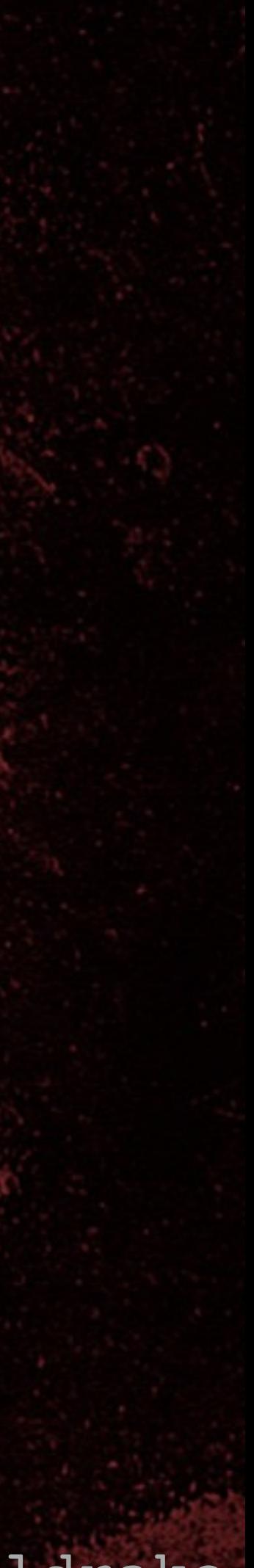

## 8 TROPERS 2018  $\blacksquare$  $\bullet$  $\overline{\mathbf{C}}$

## Efficient LFSR n-step jumps

cipher steps at once. Intuitively, this proposition states that the linear difference between a state  $s$  and its  $n$ -th successor is a combination of the linear differences generated by each bit. This will be later used in the attack.

• Find nth-successor of each of the 48 states where only one bit is a 1 • Use XOR to combine the nth-successors of those that represent the bit mask of the starting state, s

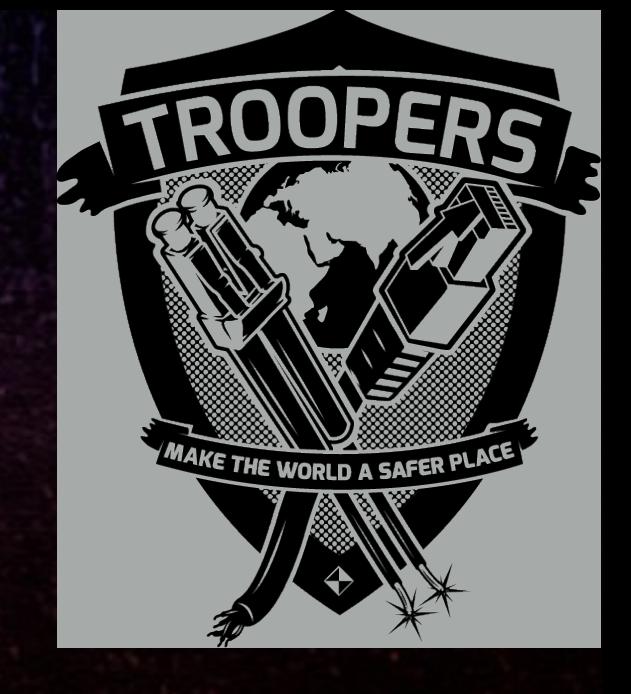

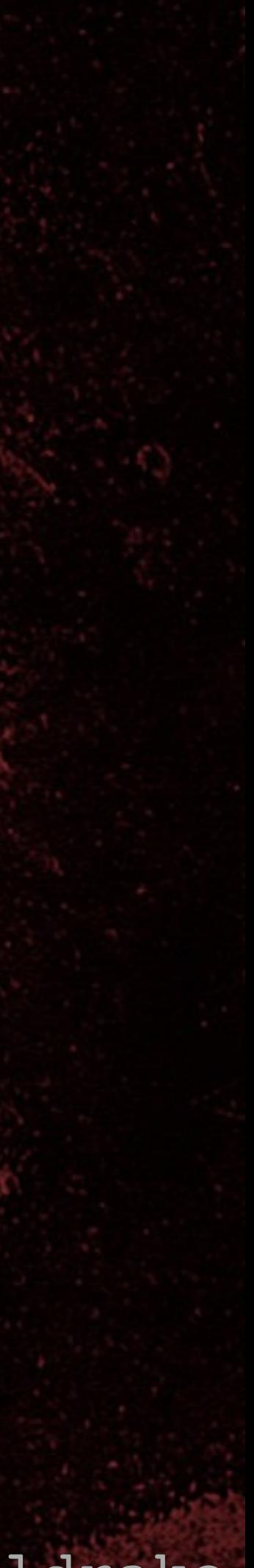

• If s = 011 … 1110: XOR d1

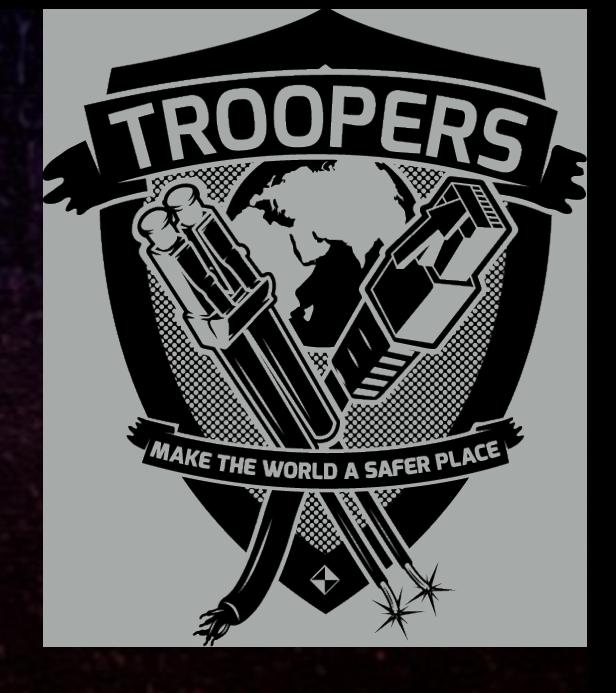

### •  $nth$ -succ(s) =  $d_{46}$  XOR  $d_{45}$  XOR  $...$  XOR  $d_{3}$  XOR  $d_{2}$

## Efficient LFSR n-step jumps

 $\cdot$  d<sub>0</sub> = nth-succ(000  $\dots$  0001)  $\cdot$  d<sub>1</sub> = nth-succ(000 ... 0010)  $\cdot$  d<sub>2</sub> = nth-succ(000 ... 0100)

TROPERS 2018

**CORPHYLISS** 

8

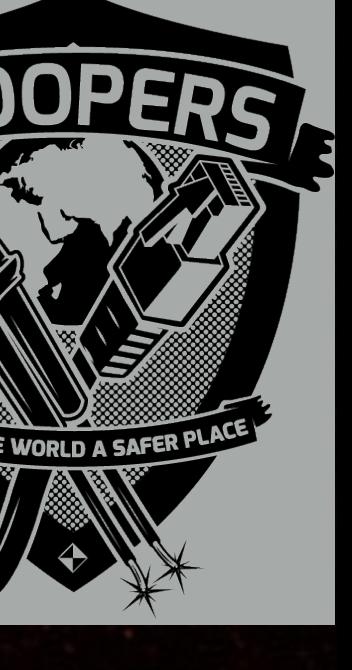

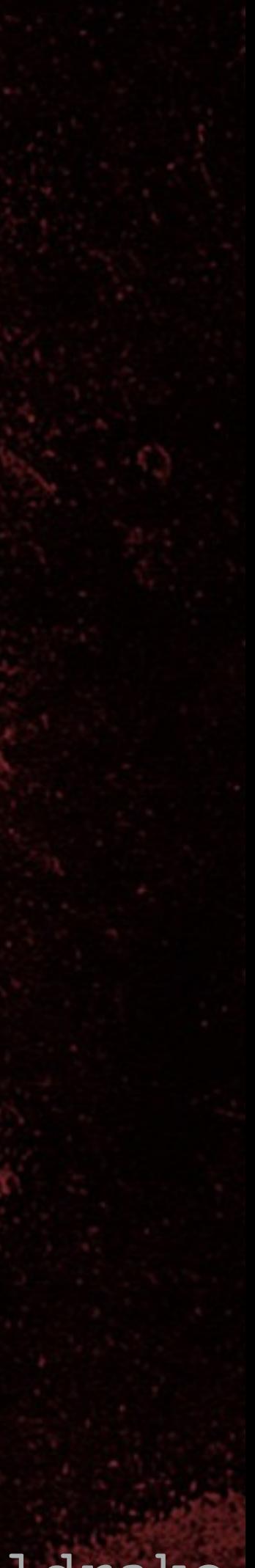

## Efficient LFSR n-step jumps

**Proposition 5.1.** Let s be an LFSR state and  $n \in \mathbb{N}$ . Furthermore, let  $d_i = \text{suc}^n(2^i)$  i.e., the LFSR state that results from running the cipher n steps from the state  $2^i$ . **Then** 

 $succ<sup>n</sup>(s)$ 

1 and all other bits are 0 • di is a 48 bit state • si is the ith bit of starting state, s • si is a single bit

TROPERS 2018

8

$$
= \bigoplus_{i=0}^{47} (d_i \cdot s_i).
$$

## • d<sub>i</sub> is the nth-successor from the state where bit i is a

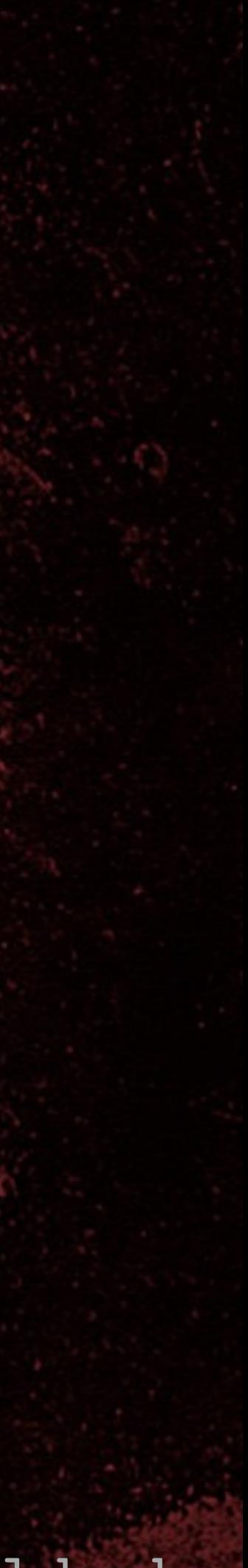

• Build table d once: • statemask = 1; • for  $(i=0; i<48; i++)$  { • d[i] = lfsr\_nstep(statemask, nsteps); • statemask = statemask << 1;

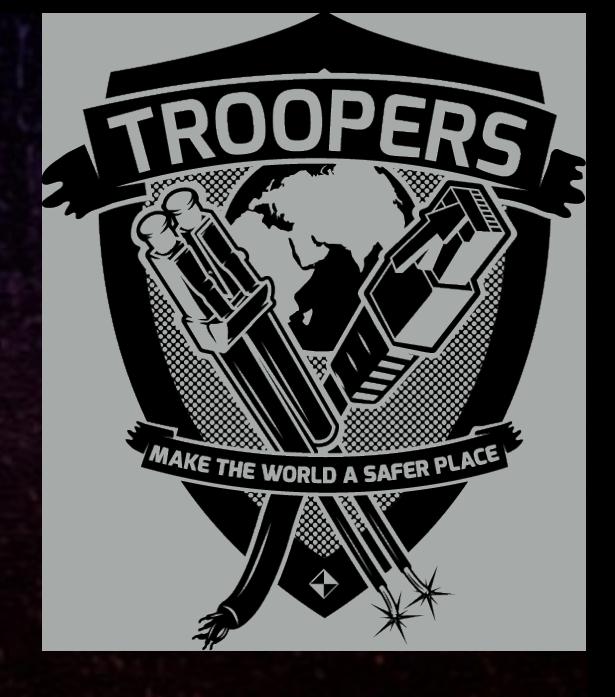

## Efficient LFSR n-step jumps

8 TROPERS 2018 

• }

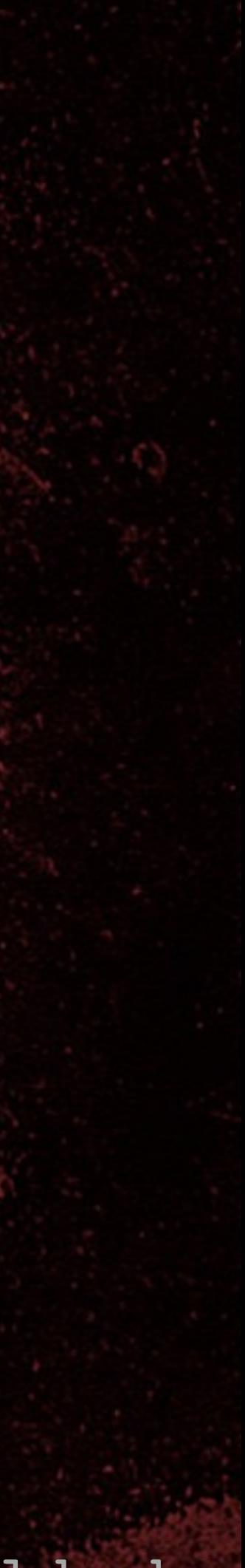

• Jump n-steps using table d:  $\bullet$  bitmask = 1; output = 0; • for  $(i=0; i<48; i++)$  { • if (LFSR & bitmask) • output = output XOR d[i];  $\bullet$  bitmask = bitmask << 1;

## Efficient LFSR n-step jumps

• }

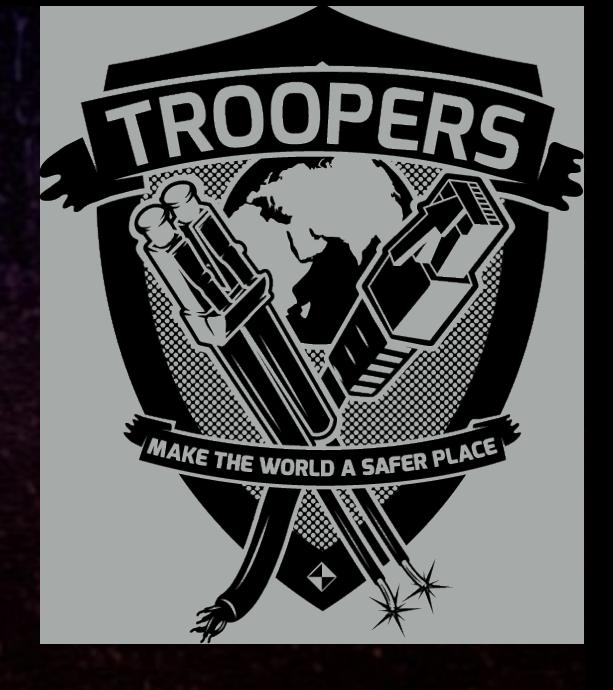

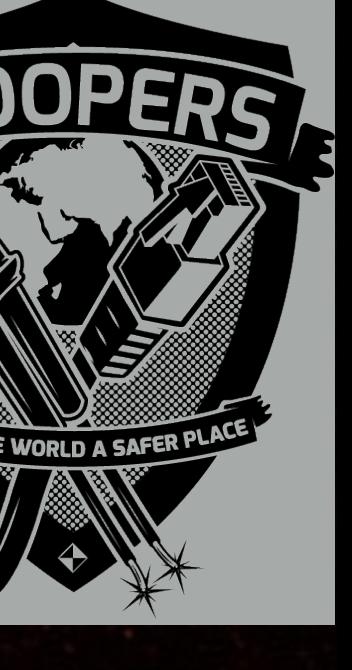

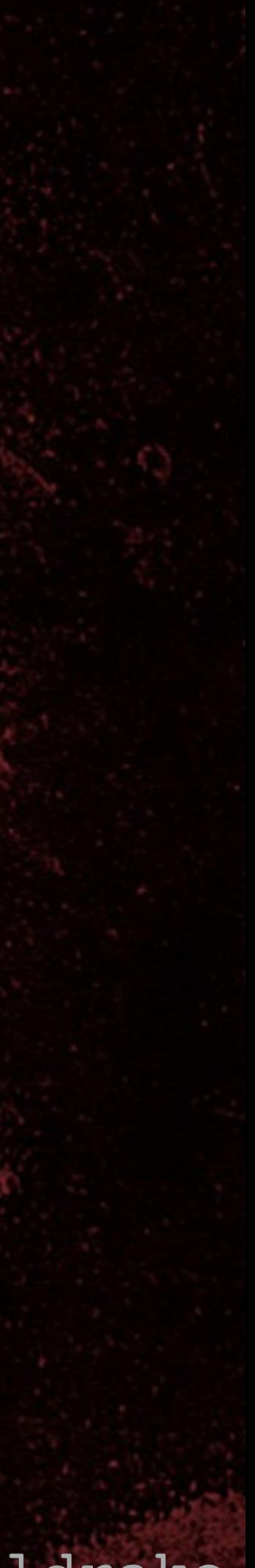

## Efficient LFSR n-step jumps

• Building table takes (48 \* nsteps) cipher ticks • Once only  $\cdot$  <100,000 cipher ticks (for nsteps = 2048) • Jumping nsteps using table d takes <= 48 XORs • Jumping nsteps without table d takes nsteps cipher ticks • Done lots and lots of times - 137 billion times in this case!

TROPERS 2018

8

 $\overline{D}$ 

 $\overline{\mathbf{C}}$ 

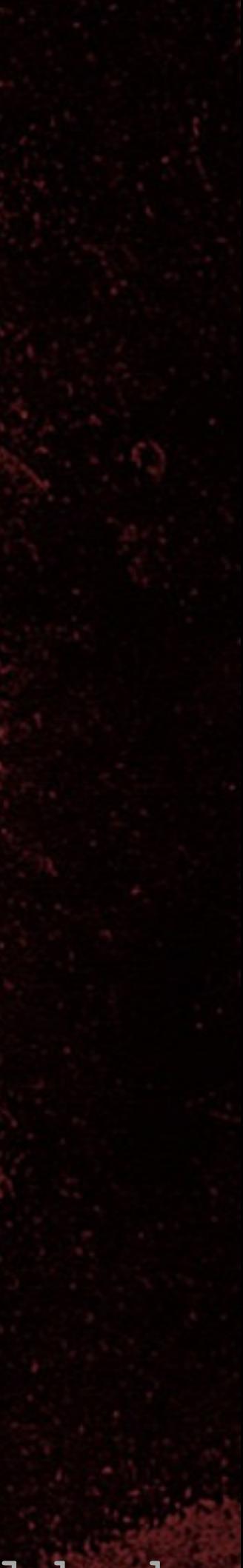

• Divide into multiple threads, one for each core • Interleave threads to save effort • Start each thread 2048 states apart • Jump (2048 \* #threads) states each entry • 2 n-step jump tables: • n=2048 for starting points • n=(2048 \* #threads) for each entry

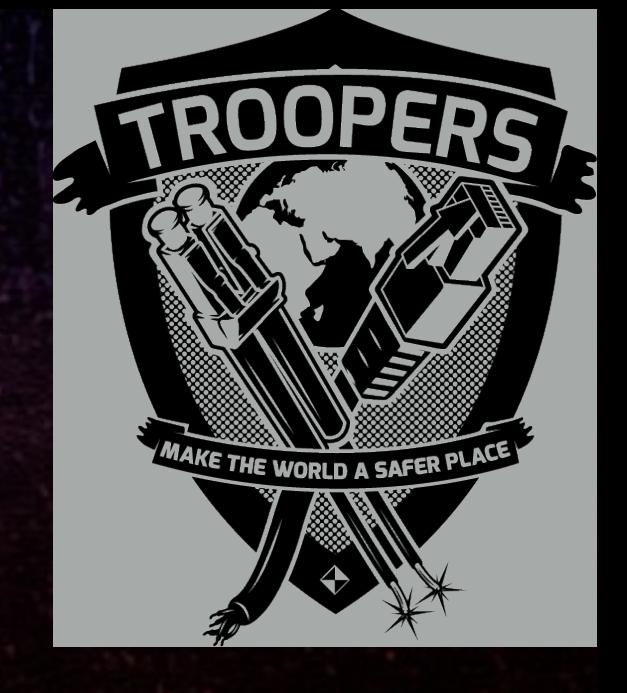

## Building time/memory table

• Need an efficient way to generate table and sort it • Table is sparse so cannot sort while generating • My (non-optimised) solution: • Generate table • Sort on first two bytes of key stream • Sort sub-tables • Recommend directly connected SATA disks

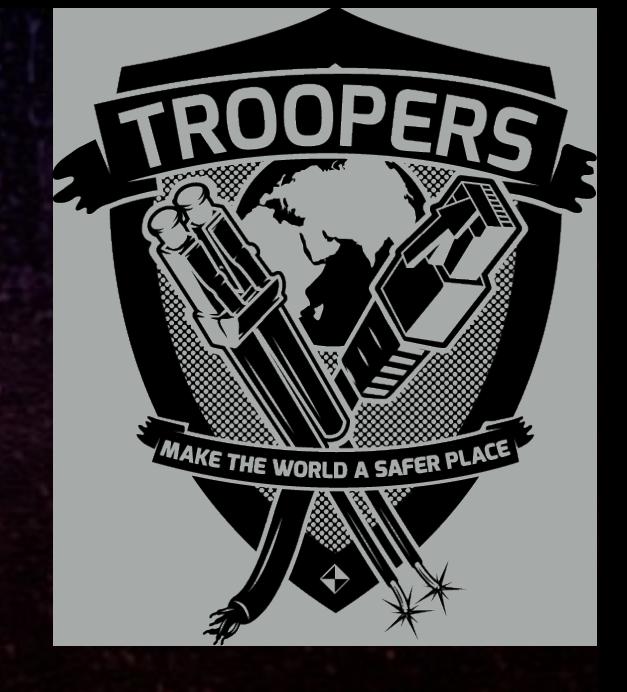

Cracking HiTag2 Crypto - Kev Sheldrake

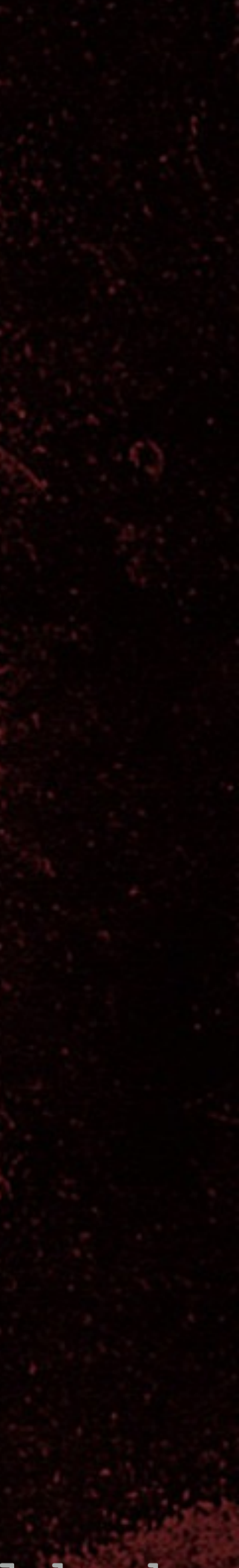

## Building time/memory table

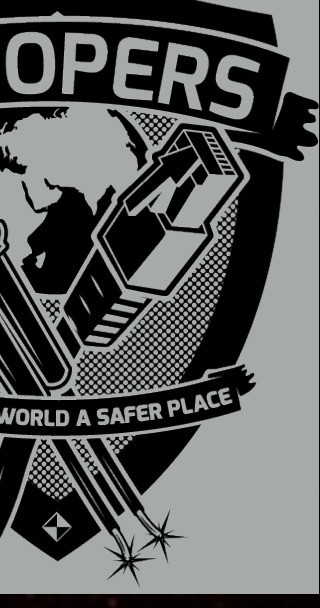

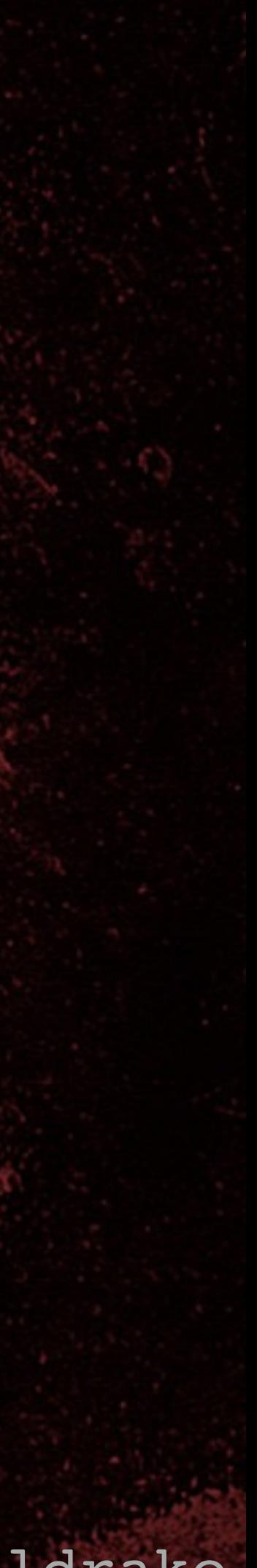

## Time/memory trade off

• Using nonce replay and length extension, recover 2048 bits of key stream from tag • Using sliding window, search for all 48 bit windows of key stream in table • Test matches by seeding PRNG with recovered state and generating the following (or preceding) key stream • When PRNG state matches, roll back to setup state

8 TROPERS 2018  $\blacksquare$  $\bullet$  $\overline{\mathbf{C}}$ 

8 TROPERS 2018 

Cracking HiTag2 Crypto - Kev Sheldrake

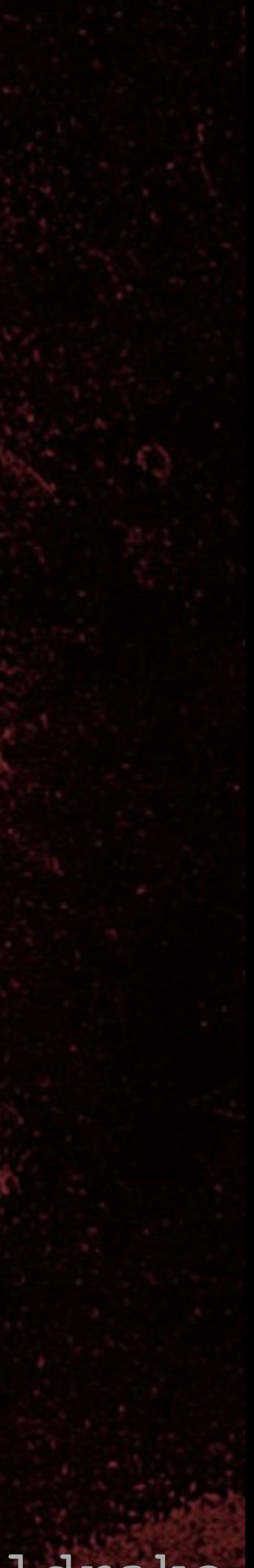

## Recover 2048 bits of key stream

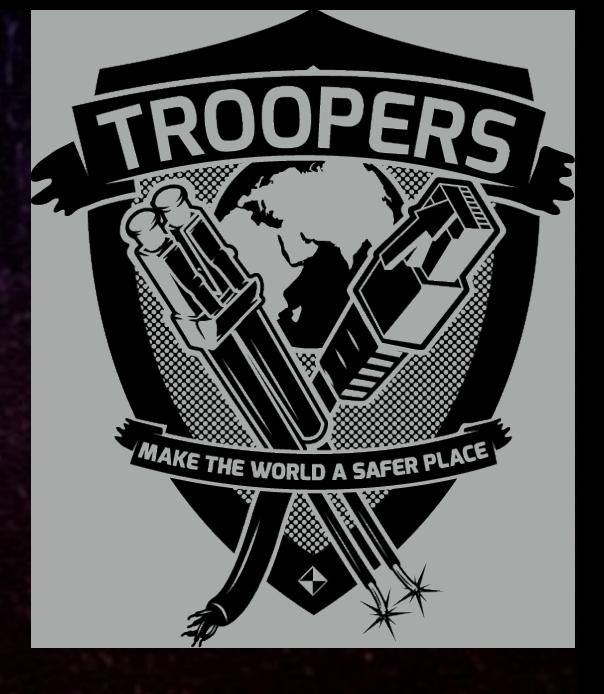

• Use attack 1, extended to 2048 bits • On RFIDler, buffer size limits command to 512 bits • Iterative two-stage process: • setup(); [START\_AUTH, UID, {nR}, {aR}, {p3}] • Consume existing key stream (leaving >=10 bits) • Extend key stream by 32 bits

8 TROPERS 2018 

Cracking HiTag2 Crypto - Kev Sheldrake

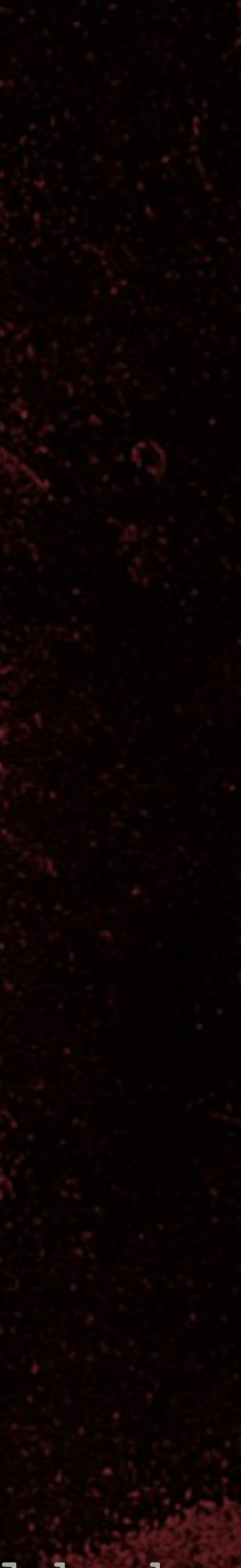

• e.g. With 640 bits of key stream: • Send 510 bit command • Receive 32 bit response • Send 50 bit command • Receive 32 bit response • Send 10 bit command • Extend key stream with 32 bit response

## Recover 2048 bits of key stream

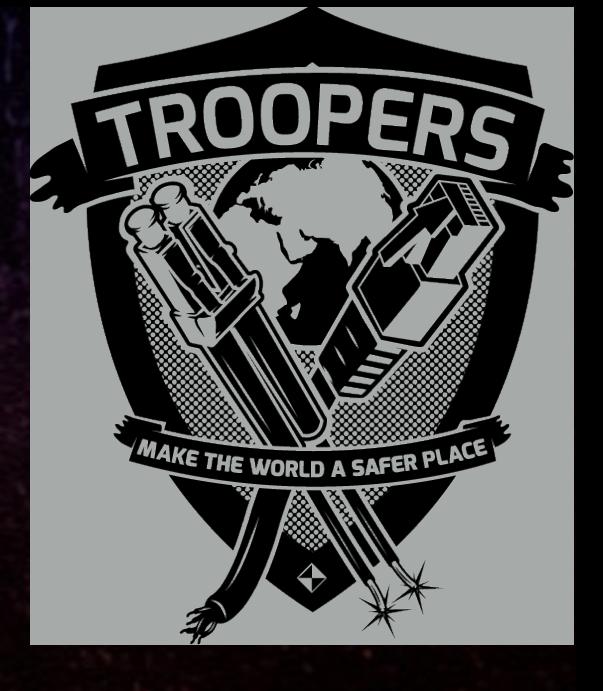

Cracking HiTag2 Crypto - Kev Sheldrake 48 bit slice

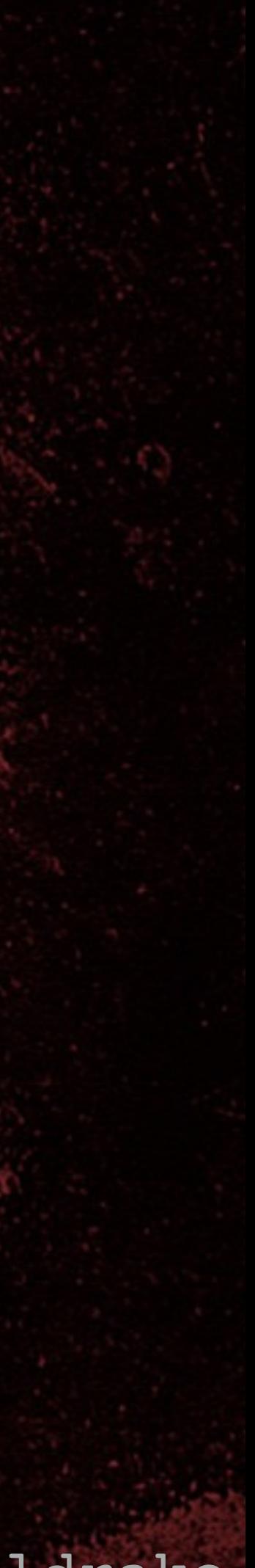

## Sliding window

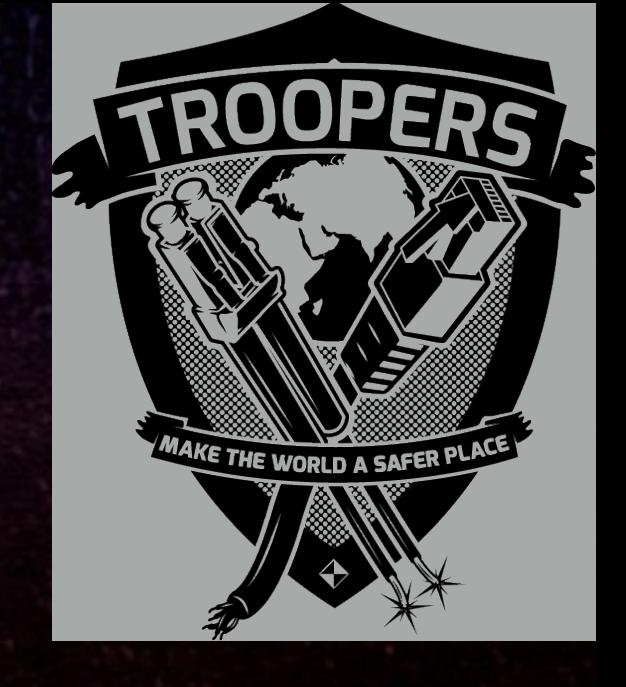

### 48 bit slice

### 2048 bits of recovered key stream

### 48 bit slice

### 48 bit slice

…

### 48 bit slice

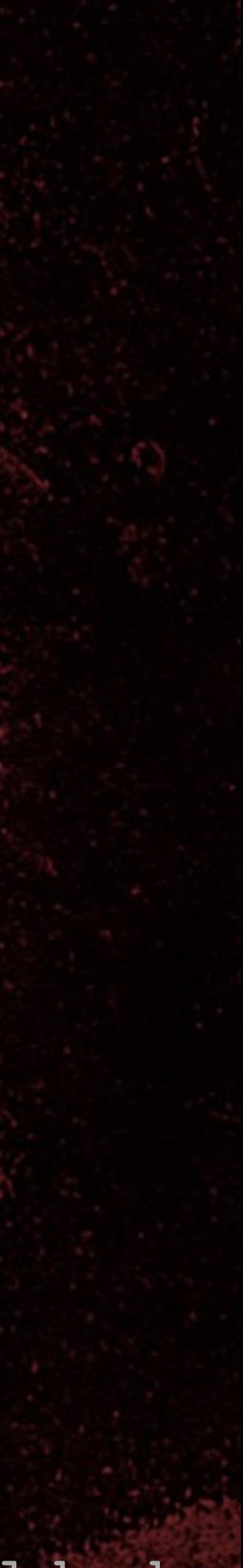

Test match

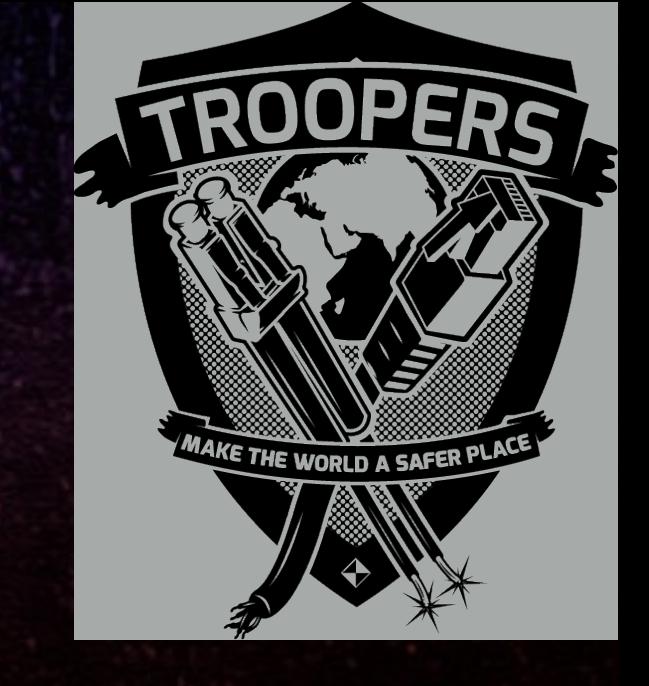

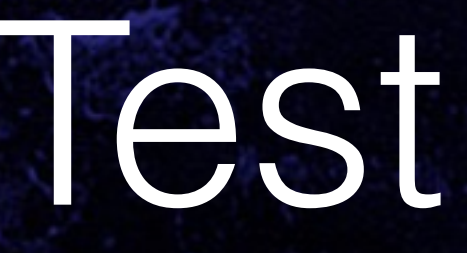

### 2048 bits of recovered key stream

48 bit match

### 48 bit slice PRNG state 48 bit slice

Roll backwards and compare output

Roll forwards and compare output

TROPERS 2018  $\overline{\mathsf{d}}$  $\overline{\mathbf{C}}$ **CORPHY** 

8

Cracking HiTag2 Crypto - Kev Sheldrake

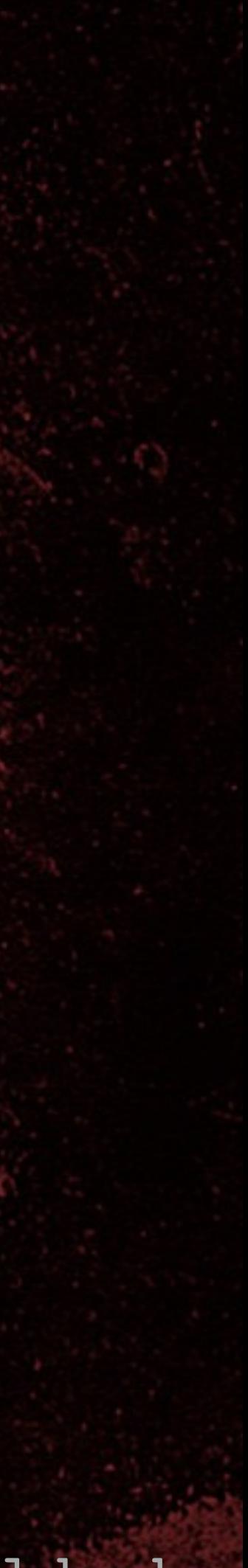

• Calculates the bit that is shifted out of LFSR. • Treating the LFSR state as an array of bits...  $x[47];$ 

## Rollback function, R()

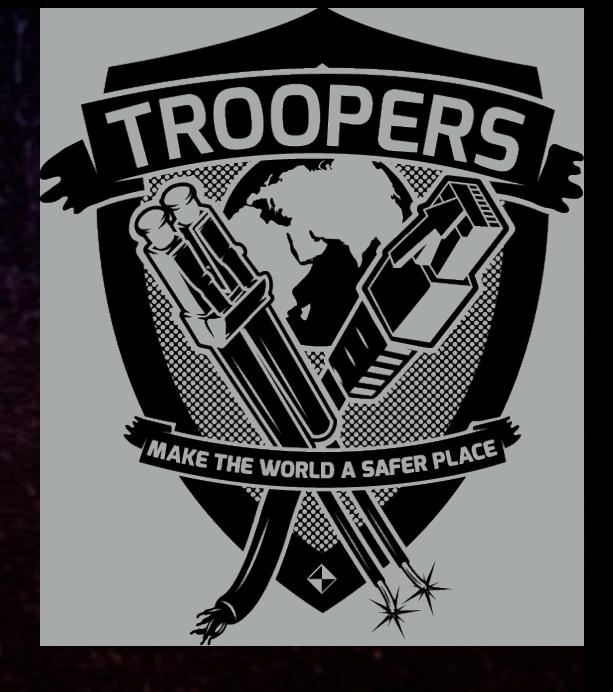

# •  $R(x) = XOR(x[1], x[2], x[5], x[6], x[7], x[15], x[21],$ x[22], x[25], x[29], x[40], x[41], x[42], x[45], x[46],

• Allows us to go backwards in time.

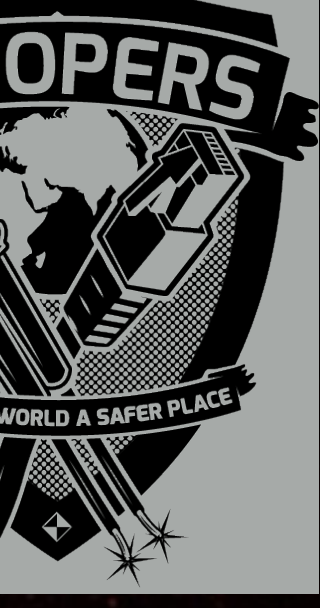

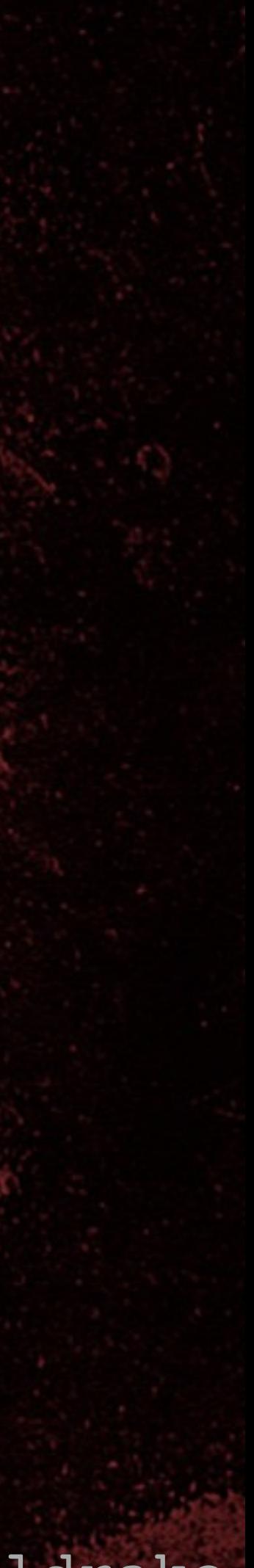

### PRNG rollback

Key[0-15] UID

8 TROPERS 2018  $\overline{\phantom{0}}$  $\bullet$  $\overline{\mathbf{C}}$ 

### nR XOR Key[16-47] Key[0-15] Rollback using UID and recover PRNG output

### • Recovered PRNG state at known key stream offset:

### Recovered PRNG state

### Rollback using function R()

8 TROPERS 2018  $\overline{\mathbf{C}}$  $\overline{\mathbf{C}}$ **COCHECOCH** 

• nR = {nR} XOR (PRNG output) • Key[16-47] = (nR XOR Key[16-47]) XOR nR • Key = Key $[0-15]$  || Key $[16-47]$ 

Cracking HiTag2 Crypto - Kev Sheldrake

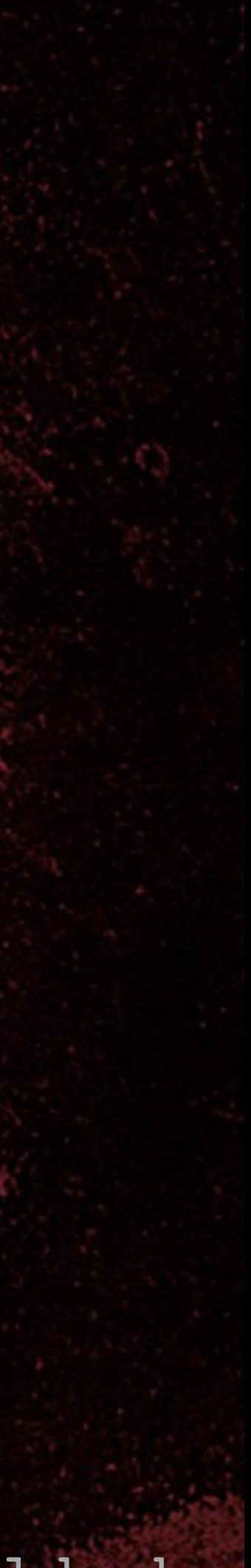

### Key recovery

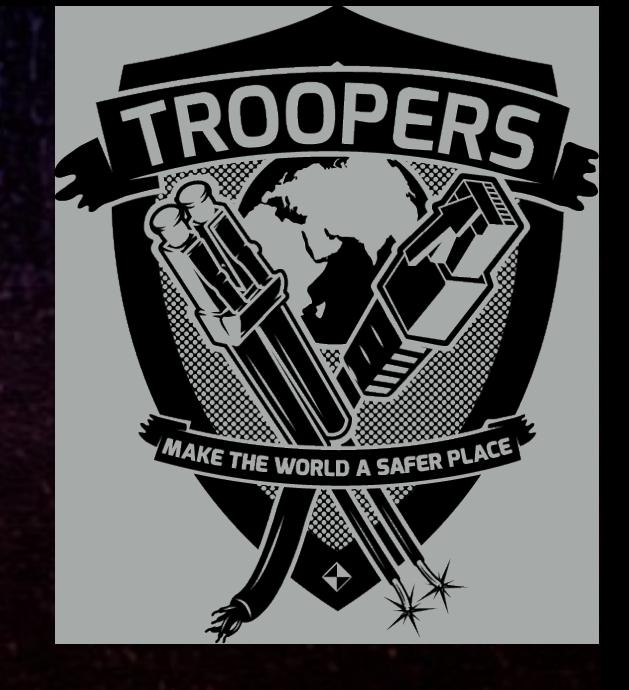

### nR XOR Key[16-47] Key[0-15] Key[0-15] UID Rollback using UID and recover PRNG output

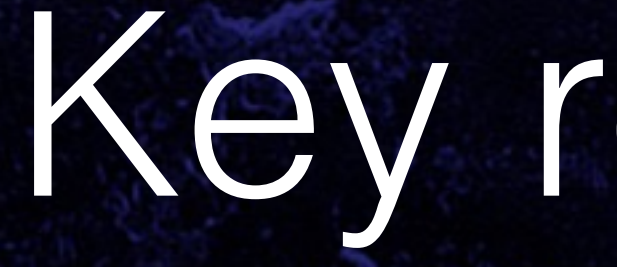

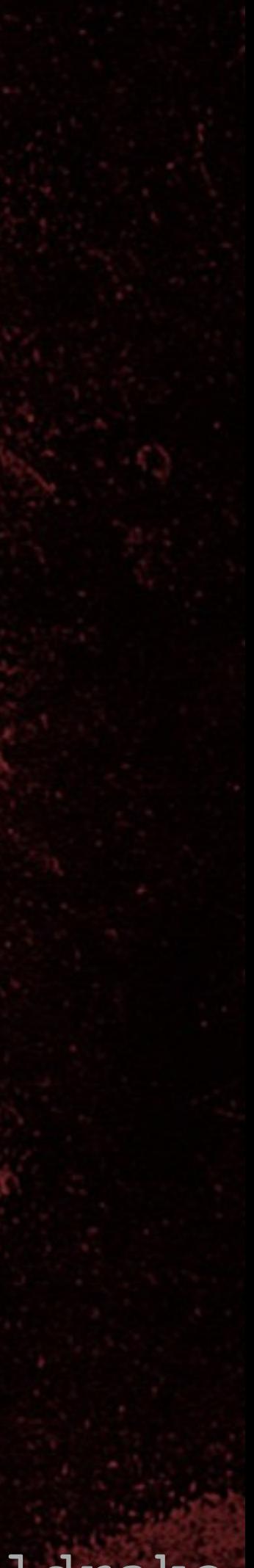

## Time/memory trade off challenges

8 TROPERS 2018 

• Resultant table is 1.5TB • Takes 1 day to build and >1 day to sort took effort

# • Understanding the 'little trick' to jump n cipher steps

• Implementing rollback required understanding the PRNG intimately (and building my own reference) • Takes seconds to recover a key

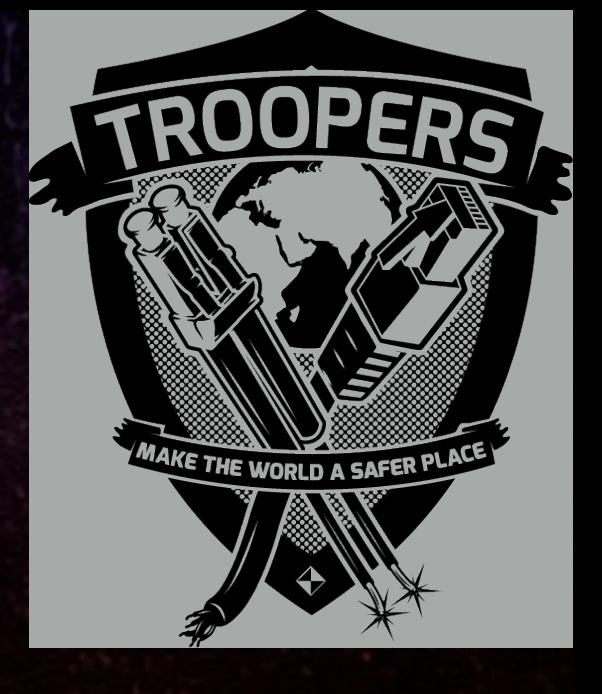

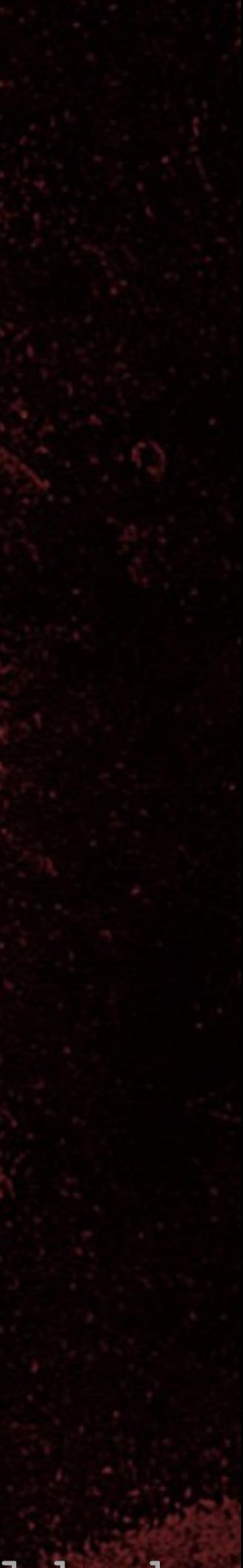

## New RFIDler commands

• SNIFF-PWM <C|S|L> - HiTag2 clear/store/list {nR}, {aR} • HITAG2-CRACK <{NR}> <{AR}> - Attack 1 • HITAG2-KEYSTREAM <{NR}> <{AR}> - for Attack 2 • HITAG2-READER <KEY> [S] - read HiTag2 tags • HITAG2-CLEARSTOREDTAGS • HITAG2-COUNTSTOREDTAGS • HITAG2-LISTSTOREDTAGS [START] [END]

00 TROPERS 2018 

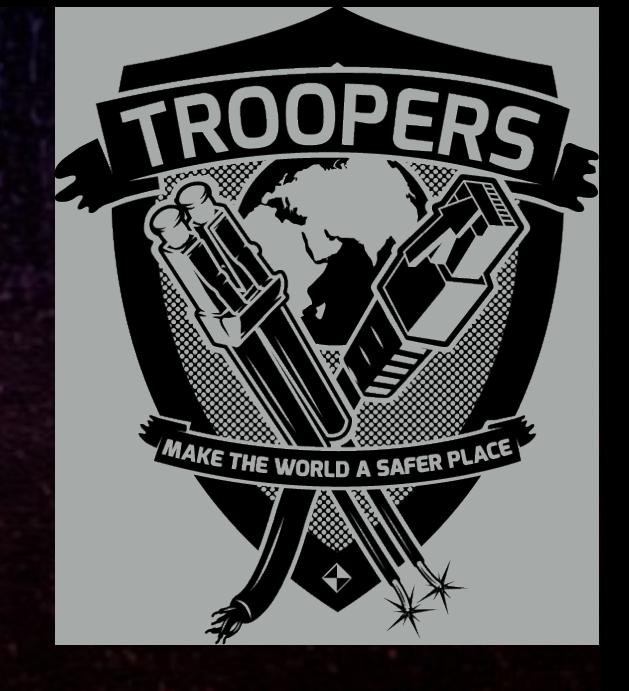

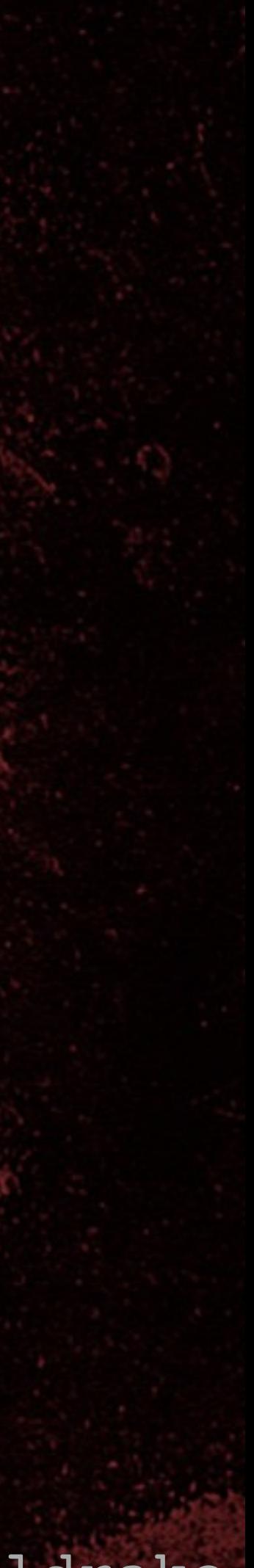

• ./ht2crack2buildtable - once only, takes a while • RFIDler: UID • RFIDler: SNIFF-PWM L - list stored {nR}/{aR} values • RFIDler: HITAG2-KEYSTREAM <{nR}> <{aR}> • Copy/paste key stream into file • ./ht2crack2search <key stream file> <UID> <{nR}>

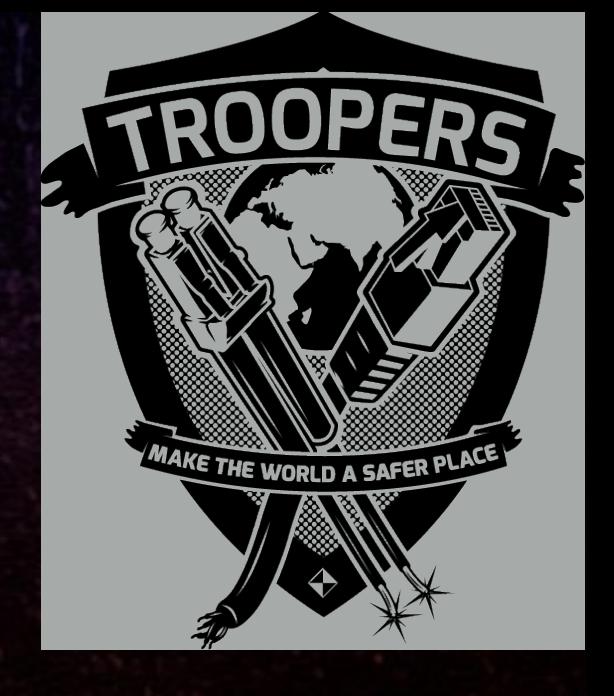

### Time/memory trade off key recovery

8 TROPERS 2018 **COLECCE** 

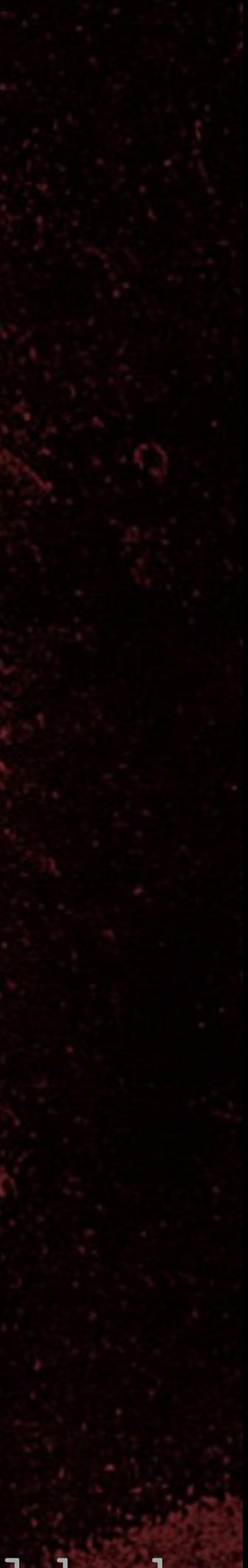

### Demo

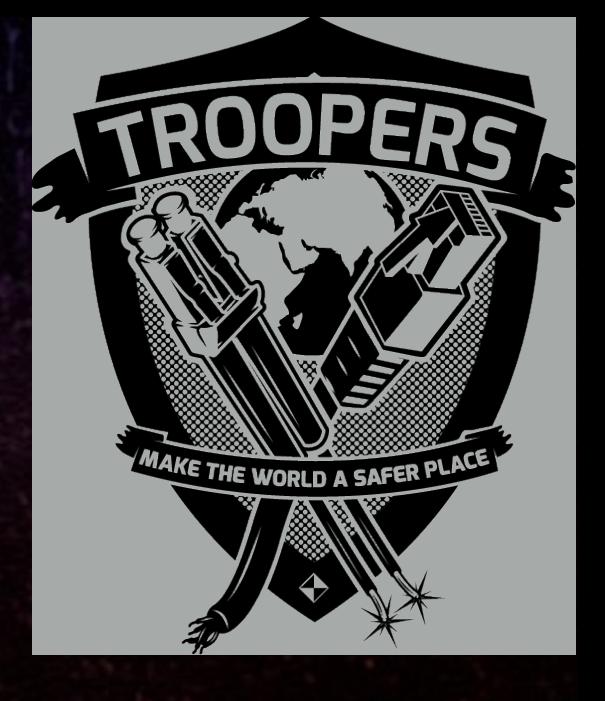

TROPERS 2018 **COLECTES** 

### Time/memory trade off key recovery attack

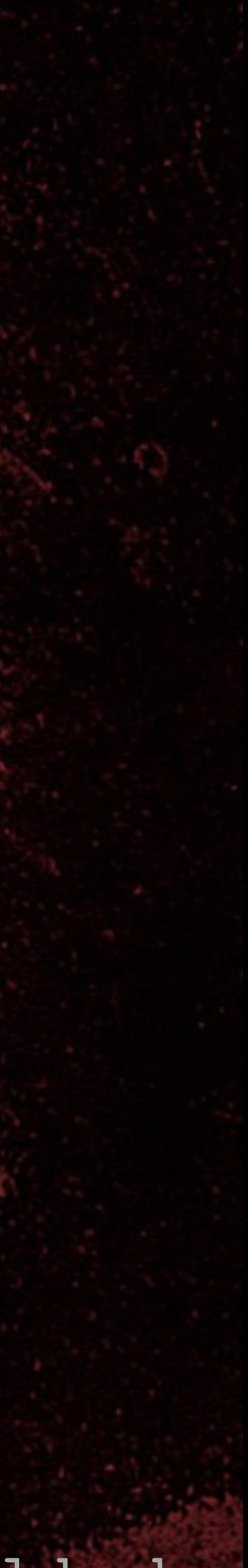

 $\bullet$ TROPERS 2018  $\overline{\phantom{0}}$  $\bullet$ **ROEGOST** 

## Cryptanalytic attack for key recovery

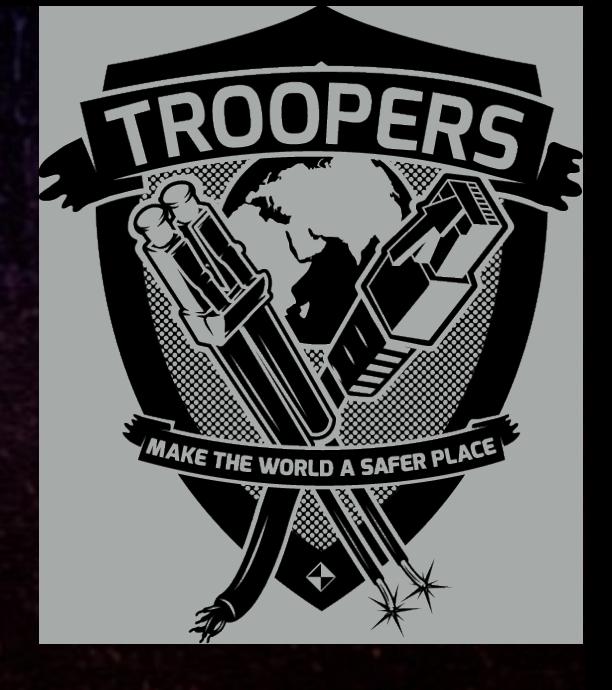

# TROPERS 2018

## Filter function, f()

Cracking HiTag2 Crypto - Kev Sheldrake

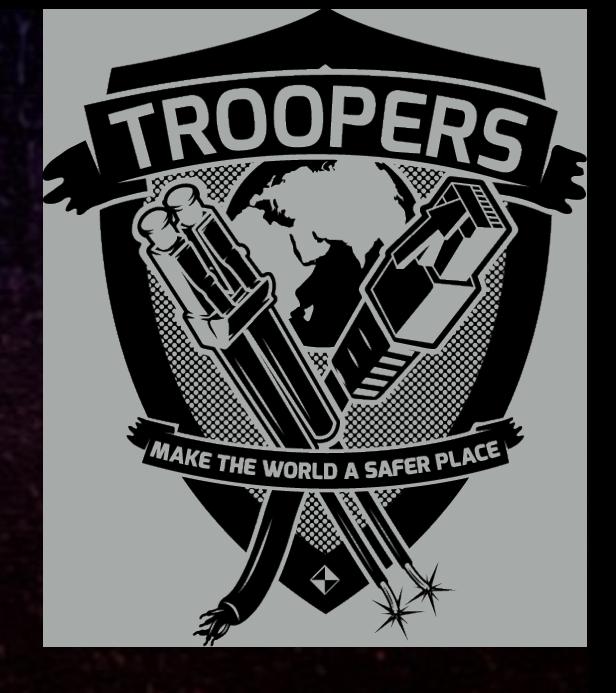

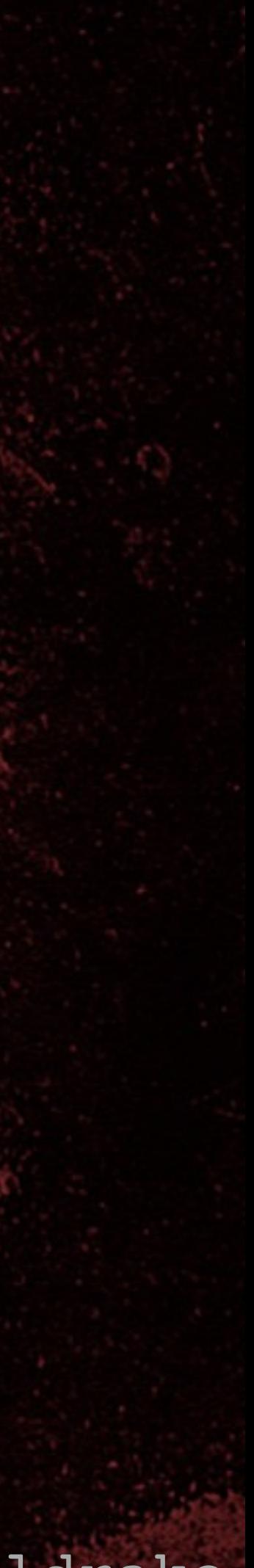

### PRNG state

### PRNG output

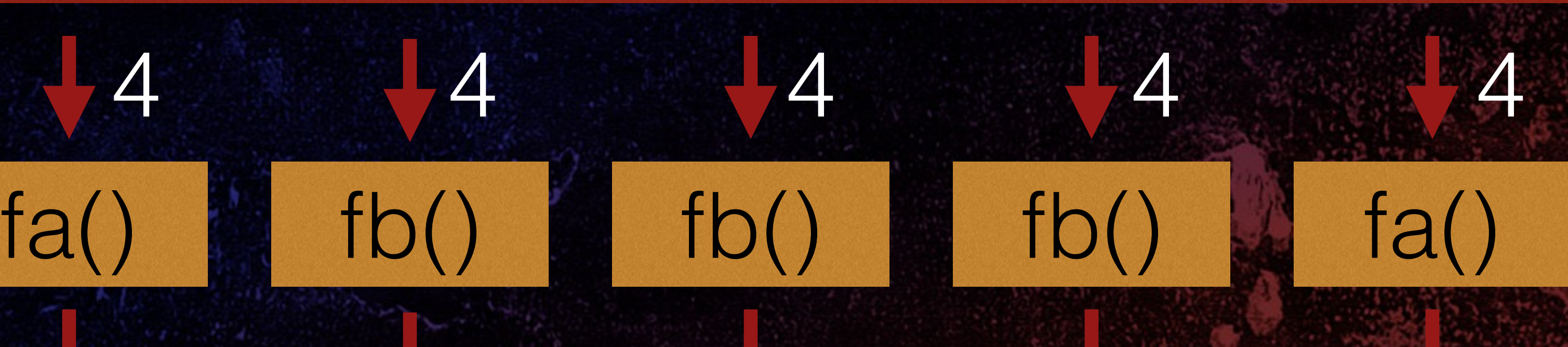

fc()

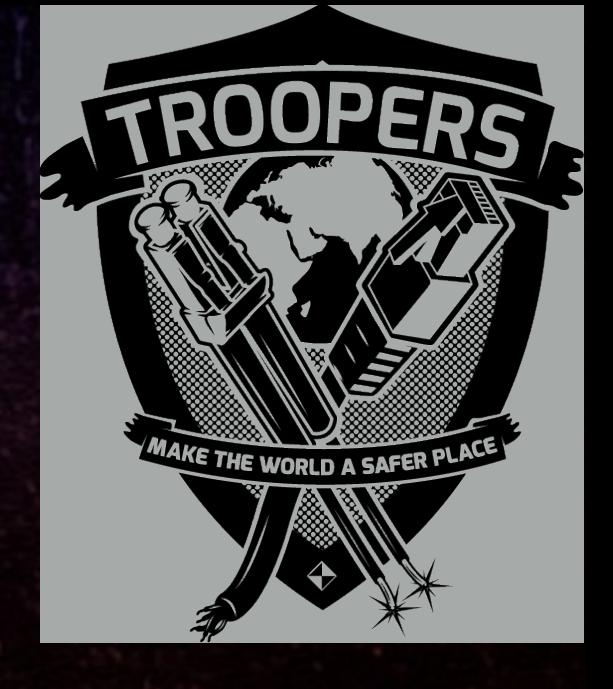

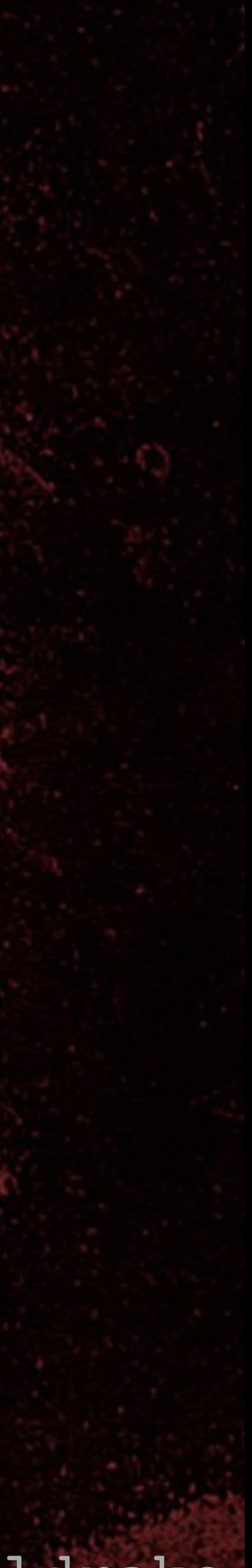

## Filter function, f()

• Produces the output bit from the PRNG •  $f(x) = fc($ **fa**( x[45], x[43], x[42], x[33] ), **fb**( x[32], x[30], x[28], x[27] ), **fb**( x[25], x[22], x[20], x[16] ), **fb**( x[14], x[13], x[11], x[7] ), **fa**( x[5], x[4], x[2], x[1] ) );

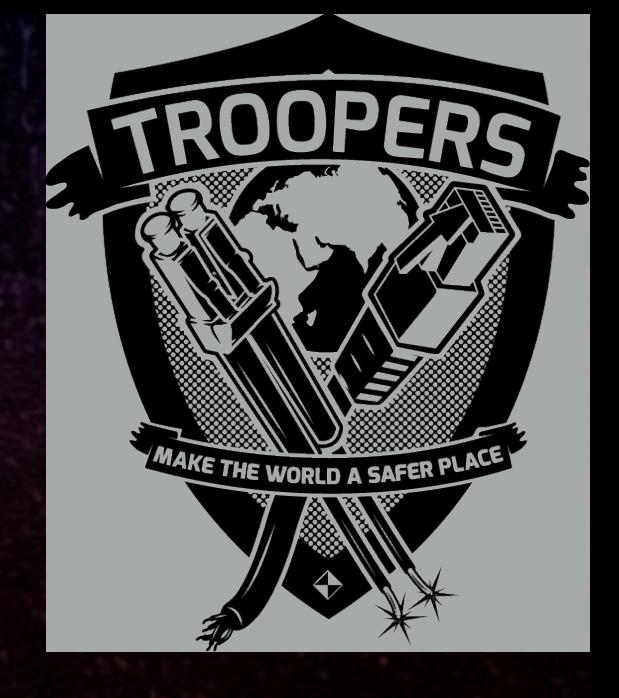

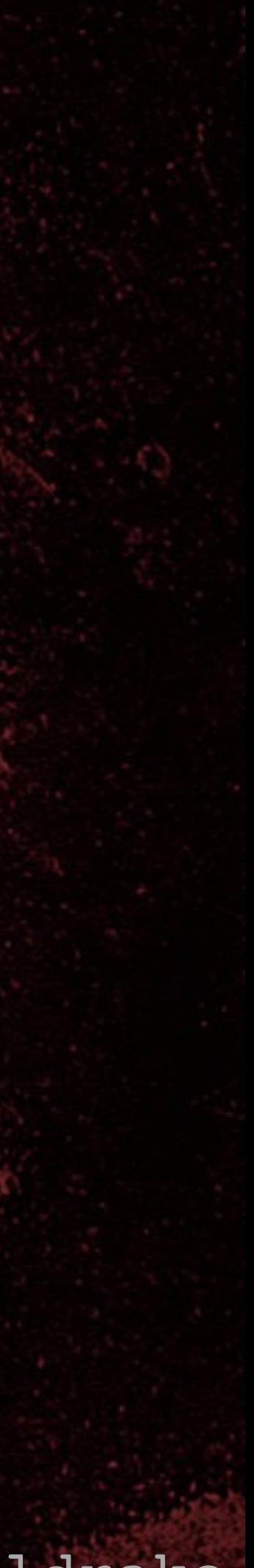

## Filter function, f(), pre-shift

• Produces the output bit from the PRNG •  $f(x) = fc($ **fa**( x[46], x[44], x[43], x[34] ), **fb**( x[33], x[31], x[29], x[28] ), **fb**( x[26], x[23], x[21], x[17] ), **fb**( x[15], x[14], x[12], x[8] ), **fa**( x[6], x[5], x[3], x[2] ) );

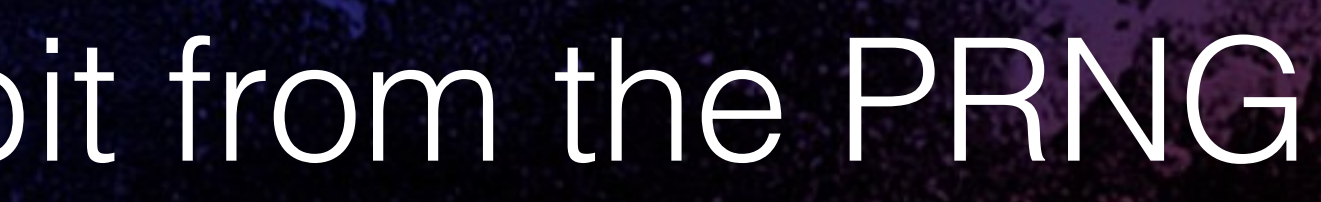

## Filter functions, fa(), fb(), fc()

TROPERS 2018 

8

• fa(), fb() and fc() use boolean tables • fa(a, b, c, d) = bitn(**0x2C79,** abcd); •  $f_0(a, b, c, d) = \text{bitn}(0x6671, abcd);$ 

Cracking HiTag2 Crypto - Kev Sheldrake

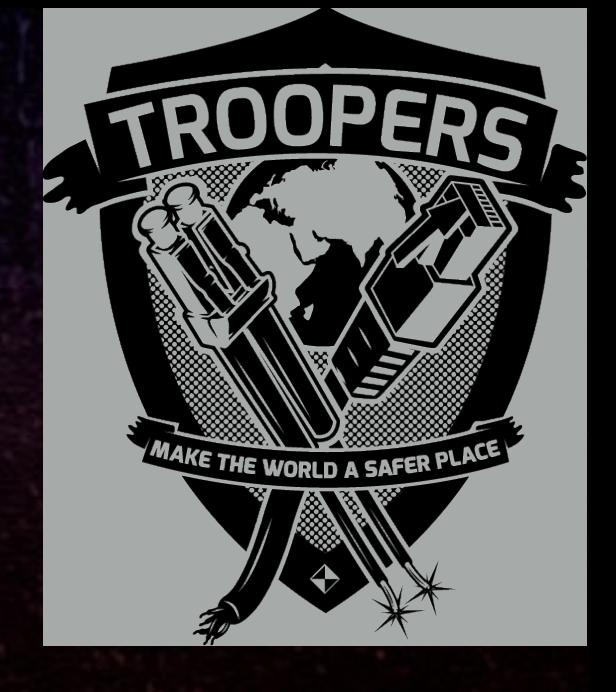

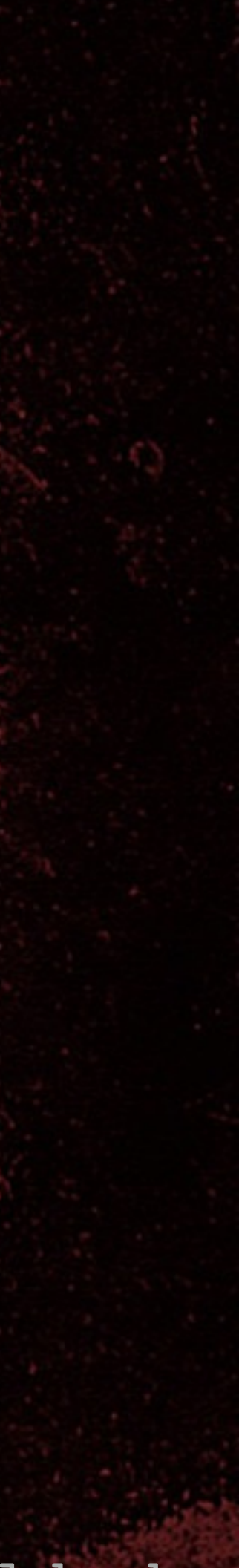

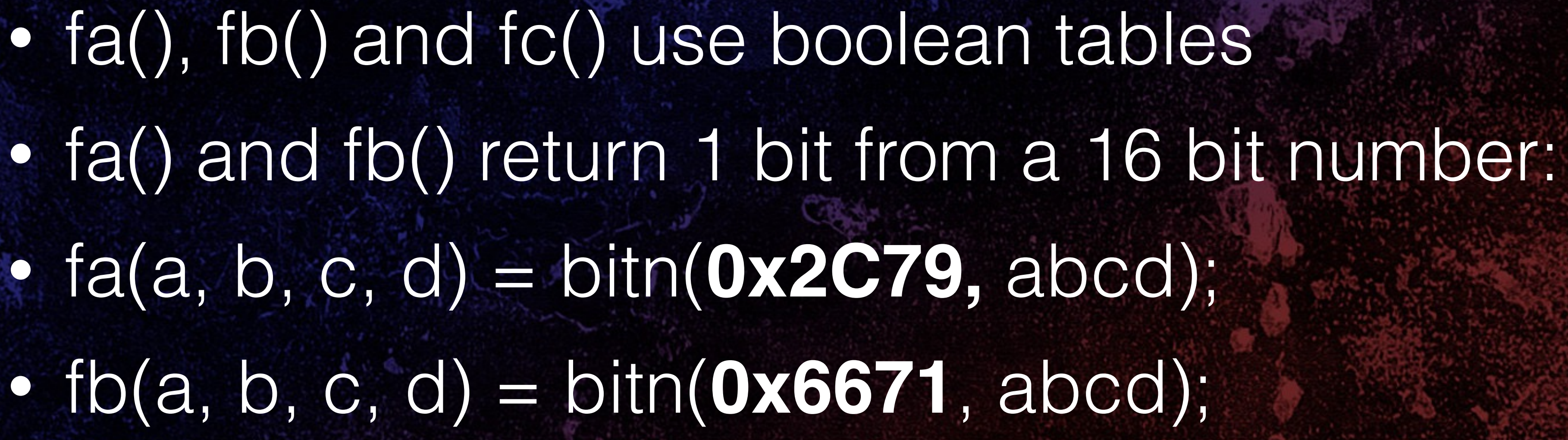

• fc() returns 1 bit from a 32 bit number • fc(a, b, c, d, e) = bitn(**0x7907287B**, abcde);

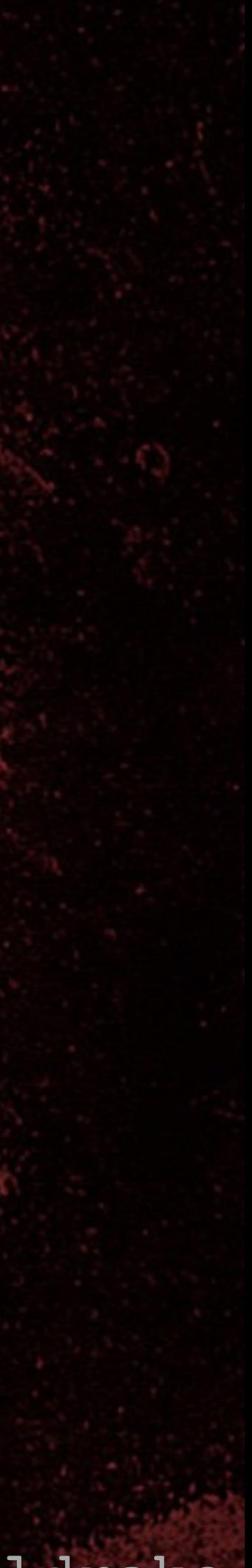

## Filter function, fc()

•  $fc(a, b, c, d, e) = bitn(0x7907287B, abcde);$ • In 1/4 cases, most sig. input bit to fc() is irrelevant • **0**1**1**1 **100**1 **0**000 01**11** • **0**0**1**0 **100**0 **0**111 10**11** • Most sig. input bit is generated by **fa**( x[46], x[44], x[43], x[34] ) • Therefore, in 1/4 cases, bits 34-47 of LFSR are irrelevant to PRNG output

8 TROPERS 2018 **ROPECIES** 

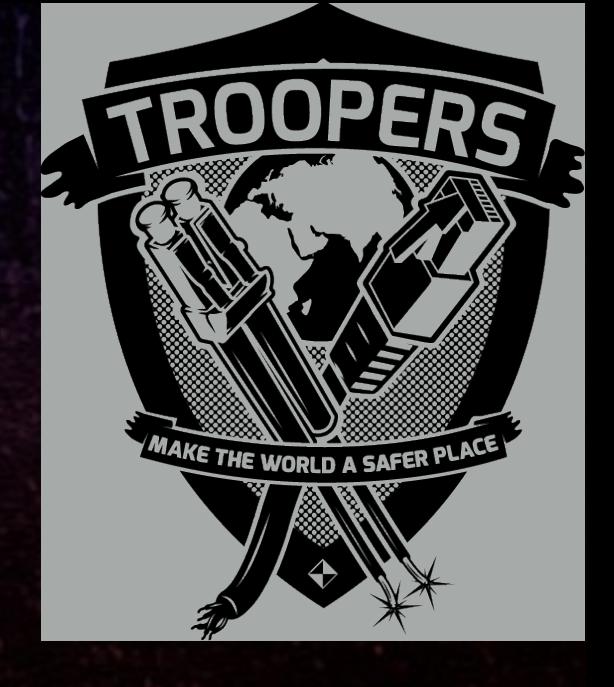

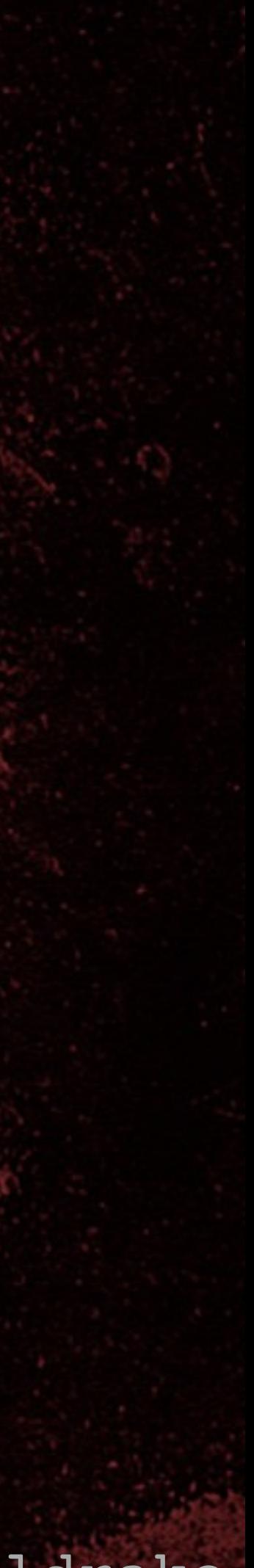

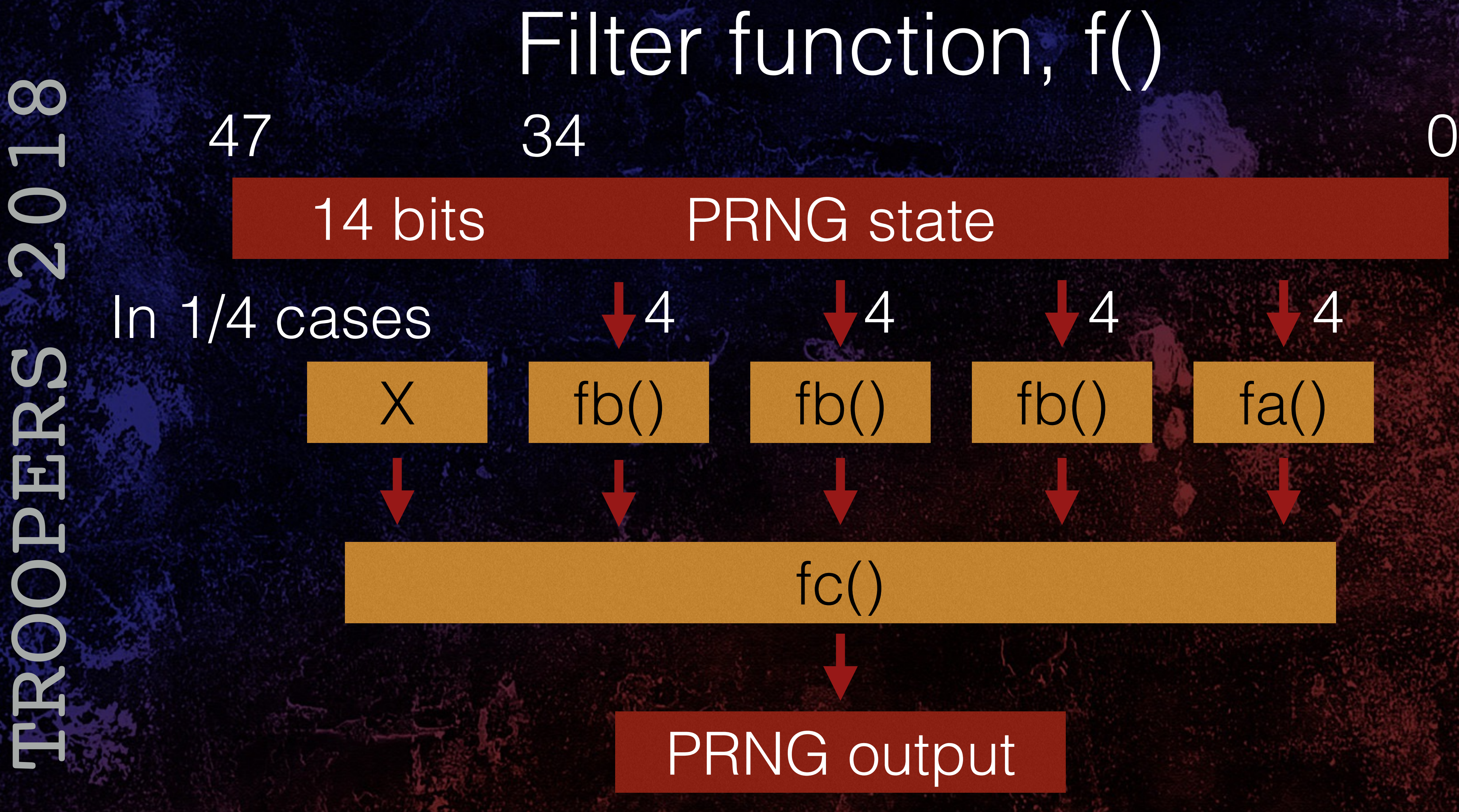

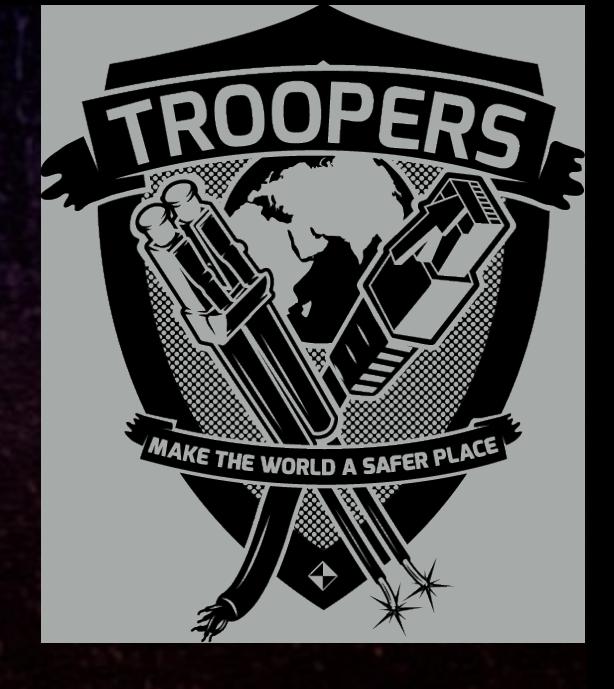

8 TROPERS 2018 SCHELGOCH

• Tests if most sig. input bit to fc() is irrelevant •  $P(x) = fp($ **fb**( x[33], x[31], x[29], x[28] ), **fb**( x[26], x[23], x[21], x[17] ), **fb**( x[15], x[14], x[12], x[8] ), **fa**( x[6], x[5], x[3], x[2] ) );  $\bullet$  fp(a, b, c, d) = bitn( $0$ xAE83, abcd);

Cracking HiTag2 Crypto - Kev Sheldrake

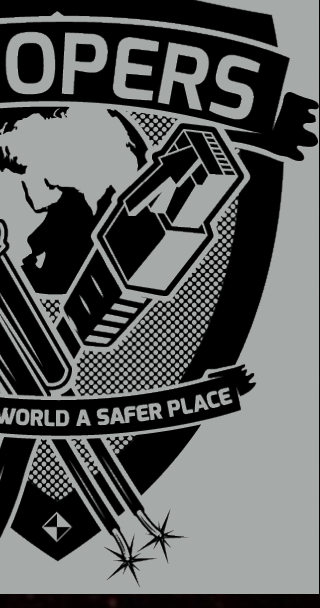

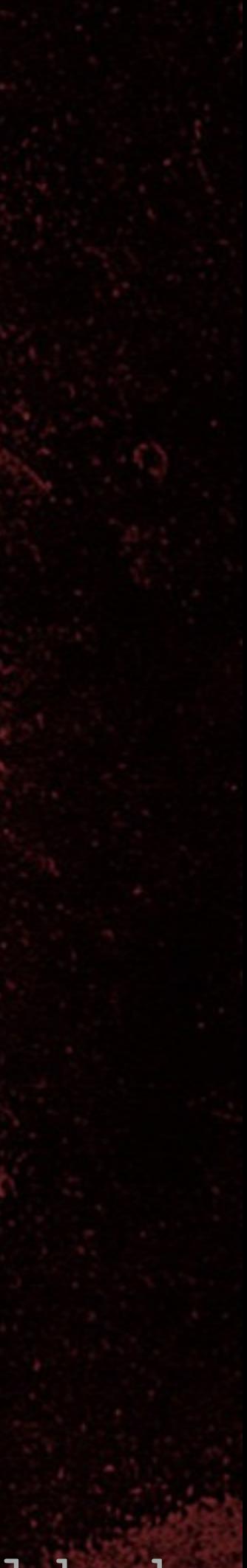

## Function P()

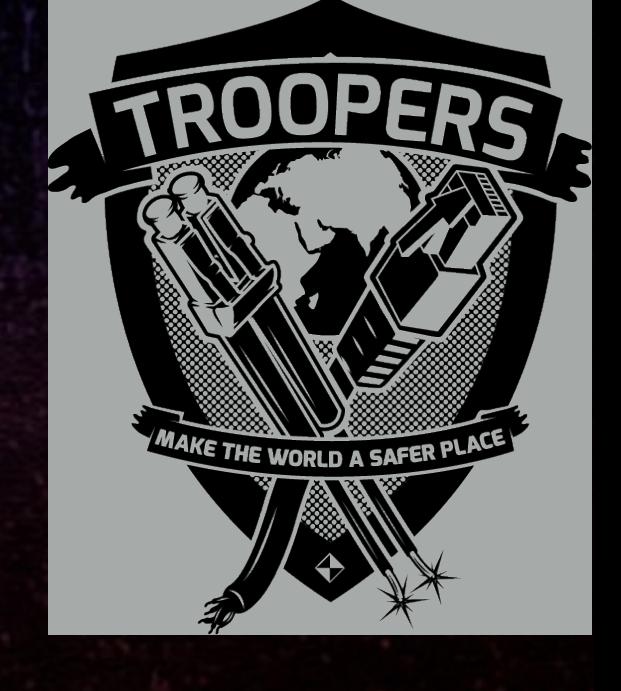

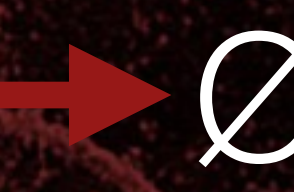

# 8 TROPERS 2018

## HiTag2 encryption • Encrypt nR by XORing it with PRNG output

nR XOR Key[16-47]

### Key[0-15] UID VID B

### PRNG output nR

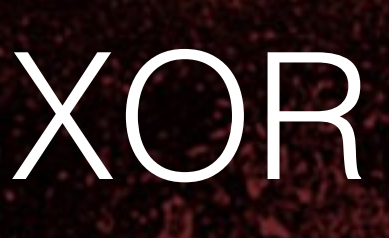

### encrypted nR - {nR}

=

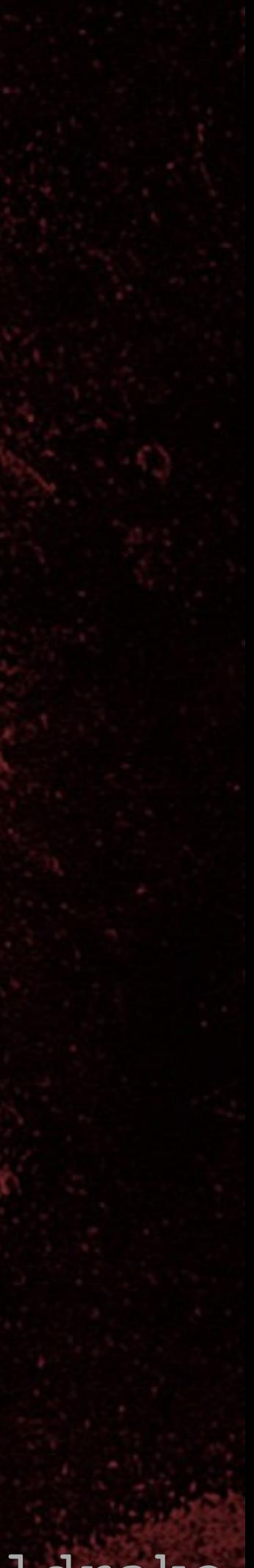

## Approach to attack

• aR is encrypted next, using feedback function L() • First bit of aR is encrypted when PRNG state • If P(this state) succeeds then upper 14 bits of k[16-47] XOR nR doesn't affect encryption of first bit

the PRNG contains k[16-47] XOR nR || k[0-15] of aR => only lower 18 bits are relevant

TROPERS 2018

8

 $\overline{\phantom{0}}$ 

 $\bullet$ 

 $\overline{\mathbf{C}}$ 

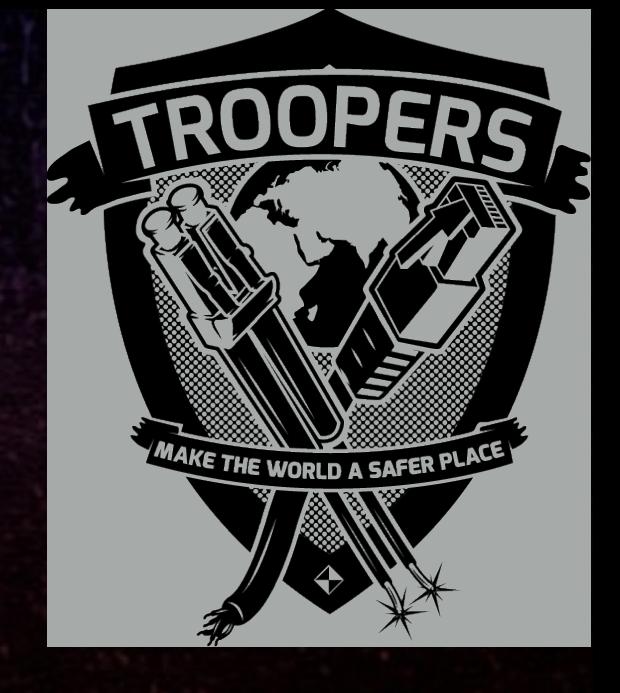

### • nR is encrypted as k[16-47] XOR nR is pushed into

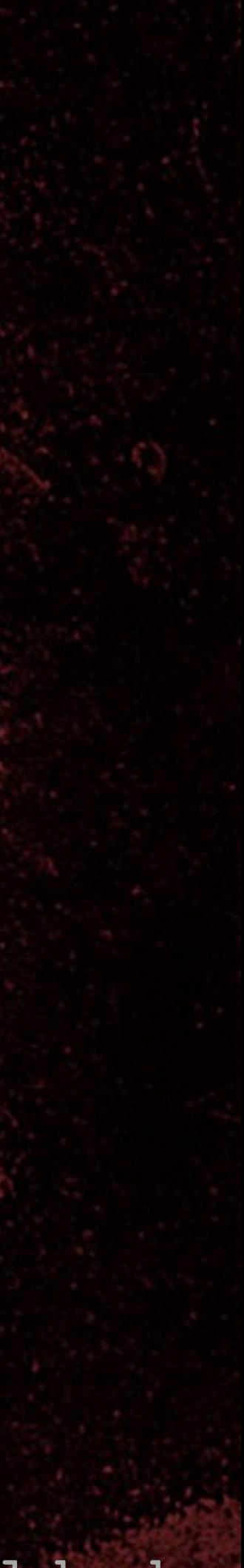

## Approach to attack

• Given a k[0-15] • Find values for k[16-47] XOR nR that satisfy  $P(x)$ • Implies k[34-47] XOR nR[18-31] does not affect encryption of first bit of aR • Can push in first 18 bits of k[16-47] XOR nR and extract key stream to encrypt first 18 bits of nR, • Then push in 14 0s and encrypt first bit of aR

8 TROPERS 2018 **CORPHY** 

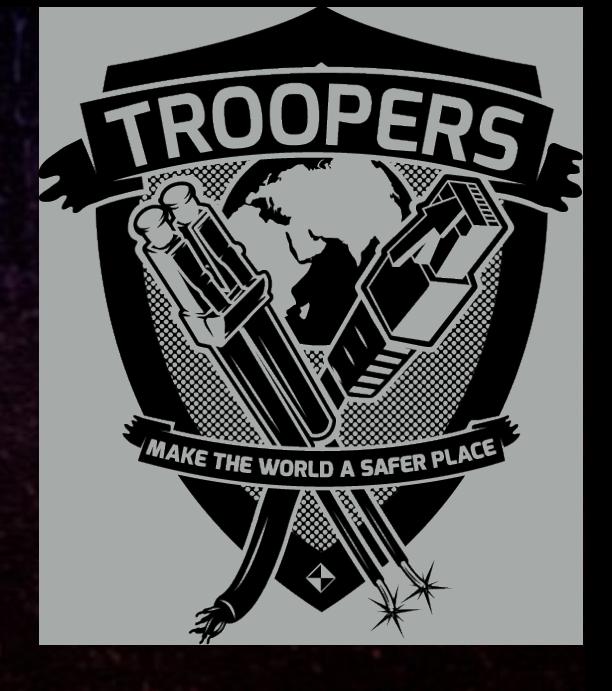
# TROPERS 2018 **COCHECORY**

## 0..0 nR[0-17] XOR Key[16-33] Key[0-15] 4 4 4 4 4 4 47 34 34 0

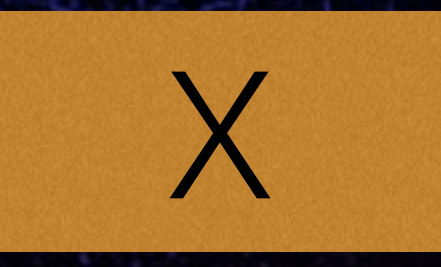

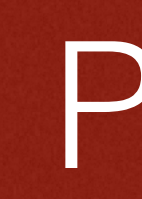

# HiTag2 encryption

# $X$  fb()  $f$  fb() fb() fa()

Cracking HiTag2 Crypto - Kev Sheldrake

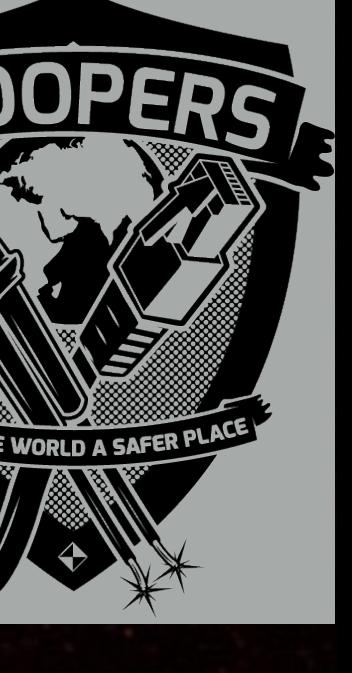

#### PRNG output

### fc()

#### Encrypts aR

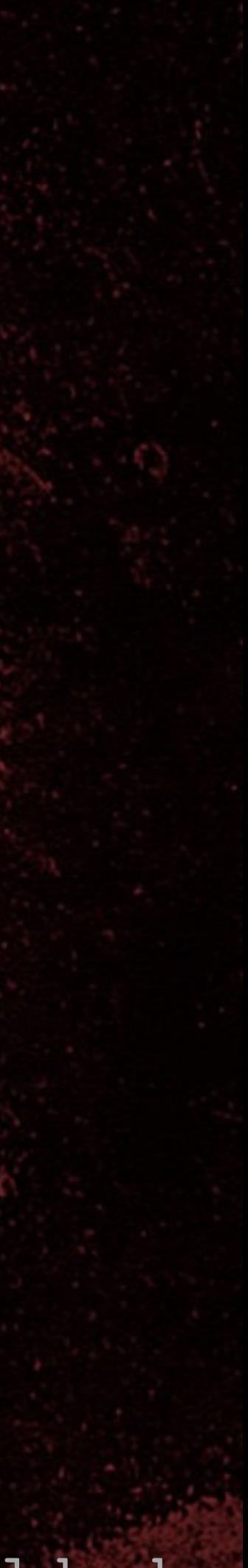

# Approach to attack

8 TROPERS 2018 

• For a given k[0-15], we can therefore: • Find candidates for k[16-33] XOR nR[0-17] • Test whether they encrypt first bit of aR correctly • Reduce the set of potential k[16-33] • Test surviving candidates by brute forcing remaining k[34-47]

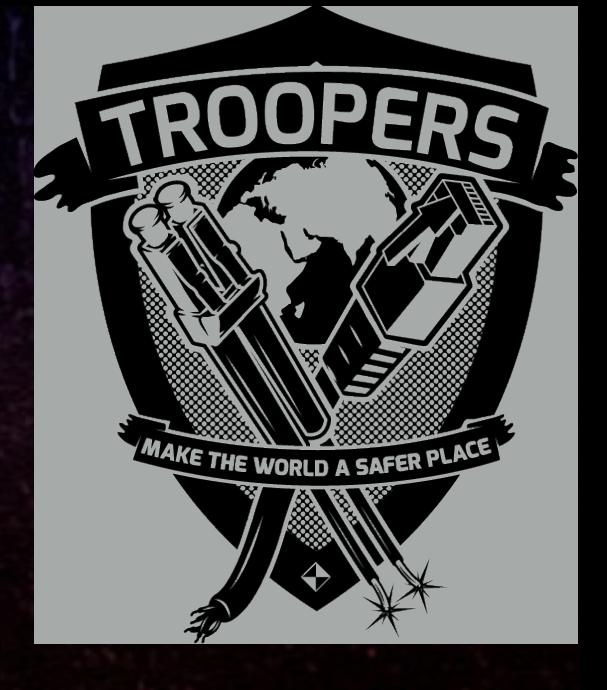

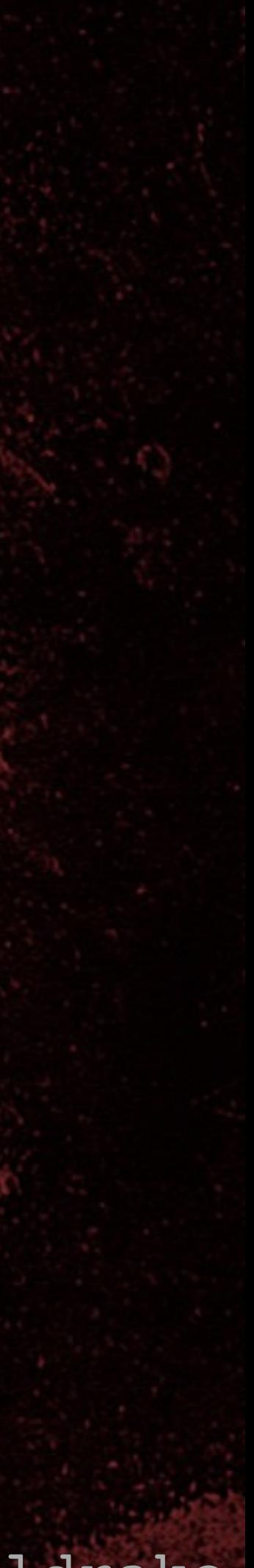

# Approach to attack

• Capture lots of {nR} {aR} pairs (136 total) • Divide key into k[0-15], k[16-33] and k[34-47] • Loop over all k[0-15] • Find all y (18 bits) (= k[16-33] XOR nR[0-17]) • where  $P(y || k[0-15]) = 1$ • Test all {nR} {aR} pairs to find potential k[16-33] • Brute force k[34-47]

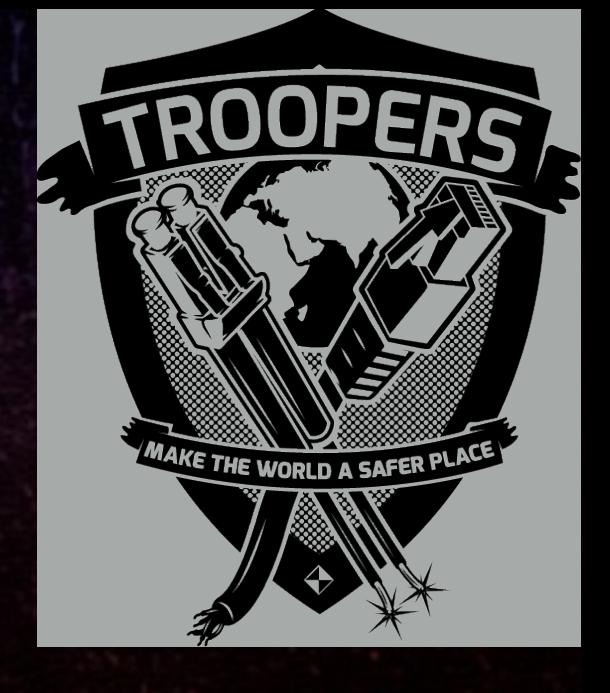

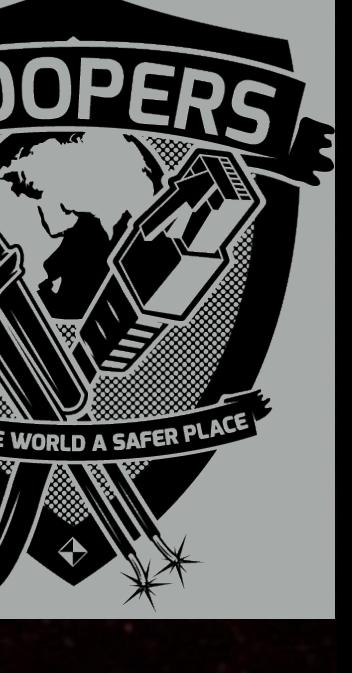

# HiTag2 encryption • Encrypt 18 bits of nR by XORing it with PRNG output y = nR[0-17] XOR Key[16-33]

## Key[0-15] UID VID B

TROPERS 2018

8

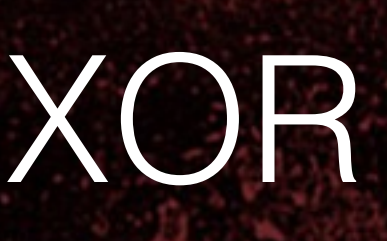

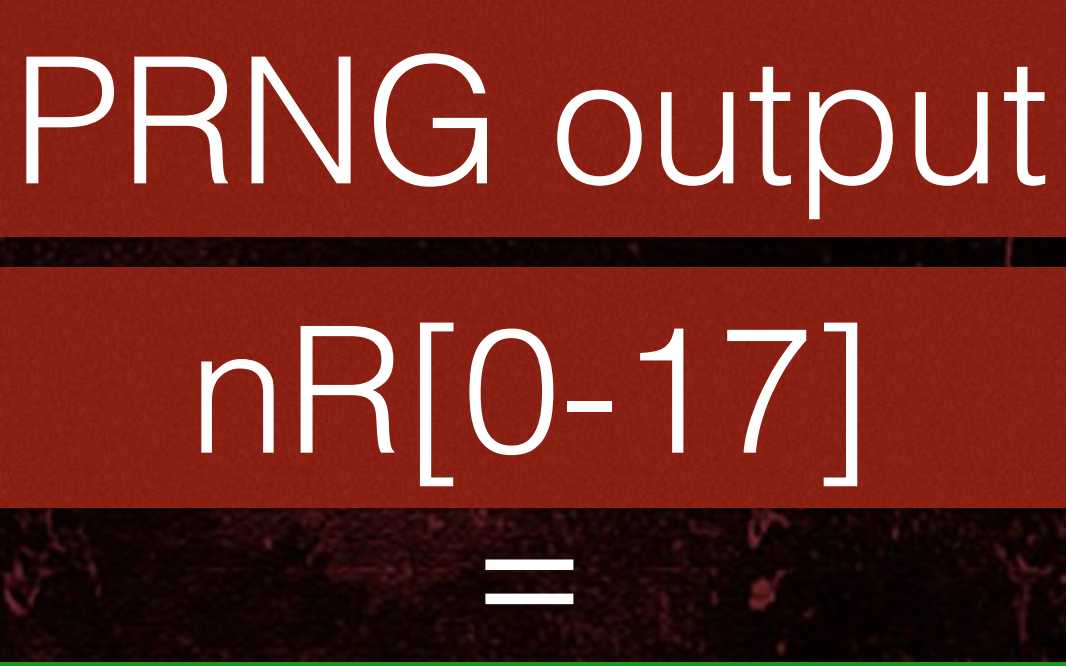

# encrypted nR - {nR}[0-17]

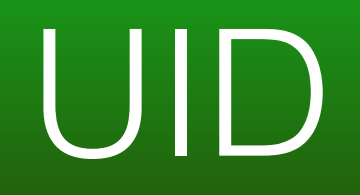

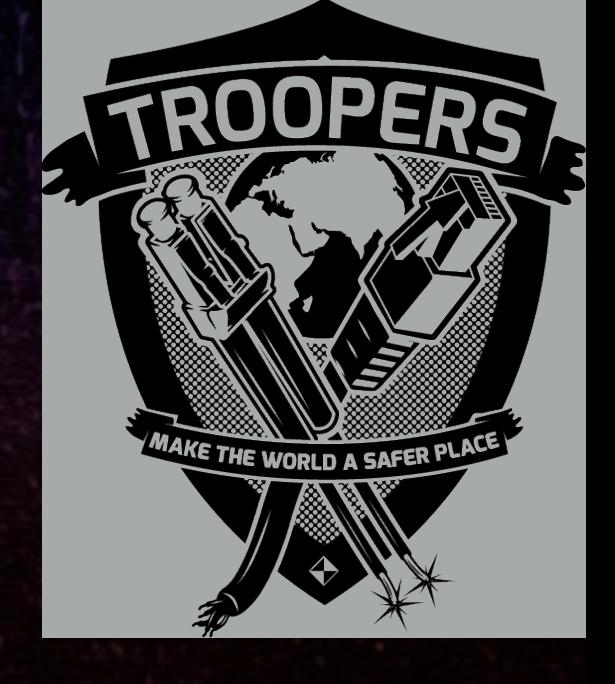

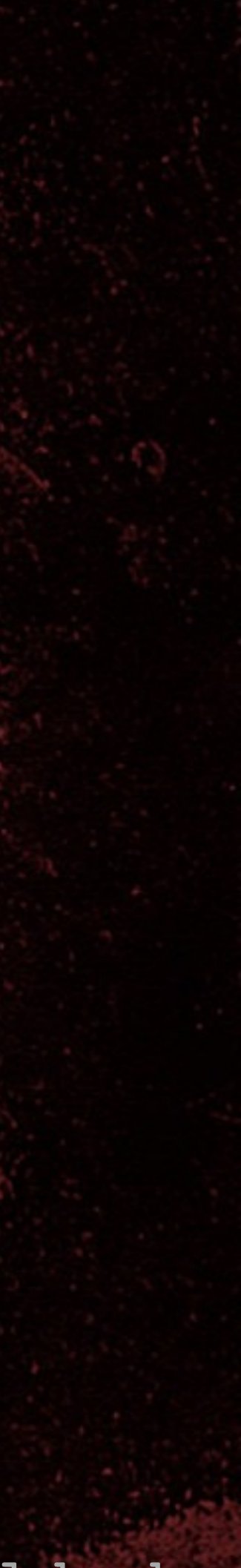

# Attack details

8 TROPERS 2018 **ROPERS** 

• Working with first 18 bits of this process  $\cdot$  y = k[16-33] XOR nR[0-17]  $\cdot$  {nR}[0-17] = nR[0-17] XOR output[0-17] • Therefore: • nR[0-17] = {nR}[0-17] XOR output[0-17] • y = k[16-33] XOR {nR}[0-17] XOR output[0-17] • y XOR output[0-17] = k[16-33] XOR {nR}[0-17]

# TROPERS 2018 **COCHECORY**

## 0..0 nR[0-17] XOR Key[16-33] Key[0-15] 4 4 4 4 4 4 47 34 34 0

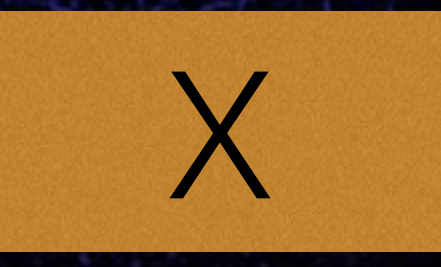

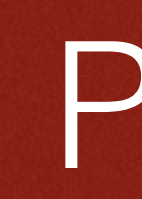

# HiTag2 encryption

# $X$  fb()  $f$  fb() fb() fa()

Cracking HiTag2 Crypto - Kev Sheldrake

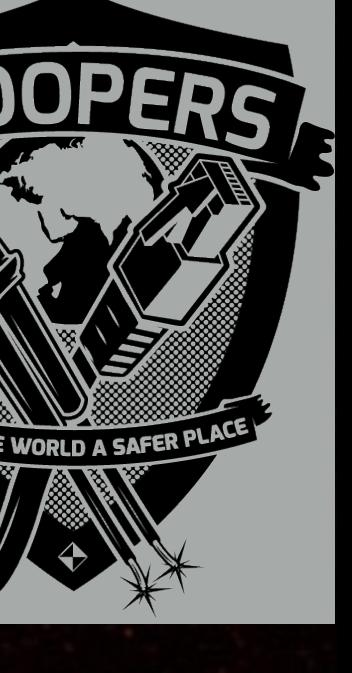

#### PRNG output

### fc()

#### Encrypts aR

• aR = 0b11111111111111111111111111111111  $\cdot$  {aR} = aR XOR output[32-63]  $\cdot$  {aR} =  $\sim$  output[32-63]  $\bullet$  {aR}[0]  $=$  ~output[32]

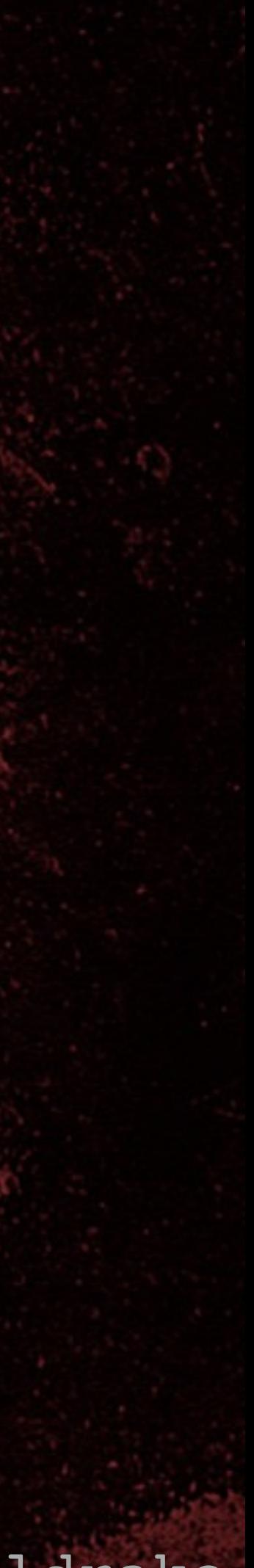

TROPERS 2018

**ROPENS** 

**CONSTRUCTION** 

8

• Because  $P(y \mid k[0-15]) = 1$ , shift in  $0s \Rightarrow$  output[32] • Build table of (y XOR output[0-17]), ~output[32]

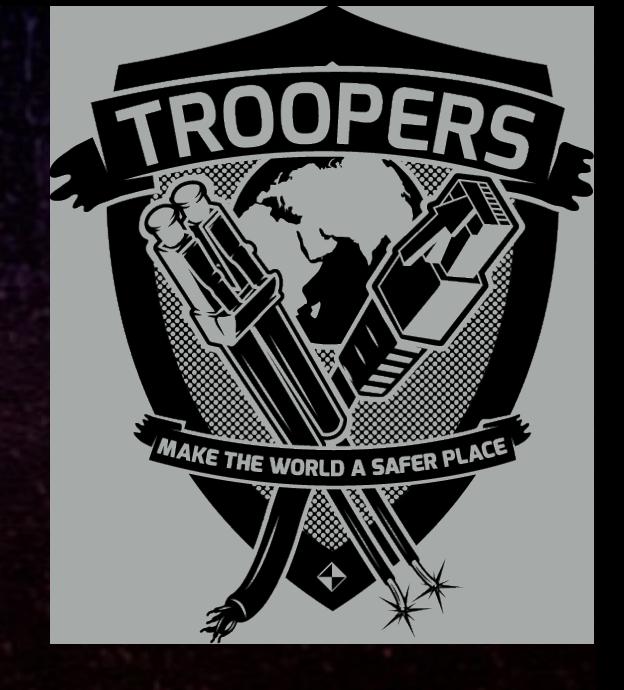

# Attack details

• Recall: •  $\sim$  output[32]  $=$  {aR}[0]  $\bullet$  z = k[16-33] XOR {nR}[0-17] • If  $(\sim$ output[32] !=  ${aR}$ [0]) => k[16-33] is BAD

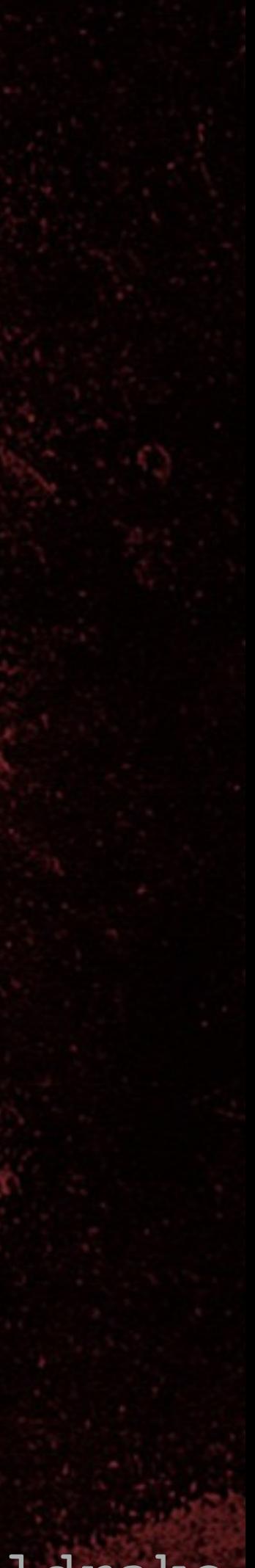

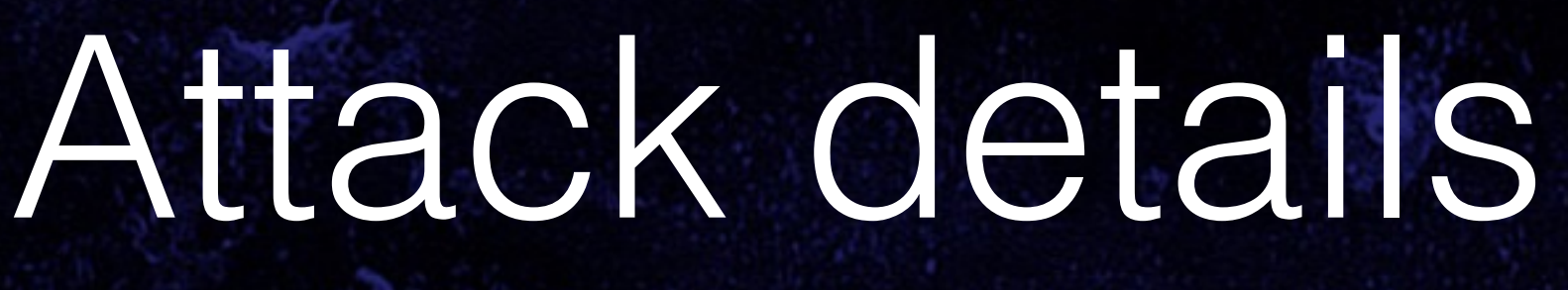

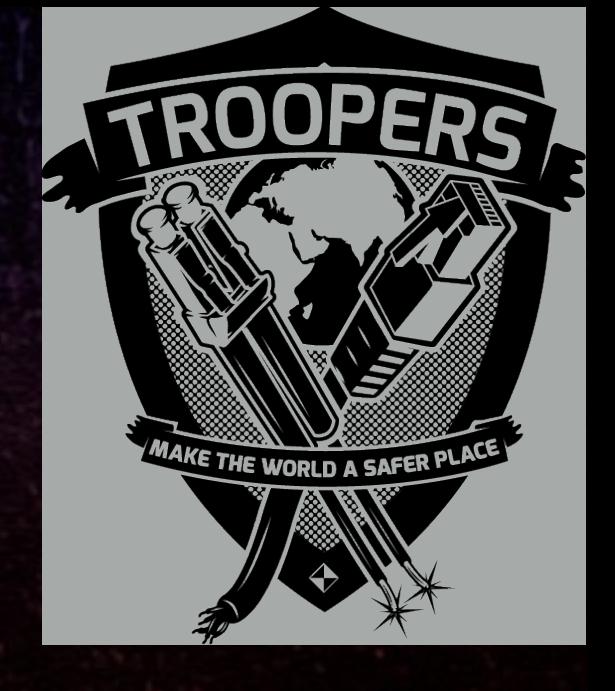

# • y XOR output $[0-17] = k[16-33]$  XOR  $\{nR\}[0-17]$ • Search for k[16-33], testing all {nR} {aR} pairs: • If  $(z == (y \ XOR output[0-17]))$   $(z is in table)$

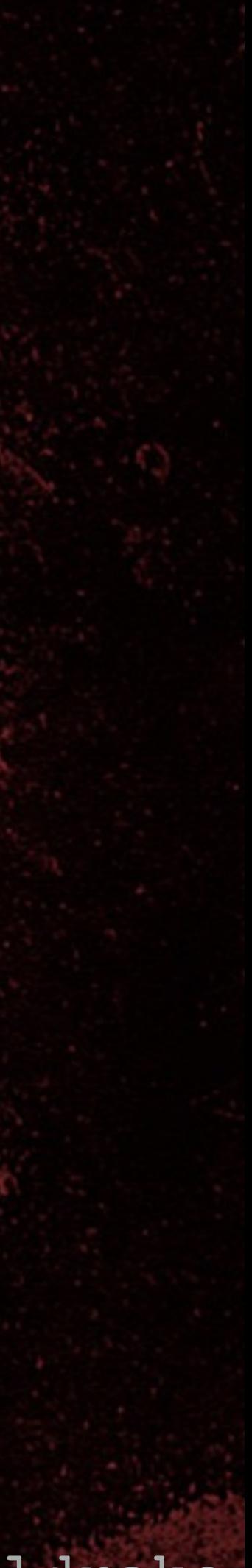

# Attack details

# 8 TROPERS 2018 **ROPHEL**

• For each k[0-15] • Build table of (y XOR output[0-17], ~output[32]) • Find small set of potential k[16-33] • Brute force k[34-47] (14 bits) • Test against 2 x {nR} {aR}

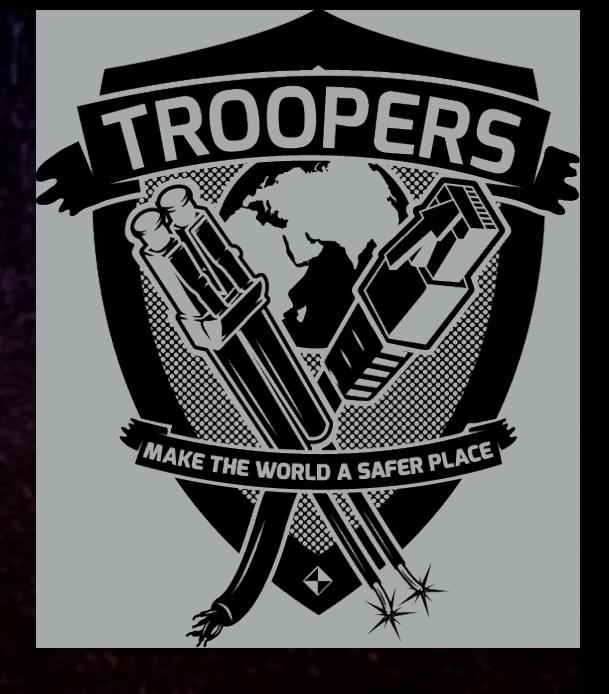

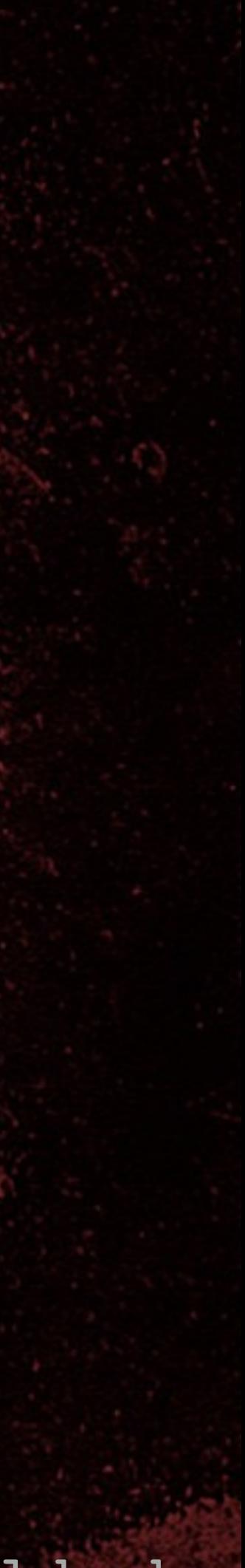

# Complexity

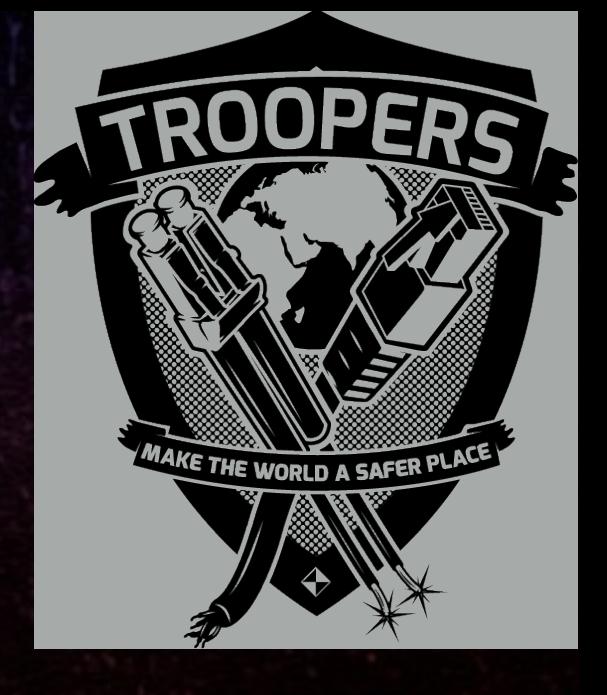

• For 2^16 tables: • 2^18 encryptions + 2^18 table lookups • 2^14 brute force (negligible) •  $2^16 \times (2^18 + 2^18) = 2^35$  operations • Much smaller than 2^48 operations • On quad-core Mac takes 16 mins on average • Could improve with optimisations

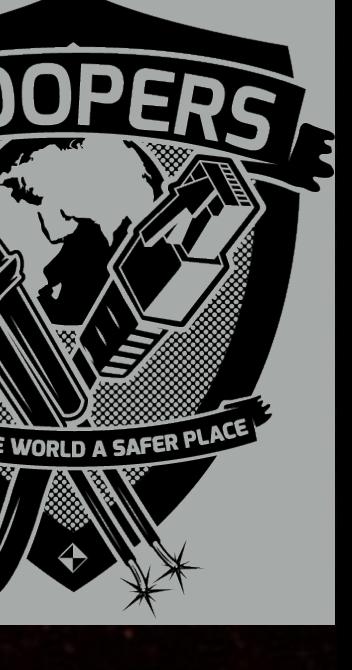

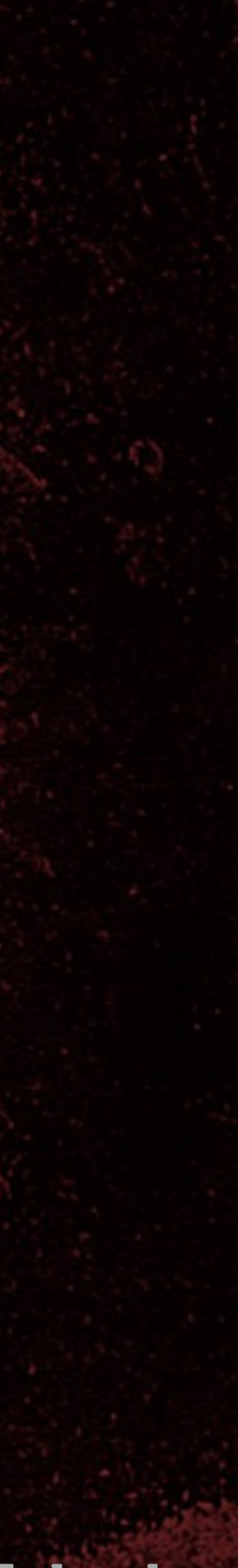

# Cryptanalysis challenges

8 TROPERS 2018  $\overline{\mathbf{b}}$  $\overline{\mathbf{C}}$ 

• By far the most difficult to understand • Can't code it unless it is fully understood  $Prob(P(x) == 1) = 1/4$  or  $1/2$ • Issue over endianness

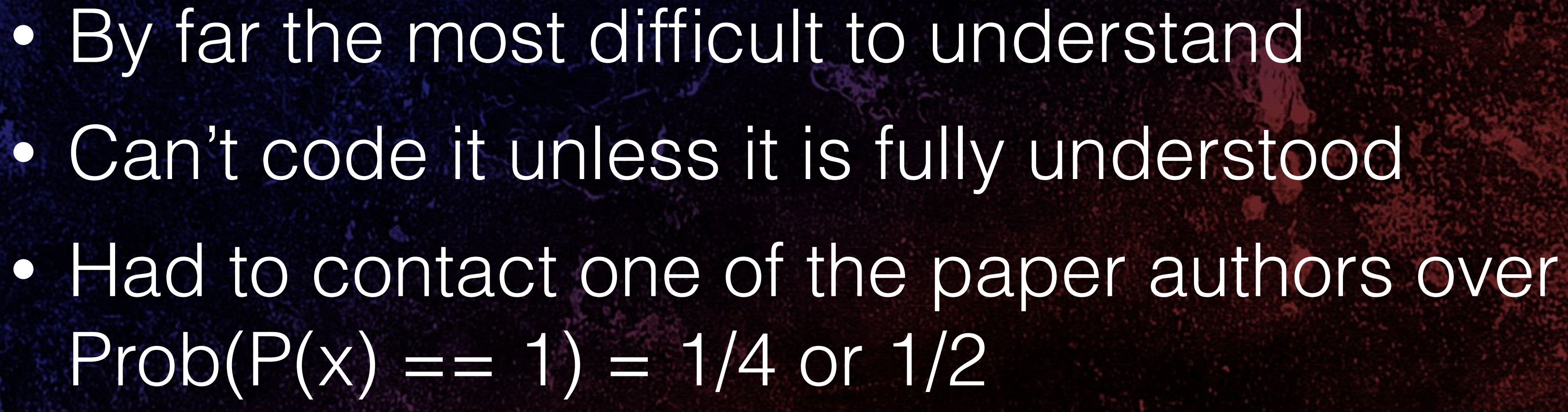

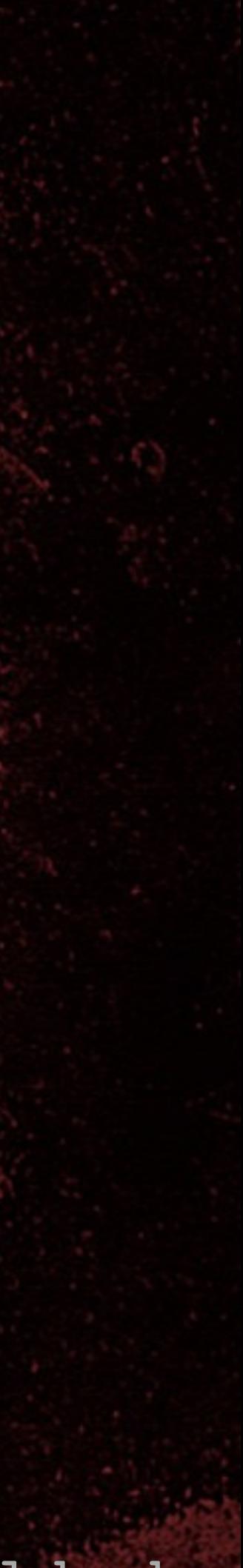

# New RFIDler commands

• SNIFF-PWM <C|S|L> - HiTag2 clear/store/list {nR}, {aR} • HITAG2-CRACK <{NR}> <{AR}> - Attack 1 • HITAG2-KEYSTREAM <{NR}> <{AR}> - for Attack 2 • HITAG2-READER <KEY> [S] - read HiTag2 tags • HITAG2-CLEARSTOREDTAGS • HITAG2-COUNTSTOREDTAGS • HITAG2-LISTSTOREDTAGS [START] [END]

00 TROPERS 2018 

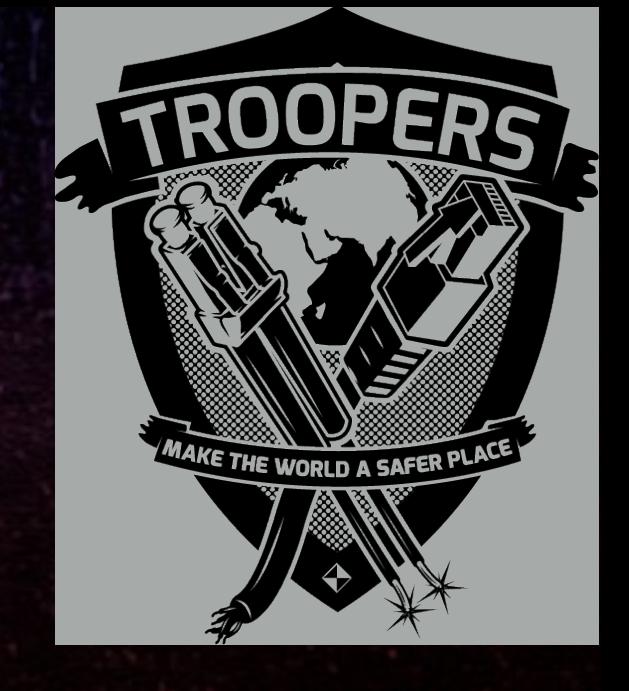

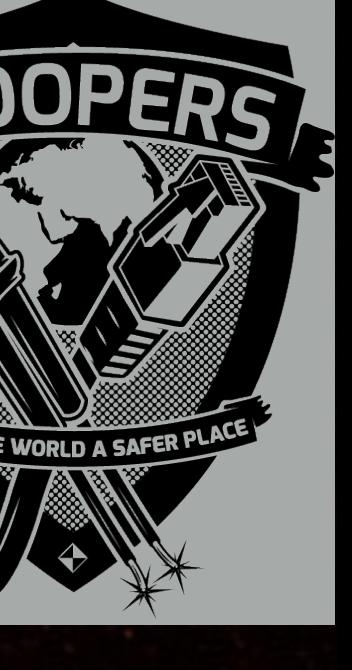

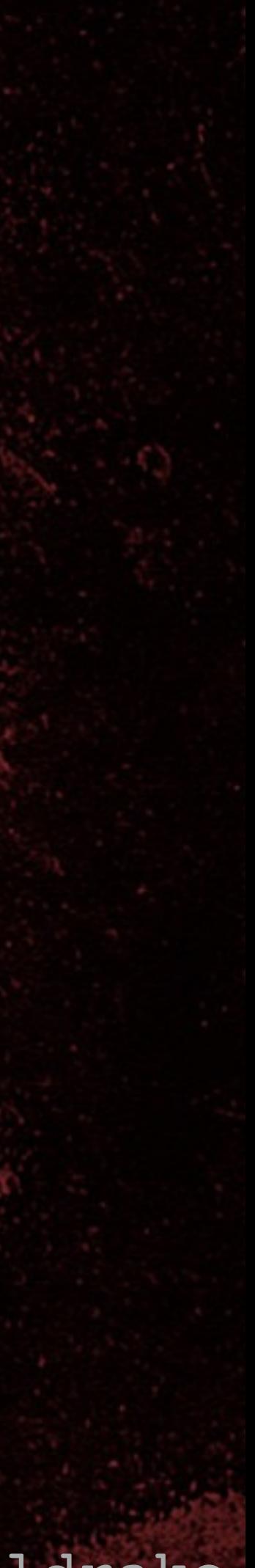

• SET TAG HITAG2 • SNIFF-PWM C - initialises {nR}/{aR} storage • AUTORUN SNIFF-PWM S - sets autorun function • SAVE - stores current tag type and autorun command • Power RFIDler from USB battery • RFIDler antenna on RWD, present tag (>=136 times)

# Cryptanalysis key recovery attack

00 TROPERS 2018 

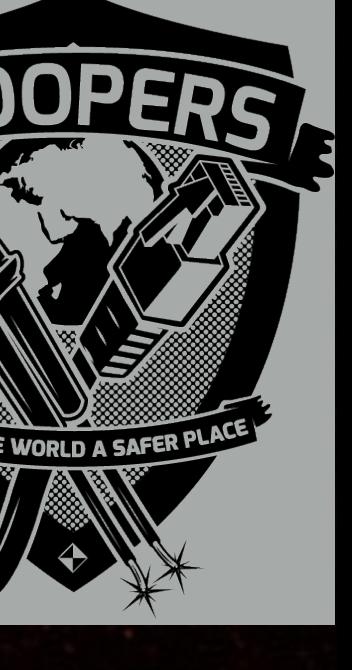

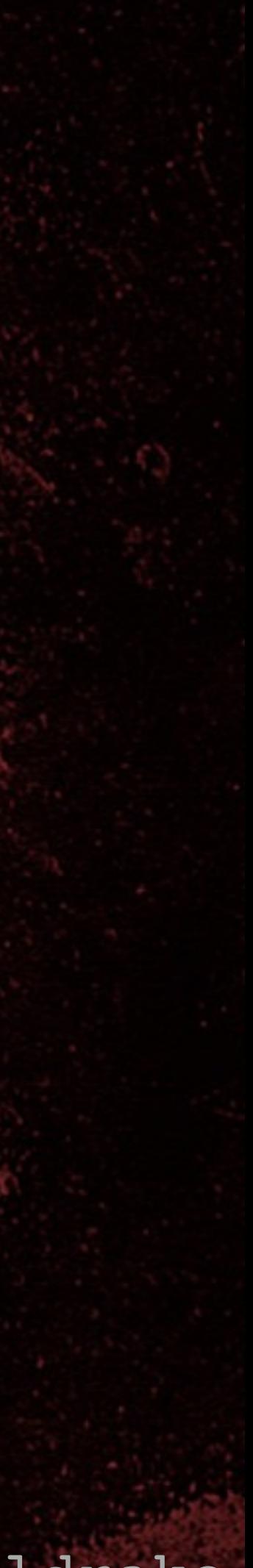

# Cryptanalysis key recovery attack

• SNIFF-PWM L - list stored {nR}/{aR} values • UID • Copy/paste {nR}/{aR} values to file • ./ht2crack3 <UID> <{nR} {aR} file>

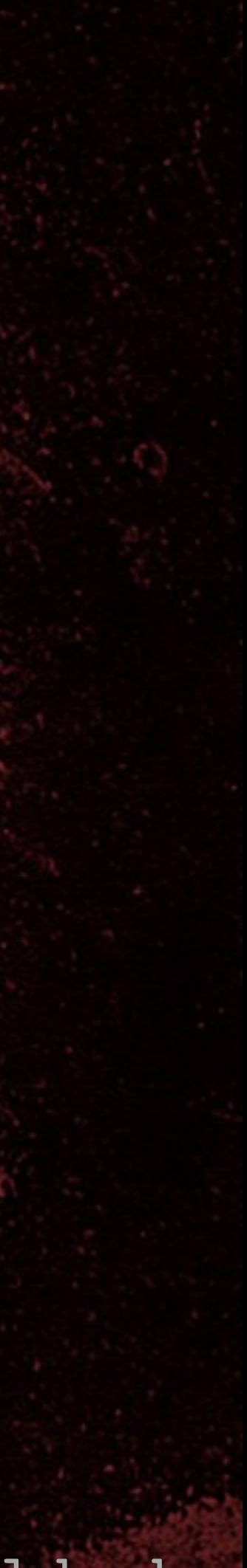

# Demo

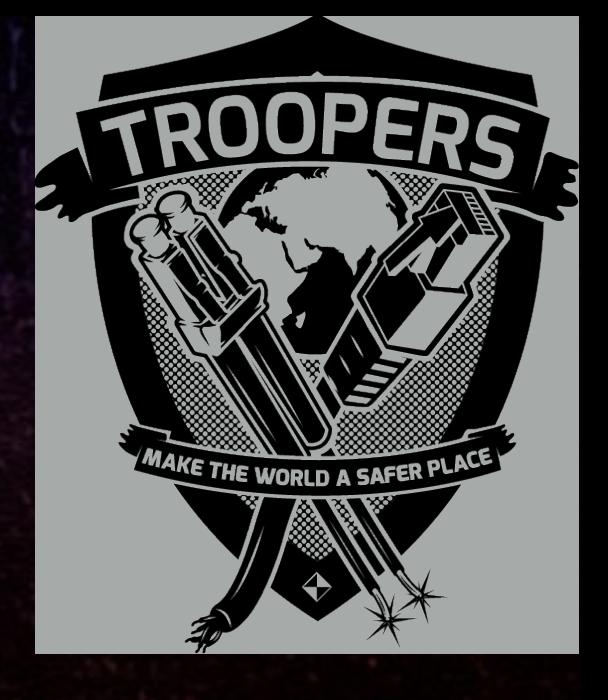

TROPERS 2018 **COLECTES** 

# Cryptanalysis key recovery attack

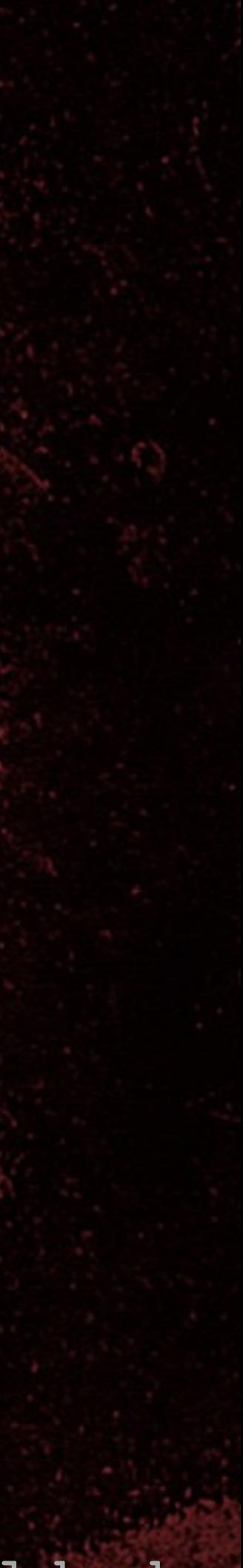

# TROPERS 2018

# Fast correlation attack

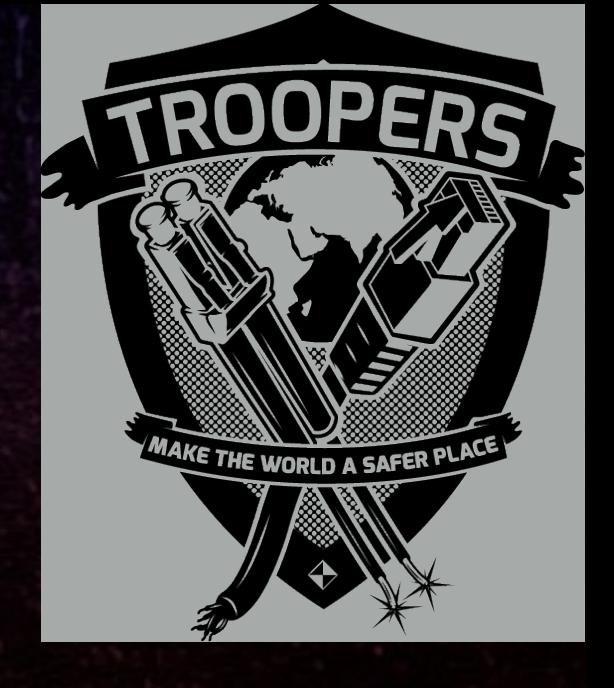

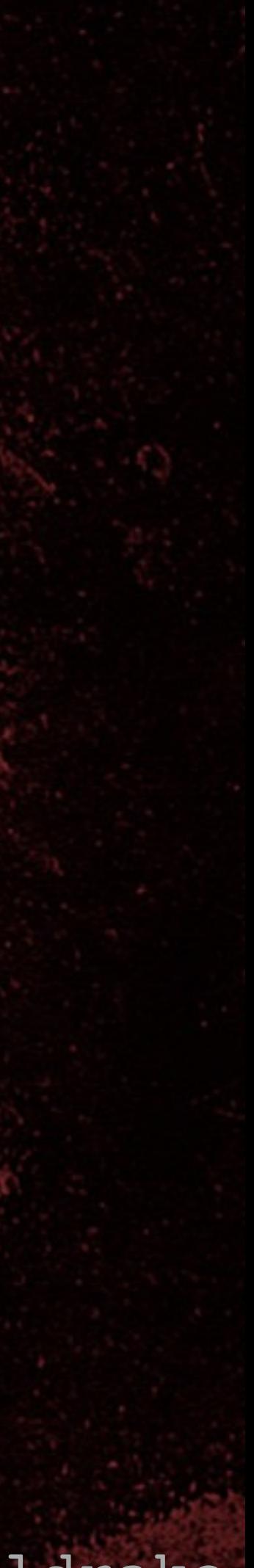

# Fast correlation attack

• Lock It And Still Lose It - Garcia et al • Uses fewer {nR}, {aR} values - 4 to 32 • Much faster than attack 3 • Starts with guesses for first 16 bits of key • Scores and orders them based on probability • Expands best guesses by 1 bit and iterates until full key is recovered

8 TROPERS 2018 

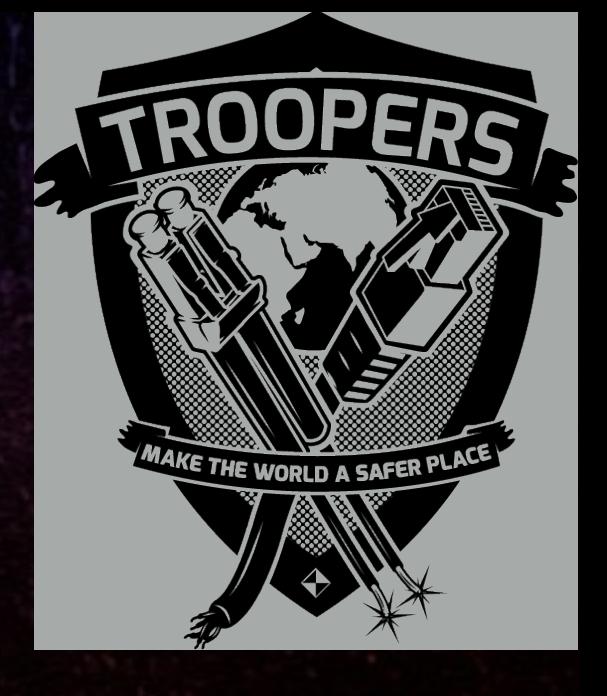

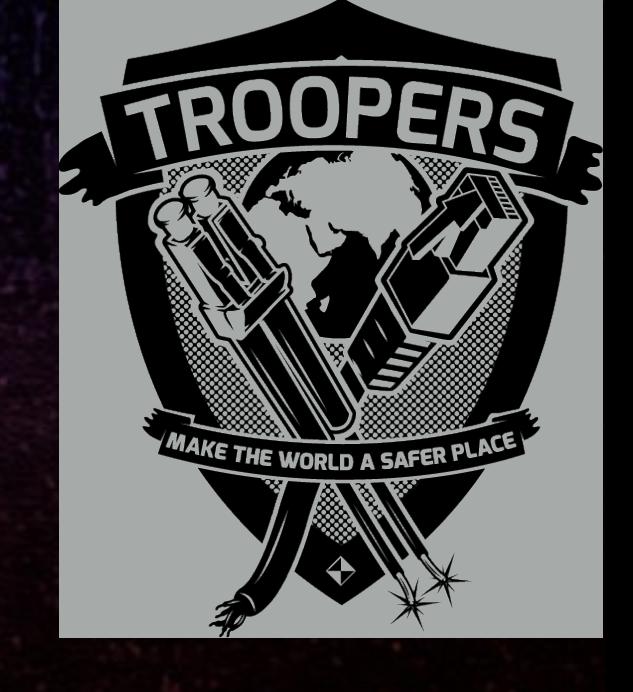

# Round 0

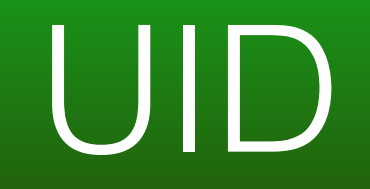

### $f()$

TROPERS 2018 

### • Initial state produces first bit of PRNG output

### KeyG[0-15] UID

## PRNG output, b[0]

Ø

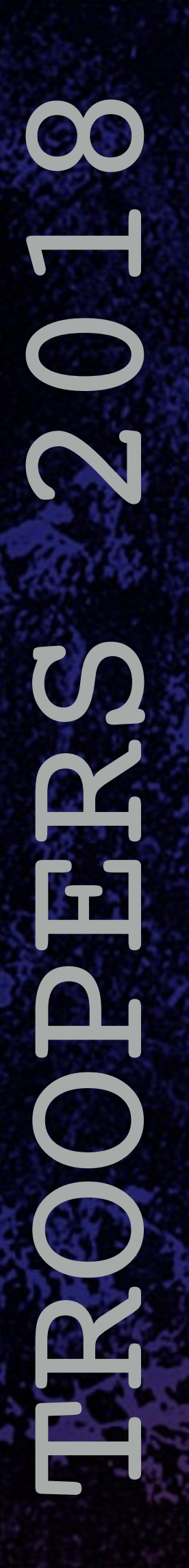

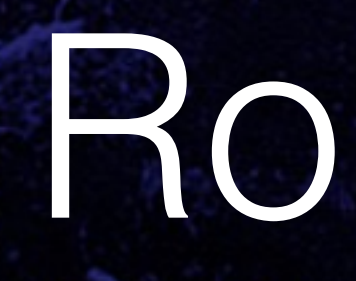

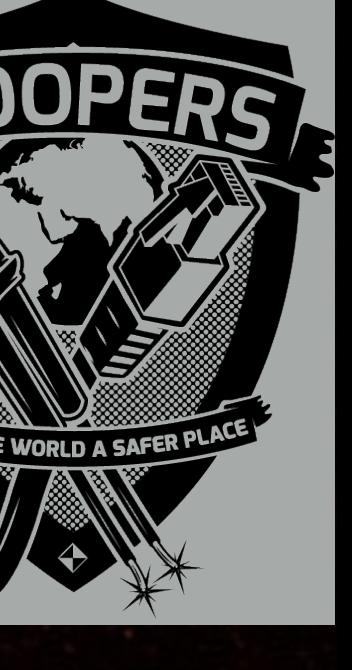

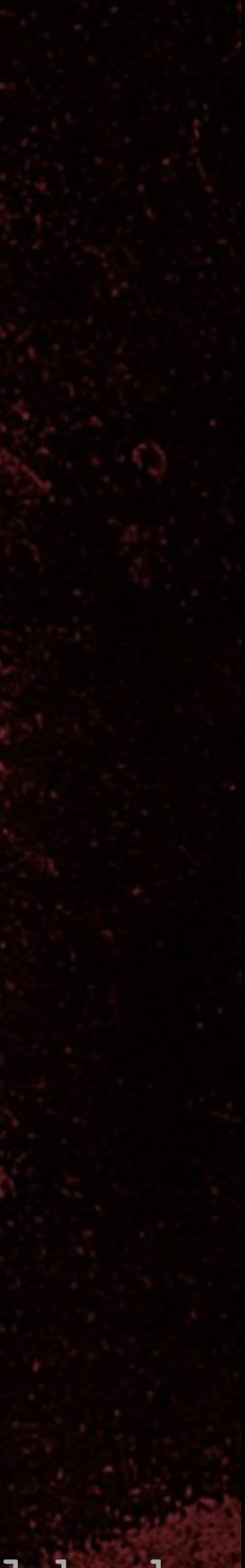

# Round 0

#### $47$  0

## X.X KeyG[0-15]

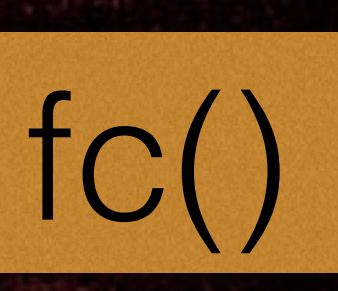

### PRNG output

### **Encrypts aR**

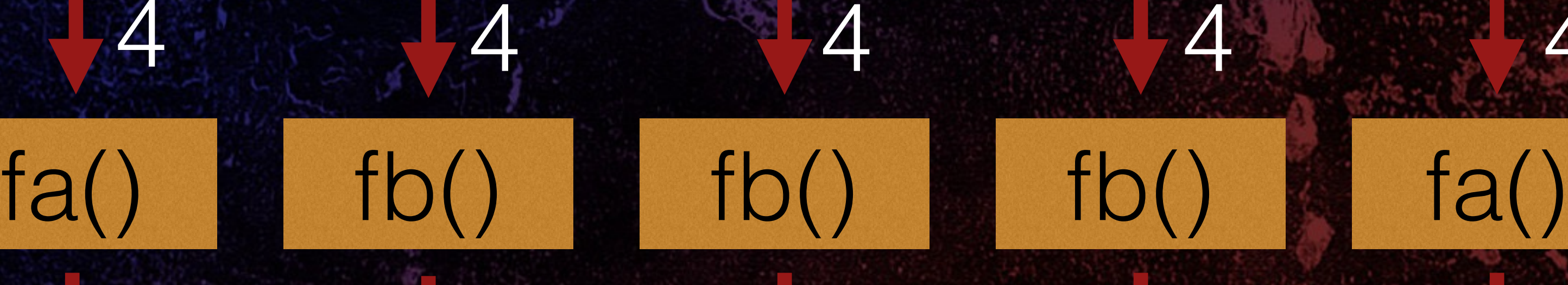

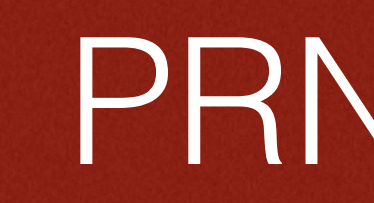

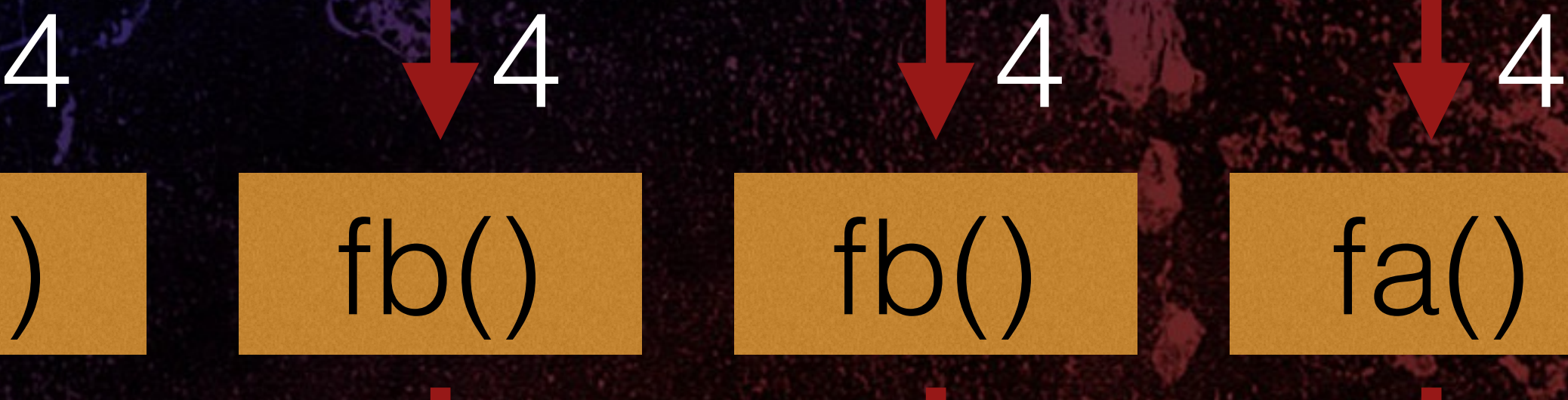

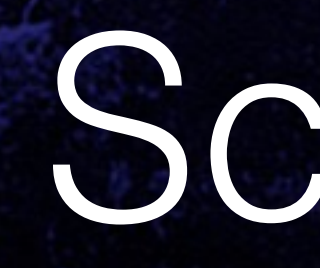

8 TROPERS 2018 **ROPECE** 

Cracking HiTag2 Crypto - Kev Sheldrake

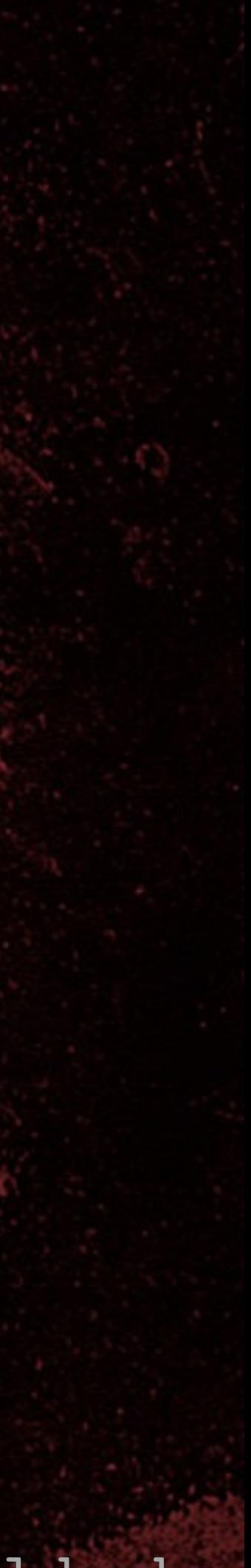

# Scoring

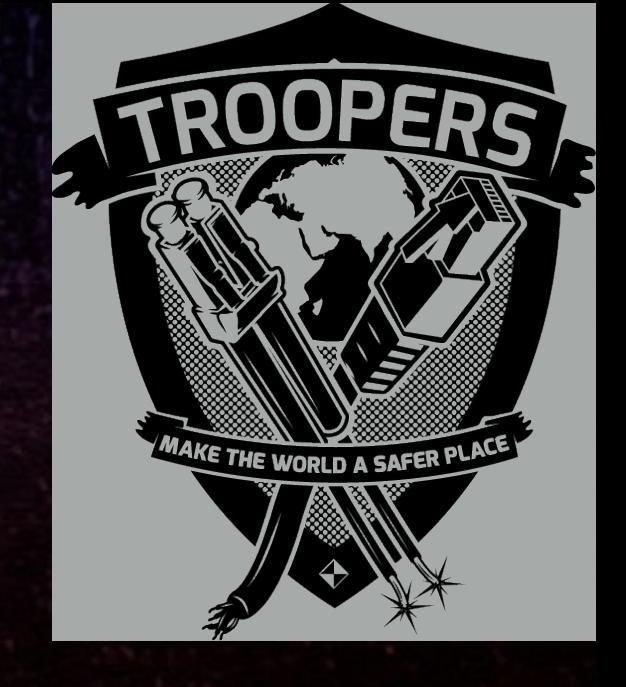

• Calc probability of predicting first bit of  ${AR}$ • Shift state by 1 bit: • Calc probability on second bit of {aR} • Fewer bits => less certainty • Shift state again (repeatedly until no bits left) • Even fewer bits => even less certainty • Combine probabilities for total score

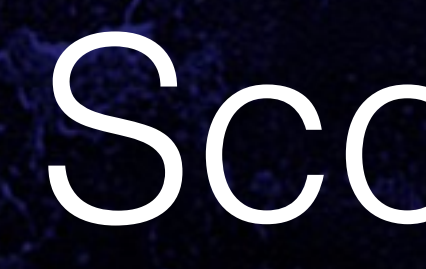

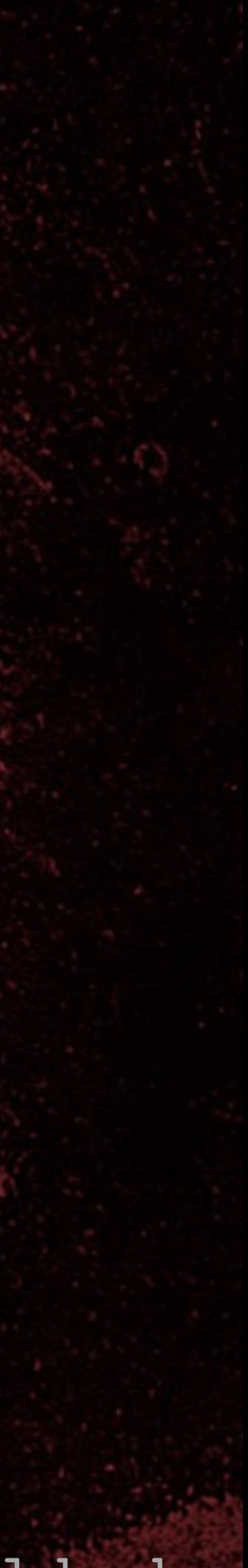

• Repeat scoring for all {nR}, {aR} pairs • Average scores for guess • Sort table on scores • Expand guesses by 1 bit • Each guess becomes 2 new guesses

# Scoring 2

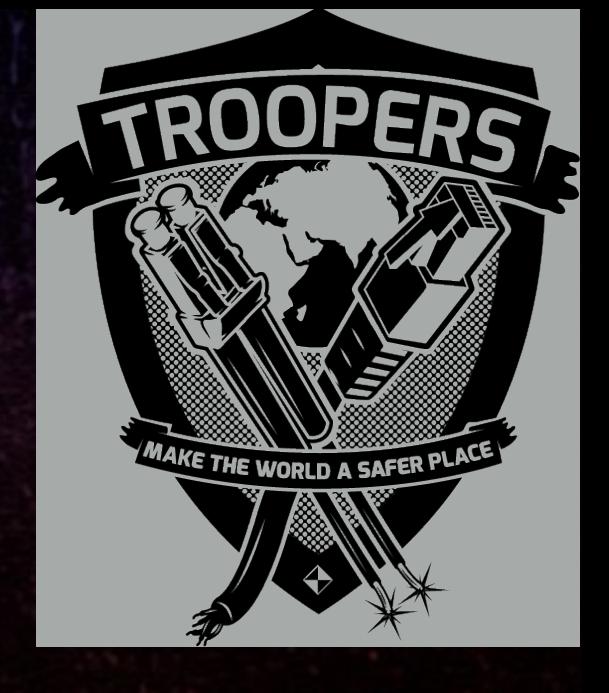

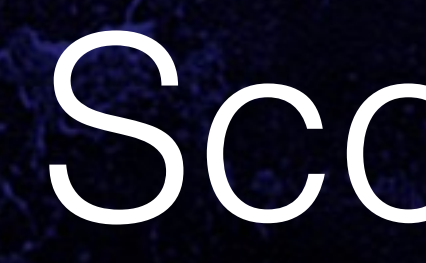

# 8 TROPERS 2018

Cracking HiTag2 Crypto - Kev Sheldrake

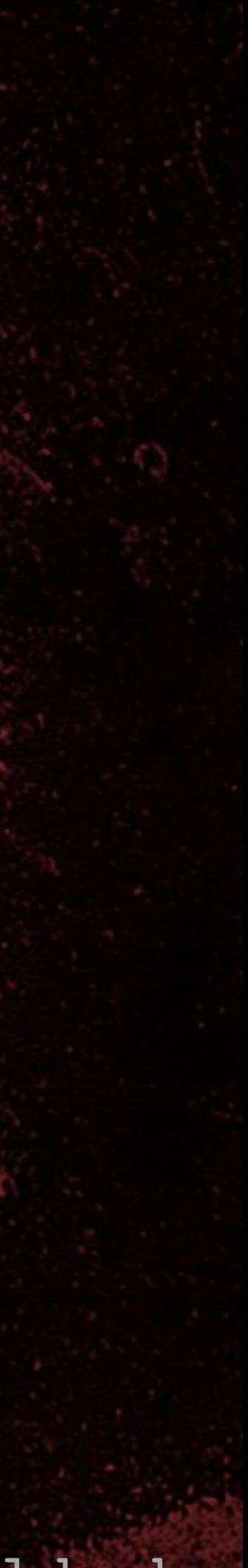

# Scoring 3

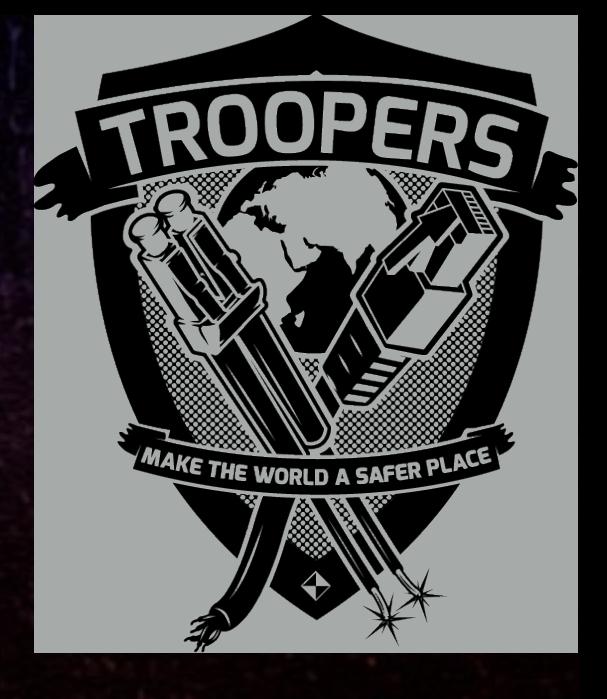

• Each round doubles the number of guesses • Total number of guesses constrained by table size • Only the best guesses survive the cut and get expanded into the next round

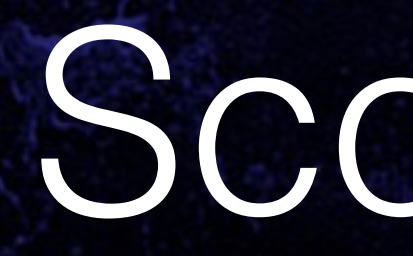

# 8 TROPERS 2018

Cracking HiTag2 Crypto - Kev Sheldrake

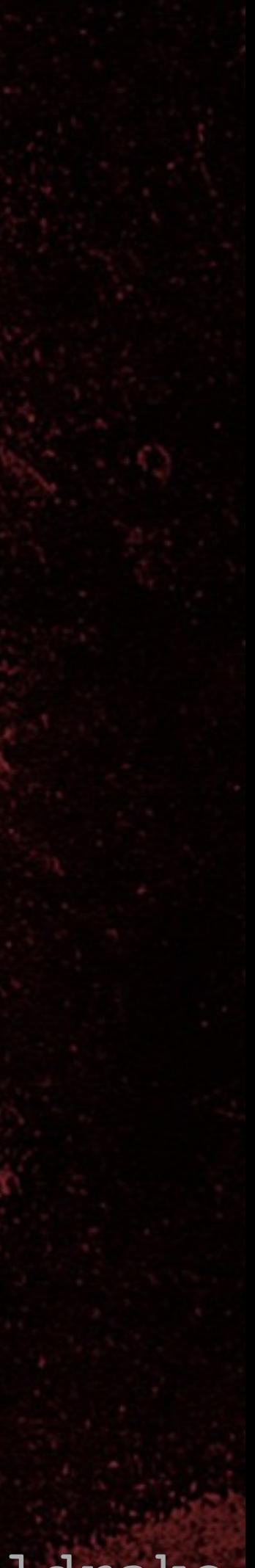

#### • Pre-compute tables of probabilities for speed and

the correct output bit ease and unknown bits

# Scoring 4

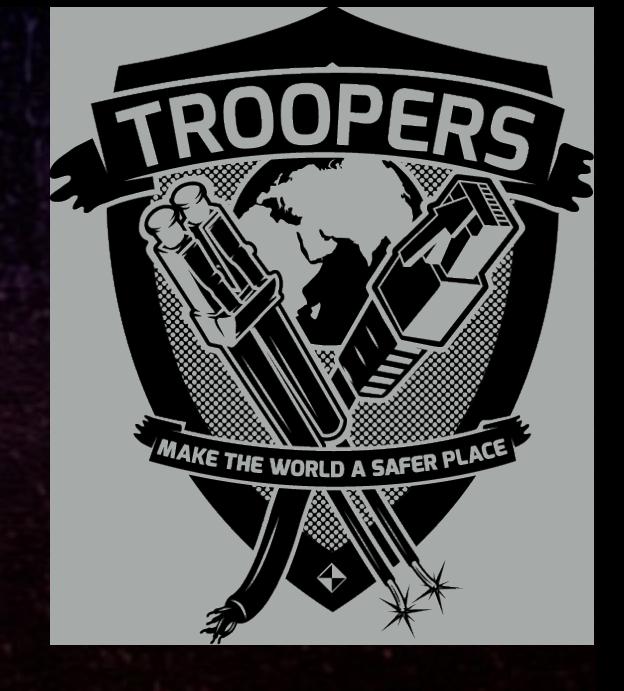

#### • bit\_score = probability of the relevant bits producing

#### • Use maths to combine probabilities based on known

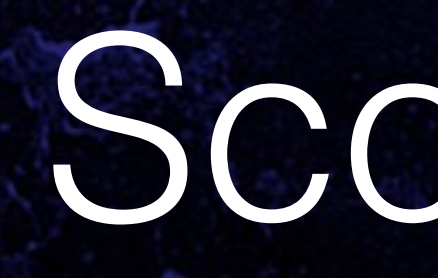

8 TROPERS 2018  $\overline{\mathsf{L}}$  $\overline{\mathbf{C}}$ 

Cracking HiTag2 Crypto - Kev Sheldrake

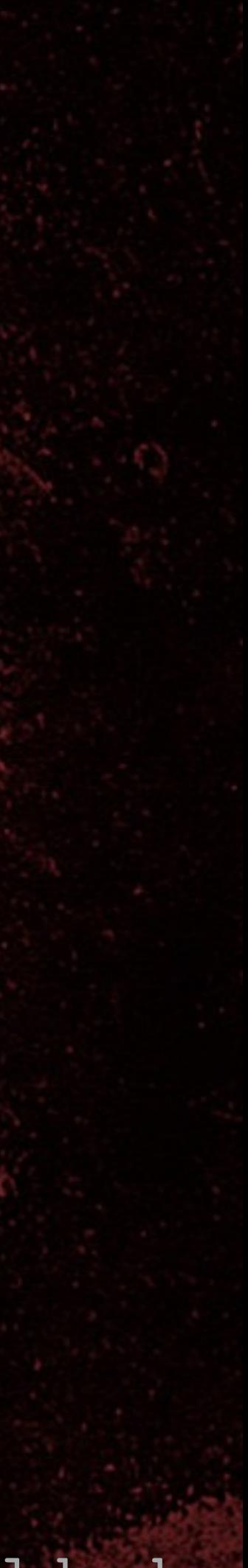

# Scoring 5

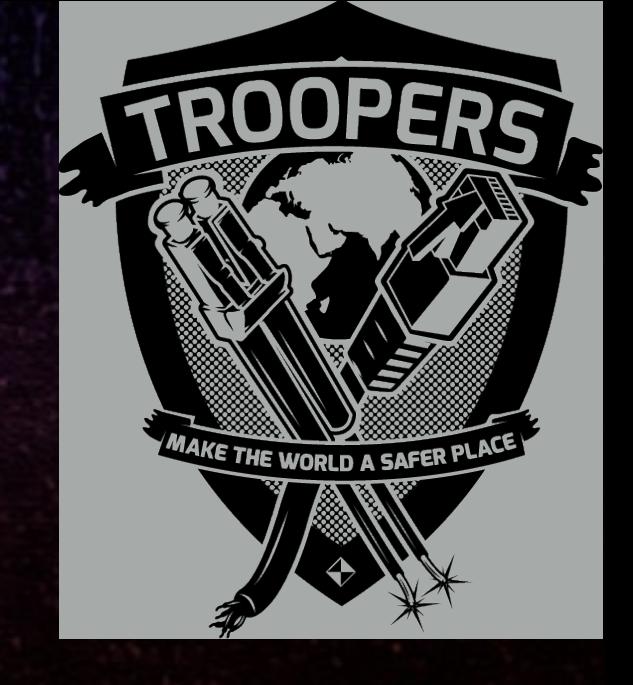

• Any probabilities of 0.0 for any bit of {aR} for a given {nR} indicates the guess is wrong: • Short cut by scoring guess as 0.0 and move on to next guess • Weight and combine scores for bits of {aR}: • score  $=\sum$  (bit\_score  $*(\text{trelevant bits} + 1))$ • Note: sum works better than product (for some reason, determined through experimentation)

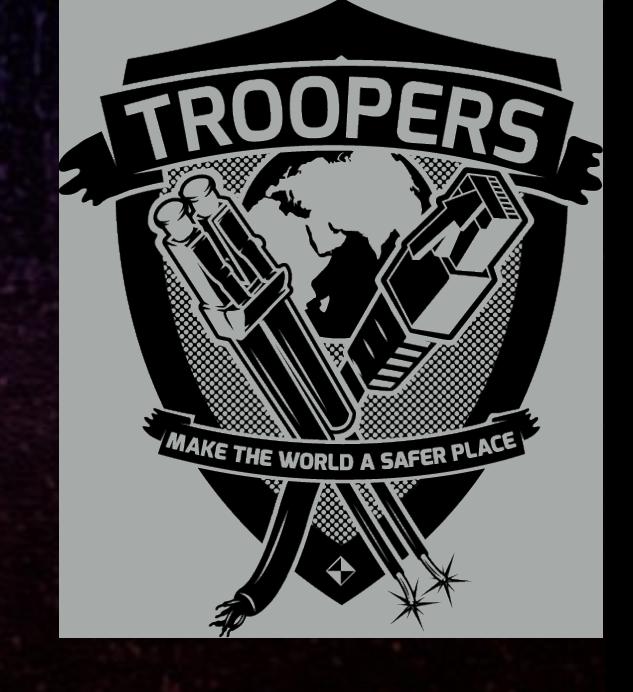

# Round 0

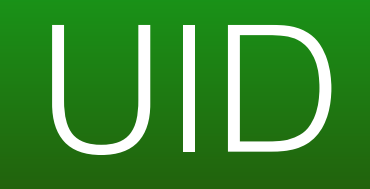

### $f()$

TROPERS 2018 

### • Initial state produces first bit of PRNG output

### KeyG[0-15] UID

## PRNG output, b[0]

Ø

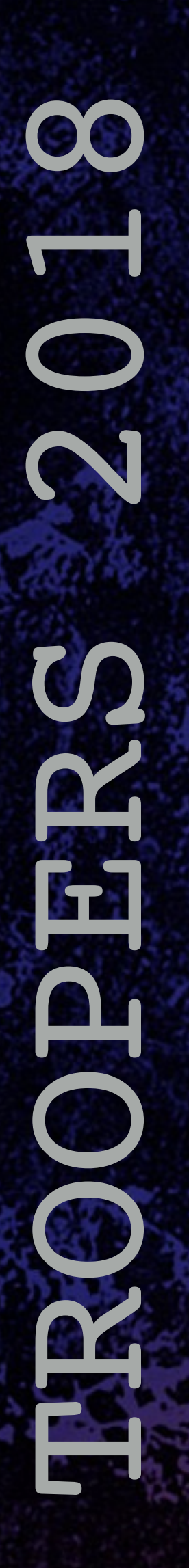

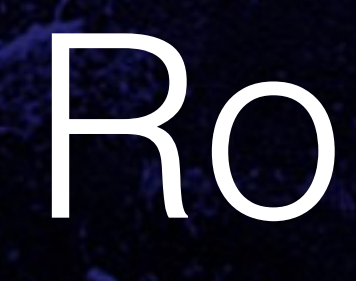

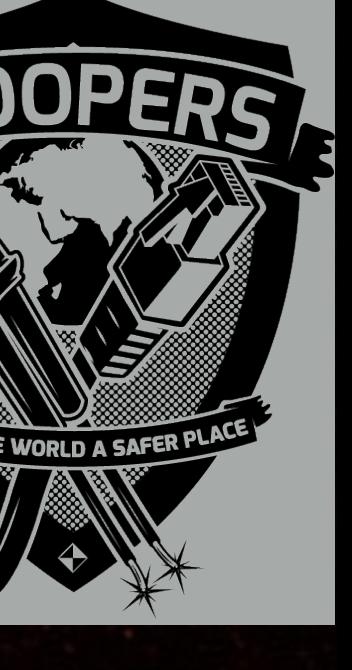

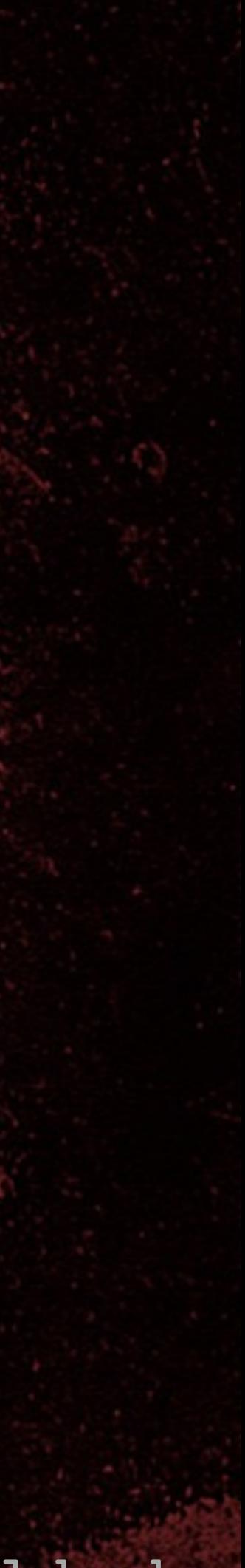

# Round 0

#### $47$  0

## X.X KeyG[0-15]

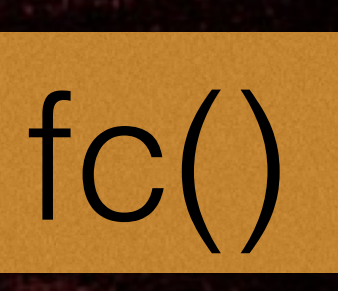

### PRNG output

### **Encrypts aR**

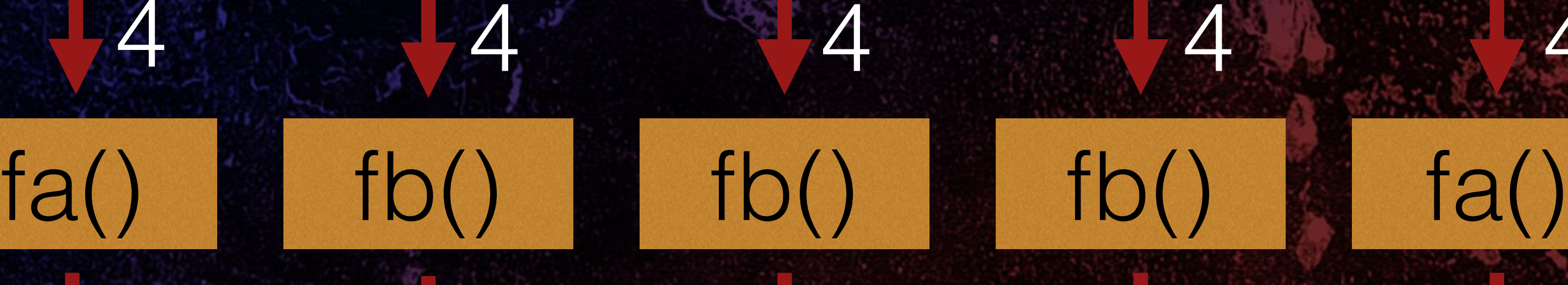

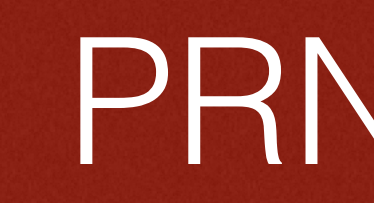

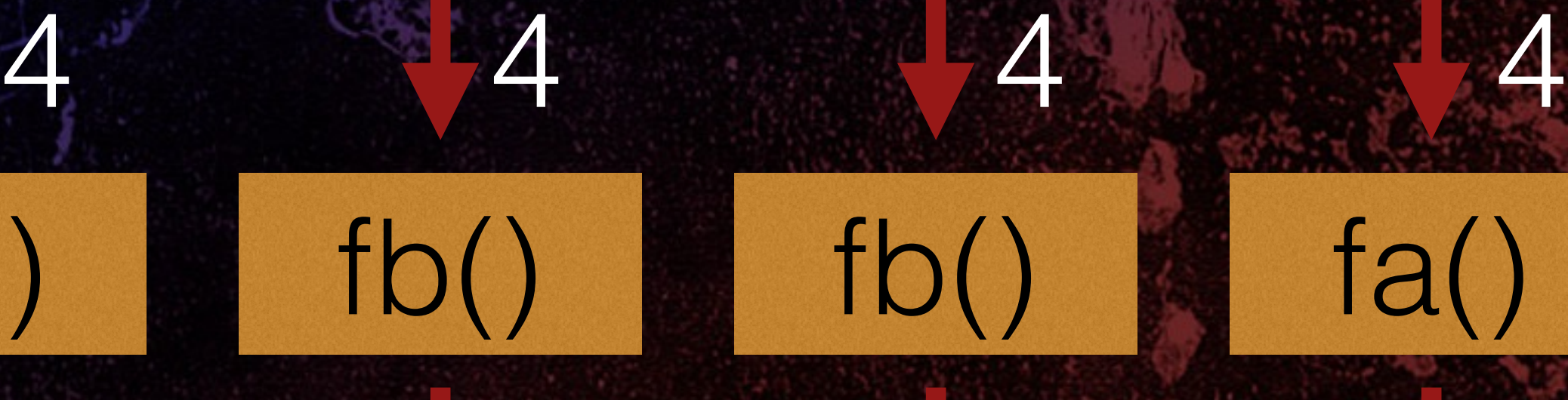

# $\bullet$ TROPERS 2018

Cracking HiTag2 Crypto - Kev Sheldrake

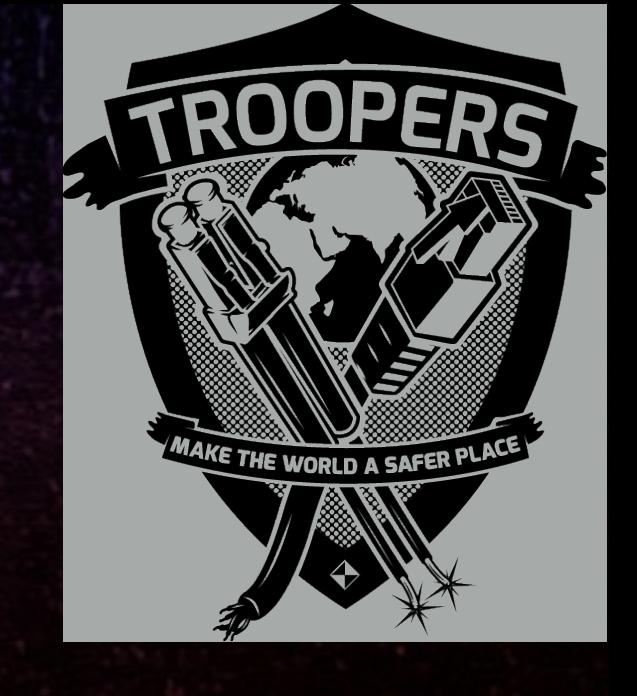

# Round 1 • Next state produces next bit of PRNG output

### y . KeyG[0-15] UID[1-31]

## PRNG output, b[1]

### $f()$

 $y = {nR}[0]$  XOR b $[0]$  XOR KeyG[16]

Ø

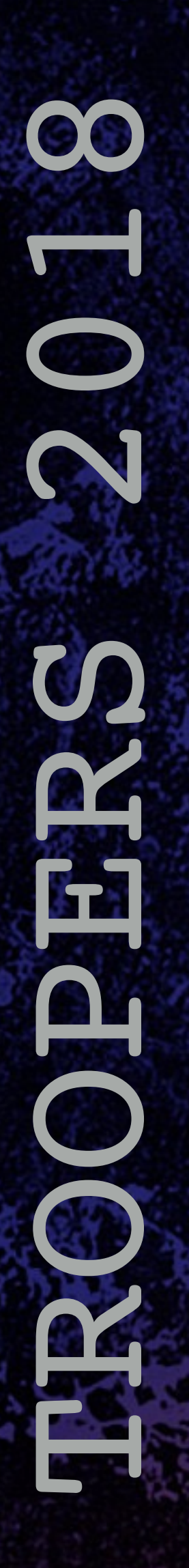

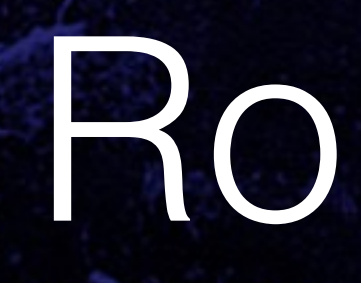

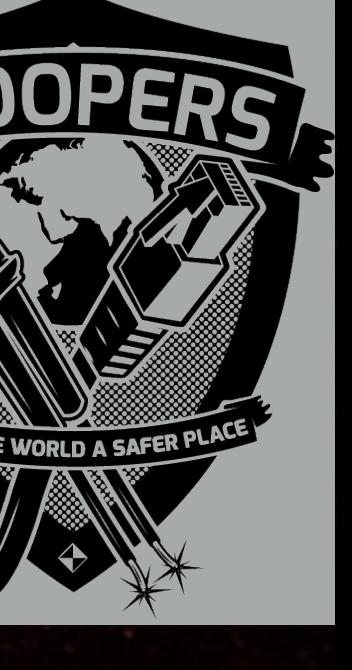

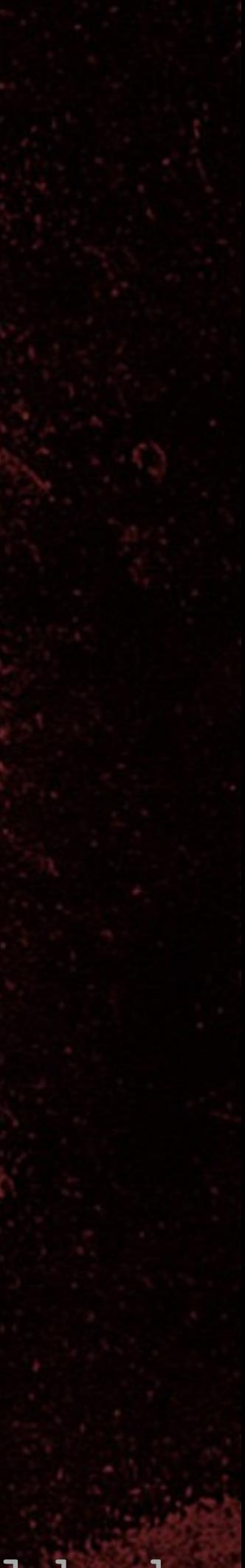

# Round 1

#### $47$  0

## X..X . y KeyG[0-15]

### PRNG output

### **Encrypts aR**

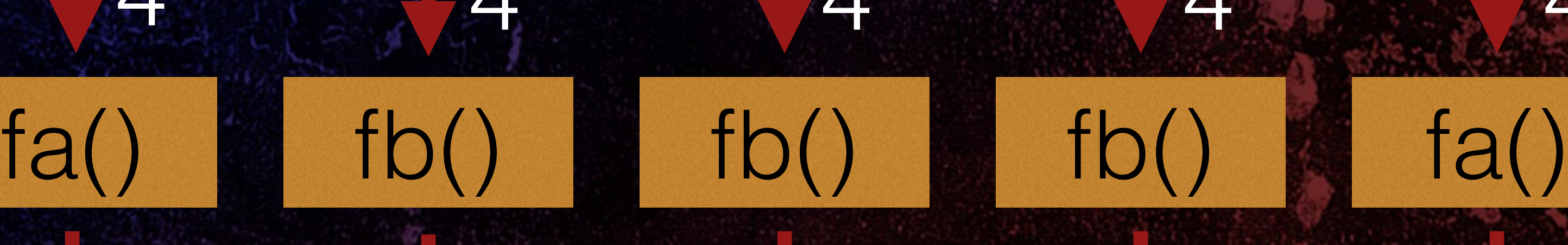

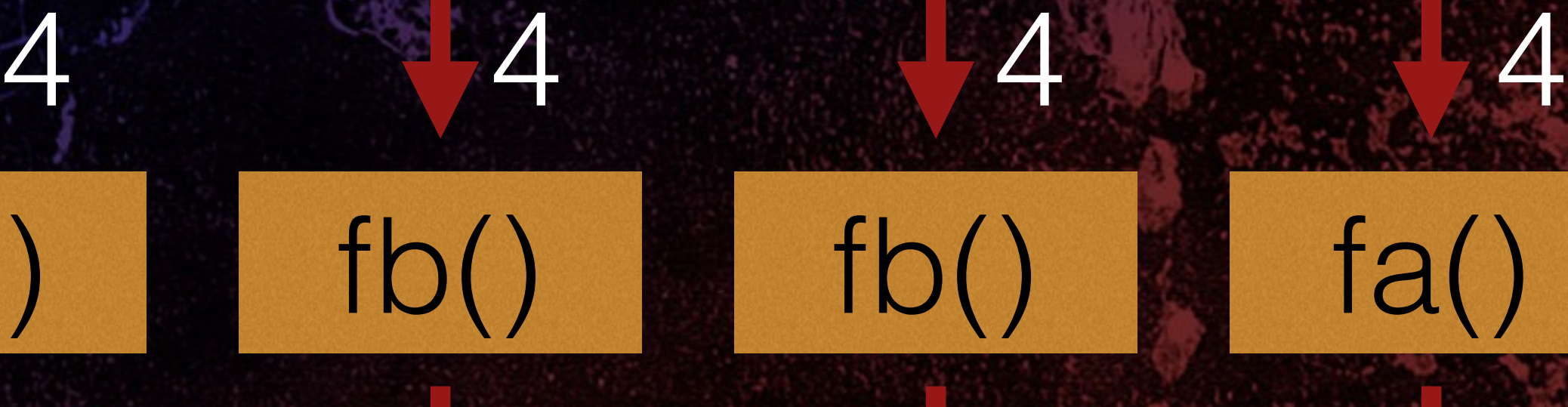

# fc()

4

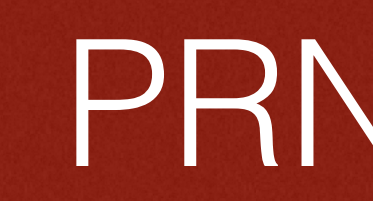

# 8 TROPERS 2018

Cracking HiTag2 Crypto - Kev Sheldrake

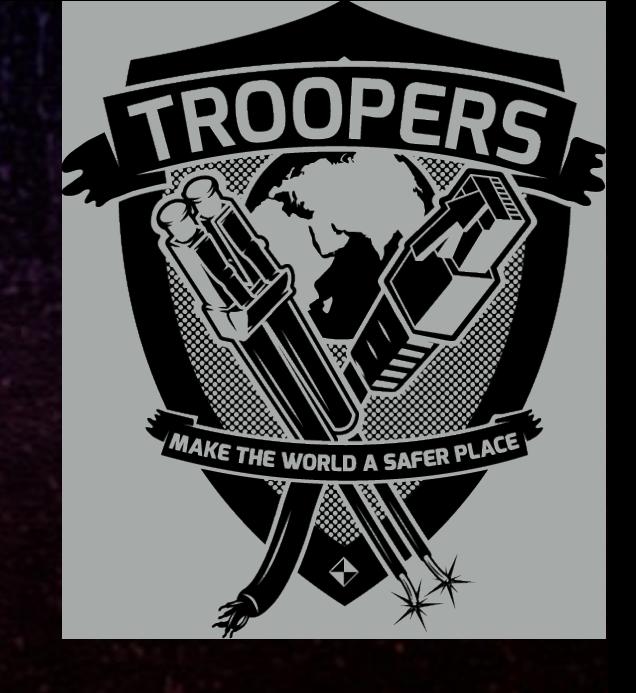

# Round 2 • Next state produces next bit of PRNG output

## z y . KeyG[0-15] UID[2-31]

Ø

# PRNG output, b[2]  $y = {nR}[0]$  XOR b[0] XOR KeyG[16] z = {nR}[1] XOR b[1] XOR KeyG[17]

# $f()$

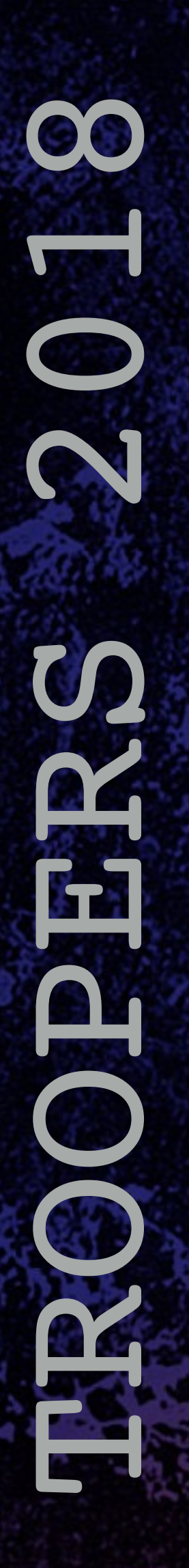

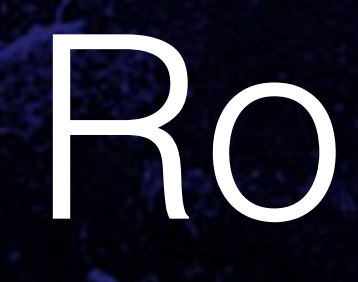

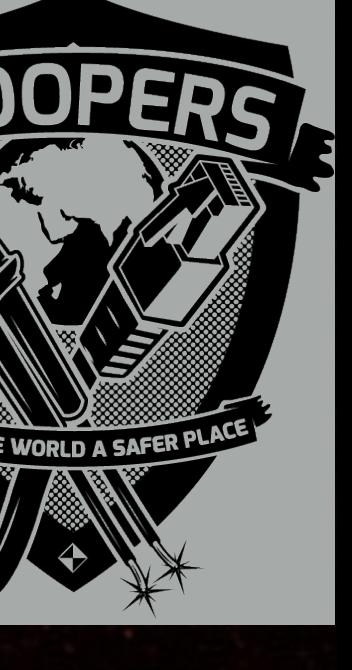

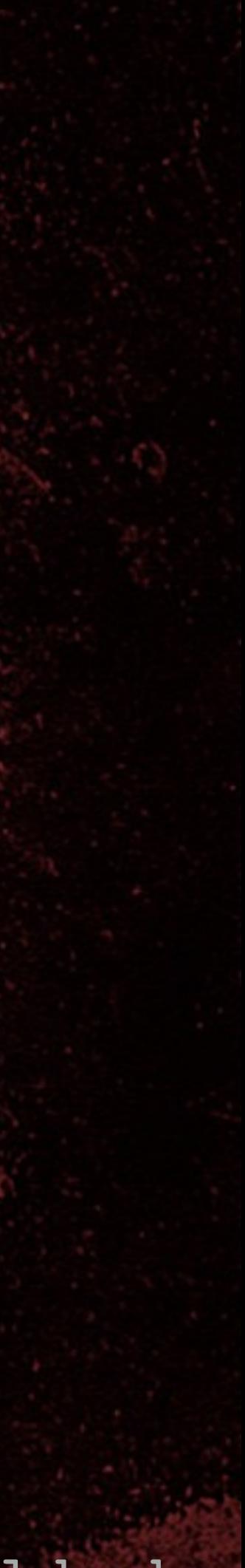

# Round 2

#### $47$  0

## X..X . z y KeyG[0-15]

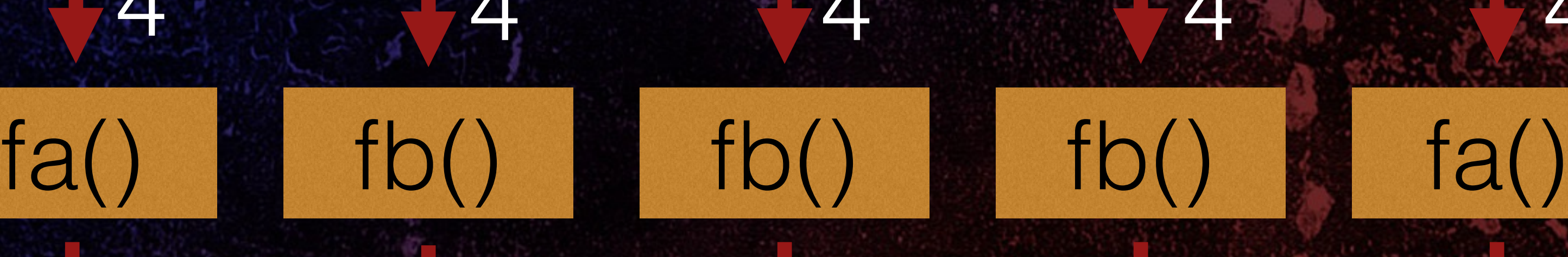

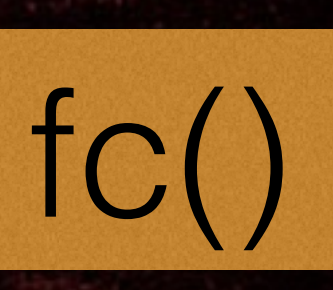

### PRNG output

### **Encrypts aR**

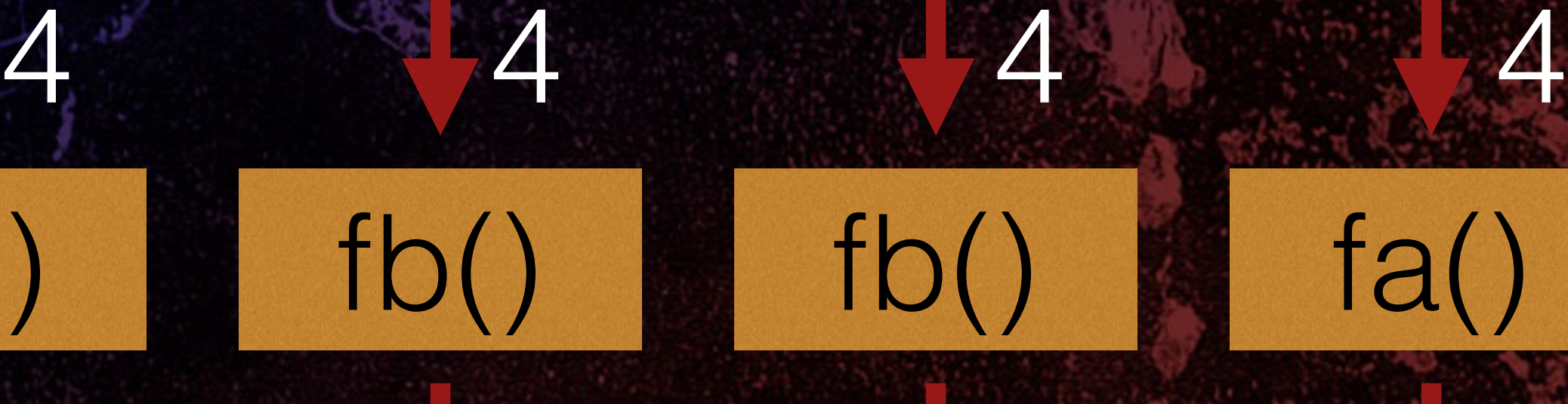

4

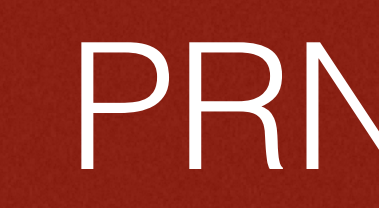

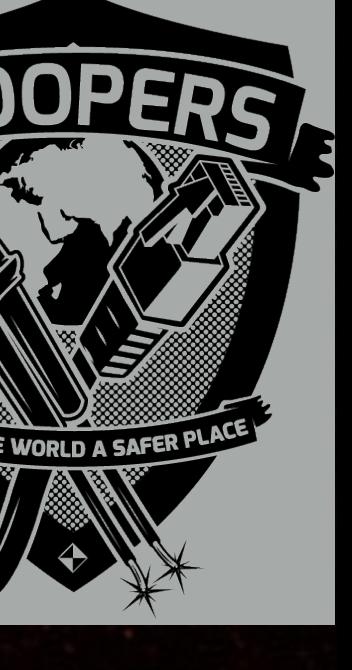

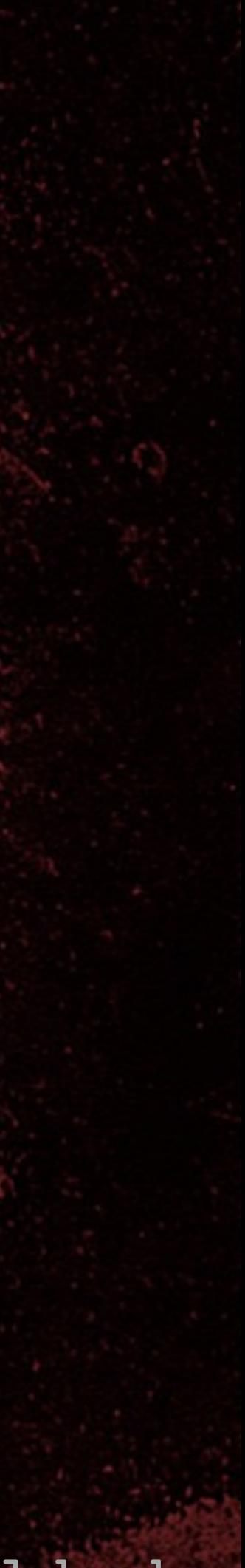

# Round 32

### PRNG output

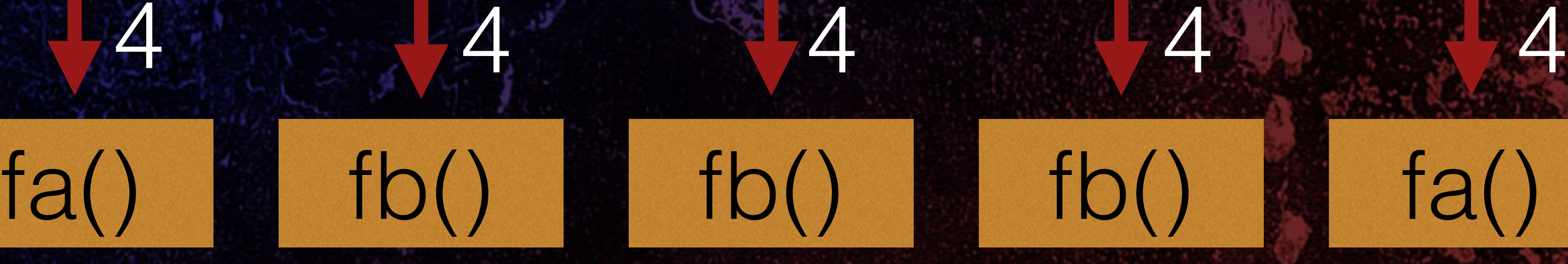

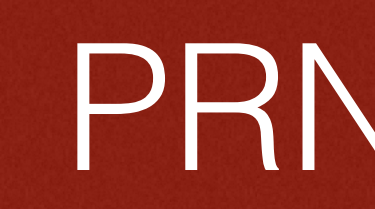

fc()

### **Encrypts aR**

# $\bullet$ TROPERS 2018

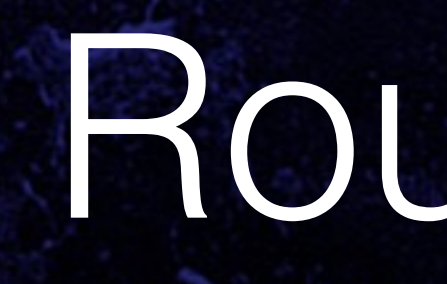

#### KeyG[0-15] {nR} XOR b[0-31] XOR KeyG[16-47]

47 16 0

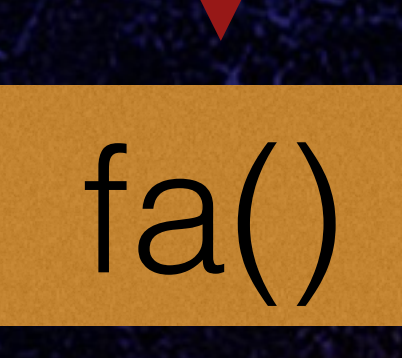

4

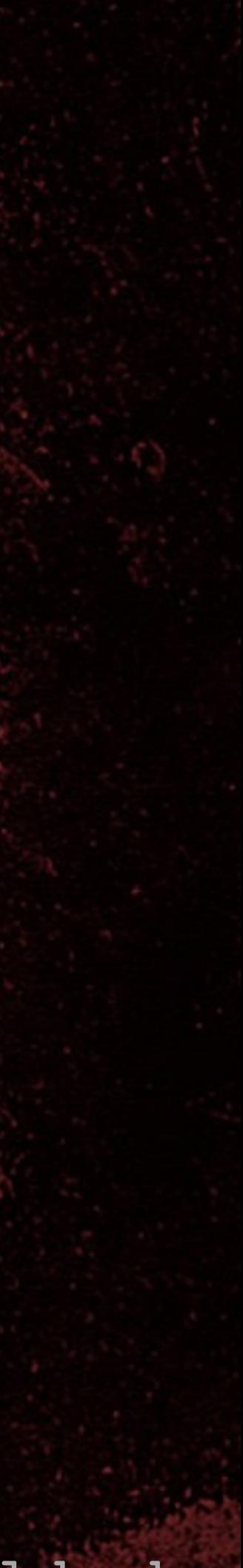

# Fast correlation challenges

• Thinking required for implementing probability calculations • Lots of testing against known keys to find best scoring and averaging functions • 16 pairs usually works, 32 gives high success • Increasing table size helps, but slows it down • Averages 45s to 3 minutes to find the key

8 TROPERS 2018 

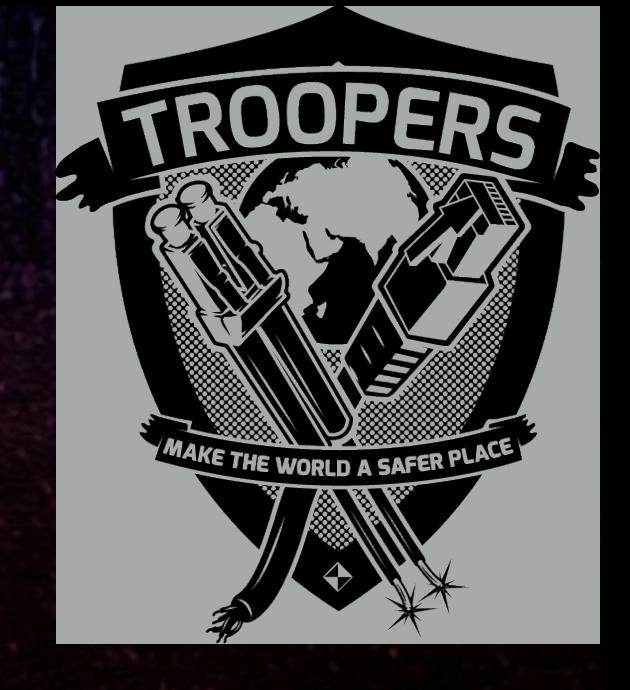

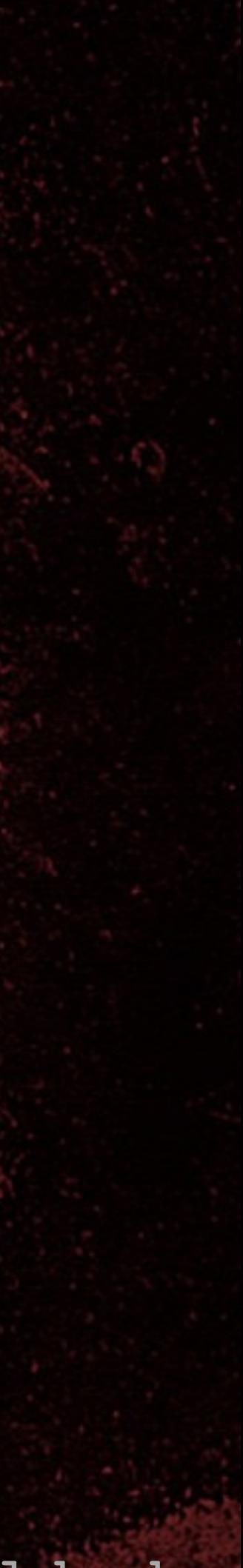

# New RFIDler commands

• SNIFF-PWM <C|S|L> - HiTag2 clear/store/list {nR}, {aR} • HITAG2-CRACK <{NR}> <{AR}> - Attack 1 • HITAG2-KEYSTREAM <{NR}> <{AR}> - for Attack 2 • HITAG2-READER <KEY> [S] - read HiTag2 tags • HITAG2-CLEARSTOREDTAGS • HITAG2-COUNTSTOREDTAGS • HITAG2-LISTSTOREDTAGS [START] [END]

00 TROPERS 2018 

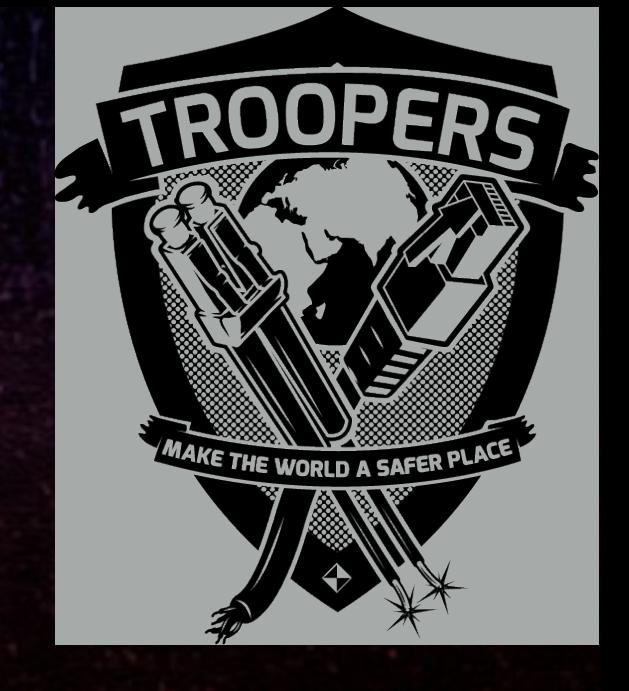

8 TROPERS 2018 **ROPERS** 

Cracking HiTag2 Crypto - Kev Sheldrake

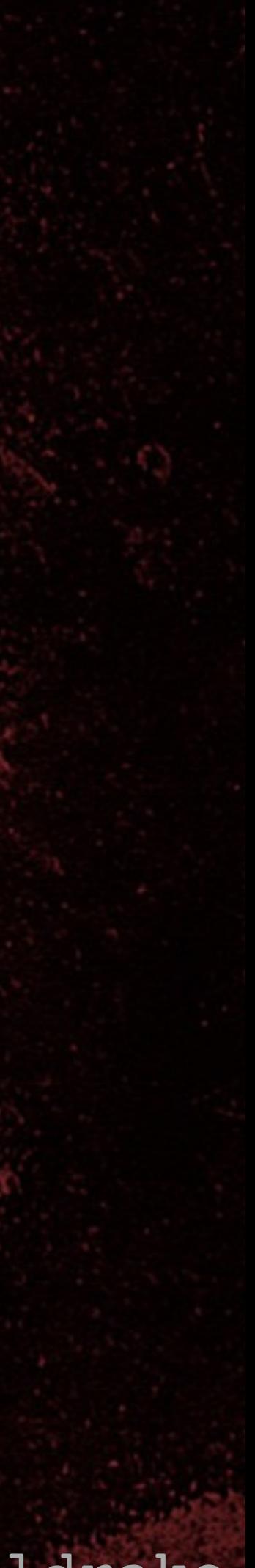

• SET TAG HITAG2 • SNIFF-PWM C - initialises {nR}/{aR} storage • AUTORUN SNIFF-PWM S - sets autorun function • SAVE - stores current tag type and autorun command • Power RFIDler from USB battery • RFIDler antenna on RWD, present tag (>=16 times)

# Fast correlation key recovery attack

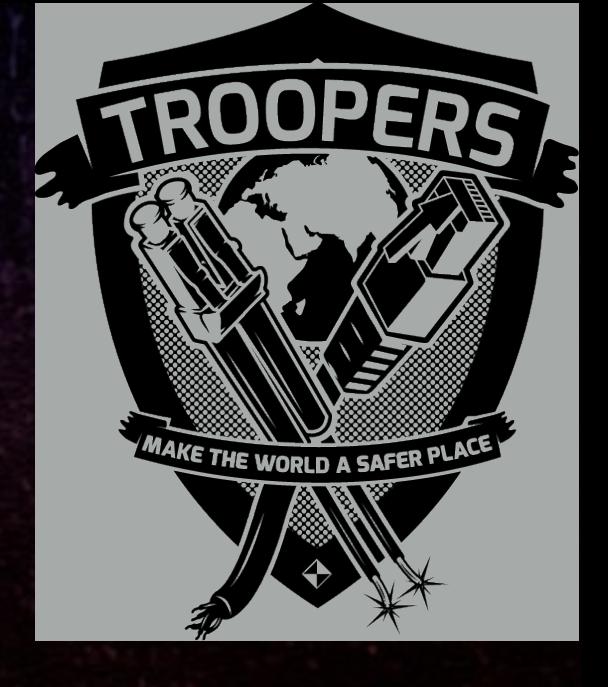

8 TROPERS 2018 

Cracking HiTag2 Crypto - Kev Sheldrake

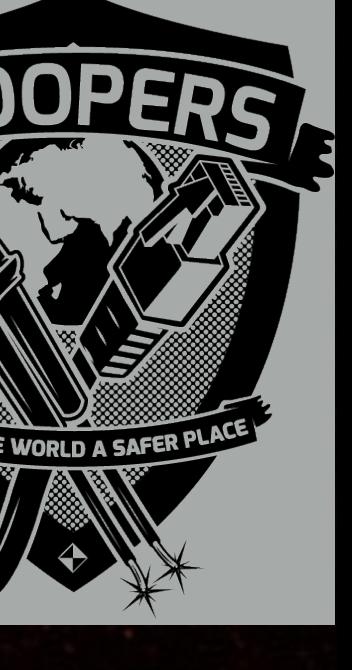

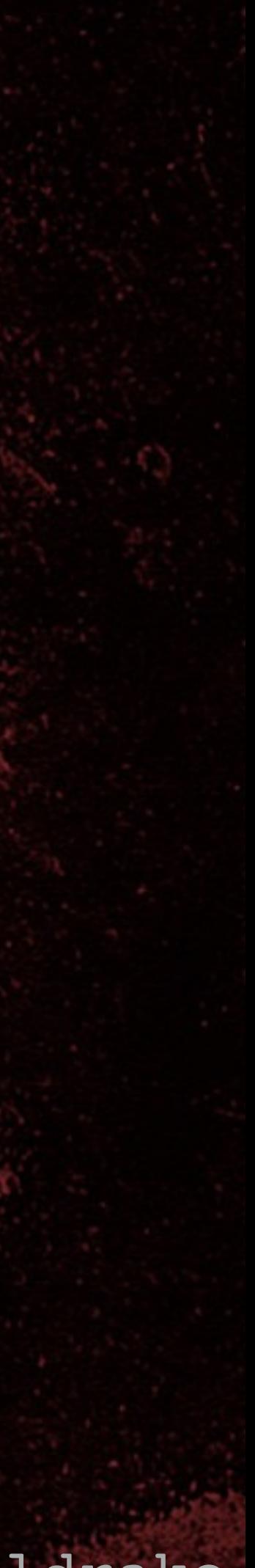

# Fast correlation key recovery attack

• SNIFF-PWM L - list stored {nR}/{aR} values • UID • Copy/paste {nR}/{aR} values to file • ./ht2crack4 -u <UID> -n <{nR} {aR} file> [-N number of nRaR pairs to use] [-T table size, defaults to 800000]

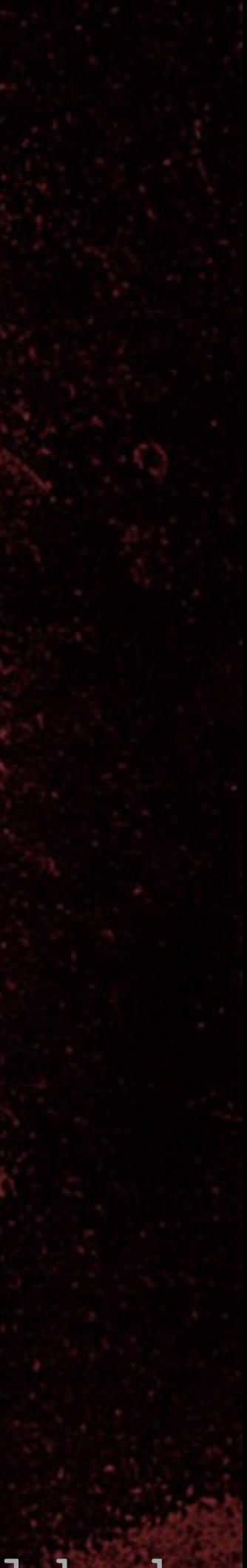

TROPERS 2018 **COCHECCE** 

# Demo

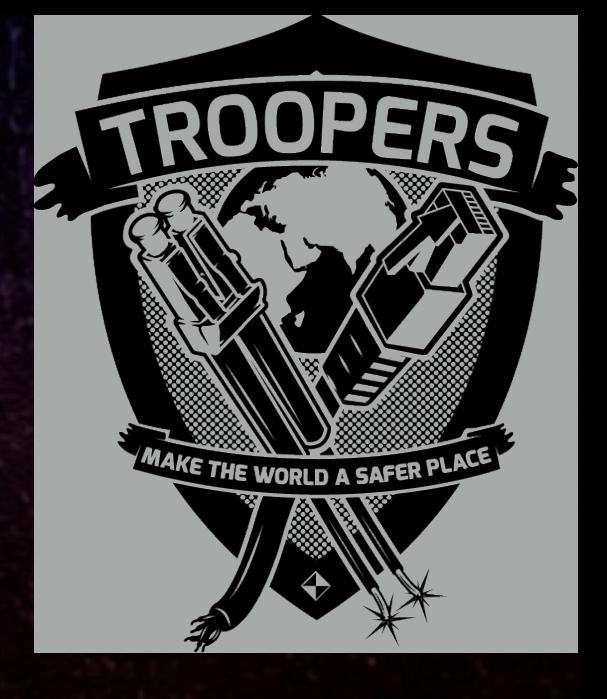

### Fast correlation key recovery attack
## TROPERS 2018

### Closing remarks

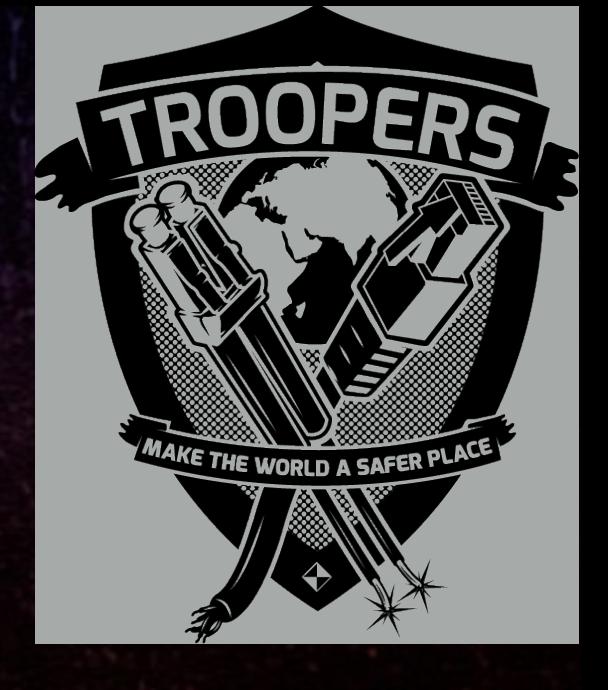

Cracking HiTag2 Crypto - Kev Sheldrake

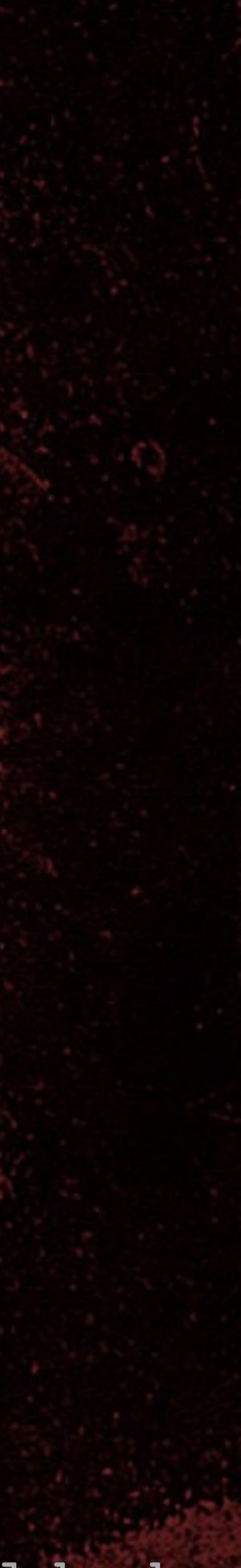

Cracking HiTag2 Crypto - Kev Sheldrake

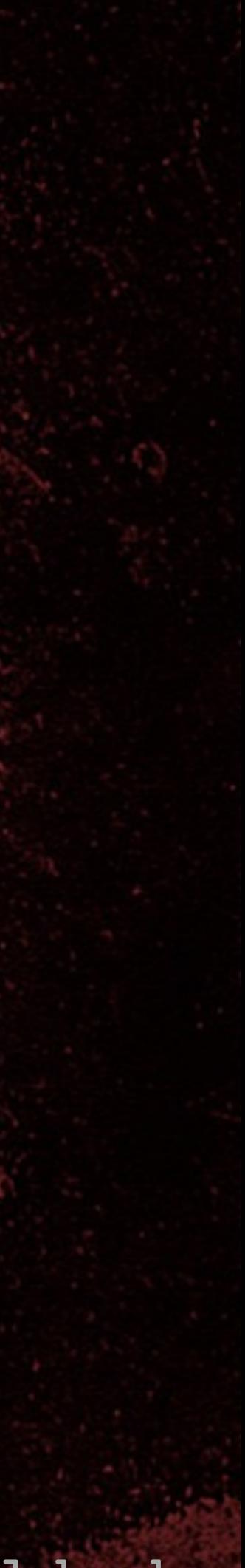

### Closing remarks

• Read-protecting pages defeats attack 1 • Cannot read key • Attacks 2, 3 and 4 recover the key • Overcomes read-protection countermeasure • Can crack HiTag2 in minutes • Cars require extra work beyond basic HiTag2 cracking

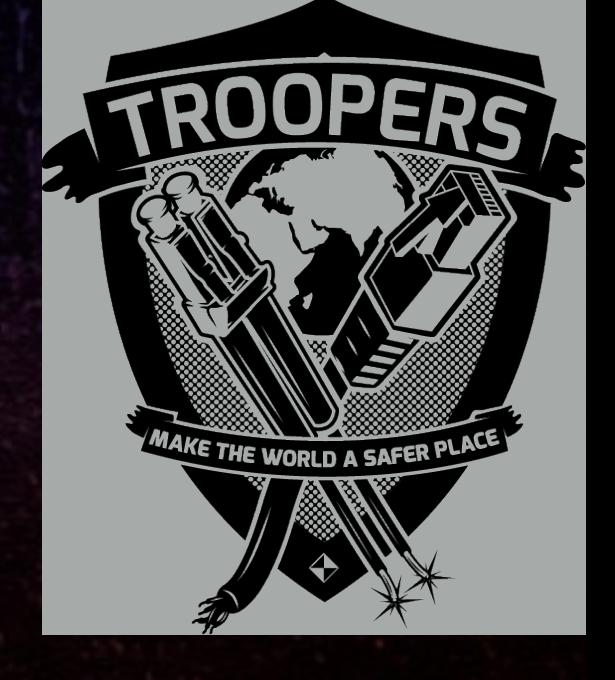

Cracking HiTag2 Crypto - Kev Sheldrake

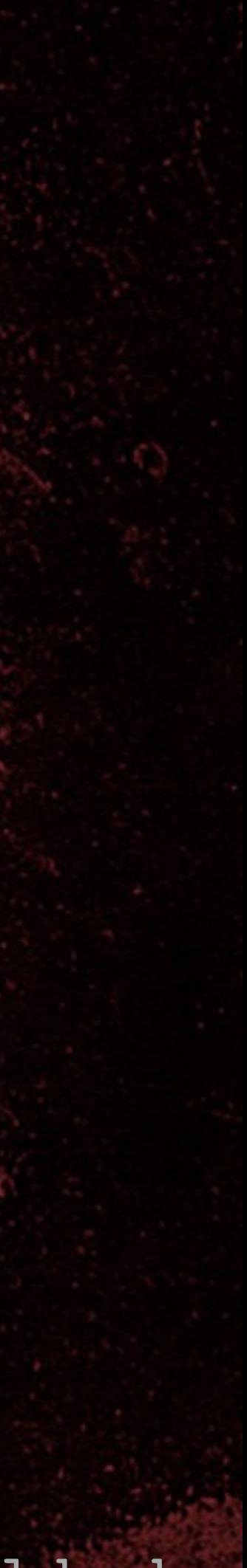

#### Closing remarks

8 TROPERS 2018 

• We can learn a lot from academic experts in cryptography • The approaches are inspirational • We can implement their attacks • There must be more amazing attacks • We should do more research

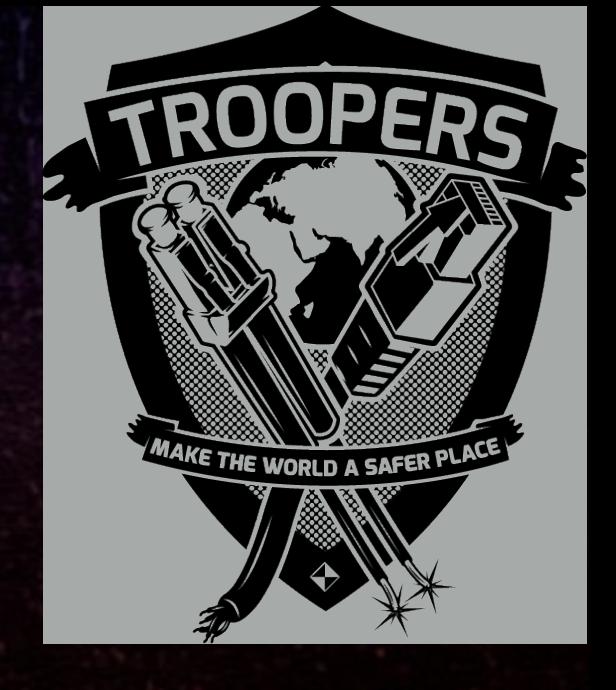

# Cracking HiTag2 Crypto<br>
Weaponising Academic Attacks<br>
for Breaking and Entering<br>
End!<br>
Kev Sheldrake<br>
Ficode@gmail.com || @kevsheldrake Weaponising Academic Attacks for Breaking and Entering

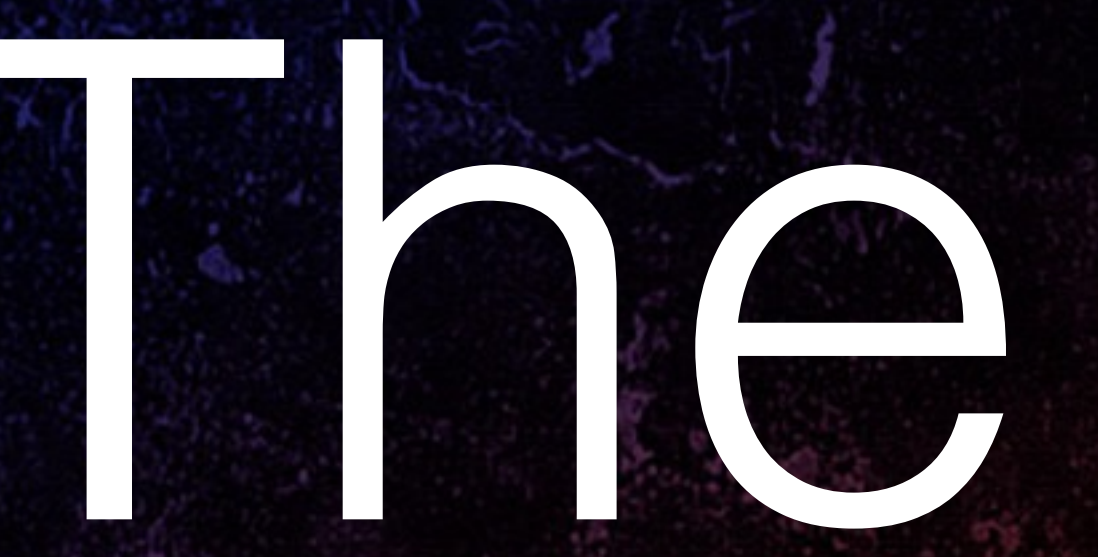

rtfcode@gmail.com ||

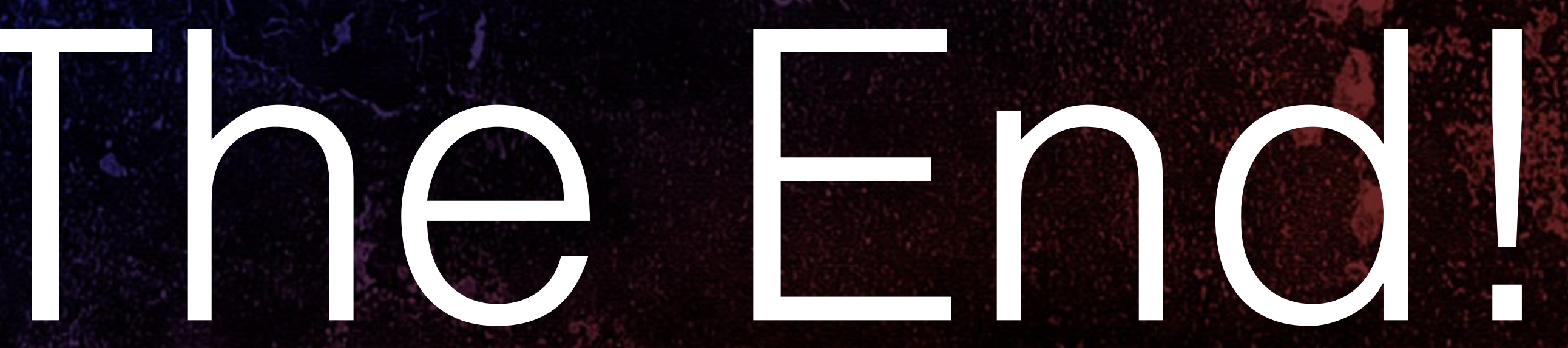

## Kev Sheldrake github/rtfcode rtfc.org.uk

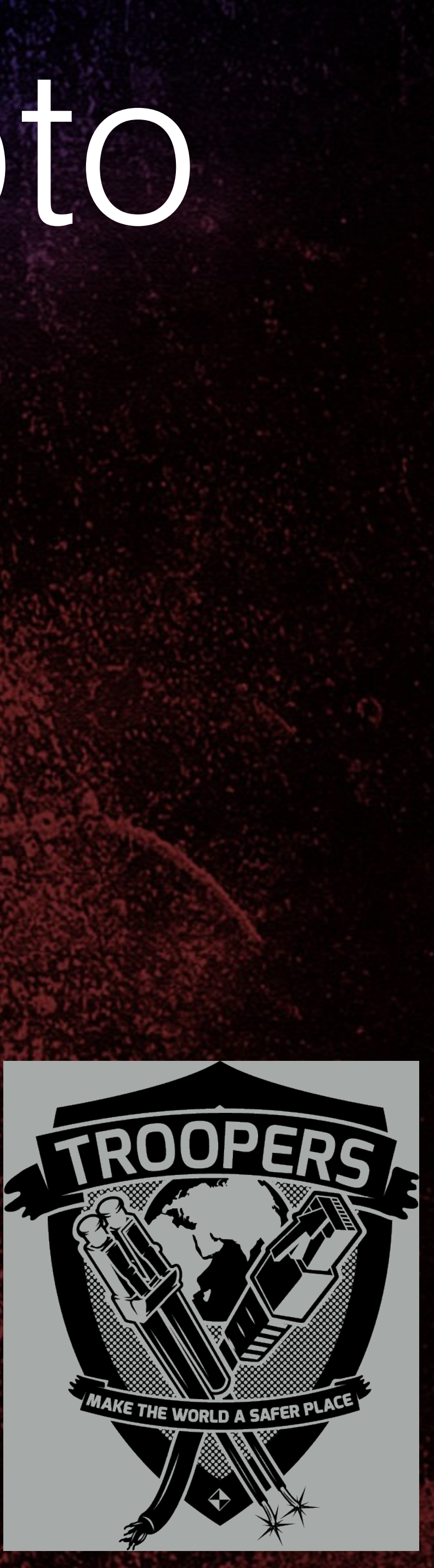